# POLITECNICO DI MILANO

FACOLTÀ DI INGEGNERIA CIVILE, AMBIENTALE E TERRITORIALE CORSO DI LAUREA MAGISTRALE IN INGEGNERIA CIVILE ORDINAMENTO INFRASTRUTTURE DI TRASPORTO

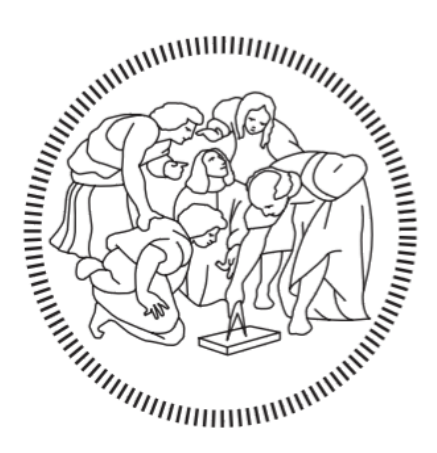

# ANALISI DI CAPACITÀ DI UNA RETE FERROVIARIA INTERESSATA DA LAVORI Ottimizzazione fasi attività nel caso studio di ammodernamento dell'impianto di Seveso

RELATORE: Prof. Roberto MAJA

CORRELATORE: Ing. Marco CRIPPA

TESI DI LAUREA DI: Gabriele SPOLDI MATRICOLA 993534

Anno accademico 2022/2023

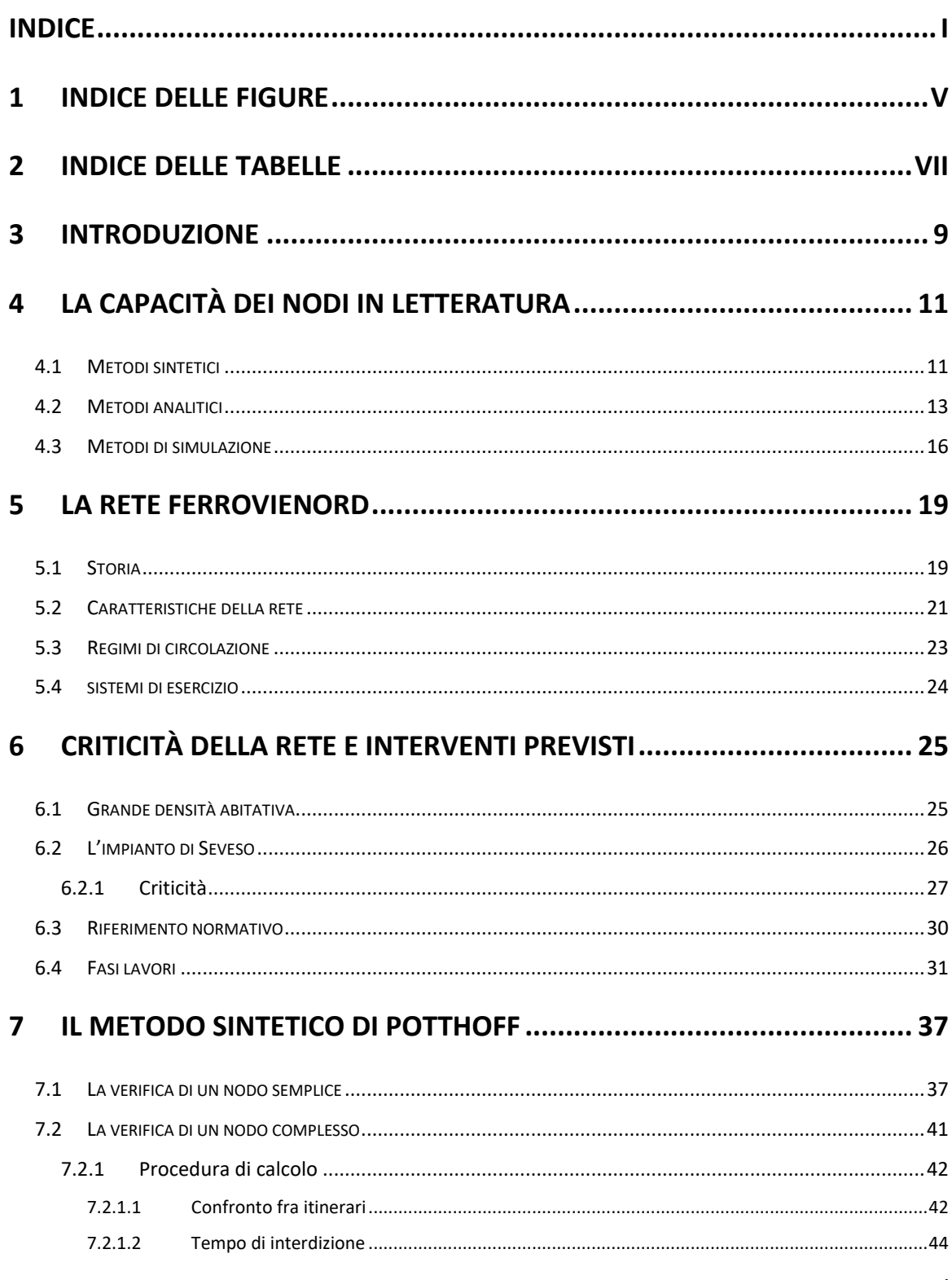

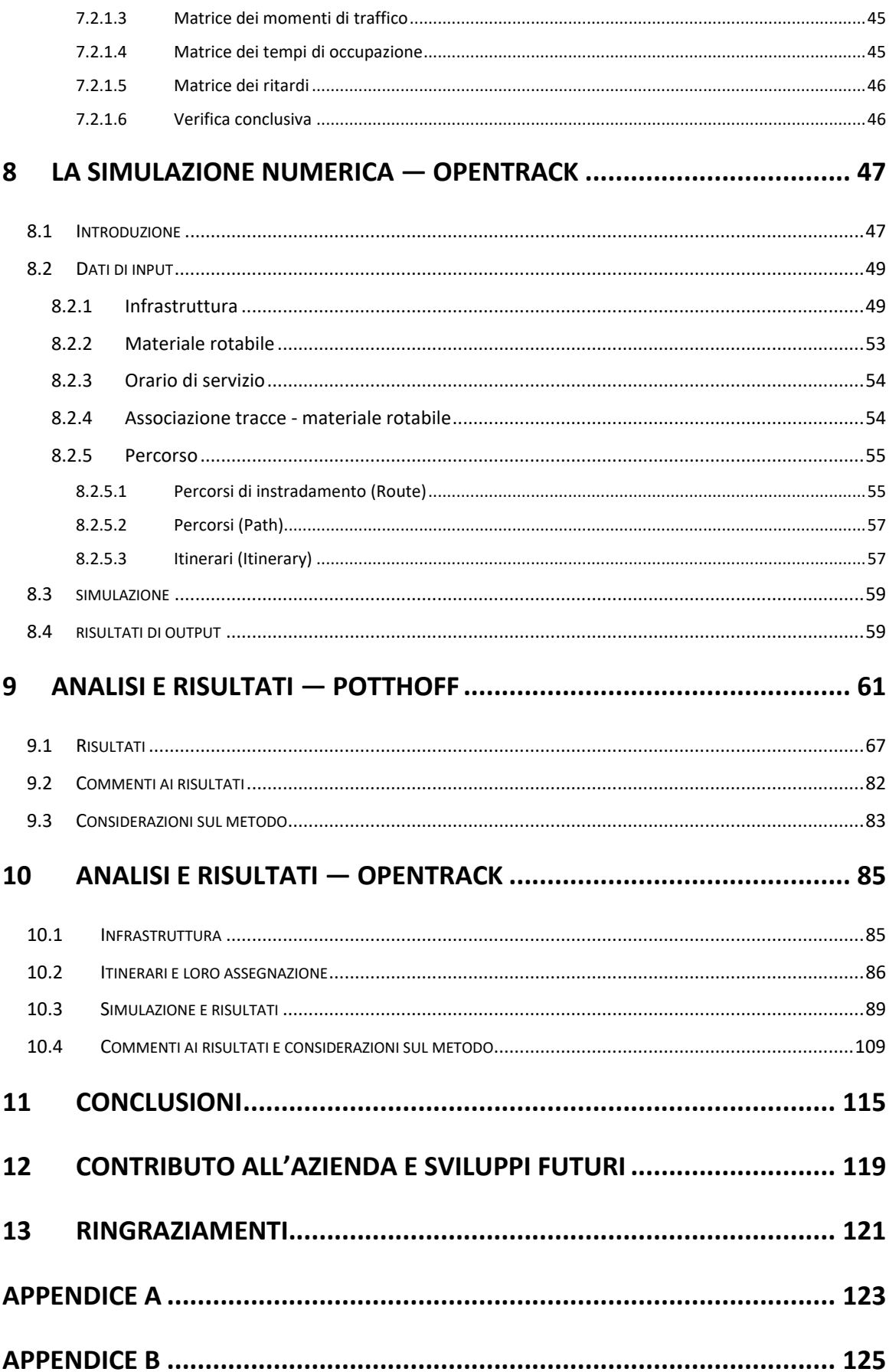

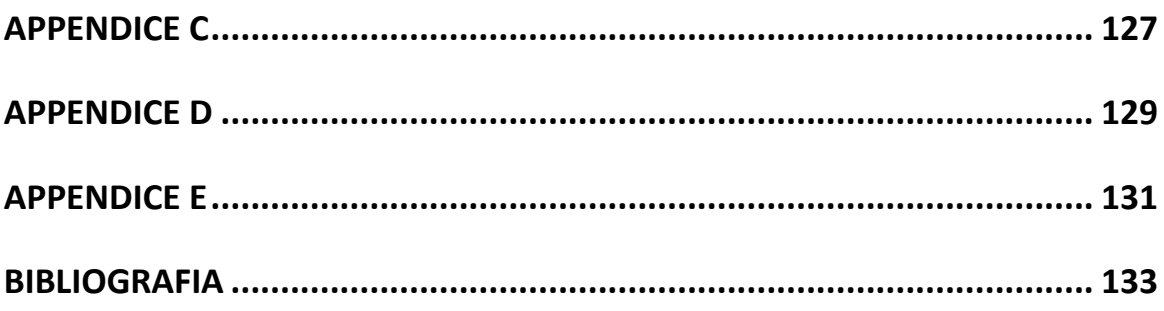

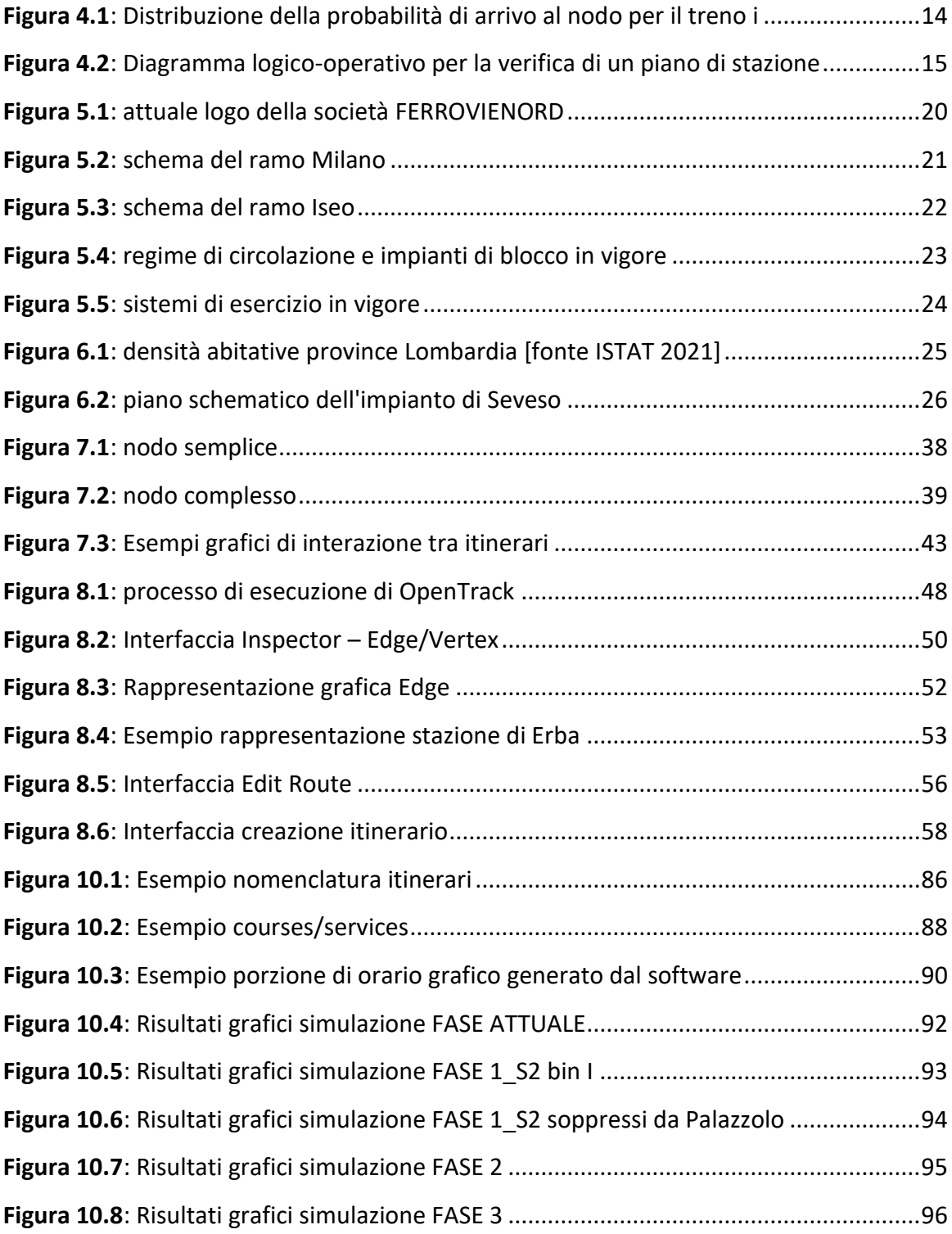

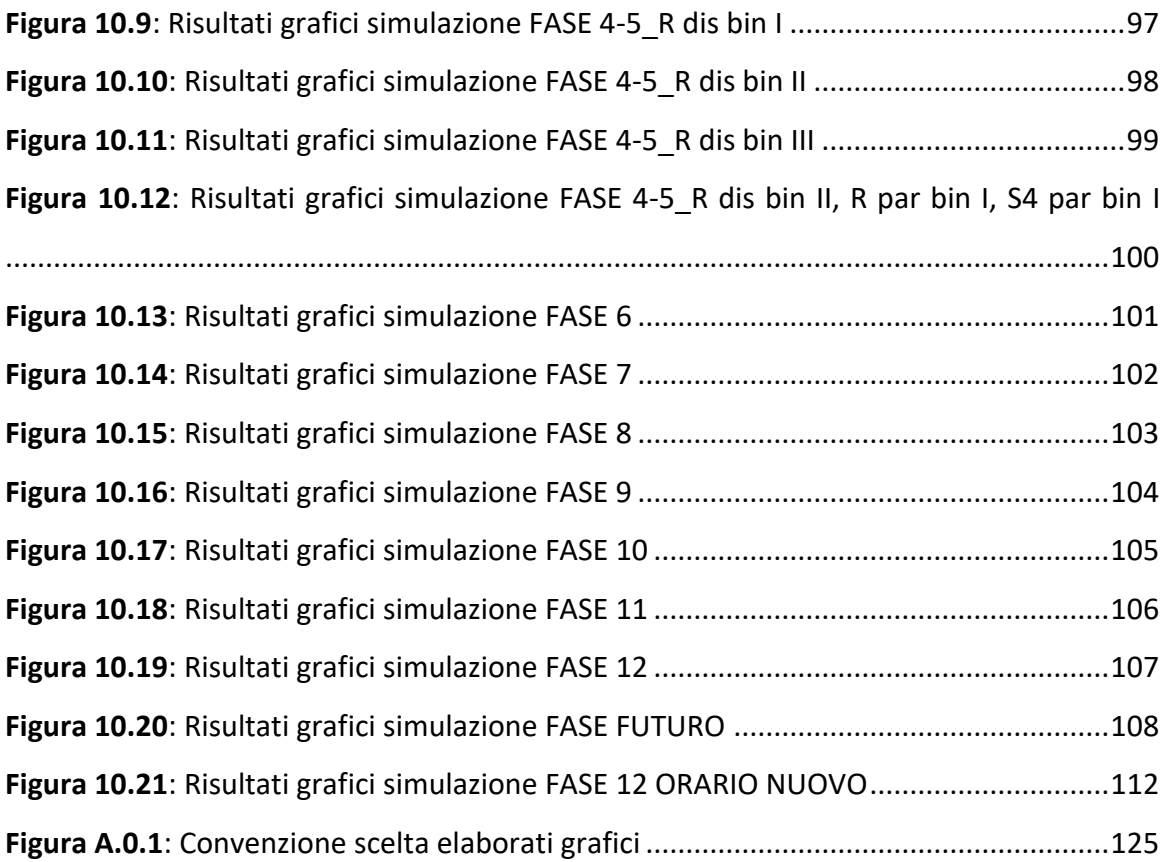

# 2 INDICE DELLE TABELLE

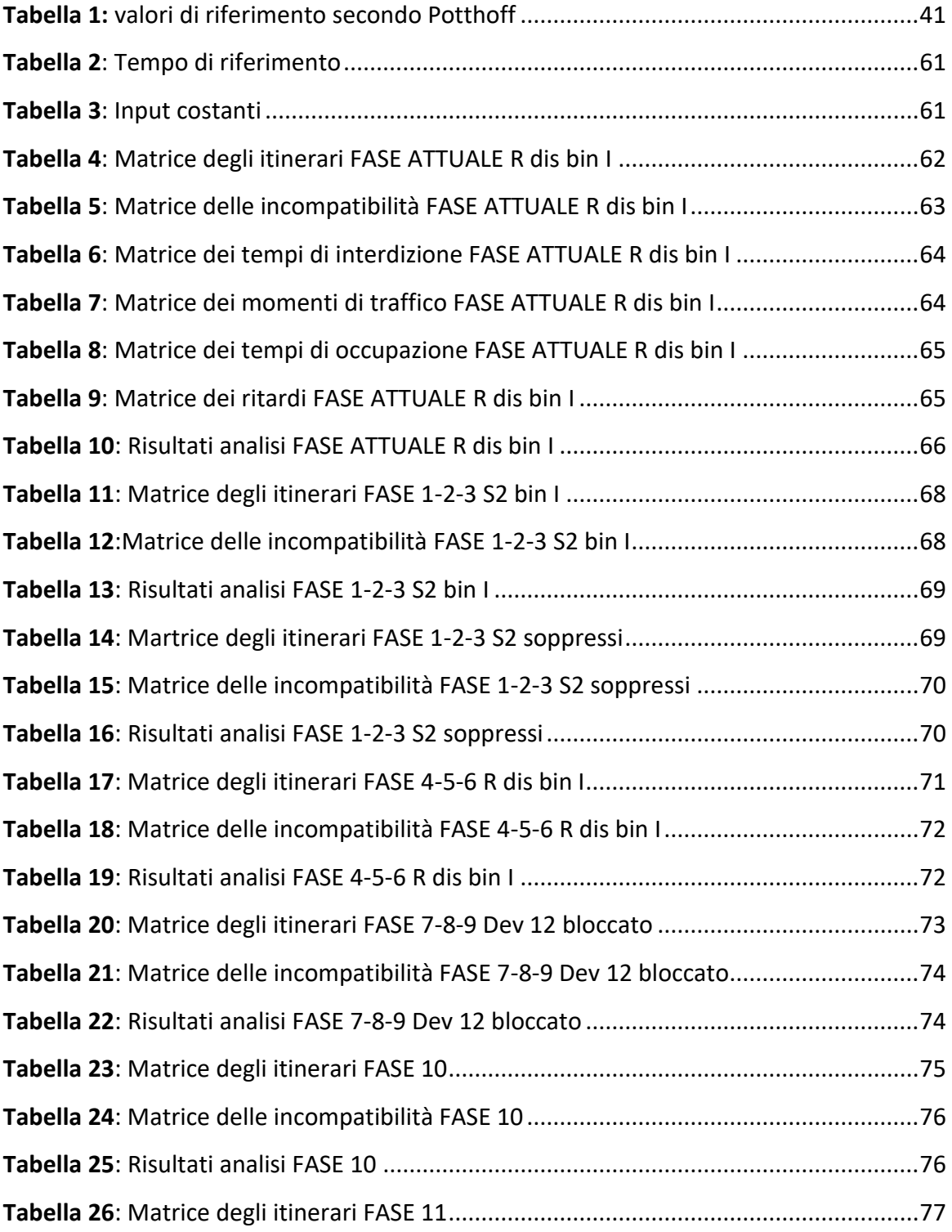

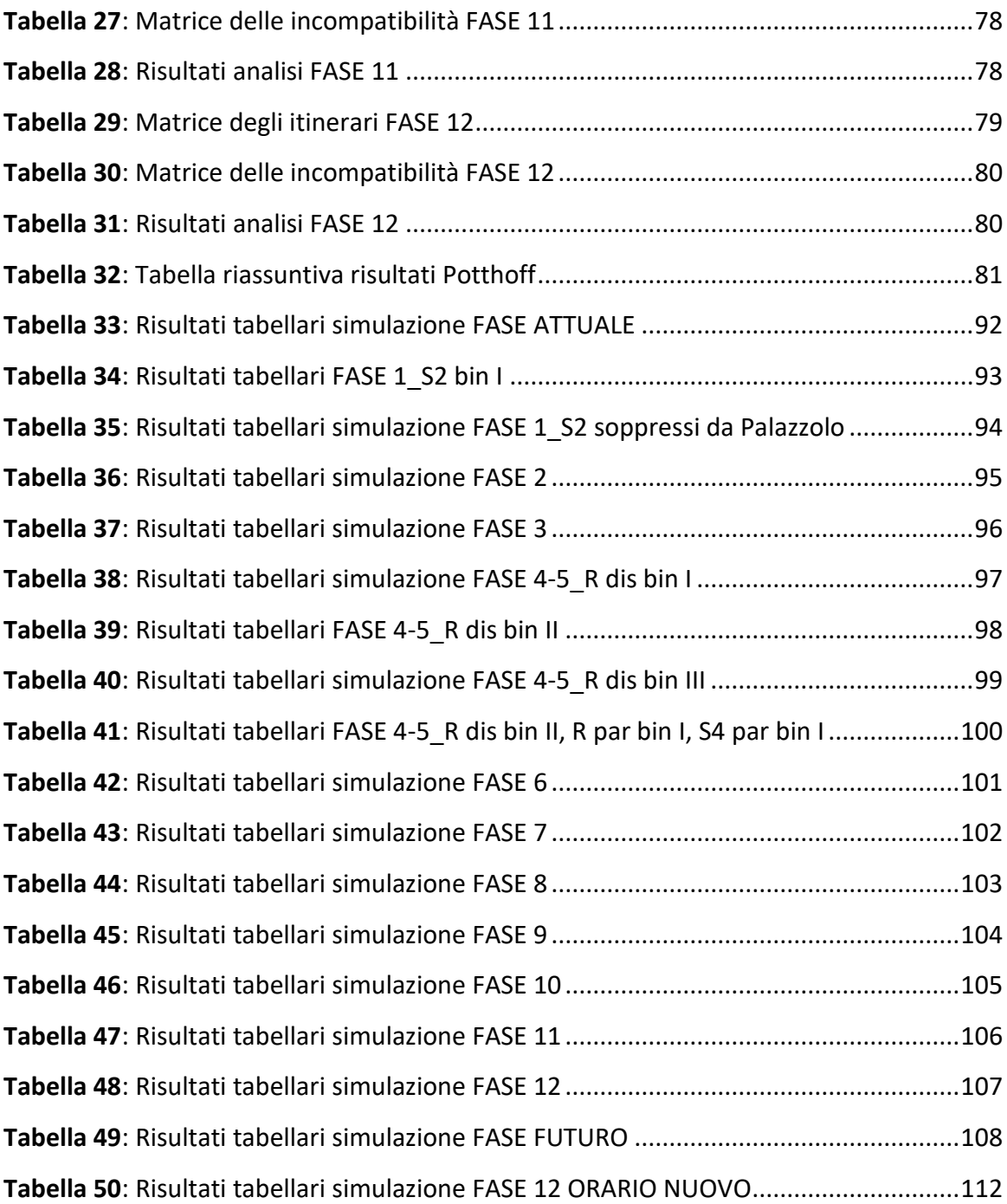

L'infrastruttura ferroviaria, per sua natura costruttiva, impone che la circolazione dei treni sia piuttosto rigida e impostata sia a livello di traccia fisica sia a livello di impostazione oraria. Da questa considerazione si evince che eseguire lavori, che siano essi di manutenzione ordinaria, straordinaria o di nuova costruzione, su un'infrastruttura ferroviaria è un'operazione che richiede un certo grado di attenzione e pianificazione per limitare i disservizi alla clientela che un'operazione simile comporta. L'obbiettivo principale è di realizzare i lavori in sicurezza e recare meno danno possibile alla circolazione cercando ove possibile di rispettare ugualmente l'orario programmato oppure perturbarlo il meno possibile trovando soluzioni alternative qualora non sia possibile altrimenti.

Lo sviluppo di questa tesi nasce dallo scopo di investigare l'esistenza di metodi per studiare, valutare e analizzare le fasi lavori di riammodernamento di un nodo ferroviario ottimizzando il risultato. Qualora ci siano, quali sono migliori e più affidabili di altri? Questi metodi consentono di capire quale tra le fasi sia la più critica e quindi quella a cui prestare maggiormente attenzione? Metodi che forniscono come output grandezze diverse (ad esempio, un coefficiente uno e dei ritardi l'altro), sono confrontabili tra loro? Portano a risultati analoghi?

Un metodo utile per supportare le scelte fatte in sede di progettazione è l'analisi della capacità ferroviaria nelle varie fasi lavori così da capire come la lavorazione in oggetto impatta sulla circolazione andando a migliorarla o peggiorarla momentaneamente.

Pertanto, lo scopo che questo lavoro di tesi si prefigge è quello di analizzare tramite metodologie differenti le fasi lavori programmate prendendo un caso studio reale di raddoppio del binario nelle tratte che collegano la stazione di Seveso (MB) e quelle di Meda e Camnago-Lentate su rete FERROVIENORD.

In questo elaborato si introdurranno due diverse metodologie di analisi: un metodo sintetico e un approccio di natura simulativa tramite software di calcolo e verranno confrontati i risultati ottenuti per ricercare la fattibilità di un metodo ottimizzato che porti a migliorare gli impatti di manutenzione ordinari e straordinari con la circolazione treni.

Il tutto è frutto del tirocinio svolto presso il gestore dell'infrastruttura FERROVIENORD, azienda controllata, tramite la capogruppo FNM S.p.A., da Regione Lombardia.

# 4 LA CAPACITÀ DEI NODI IN LETTERATURA

La capacità definisce il flusso massimo che transita in una sezione in un intervallo di tempo: in termini ferroviari ci si riferisce al numero di treni per l'unità di tempo (treni/ora, treni/giorno…).

Come questa dipende dalla sezione da cui il flusso deve passare, così nel caso ferroviario, la capacità dipenderà, oltre che da molti altri fattori, dall'impianto di stazione nel nodo che potrebbe costituire il "collo di bottiglia" del sistema e che quindi prenderà il nome di capacità pratica. Essa rappresenta infatti il volume di traffico che può essere gestito su una linea o in un nodo avendo fissato un certo livello di regolarità e assumendo una certa distribuzione tipologica del traffico presente.

La letteratura a riguardo, fornisce ottimi spunti per quanto riguarda il calcolo della capacità in linea, mentre è meno approfondita per quanto riguarda la capacità dei nodi. La stima della capacità ferroviaria dei nodi è stata condotta nel tempo con diversi approcci, che possono essere ricondotti a tre macro categorie: i metodi sintetici, i metodi analitici e i metodi di simulazione.

## 4.1 METODI SINTETICI

I metodi sintetici permettono di calcolare alcuni indicatori sintetici rappresentativi del grado di saturazione di un impianto e i margini di capacità.

Una delle prime formulazioni di tali modelli è quella concepita a metà degli anni'60 da Potthoff [1] docente presso l'università di Dresda.

Data la struttura dell'impianto e ammettendo una distribuzione degli arrivi casuale nell'ambito del periodo sotto esame, l'autore definisce un insieme di indicatori che permettono di valutare il grado di saturazione dell'impianto, i suoi possibili margini di capacità e consente, quindi, anche il confronto fra diverse soluzioni strutturali del layout di stazione.

Questo metodo non necessita di un assegnato programma di esercizio basandosi su una analisi quantitativa globale del traffico presente nel periodo in esame.

Come suo grande pregio si può immediatamente individuare la semplicità e snellezza di applicazione a cui si contrappone, come limite principale, la carenza di informazioni relative alla reale circolazione dei treni e la scarsa rispondenza alla realtà degli arrivi dato che all'interno del metodo non viene mai inserito il reale programma di esercizio. Questi difetti vengono attenuati quando il metodo viene utilizzato per l'analisi del nodo per un periodo di tempo limitato.

Un metodo sintetico per l'analisi di capacità dei nodi ferroviari, basato sulla definizione di alcuni indicatori che verifichino il grado di utilizzazione dei componenti del nodo e la valutazione delle condizioni di circolazione, è stato presentato più recentemente da Galatola [2]. Gli indici di criticità che l'autore individua sono i seguenti:

- Cp: indice di criticità del punto di conflitto;
- $\bullet$  C<sub>it</sub>: indice di criticità dell'itinerario;
- Cin: indice di criticità del nodo;
- $\bullet$  I<sub>it</sub>: indice di incompatibilità degli itinerari;
- I<sub>tr</sub>: indice di incompatibilità dei treni;
- D<sub>p</sub>: indice di distribuzione dei punti di conflitto.

Essi consentono di esprimere sinteticamente e quindi di valutare e confrontare, qualora necessario, le condizioni dei nodi.

Gli indici, in condizioni di normalità variano tutti tra 0 e 1. I valori maggiori di 1, che gli indici  $C_p$ ,  $C_{it}$  e  $C_n$  possono assumere, evidenziano situazioni di crisi.

Dal confronto degli indici con i loro limiti ammissibili si possono verificare le condizioni di esercizio dei nodi e individuare i punti nei quali siano opportuni o necessari interventi, infrastrutturali e/o di esercizio, per ridurre o eliminare le criticità.

Per un eventuale approfondimento e per le definizioni dei vari indici si consiglia lo scritto di Galatola presente in bibliografia [2].

Per quanto attiene ai vantaggi e svantaggi di questo metodo, essi sono analoghi al metodo di Potthoff. Anche esso ha infatti il grande pregio di essere un metodo speditivo basato su formulazioni empiriche e quindi utile per un'analisi preliminare, ma ha anche i limiti che questo ne comporta, ovvero un totale disinteressamento sull'orario reale di esercizio. Infatti, nel metodo si inseriscono il numero di treni che passano nel periodo di tempo considerato per i vari itinerari presenti, senza tenere conto dell'orario effettivo a cui questi treni si presentano su quell'itinerario.

Nonostante queste somiglianze tra i due metodi, in questa tesi, ho deciso di utilizzare il metodo di Potthoff in quanto, essendo più datato, è usato più frequentemente in letteratura e quindi si hanno riferimenti più validi a riguardo.

Il metodo di Potthoff, essendo quello utilizzato in questa analisi, è ampliamente descritto nel capitolo 7.

#### 4.2 METODI ANALITICI

I metodi analitici modellizzano matematicamente l'ambiente ferroviario, analizzando istante per istante lo stato (occupazione/liberazione) delle sezioni di blocco o degli enti di stazione interessati dai movimenti dei treni.

L'analisi dei diagrammi temporali così costruiti permette di stimare il grado di effettivo impiego dei diversi elementi fisici e quindi il loro margine di utilizzazione.

Esiste un'ampia letteratura relativa ai metodi analitici per quanto riguarda l'applicazione ai nodi. Una delle prime formulazioni è rappresentata dal metodo di Muller [3] che è stato poi assunto come riferimento in una direttiva applicativa delle ferrovie tedesche DB. Questi propose una schematizzazione del nodo complesso ad alberi ramificati, rappresentativi dei fasci di deviatoi che collegano i binari di sosta alle linee e valutò i valori temporali di interdizione dei singoli binari. Tuttavia, le complessità di calcolo per l'analisi delle situazioni perturbate indussero Muller a non tener conto delle componenti aleatorie della circolazione. Queste componenti vengono invece considerate in studi successivi svolti presso l'Università "La Sapienza" di Roma da Corazza e Florio [4] e da Florio e Malavasi [5]. In entrambi gli articoli gli autori oltre a trattare i fenomeni normali connessi alla circolazione hanno approfondito gli aspetti aleatori pensati come scostamenti dall'orario di servizio che, a differenza dei metodi sintetici, qui è presente come dato di input. In [4] gli autori studiano il caso di un nodo semplice mentre in [5] viene invece studiata la stessa applicazione per un nodo complesso. In entrambi i casi i concetti teorici sono assimilabili e riassunti in quanto segue.

Per la verifica del nodo bisogna tenere presente che il tempo totale di occupazione dello stesso è costituito da un termine dovuto alle occupazioni "regolari" dei treni, che rispettano l'orario prestabilito, e da uno relativo a quelle "anomale". Queste ultime riguardano i treni che subiscono interferenza, e che quindi subiscono variazioni nei rispettivi tempi di occupazione, per effetto della circolazione di altri treni nello stesso nodo. Secondo i metodi analitici, il computo di questi termini deve basarsi su un procedimento che consenta di valutare probabilisticamente lo scostamento di ogni singolo treno dall'orario e gli effetti che questo ha sulla occupazione del nodo.

L'aspetto aleatorio è rappresentato dalla costruzione per ciascun treno di una sua curva di densità di probabilità che identifica la probabilità che quel treno sia presente con il variare del tempo. Per maggiore chiarezza e per dare un'idea qualitativa di una di queste distribuzioni si riporta un esempio di seguito.

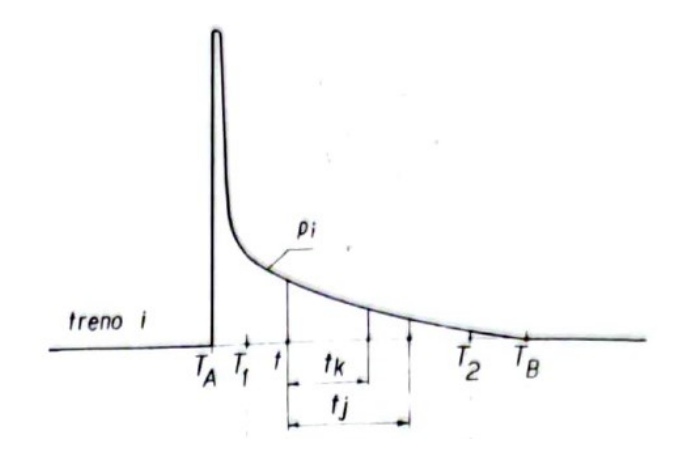

**Figura 4.1**: Distribuzione della probabilità di arrivo al nodo per il treno i

Come si può notare la probabilità massima la si ha in prossimità dell'orario fissato dall'orario di servizio e quindi con treno puntuale, ma è comunque presente una certa probabilità che il treno si presenti con un certo ritardo in arrivo.

Per queste distribuzioni, se ci si trova in fase progettuale, si possono usare quelle proposte in letteratura, mentre, se siamo in fase di verifica, si possono costruire partendo da istogrammi che rappresentano il numero di arrivi in funzione del tempo ed è quindi frutto di osservazioni da rilevare. Nota questa è possibile andare a calcolare la probabilità di interferenza e il relativo tempo di occupazione anomala per tutti i treni di tutti gli itinerari che, ovviamente, possono generare interferenze a livello geometrico. Con il tempo di occupazione si verifica poi la congruità di questo con il tempo T di riferimento preso in considerazione e si effettueranno le considerazioni sull'occupazione/capacità del nodo.

Uno schema di quanto appena descritto in modo sommario è riportato di seguito:

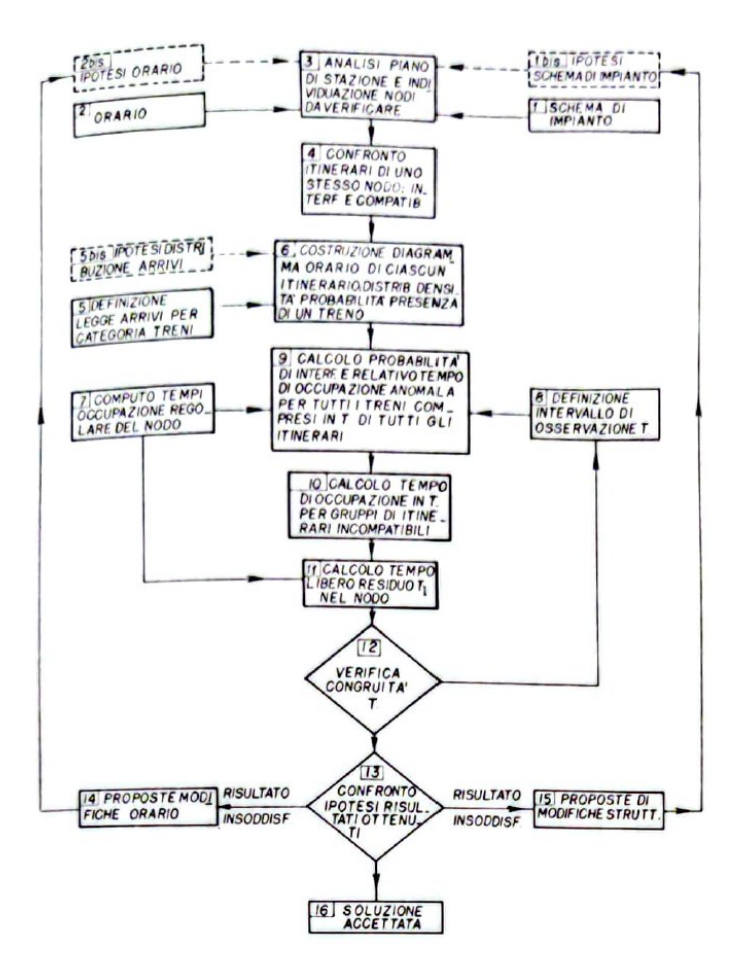

**Figura 4.2**: Diagramma logico-operativo per la verifica di un piano di stazione

Come si intuisce da questo piccolo riassunto appena esposto (e di cui ho appositamente non descritto le formulazioni matematiche che lo compongono), i metodi analitici sono più aderenti alla realtà dato che si basano su un reale orario di servizio e soprattutto perché considerano un arrivo dei treni al nodo non più mediato sul tempo di riferimento come i metodi sintetici, ma studiato tramite distribuzioni probabilistiche. Questa maggiore precisione e attinenza alla realtà ovviamente si paga in termini di mancata speditezza e facilità di utilizzo del metodo. Questi metodi sono infatti consigliati per uno studio di maggior dettaglio. In questa tesi ho deciso di non utilizzarli per il mio studio perché richiedevano una complessità di calcolo superiore rispetto ai metodi sintetici e la maggior precisione che sono in grado di offrire non è stata di mio interesse sapendo già di voler confrontare il metodo di Potthoff con la simulazione tramite software che essendo la metodologia più recente è di maggiore precisione e realisticità rispetto ai metodi analitici.

#### 4.3 METODI DI SIMULAZIONE

I metodi di simulazione sono metodi che riproducono matematicamente il programma operativo, in maniera minuziosa e sulla base di regole definite a priori, interpretando come fenomeni aleatori quelle parti di processo non simulabili nel loro svolgimento, consentendo la verifica e la validazione di un orario.

Alcuni limiti di questi sistemi risiedono nel numero molto elevato di input richiesti tra cui quelli descrittivi dell'impianto e dell'esercizio come le caratteristiche geometriche della rete, il segnalamento, gli apparati di circolazione, l'orario, le regole di priorità e le caratteristiche prestazionali del materiale rotabile.

Questi metodi si prefigurano come sistemi di supporto alla pianificazione e non devono essere intesi come sistemi per la risoluzione di conflitti generatisi nell'esercizio reale.

I vantaggi di questi metodi risiedono in una simulazione della corsa di tutti i treni presenti nell'orario di servizio e quindi una maggiore affidabilità e attinenza alle condizioni reali di esercizio. Esistono diversi software commerciali adibiti a questi compiti e tra questi si citano Multirail, SIMONE e OpenTrack [6]. Essi generano o validano un orario di servizio simulando il movimento di convogli tramite equazioni differenziali del moto. In particolare, OpenTrack riesce a lavorare su una rete abbastanza estesa comprensiva di linee e stazioni e valuta gli effetti dell'orario programmato e le scelte del piazzamento treni consentendo inoltre di valutare gli effetti di ritardi iniziali o ritardo ai nodi, ma, come già citato, non è in grado di governare la circolazione in tempo reale.

In linea generale sono quindi sistemi che richiedono grandi quantità di dati di input e quindi una fase di implementazione molto corposa, ma che successivamente sono in grado di fornire output più completi e aderenti alla realtà.

Questi software, avendo un impiego limitato a determinati ambiti più settoriali, sono quindi associati a interfacce grafiche con standard non conformi ad altri software che ricevono aggiornamenti annuali (es. software CAD). Ragionamento analogo lo si ha per le procedure di implementazione del software che risultano più rigide e laboriose rispetto ad altri software di progettazione.

Per l'analisi di questa tesi i risultati ottenuti con il metodo sintetico di Potthoff li ho confrontati con quanto ottenuto da simulazioni tramite il software OpenTrack che è sia il software più utilizzato per queste applicazioni nonché quello che utilizza l'ufficio circolazione di FERROVIENORD. Per questi motivi non entro nel dettaglio di questo software, e dei metodi di simulazione, in quanto verrà ampiamente descritto nel capitolo 8.

Il caso studio oggetto della presente tesi è una piccola seppur molto significativa parte della rete ferroviaria, di proprietà del gestore dell'infrastruttura FERROVIENORD. Per questo motivo nel presente capitolo vengono descritte brevemente la storia della rete e delle sue caratteristiche principali.

## 5.1 STORIA

La "società anonima delle Ferrovie Milano – Saronno e Milano – Erba" (FMSME) nasce nel 1877, grazie a capitali in gran parte privati, con l'obbiettivo di realizzare e gestire tronchi ferroviari volti a collegare Milano con Saronno, località strategica per la sua equidistanza da Como e Varese e per la vicinanza al nucleo industriale dell'alto Milanese. Nel 1879 viene inaugurata la prima tratta e nello stesso anno la rete si amplia grazie all'inaugurazione e attivazione della tratta Milano – Erba.

Successivamente, nel 1888, vengono acquisite le linee Como – Varese – Laveno (successivamente dismessa nel 1966 e smantellata nel tratto Grandate – Malnate) e la linea Saronno – Malnate. Sei anni più tardi, la rete si amplia con l'acquisizione della ferrovia Novara – Saronno – Seregno.

Durante il '900 si assiste a un ingresso massiccio di capitale italiano nella società, di anno in anno, per aumentare l'estensione della rete e in previsione della futura elettrificazione ferroviaria. Questi investimenti si concretizzano nel 1922 con il prolungamento fino ad Asso della linea Milano – Erba.

Tra primo e secondo dopoguerra si conclude l'elettrificazione di tutta la rete, ma l'aumento della motorizzazione privata e la concorrenza del trasporto pubblico su gomma portarono a un crollo dei volumi di traffico e al conseguente declino nello sviluppo dell'infrastruttura. Tuttavia, nel 1974 la rete viene rilevata da Regione Lombardia con l'interesse nel mantenimento del servizio ferroviario.

Viene così creata la società operativa Ferrovie Nord Milano Esercizio, avente il compito di gestire la rete.

Sempre Regione Lombardia rileva nel 1993 la linea Brescia – Iseo – Edolo da SNFT (società che aveva in gestione la linea).

Nel 1999 viene inaugurata la linea Busto Arsizio – Malpensa Aeroporto T1 che consente il collegamento del terminal con la città di Milano.

Nel 2004, per rispondere alla direttiva europea  $91<sup>1</sup>$ che prevede la separazione tra imprese ferroviarie e gestori dell'infrastruttura, vengono create tre aziende distinte: a Ferrovie Nord Milano Esercizio rimase la gestione dell'infrastruttura mentre il trasporto passeggeri venne affidato a Ferrovie Nord Milano Trasporti (che diventerà poi LeNORD) e infine il trasporto passò a Ferrovie Nord Milano Cargo (nel 2009 rinominata NordCargo).

Nel 2006 la società Ferrovie Nord Milano Esercizio cambia il nome passando all'attuale FERROVIENORD.

# **EXPERENCE SERVIENCRD FNMGROUP**

**Figura 5.1**: attuale logo della società FERROVIENORD

Nel 2007 viene attivato il quadruplicamento dei binari tra Milano Cadorna e Milano Bovisa concludendo così il progetto di quadruplicamento della tratta Milano – Saronno, uno degli interventi infrastrutturali più rilevanti per il trasporto pubblico locale in Lombardia nonché spina dorsale di tutta la rete.

Dopo essere rimasta chiusa circa 50 anni, nel 2012, riapre al traffico passeggeri la linea Saronno – Seregno, ammodernata e raddoppiata nel tratto Saronno – Groane.

Nel 2018 viene costituita la Malpensa Intermodale Srl, sempre appartenente al gruppo FNM, che ha come oggetto la gestione del Terminal Intermodale di Sacconago.

<sup>1</sup> Direttiva 91/440/CEE del Consiglio, 29 luglio 1991

# 5.2 CARATTERISTICHE DELLA RETE

La rete ha una lunghezza complessiva di 330 Km divisi sul ramo di Milano e sul ramo di Iseo, rispettivamente di 223 Km e 108 Km. Al suo interno sono presenti tratte a semplice binario, tratte a doppio binario e tratte con più di due binari.

Il ramo Milano, figura 5.2, è composto dalle seguenti linee:

- Milano Cadorna Saronno
- Saronno Como Lago
- Saronno Seregno
- Saronno Varese Nord Laveno Mombello Lago
- Saronno Busto Arsizio Nord Malpensa T2
- Busto Arsizio Nord Novara Nord
- Milano Bovisa Politecnico Seveso Camnago Lentate
- Seveso Asso

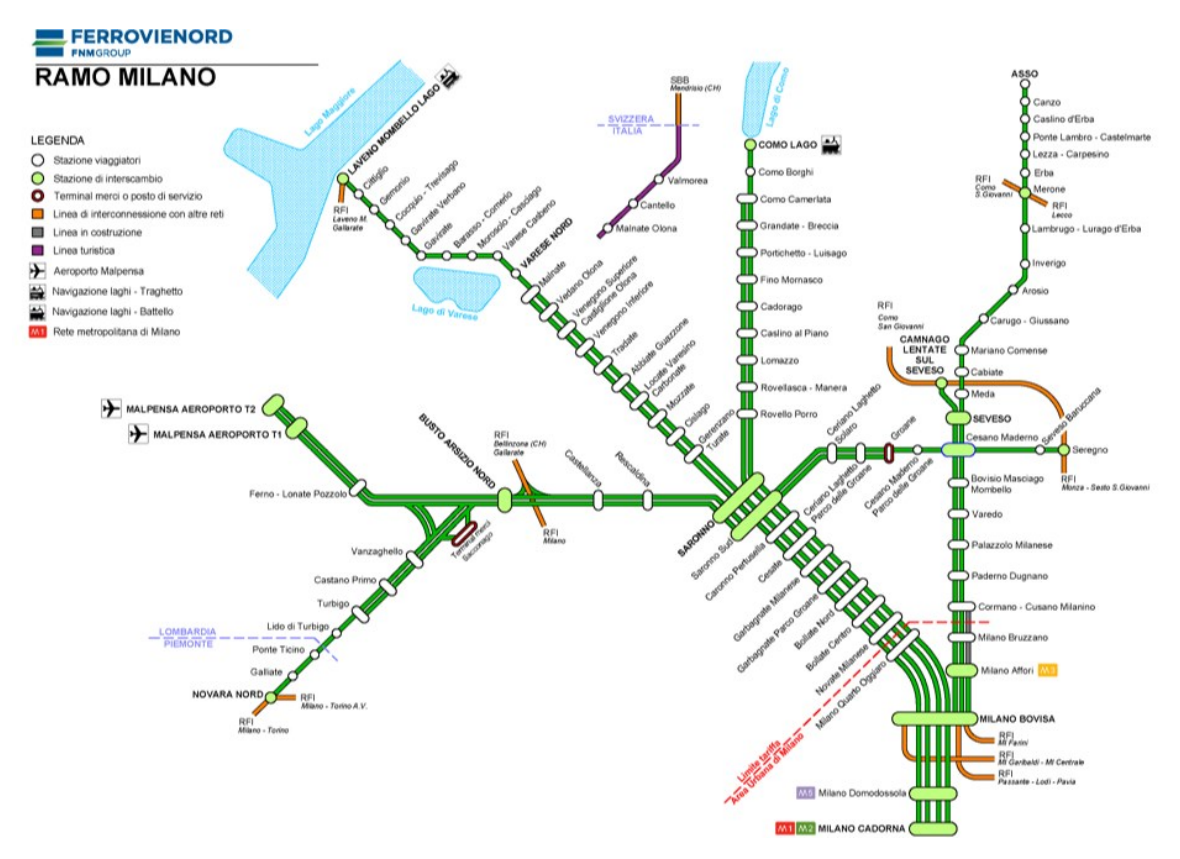

**Figura 5.2**: schema del ramo Milano

Il ramo Iseo, figura 5.3, è invece composto dalle seguenti linee:

- Brescia Iseo Edolo
- Bornato Rovato FN

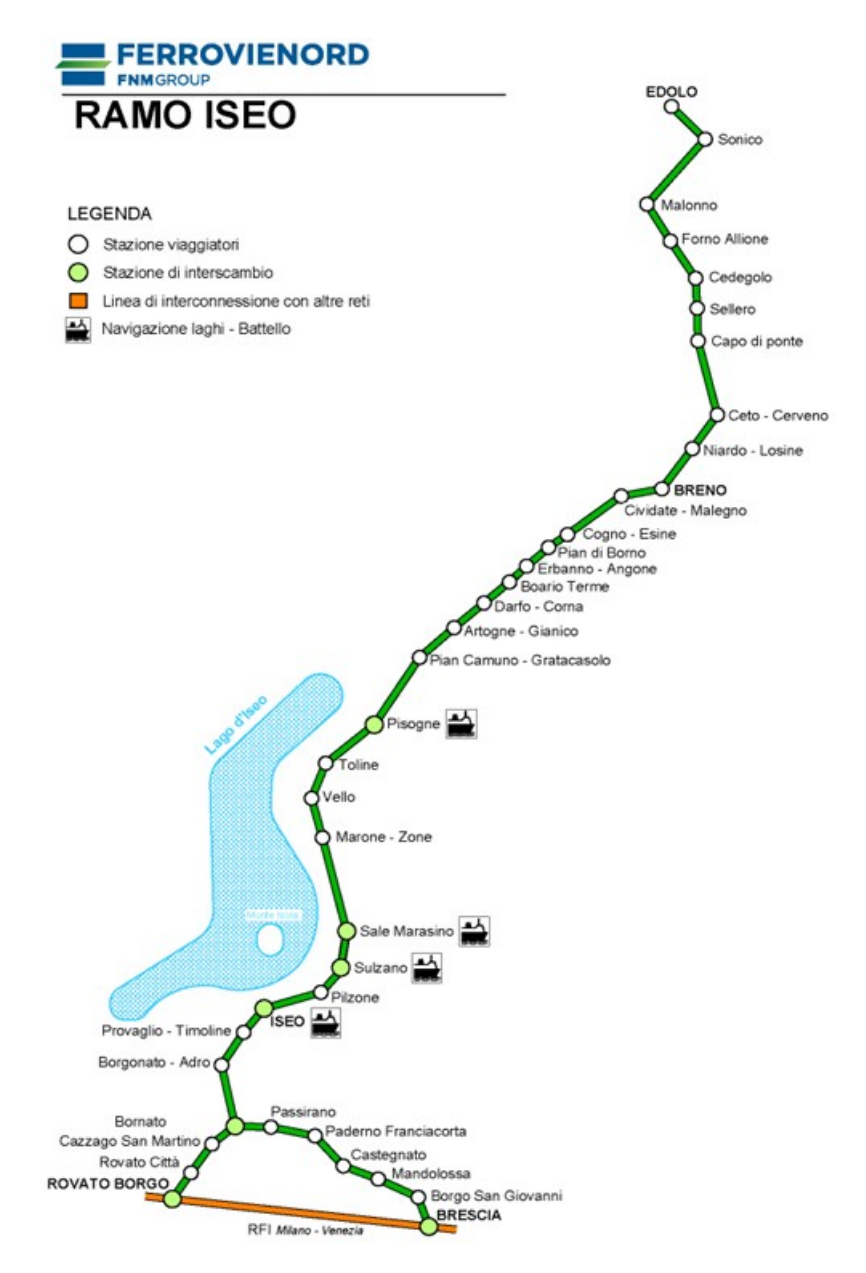

**Figura 5.3**: schema del ramo Iseo

Come si può evincere dagli schemi della rete, il ramo Iseo è composto da linee a singolo binario, mentre nel ramo Milano si ha un'eterogeneità con presenza di tratte a singolo e doppio binario. La tratta tra Milano Cadorna e Saronno è la spina dorsale della rete ed è infatti formata da quattro binari. I due posti ad occidente formano la cosiddetta linea diretta, percorsa da treni espressi e regionali che, salvo casi eccezionali, non effettuano fermata nelle località di servizio lungo la tratta. I due binari posti ad oriente formano la linea locale, percorsa da treni regionali e suburbani, che generalmente effettuano tutte le fermate nelle località di servizio lungo la tratta.

#### 5.3 REGIMI DI CIRCOLAZIONE

Sulla rete Ferrovienord è in vigore il regime di circolazione di blocco elettrico. Nei vari tratti della rete, questo regime di circolazione è realizzato tramite differenti impianti di blocco. La maggior parte della rete è attrezzata con il blocco automatico a correnti codificate (BAcc) che effettua la ripetizione in macchina dell'aspetto dei segnali.

Le eccezioni sulla rete sono rappresentate dalle tratte Meda – Canzo-Asso, Groane – Seregno, Novara – Vanzaghello dotate di blocco elettrico conta assi (BCA), dalla tratta che collega i due terminal dell'aeroporto di Malpensa dotata di blocco elettrico automatico a correnti fisse (BAcf) e dalla tratta Seveso – Camnago dove si utilizza il consenso elettrico imperativo.

In figura 5.4 è riportata la mappa della rete con i regimi di circolazione utilizzati.

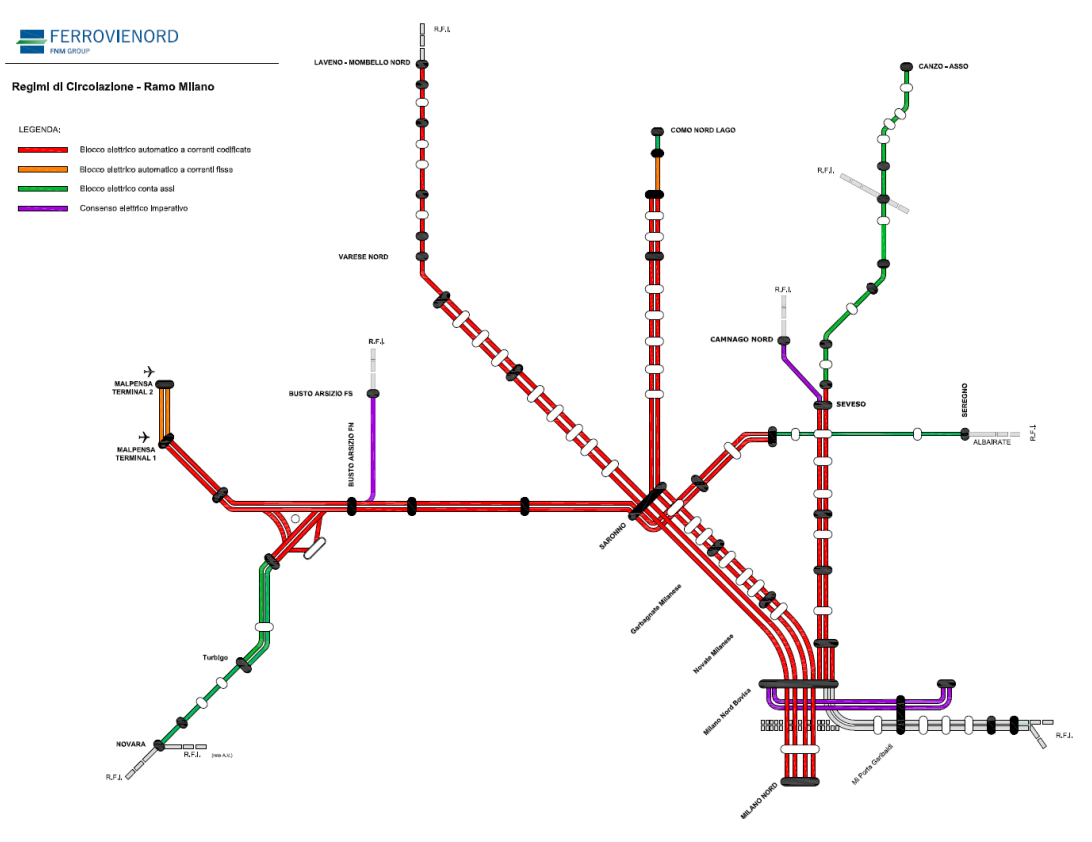

**Figura 5.4**: regime di circolazione e impianti di blocco in vigore

#### 5.4 SISTEMI DI ESERCIZIO

L'intera rete è esercita secondo due sistemi differenti: la Dirigenza Locale (DL), detta anche dirigenza ordinaria, e la Dirigenza Centrale Operativa (DCO).

La linea Milano Nord Cadorna – Saronno è esercita in DL, mentre il resto della rete è esercita tramite DCO, tutti concentrati nella sede operativa di Saronno.

In figura 5.5 è raffigurata la rete con i sistemi di esercizio presenti.

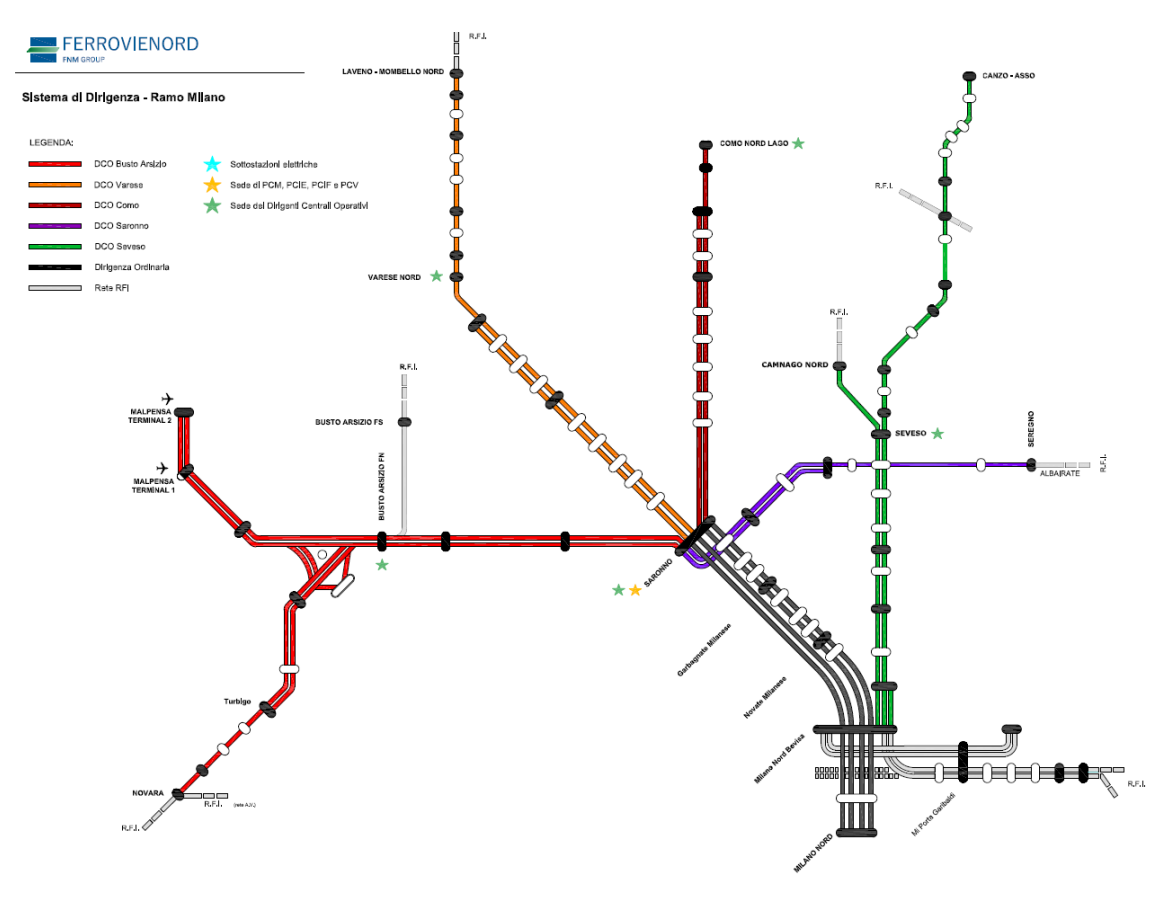

**Figura 5.5**: sistemi di esercizio in vigore

Nella sede del Servizio Circolazione a Saronno è presente il Posto Centrale che ha il compito di supervisionare l'operato dei dirigenti, controllare la circolazione sull'intera rete e coordinare le eventuali emergenze e irregolarità.

# 6.1 GRANDE DENSITÀ ABITATIVA

La Lombardia è la regione che presenta la maggiore densità di popolazione d'Italia e al suo interno la provincia di Monza e Brianza, come testimonia la figura 6.1, con i suoi 2146 abitanti/Km<sup>2</sup> è quella che presenta la densità abitativa più elevata di tutta la regione.

|                | ▼ Provincia/Città Metropolitana         |           | • Popolazione<br>residenti | $\blacktriangleright$ Superficie<br>km <sup>2</sup> | <b>Densità</b><br>abitanti/km <sup>2</sup> | ▼ Numero<br>Comuni |
|----------------|-----------------------------------------|-----------|----------------------------|-----------------------------------------------------|--------------------------------------------|--------------------|
| 1.             | Monza e della Brianza                   | <b>MB</b> | 870.112                    | 405,41                                              | 2.146                                      | 55                 |
| 2.             | Città Metropolitana di<br><b>MILANO</b> | MI        | 3.237.101                  | 1.575,49                                            | 2.055                                      | 133                |
| 3.             | Varese                                  | <b>VA</b> | 878.059                    | 1.198,24                                            | 733                                        | 138                |
| 4.             | Como                                    | CO        | 594.657                    | 1.279,02                                            | 465                                        | 148                |
| 5.             | Lecco                                   | LC        | 332.435                    | 805,60                                              | 413                                        | 84                 |
| 6.             | Bergamo                                 | <b>BG</b> | 1.102.670                  | 2.754,86                                            | 400                                        | 243                |
| $\overline{L}$ | Lodi                                    | LO        | 227.064                    | 782,97                                              | 290                                        | 60                 |
| 8.             | <b>Brescia</b>                          | <b>BS</b> | 1.254.322                  | 4.785,48                                            | 262                                        | 205                |
| 9.             | Cremona                                 | <b>CR</b> | 351.287                    | 1.770,41                                            | 198                                        | 113                |
| 10.            | Pavia                                   | PV        | 534.691                    | 2.968,59                                            | 180                                        | 186                |
| 11.            | Mantova                                 | <b>MN</b> | 404.440                    | 2.341,35                                            | 173                                        | 64                 |
| 12.            | Sondrio                                 | <b>SO</b> | 178.208                    | 3.195,68                                            | 56                                         | 77                 |
| <b>Totale</b>  |                                         | 9.965.046 | 23.863,10                  | 418                                                 | 1.506                                      |                    |

**Figura 6.1**: densità abitative province Lombardia [fonte ISTAT 2021]

Essendo l'impianto di Seveso situato all'interno di quest'ultima, va di conseguenza il suo essere un nodo fondamentale per la rete e un grande centro attrattore di domanda di trasporto.

#### 6.2 L'IMPIANTO DI SEVESO

L'impianto di Seveso si trova sulla linea della Brianza, ed è stazione di bivio per la linea diretta a Canzo-Asso e per la breve tratta per Camnago che funge da collegamento tra l'area di rete gestita da FERROVIENORD e la tratta Milano – Chiasso di pertinenza RFI. È composto da tre binari passanti (binari I,II,e III) e un binario tronco (binario IV) che è

attualmente utilizzato per attestare i servizi suburbani limitati a Seveso. Presenta anche un piccolo fascio di binari per il ricovero materiali posto a nord rispetto al fabbricato viaggiatori.

La stazione è comandata tramite banco ACEI con possibilità di comando da dirigente locale, inserita in una tratta di DCO che gestisce la circolazione sulle linee della Brianza. Attualmente tale DCO ha acquisito tutte le competenze della stazione ed è, insieme a tutti gli altri, gestito nella sede di Saronno. Attualmente viene mantenuto un presidio fisico della stazione per poter agevolare i prossimi lavori di manutenzione straordinari previsti.

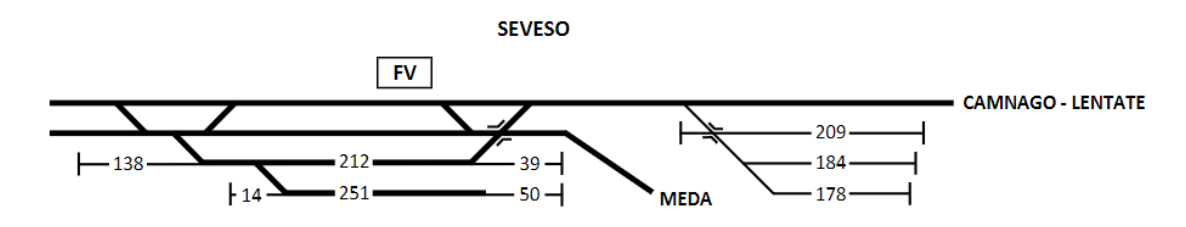

**Figura 6.2**: piano schematico dell'impianto di Seveso

Come è possibile notare dall'orario di servizio grafico riportato in *appendice A*, la tratta Cesano M. – Seveso – Camnago/Meda è attualmente impegnata dal servizio di tre linee:

• Linea **S2**: offre servizio suburbano tra la stazione di Milano Rogoredo - Bovisa Politecnico e Seveso/Meda/Mariano Comense con un cadenzamento semiorario. Sebbene la naturale Origine/Destinazione su rete FERROVIENORD sia prevista essere la stazione di Meda/Mariano Comense, nell'arco della giornata solo alcune corse superano la stazione di Seveso per non appesantire un sistema di equilibrio precario (tre corse pari che invece che partire da Seveso partono da Mariano Comense, tre corse pari che partono da Meda e tre corse dispari che invece che attestare a Seveso proseguono e attestano a Meda). Il servizio offre 61 corse al giorno (giorno feriale).

- Linea **S4**: offre servizio suburbano collegando le stazioni di Milano Cadorna con la stazione di Camnago-Lentate con un cadenzamento semiorario. Il servizio offre 69 corse al giorno (giorno feriale).
- Linea **R16**: offre servizio regionale collegando le stazioni di Milano Cadorna e Asso con un cadenzamento orario a cui si aggiungono degli infittimenti semiorari in alcune fasce della giornata (mattina e sera). Il servizio offre 50 corse giornaliere (nei giorni feriali). Di queste, alcune corse vengono limitate nella stazione di Erba per una gestione più ottimizzata del servizio e non appesantire una tratta che si presenta per la maggior parte del percorso a singolo binario (sette corse pari partono da Erba invece che da Asso e altre sette pari invece attestano ad Erba e non proseguono verso Asso).

I treni suburbani effettuano tutte le fermate lungo il percorso, i treni regionali effettuano fermate nel nodo di Milano (Domodossola, Bovisa Politecnico e Affori) e poi tutte le fermate da Cesano Maderno a Erba/Asso.

#### 6.2.1 Criticità

La maggiore criticità riscontrabile oggi nell'interazione del servizio con l'infrastruttura è individuabile nell'intensivo utilizzo dell'infrastruttura per produrre un'offerta che risulta essere comunque non sufficiente a soddisfare l'intera domanda generata dal territorio attraversato, soprattutto negli orari di punta.

Una problematica rilevante di questa linea è rappresentata dai numerosi passaggi a livello: 12 lungo la tratta Milano-Seveso, 33 lungo la tratta Seveso-Asso e 3 lungo la tratta Seveso-Camnago. La presenza di così numerosi passaggi a livello comporta spesso ritardi dovuti ad esempio a guasti, trasgressioni umane e conseguenti tempi più lunghi di accertamento da parte del DCO che si riflettono sulla regolarità della circolazione dei treni. Sulla rete FERROVIENORD, infatti, la gestione dei passaggi a livello prevede l'accertamento da parte di un operatore per garantire la libertà dell'area attraversata prima della concessione a via libera del segnale, operazione che sulla rete RFI non è

presente. Questo aspetto genera una riduzione nella regolarità della circolazione ferroviaria, ma al contempo produce un aumento di sicurezza riducendo così gli incidenti ferroviari più importanti.

La tratta Seveso-Asso è attualmente a semplice binario e questo costituisce un ulteriore ostacolo alla regolarità della linea; infatti, dei ritardi anche minimi possono propagarsi molto velocemente per effetto dell'attesa nelle stazioni di incrocio.

Ulteriore problematica è rappresentata dal fatto che il treno regionale attualmente effettua un servizio diretto tra le stazioni di Cesano Maderno e Milano Affori, per cui le tracce orarie, non omotachiche, subiscono l'interferenza dei servizi suburbani molto più lenti che, in caso di leggere perturbazioni d'orario, producono un "effetto tappo" generando così una propagazione dei ritardi sul resto della rete.

Un problema peculiare dell'impianto di Seveso è inoltre rappresentato da una configurazione impiantistica che presenta delle ridotte distanze di sicurezza rispetto agli ultimi adeguamenti normativi imposti da ANSF<sup>2</sup> che non consentono di gestire il traffico ferroviario con le medesime regole applicate fino a poco tempo fa. L'aumento di queste distanze tra i segnali e gli enti protetti, sono state introdotte a seguito della nuova normativa necessaria a garantire maggiori livelli di sicurezza ferroviaria. FERROVIENORD ha adottato il sistema SCMT<sup>3</sup> e la normativa in vigore prevede che la distanza minima di un segnale di prima categoria dal successivo ente protetto sia di almeno 150m per permettere il corretto colloquio con le boe di segnalamento poste sul terreno, e che colloquiano in maniera discontinua, garantendo così la sicurezza voluta dal sistema. La mancata distanza di sicurezza, che attualmente genera la problematica, è presente tra il deviatoio (ente protetto) a nord della stazione che porta dal I al II binario che si trova a una distanza minore dei 150m previsti rispetto al treno che ipoteticamente occupa il binario I. Questa è una problematica quindi di interferenza rispetto ai treni in arrivo al binario II. Per questo motivo non è possibile attualmente ricevere contemporaneamente in stazione due treni ai binari I e II, anche se, risulterebbe fisicamente possibile. Ovviamente tutto ciò limita gli itinerari che si potrebbero costruire in contemporanea e

<sup>2</sup> Agenzia nazionale per la sicurezza delle ferrovie.

<sup>3</sup> Sistema controllo marcia treno: è un sistema di controllo ferroviario che tiene sotto vigilanza elettronica il comportamento del personale di macchina.

che permetterebbero una fluidificazione del traffico e una riduzione dei tempi necessari di attraversamento del nodo.

Per i motivi sopra descritti, allo stato attuale, l'impianto di Seveso necessita di ammodernamenti infrastrutturali per fare fronte all'adeguamento agli standard imposti a livello nazionale e a una domanda di trasporto attualmente non soddisfacente.

In sede progettuale, l'alternativa tecnicamente più richiesta dal territorio attraversato era quella del completo interramento della ferrovia, nel tratto in questione, così da eliminare tutte le interferenze che l'infrastruttura ferroviaria provoca nella pianta urbana di una città come Seveso. Tale soluzione è stata scartata sia per ragioni legate agli eccessivi costi di realizzazione, sia per la conformazione territoriale del sito. Nell'area, infatti, è presente il torrente Seveso che potrebbe generare problemi di infiltrazioni nel tempo.

Non è da dimenticare, a tal proposito, il "disastro di Seveso" del 1976 in cui, dalla ditta ICMESA<sup>4</sup> di Meda, a seguito di un incidente, si disperse una nube di diossina TCDD, una sostanza artificiale fra le più tossiche. Il veleno investì una vasta area di terreni dei comuni limitrofi della bassa Brianza e in particolare quello di Seveso. Per quanto, negli anni successivi, si sia proceduto a bonificare i primi strati di terreno nelle zone più colpite, la costruzione di un'infrastruttura sotterranea di grande portata come una ferrovia, in quella zona va pianificata molto attentamente generando un inevitabile lievitazione dei costi di bonifica dell'area.

Come viene descritto nei prossimi paragrafi, la soluzione identificata quale risolutrice delle problematiche ferroviarie prevede un intervento a piano campagna. Tale soluzione, per natura della stessa, risulta essere un ostacolo agli spostamenti in città, fondamentali in una realtà densamente popolata come la Brianza.

Per ovviare a tale problema, che viene ulteriormente accentuato dalla rimozione della quasi totalità dei PL, si è prestata particolare attenzione in fase progettuale alla realizzazione di sottopassi di stazione e di sottopassi veicolari e pedonali nell'ambito dei PL rimossi. Queste soluzioni sono frutto del tentativo di integrare, al meglio e per quanto

<sup>4</sup> Industrie Chimiche Meda Società Azionaria: industria chimica, smantellata nel 1976 in seguito all'incidente.

possibile, la ferrovia in un territorio come quello di Seveso e migliorare l'accessibilità al servizio da parte dell'utenza.

Come spesso accade nei problemi ingegneristici, la soluzione è un compromesso tra una distinzione perfetta tra i due sistemi (ferrovia e circolazione urbana) che si avrebbe con l'interramento della ferrovia, ma scartata per i motivi sopra esposti, e una necessità di migliorare la circolazione ferroviaria in questo tratto della rete.

Si fa notare come, a lavori ultimati, la capacità dei binari di stazione aumenterà, raggiungendo una capienza di oltre di oltre 220m per tutti e quattro i binari (che è attualmente lo standard minimo necessario per le ferrovie regionali) e saranno eliminate le attuali interferenze di itinerario tra le due direttrici che convogliano nell'impianto con la specializzazione di binari dedicati alle due diramazioni: i binari I e II dedicati alla diramazione per Camnago Lentate e i binari II e IV dedicati alla diramazione verso Canzo/Asso.

## 6.3 RIFERIMENTO NORMATIVO

Il riferimento normativo a riguardo è il PRM $T<sup>5</sup>$  della regione Lombardia, il quale presenta un sotto capitolo riguardante il potenziamento delle linee della Brianza riferendosi alla linea Milano – Seveso - Asso.

Il programma identifica il nodo di Seveso come la situazione più critica di tutta la rete di Ferrovienord, sia dal punto di vista della regolarità della circolazione ferroviaria, sia dal punto di vista della difficile coesistenza dell'infrastruttura ferroviaria con la popolazione locale, con riferimento in particolare alle problematiche connesse ai tempi di chiusura dei passaggi a livello.

<sup>5</sup> Programma Regionale Mobilità e Trasporti, approvato con Deliberazione del Consiglio regionale n.1245 del 20 settembre 2016

Gli interventi previsti nel loro complesso sono i seguenti:

- Radice nord della stazione di Seveso, con modifica e sostituzione degli impianti tecnologici (ACEI, segnalamento, armamento e deviatoi) per consentire l'aumento delle frequenze dei treni e della regolarità del servizio;
- Completamento del raddoppio dei binari fino a Camnago, capolinea S4 e nodo di interscambio con la rete RFI;
- Risoluzione interferenze dei passaggi a livello (PL): oltre agli interventi di carattere ferroviario, si rende necessaria la realizzazione di opere sostitutive per alcuni dei numerosi PL attualmente presenti tra Cesano Maderno e Meda;
- Raddoppio tratta Seveso Meda, capolinea S2;
- Realizzazione del terzo binario tra le stazioni di Milano Affori e Varedo, articolata in due fasi funzionali distinte: una prima fase tra la stazione di Milano Affori e la nuova stazione unificata di Cormano – Cusano Milanino e una seconda fase a completamento sino a Varedo.

Tra gli interventi previsti, che risultano nel loro complesso indispensabili per ampliare la capacità complessiva di trasporto, si può annoverare l'attivazione del servizio semi orario della linea suburbana S12 Melegnano – Cormano e del successivo prolungamento fino a Varedo, realizzando quindi un corridoio di servizi a 10' tra loro (S2+S4+S12) nella tratta ad alta densità abitativa.

Un tale servizio tenderà ad assomigliare a un trasporto metropolitano, grazie alle grandi frequenze che lo caratterizzano.

## 6.4 FASI LAVORI

Tra i vari interventi proposti dal PMRT, questo elaborato di tesi focalizza le attenzioni sull'impianto di Seveso e i raddoppi dei binari tra quest'impianto e gli impianti di Camnago e Meda.

Le fasi lavori previste sono 12 e, come si vedrà nell'analisi che segue, alcune di queste avranno ripercussioni sulla circolazione e quindi saranno analizzate con i metodi scelti,

mentre altre, che riguardano interventi secondari non arrecanti particolare disturbo alla circolazione, saranno, in fase di analisi, accorpate alle precedenti.

Nell' *appendice B* sono esposti gli elaborati grafici contenenti le soluzioni progettuali scelte.

Nelle tavole sono presenti le indicazioni riguardanti le modifiche che vengono realizzate in quella specifica fase e le soggezioni all'esercizio ferroviario ovvero tutto ciò che può riguardare un possibile rallentamento, delle interruzioni del servizio o ancora inibire determinati movimenti.

Di seguito si riporta un riassunto schematico di ciò che verrà eseguito nelle varie fasi:

• **FASE 1**: Gli interventi di questa fase sono rispetto alla stazione di Seveso, dal lato di Cesano, quindi a sud.

In questa fase vengono demoliti i binari sia in direzione pari che dispari dal km 20+400 al km 20+700 e ne vengono posati di nuovi sull'asse di progetto che rispetto al precedente è leggermente rettificato. Viene rifatto anche il PL al km 20+568. Viene demolita e poi posata nuova la comunicazione 2a-2b che rimane percorribile a 60 km/h come lo era precedentemente. La criticità di questa fase risiede nel fatto che i movimenti pari/dispari<sup>6</sup> sono inibiti quando la comunicazione 2a-2b viene rimossa e quindi il servizio S2 dovrà essere ripensato dato che attualmente quei treni attestano al binario IV.

Necessita di 3 interruzioni anticipate notturne.

• **FASE 2**: In questa fase i lavori si concentrano a nord, lato Camnago. Si prevede di posare la comunicazione 23-24 e successivamente di demolire la comunicazione 01a-01b. Questa fase non prevede grossi problemi per la circolazione in quanto, pur demolendo una comunicazione il passaggio tra i due binari, è comunque consentito essendo posata anticipatamente quella nuova. Necessita di 3 interruzioni anticipate notturne.

<sup>6</sup> Nella rete FERROVIENORD è considerato movimento pari ciò che si avvicina a Milano, mentre è dispari ciò che da Milano si allontana.

• **FASE 3**: In questa fase i lavori sono sempre a nord ma lato Meda dove si sposta il binario esistente sul futuro binario pari di progetto dal km 21+435 al km 21+385 con una curva di allaccio provvisorio al km 21+435. Viene costruito il binario dispari di progetto dal km 21+440 al km 21+835. Inoltre, si esegue il rifacimento del PL al km 21+627.

Queste attività sono compatibili con le interruzioni notturne standard.

• **FASI 4 e 5**: I lavori in questa fase proseguono lato Meda avvicinandoci verso la stazione di Seveso.

Vengono demoliti gli ultimi 17m del tronchino sul binario III e degli ultimi 100m del binario IV di stazione e viene costruito il binario pari dal km 21+220 al km 21+420 e successivamente l'ulteriore tratto di questo binario dal km 21+420 al km 21+490 con rifacimento del PL al km 21+426. Viene poi spostato e allacciato provvisoriamente il binario dispari dal km 21+330 al km 21+455. Infine, viene costruita e posata la comunicazione 12a-12b che viene tenuta bloccata sull'itinerario di deviata.

Per quanto riguarda la circolazione non si avranno importanti disturbi: sul tronchino non potranno più sostare i mezzi e il binario IV e il suo nuovo prolungamento potranno ancora essere usati per attestare il servizio S2 essendo la comunicazione 12a-12b tenuta bloccata.

Necessitano dell'interruzione totale della circolazione per un fine settimana (dall'ultimo treno del venerdì sera al primo treno del lunedì mattina).

• **FASE 6**: I lavori proseguono nella zona della radice a nord della stazione di Seveso. Viene posata la comunicazione provvisoria 14a-14b mantenendo il deviatoio 14b bloccato sul corretto tracciato. Vengono costruiti sia l'allaccio provvisorio del binario pari (binario II) dal km 21+381 alla punta dello scambio 14a, sia il binario dispari (lato Meda) dal km 21+297 al km 21+381. Questa fase, essendo di preparazione per le successive, non richiede particolari limitazioni all'esercizio ferroviario.

Necessita di due interruzioni anticipate notturne.

• **FASE 7a+7b+7c**: Proseguono i lavori nella radice nord.

Viene realizzato l'allaccio provvisorio dalla coda del deviatoio 7° al km 21+297. Si sposta il binario dispari (direzione Meda) dal km 21+381 al km 21+455 su asse di progetto. Si realizza l'allaccio provvisorio del binario pari (direzione Camnago) dalla coda del doppio inglese 9a/7b al km 21+381 e successivamente viene demolito il deviatoio 9b. Infine, si sposta il binario dispari (direzione Camnago) dal km 21+294 al km 21+425 e si realizza l'allaccio provvisorio dopo la coda del deviatoio 8°. Al termine di questa fase è prevista l'attivazione dell'ACC<sup>7</sup>.

Inoltre, sempre al termine della fase, la comunicazione 12a/12b viene mantenuta ancora bloccata sull'itinerario di deviata per consentire l'attestamento al binario IV del servizio S2.

Le lavorazioni necessiteranno dell'interruzione totale della circolazione per un fine settimana (dall'ultimo treno del venerdì sera al primo treno del lunedì mattina).

• **FASE 8**: In questa fase, sempre nella radice nord, vengono demoliti i deviatoi 7a e 8a. Viene adeguato il binario dispari (binario III) su asse di progetto dal km 21+208 al km 21+297 e viene adeguato il binario dispari (binario I) su asse di progetto dal km 21+208 al km 21+294.

Le attività di questa fase sono compatibili con le interruzioni notturne standard.

• **FASE 9**: In questa fase viene demolito il deviatoio 8b e il binario compreso tra la punta del deviatoio 8b e la coda del doppio inglese 9a/7b che viene anche esso demolito. Vengono costruite e posate le campate 1-2-3 su asse di progetto come riportato sulle tavole in appendice. Viene spostato e allacciato alla campata 3 il binario dal km 21+360 al km 21+441 e viene successivamente demolito il binario in corrispondenza della campata 3. In questa fase grossomodo si concludono i lavori a nord di Seveso avendo raggiunto la condizione di doppio binario in ambo le direzioni.

<sup>7</sup> Apparato Centrale Computerizzato: nuovo sistema di gestione e controllo di tutti gli enti di stazione.
Necessita di due interruzioni anticipate notturne più un'interruzione totale della circolazione per un giorno (ad esempio dall'ultimo treno del sabato sera al primo del lunedì mattina).

• **FASE 9bis**: In questa fase vengono realizzate le nuove banchine della stazione lato nord e le strutture riguardanti il sottopasso veicolare che prenderanno il posto del PL del km 21+426.

Durante queste lavorazioni la banchina del binario IV subirà una riduzione della capacità.

Necessita almeno tre mesi di interruzioni notturne anticipate per la realizzazione dei micropali trasversali ai binari e la posa dei sistemi di sostegno provvisorio dei binari.

• **FASE 10**: Da questa fase in poi i lavori si spostano a sud rispetto alla stazione di Seveso, quindi dal lato di Cesano.

Viene demolito il secondo marciapiede di stazione e viene chiuso il PL del km 20+927. Viene demolita la comunicazione 1a-1b inibendo così i movimenti pari/dispari. Vengono infine posati i deviatoi 05 e 06 e l'intersezione.

Demolendo la comunicazione sopra citata si è obbligati a ricevere i treni pari provenienti da Camnago al binario II.

Necessita dell'interruzione totale della circolazione per un fine settimana (dall'ultimo treno del venerdì sera al primo treno del lunedì mattina).

• **FASE 11**: In questa fase viene costruito e posato il binario dal km 20+973 al km 21+006 (dalla coda dell'intersezione al binario III di stazione). Viene tagliato il binario III al km 21+006 e poi spostato e allacciato al binario appena costruito. Viene demolito il deviatoio 5b e il tratto il tratto residuo di binario III fino al km 21+006. Si costruisce e si posa il binario IV dalla coda del deviatoio 06 al km 21+006. Il binario IV viene poi tagliato al km 21+006 e allacciato al nuovo binario. Vengono demoliti il deviatoio 5a e il tronchino e si posa successivamente il deviatoio 07b.

Con queste operazioni viene momentaneamente messo fuori servizio il binario di ricovero di Seveso che verrà ricostruito e reso nuovamente disponibile nella fase successiva.

Questa fase necessita dell'interruzione totale della circolazione per un fine settimana (dall'ultimo treno del venerdì sera al primo del lunedì mattina)

• **FASE 12**: In questa ultima fase vengono demoliti i deviatoi 3a e 3b e viene posata la nuova comunicazione 03-04. Grazie a quest'ultima operazione vengono ripristinati i movimenti pari/dispari. Il binario di ricovero viene demolito e si posa quello nuovo insieme al nuovo tronchino e al deviatoio 07a. Viene infine risanato e rinnovato il binario IV di stazione.

Necessita una settimana di interruzioni anticipate notturne.

In ognuna delle fasi appena descritte, nelle rispettive zone dove avverranno i lavori, saranno istituiti dei rallentamenti a 30 km/h per conciliare la circolazione ferroviaria con la sicurezza sul cantiere. L'estensione di tali rallentamenti, non è definita con precisione attualmente nel progetto. Nelle simulazioni successive tramite il programma Opentrack, verranno ipotizzate, in quanto sono di norma previste.

Come sarà possibile vedere, trovandoci nei pressi di una stazione, questi rallentamenti avranno diversi impatti sulla circolazione dei treni in relazione alla fase e all'estensione degli stessi.

# 7 IL METODO SINTETICO DI POTTHOFF

Come indicato nell'introduzione lo scopo di questo elaborato di tesi è di valutare le fasi lavori, descritte nel capitolo precedente, cercando di capire quali di queste possono essere più critiche per la circolazione ferroviaria e la sua regolarità.

Un indicatore che viene utilizzato per questo scopo è la capacità.

La capacità di un impianto di stazione (nodo) è la sua attitudine a servire al proprio interno, senza attese ai segnali di protezione, tutti i treni che vi si presentino.

Essa dipende da:

- struttura dell'orario e conseguenti sequenze di arrivi e partenze;
- struttura dell'impianto e compatibilità degli itinerari;
- impianti tecnologici e di sicurezza dell'impianto;
- caratteristiche del distanziamento delle linee afferenti.

Il metodo sintetico di Potthoff è un metodo che permette di calcolare il grado di utilizzo di un nodo in modo semplificato.

Si identificano e valutano tutti i possibili itinerari nel nodo, evidenziando i tempi di attesa che gli uni impongono agli altri e grazie a questi, e ai calcoli descritti di seguito, il metodo fornisce il grado di occupazione.

Applicando questo concetto in ogni fase dei lavori è evidente che se una fase presenta un grado di occupazione del nodo più elevata di un'altra significherà che presenterà un disturbo alla circolazione più elevato rispetto alla seconda.

### 7.1 LA VERIFICA DI UN NODO SEMPLICE

All'interno del metodo si identifica una distinzione fra un nodo semplice e uno complesso, per illustrare i ragionamenti su cui si basa il metodo. Il primo caso è puramente didattico per chiarire i concetti in modo semplice mentre è sul secondo caso che sarà effettuata la verifica vera e propria.

Si consideri un'intersezione, del tipo indicato in figura 7.1, detta nodo semplice, contrassegnata dalla lettera X, in corrispondenza della quale non si potrà avere che la circolazione di un treno alla volta, appartenente alla linea 1 o alla linea 2.

Il tempo T disponibile per la circolazione andrà ripartito nei seguenti contributi:

- *tempo di occupazione*: è il tempo necessario al treno peer attraversare l'intersezione considerata;
- *tempo di attesa (o ritardo)*: è il tempo che un treno dovrà attendere per oltrepassare l'intersezione occupata in quel momento da un altro treno;
- *tempo eventualmente disponibile*: è il tempo che eventualmente rimane dopo aver sottratto al tempo disponibile considerato i due tempi precedenti.

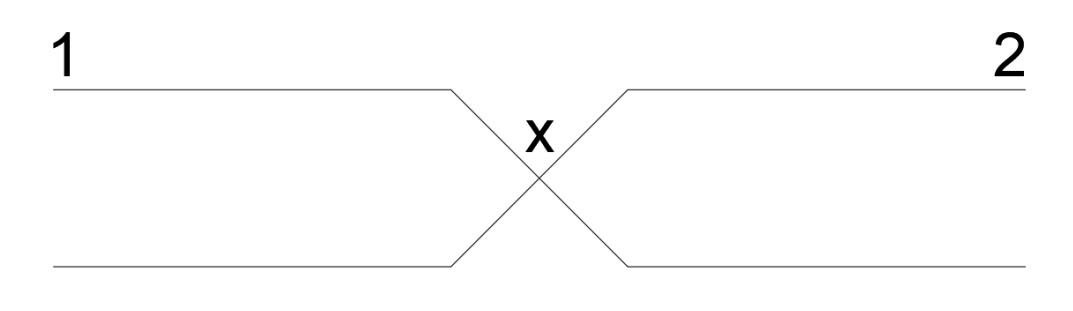

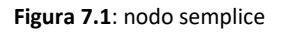

Quando nell'intervallo di tempo T sia presente più di un treno per linea, bisognerà considerare la sommatoria dei contributi di ogni singolo treno ai tempi appena definiti. Si indicano:

- B: tempo totale di occupazione;
- R: sommatoria dei ritardi.

Pertanto, la condizione che permette di stabilire la compatibilità fra impianto e programma di esercizio potrà essere espressa dalla seguente relazione:

$$
T \geq B + R
$$

dove la condizione di uguaglianza esprime la saturazione dell'impianto, ovvero la mancanza di margini di tempo disponibili per le altre circolazioni.

Il concetto non cambia passando al caso di nodo complesso, il cui esempio è riportato in figura 7.2. Si può notare come in questo caso i movimenti possibili non sono solo l'occupazione del nodo da parte di un treno alla volta, ma occorrerà considerare anche il tipo di interferenza che i diversi itinerari si impongono tra loro.

Anche in questo caso vale la condizione di verifica precedente, solo che nei tempi di occupazione e di ritardo bisognerà considerare il tipo di interferenza che i diversi itinerari si impongono tra loro.

Quando un treno, circolante sulla linea, attraversa il nodo, esso interdice la circolazione sull'altra linea a partire dall'istante in cui il segnale viene disposto a via libera fino all'istante in cui la sua coda non avrà superato un dato punto, disimpegnando il nodo e rendendolo così disponibile per una successiva circolazione.

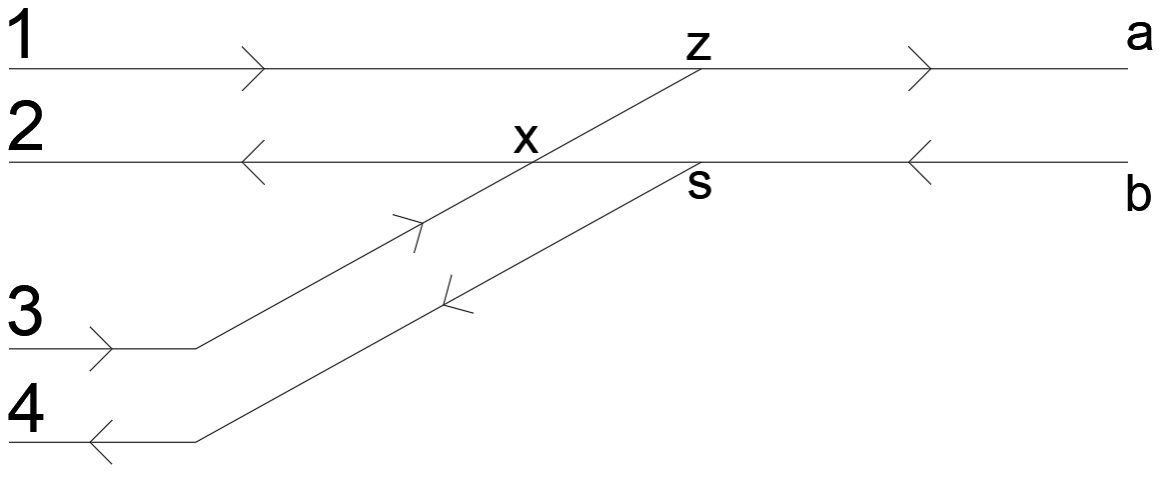

**Figura 7.2**: nodo complesso

Questo tempo, chiamato tempo di interdizione, dipende dalle caratteristiche dell'itinerario di conflitto, dalle caratteristiche dei treni, dalle caratteristiche della linea e, come spiegato successivamente, verrà calcolato di volta in volta per ogni singola situazione di confronto tra gli itinerari.

Indicando con *t*<sup>1</sup> e *t*<sup>2</sup> i tempi di interdizione, rispettivamente per le circolazioni sulla linea 1 e sulla linea 2, si può supporre che un treno interdetto subirà un ritardo medio pari a  $t_1/2$  o  $t_2/2$ .

Occorre ora stabilire quante situazioni di interferenza si verranno a creare nell'arco di tempo T considerato.

La probabilità che un treno della linea trovi l'itinerario occupato (a causa dei treni circolanti nell'altra linea) e quindi il segnale posto a via impedita è pari a:

$$
p_1=n_2\frac{t_2}{T}
$$

ove t2/T esprime la probabilità di occupazione del nodo da parte di un treno della linea 2 e n<sup>2</sup> è il numero di volte che questa si produce durante l'arco di tempo T.

Il tempo in cui questo risulterà interdetto sarà pari al prodotto tra la probabilità e il ritardo medio:

$$
r_1 = p_1 \frac{t_2}{2} = \frac{n_2 t_2^2}{2T}
$$

Questo ritardo deve essere interpretato come tempo sottratto alla disponibilità di circolazione della linea 1.

Il ritardo totale sulla linea 1, considerando che su di essa vi circolano  $n_1$  treni, di conseguenza vale:

$$
R_1 = n_1 r_1 = \frac{n_1 n_2 t_2^2}{2T}
$$

Per analogia, sulla linea 2 i treni circolanti subiranno un ritardo totale pari a:

$$
R_1 = \frac{n_1 n_2 t_1^2}{2T}
$$

Infine, il tempo in cui il nodo sarà utilizzato effettivamente sarà pari alla somma dei tempi di occupazione di tutti i treni più la somma dei tempi di ritardo. Il tempo totale di utilizzazione B sarà definito come:

$$
B = n_1 t_1 + n_2 t_2 + \frac{n_1 n_2 (t_1^2 + t_2^2)}{2T}
$$

# 7.2 LA VERIFICA DI UN NODO COMPLESSO

Mentre nel caso di studio di un nodo semplice la circolazione di un treno avviene secondo due sole modalità (in presenza o in assenza di un treno interferente) e considerando che l'unico movimento ipotizzabile è l'attraversamento del nodo medesimo, in un generico impianto di stazione è invece prevedibile una molteplicità di movimenti con situazioni di compatibilità e incompatibilità che possono riguardare più di due treni contemporaneamente. I diversi tipi di interferenze daranno luogo a diversi valori dei tempi di occupazione degli itinerari. Tutto ciò è dovuto alla presenza di deviatoi che fanno assumere all'impianto una configurazione variabile.

Essendo questo un metodo sintetico, la verifica avviene tramite il calcolo del coefficiente C di Potthoff e il suo confronto con dei valori di riferimento suggeriti dall'autore.

Indicando con B il tempo totale di occupazione del nodo, con R il tempo totale di ritardo e con T il periodo di tempo considerato durante l'analisi, la condizione che consente al nodo di soddisfare le richieste del programma di esercizio è la seguente:

$$
B + R \leq T
$$

Da questa, si calcola il coefficiente di occupazione C di Potthoff dato da:

$$
C = \frac{B+R}{T}
$$

L'autore suggerisce dei valori che il coefficiente C non dovrebbe superare per non mandare in crisi il nodo e lo fa distinguendo il caso di ora di punta e quello dell'intera giornata. Questo perché si può ritenere accettabile che un nodo abbia un traffico maggiore per un periodo limitato e critico della giornata come quello dell'ora di punta, mentre nel resto della giornata il limite si abbassa, per permettere di assorbire le eventuali perturbazioni. In tabella 1 sono riportati i valori limite proposti.

| Periodo di riferimento | Valore del coefficiente C |
|------------------------|---------------------------|
| Ora di punta           | 0.35 < C < 0.65           |
| Intera giornata        | C < 0.35                  |
|                        |                           |

**Tabella 1:** valori di riferimento secondo Potthoff

Se il coefficiente C è maggiore di 0.65 il traffico risulta insostenibile e si cumulerebbe un ritardo eccessivo nella circolazione.

Nel successivo paragrafo viene illustrata la procedura di calcolo che porta ad eseguire la verifica appena descritta.

# 7.2.1 Procedura di calcolo

# *7.2.1.1 Confronto fra itinerari*

I movimenti che i treni possono eseguire nelle stazioni sono di quattro tipi:

- *itinerario di arrivo*
- *itinerario di partenza*
- *itinerario di transito*
- *instradamenti*

L'*itinerario di arrivo* è il percorso delimitato dal segnale di prima categoria di protezione del binario di ricevimento provvisto di opportuno segnale di partenza.

L'*itinerario di partenza* è il percorso delimitato dal binario di ricevimento o di stazionamento fino alla piena linea.

L'*itinerario di transito* è il percorso formato dall'unione dei corrispondenti itinerari di arrivo e partenza.

Per *istradamento* si intende un movimento di manovra effettuato all'interno dell'impianto di stazione.

Per confrontare tra loro gli itinerari si costruisce una matrice  $n \times n$ , indicando con n il numero degli itinerari che è possibile impostare nell'impianto, detta appunto matrice degli itinerari. Ogni elemento della matrice contiene un simbolo che si riferisce alla tipologia di interazione che hanno gli itinerari a confronto. Le possibilità sono:

- a confronto di un itinerario con sé stesso
- x itinerari che si intersecano
- z itinerari convergenti
- s itinerari divergenti
- d itinerari in prosecuzione uno dell'altro
- u itinerari incidenti frontalmente (urto)

La matrice degli itinerari è per sua costruzione simmetrica rispetto alla diagonale principale.

La figura 7.3 riporta un esempio grafico delle tipologie di interazione tra itinerari così da renderne più facile la comprensione.

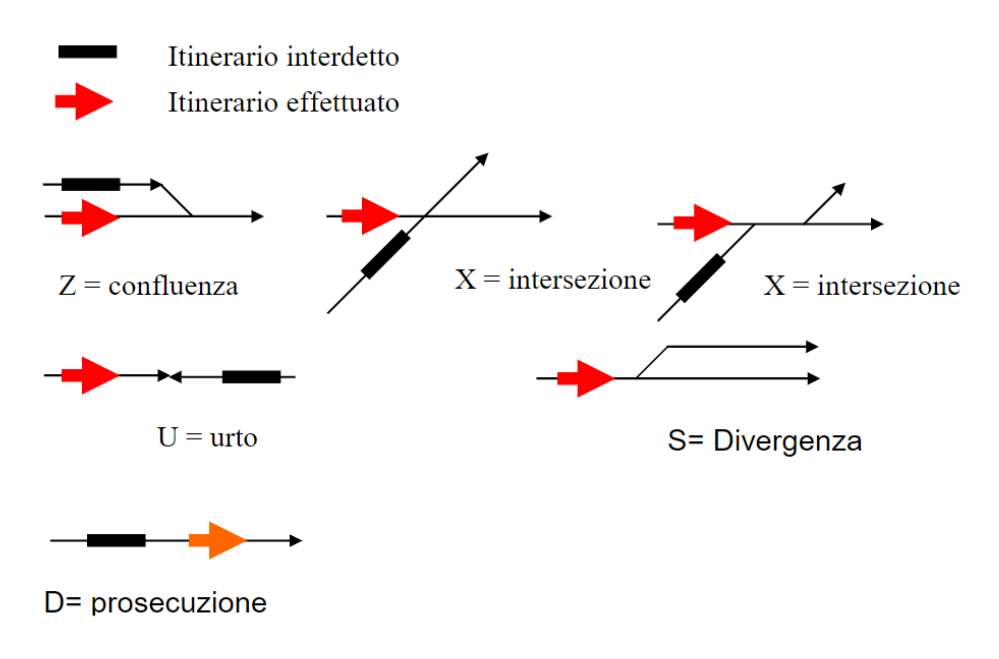

**Figura 7.3**: Esempi grafici di interazione tra itinerari

La compilazione di questa matrice è la fase principale e più onerosa del metodo e per eseguirla ho confrontato tutte le coppie di itinerari possibili tra loro visualizzandole mentalmente sul piano schematico di stazione, riportato in *appendice C*, e verificandone la compatibilità o meno grazie alle Tabelle delle Condizioni<sup>8</sup>.

<sup>8</sup> Le Tabelle delle Condizioni sono redatte per ogni impianto e contengono, per ogni itinerario, i circuiti di binario (CdB) che devono essere necessariamente liberi per poter formare l'itinerario.

#### *7.2.1.2 Tempo di interdizione*

Ogni itinerario che non è compatibile con un altro subisce, a causa di quest'ultimo, un tempo di inibizione, ossia un periodo di tempo nel quale l'itinerario stesso non può essere impiegato. Il tempo di interdizione  $t_{i,j}$  è pari al tempo necessario affinché l'itinerario in conflitto (*j*) con quello considerato (*i*) venga liberato. Questo tempo può essere, a seconda dei casi, un tempo di arrivo, un tempo di partenza o la somma di questi due.

In generale, il tempo di interdizione che un itinerario *j* impone ad un altro itinerario *i* non è lo stesso che l'itinerario *i* impone all'itinerario *j*. Si ha quindi  $t_{i,j} \neq t_{j,i}$  .

Per questo motivo la matrice dei tempi di interdizione non è simmetrica rispetto alla diagonale principale, come lo è invece quella del confronto fra itinerari.

Il tempo di interdizione viene calcolato per ogni confronto tra itinerari avendo come dati la velocità di linea, la velocità delle eventuali deviate, i valori di accelerazione e decelerazione, la lunghezza del treno, i tempi di formazione degli itinerari e il tempo di sosta. Ulteriori dati geometrici necessari sono le distanze tra il segnale di avviso e quello di protezione, quella tra segnale di protezione e segnale di partenza, quella tra segnale di partenza e prima sezione di blocco e per ultima la distanza tra segnale di partenza e ultima deviata che l'itinerario incontra prima di entrare in linea.

Questi sono dati relativi ad ogni itinerario e raccolti nella matrice delle caratteristiche degli itinerari.

Un'ipotesi di base del metodo è quella di considerare una liberazione rigida degli itinerari. Questo significa che i circuiti di binario dell'itinerario vengono resi disponibili per una nuova circolazione solo quando è stato liberato anche l'ultimo circuito dal treno che impegnava l'itinerario. In realtà la situazione più frequente che si riscontra negli impianti, tra cui quello di Seveso, è la liberazione elastica degli itinerari. In questo caso i circuiti di binario vengono resi disponibili per un nuovo itinerario gradualmente mentre vengono liberati dal treno che li stava occupando. Così facendo il tempo di interdizione si riduce perché non è necessario aspettare l'intero itinerario venga liberato e quindi la potenzialità dell'impianto aumenta. Per questo motivo, l'autore Lorenzato, nel suo elaborato [7], introduce un coefficiente β dato dal rapporto tra il tempo di liberazione elastica e quello di liberazione rigida calcolando un valore cautelativo pari a 0,8 per l'impianto di Seveso.

Lo stesso autore ha misurato il tempo medio di formazione di un itinerario in vari impianti della rete FERROVIENORD. In questo elaborato ho scelto di effettuare la sua stessa scelta cautelativa prendendo un tempo di 16 secondi, il peggiore registrato sulla rete.

Per il calcolo dei tempi di interdizione ho utilizzato lo stesso codice di calcolo implementato da Lorenzato nel suo testo, che si basa sulla legge del moto rettilineo uniformemente accelerato/decelerato.

#### *7.2.1.3 Matrice dei momenti di traffico*

Per procedere nei calcoli è importante costruire la matrice dei momenti di traffico. Questa matrice contiene nei suoi elementi il prodotto tra il numero di volte che gli itinerari  $n_i$  e  $n_i$  vengono percorsi, considerando solamente i casi in cui essi siano incompatibili tra loro. Qualora gli itinerari fossero compatibili, la cella della matrice conterrà il valore zero.

Stando a questa definizione, gli elementi della matrice saranno:

$$
MT_{i,j}=n_i n_j
$$

#### *7.2.1.4 Matrice dei tempi di occupazione*

La matrice dei tempi di occupazione, come suggerisce il nome, contiene i tempi in cui ogni itinerario è impegnato, considerando il momento di traffico di ogni confronto. Il calcolo è il seguente:

$$
t_{occ,i,j} = t_{i,j} M T_{i,j} = t_{i,j} n_i n_j
$$

Successivamente si calcola il tempo totale di occupazione B, come la somma di tutti i tempi di occupazione  $t_{i,j}$  per tutti i confronti fra gli itinerari:

$$
B = \frac{1}{N} \sum_{i,j}^{n} t_{i,j}
$$

### *7.2.1.5 Matrice dei ritardi*

Continuando lo sviluppo dei calcoli del metodo, è importante costruire la matrice dei ritardi. Essa contiene i ritardi stimati per ogni confronto di itinerari.

Successivamente viene calcolato il ritardo totale R, partendo dai singoli ritardi  $R_{i,j}$ , necessario per eseguire la verifica di Potthoff.

Il singolo elemento  $R_{i,j}$  della matrice si calcola come segue:

$$
R_{i,j} = \frac{t_{occ,i,j}t_{i,j}}{2T} = \frac{n_i n_j t_{i,j}^2}{2T}
$$

Il ritardo totale che ne risulta è invece espresso dalla seguente equazione:

$$
R = \frac{\sum R_{i,j} \sum n_i n_j}{N^2}
$$

#### *7.2.1.6 Verifica conclusiva*

La verifica del nodo complesso si effettua in modo del tutto analogo a quella descritta per il nodo semplice.

Noti tutti i valori sopra descritti e analizzati, la condizione che consente al nodo di soddisfare le richieste del programma di esercizio è la seguente:

$$
B + R \leq T
$$

Da questa, si calcola il coefficiente di occupazione C di Potthoff dato da:

$$
C = \frac{B+R}{T}
$$

I valori, suggeriti dall'autore, da rispettare sono riportati in Tabella 1 riportata nel paragrafo 7.2.

# 8.1 INTRODUZIONE

Il vantaggio della simulazione ferroviaria è che quest'ultima, a differenza del metodo sintetico di Potthoff descritto in precedenza, considera tutti i fattori che possono causare delle interferenze nella circolazione dei treni, così come avviene nella realtà. La caratteristica principale e fondamentale di questa metodologia operativa di analisi è la possibilità di monitorare gli effetti che una qualsiasi perturbazione nella tratta ferroviaria potrebbe provocare sull'intera rete in termini di ritardi generati sui treni circolanti, oppure, come nel caso in esame in questo elaborato di tesi, di verificare, sempre in termini di ritardo/puntualità dei treni, come risponde il sistema con un certo layout dell'infrastruttura che può essere anche visto come un certo stato di avanzamento delle fasi lavori.

OpenTrack è un programma di simulazione di una rete ferroviaria realizzato dal dipartimento di Tecnologia per il trasporto e la Pianificazione dei Sistemi (EHT IVT) dell'Istituto Federale Svizzero all'interno del progetto di ricerca "*OpenTrack – Simulazione di Reti ferroviarie*" con l'obbiettivo di sviluppare un programma di simulazione ferroviaria che funzionasse su diversi sistemi operativi e che rispondesse a diverse esigenze ferroviarie, quali:

- Pianificare le caratteristiche delle infrastrutture future;
- Analizzare la capacità di linee e nodi;
- Analizzare diversi sistemi di segnalamento;
- Studi sul materiale rotabile (es. fissare i requisiti necessari);
- Valutare gli effetti di guasti (all'infrastruttura o ai treni) e ritardi;
- Costruire e valutare la robustezza degli orari;
- Calcolare il consumo di energia dei treni;

L'esecuzione di Opentrack richiede tre fasi distinte affinché il programma di simulazione ferroviaria possa generare dei risultati. Queste sono: Input, Simulazione e Output.

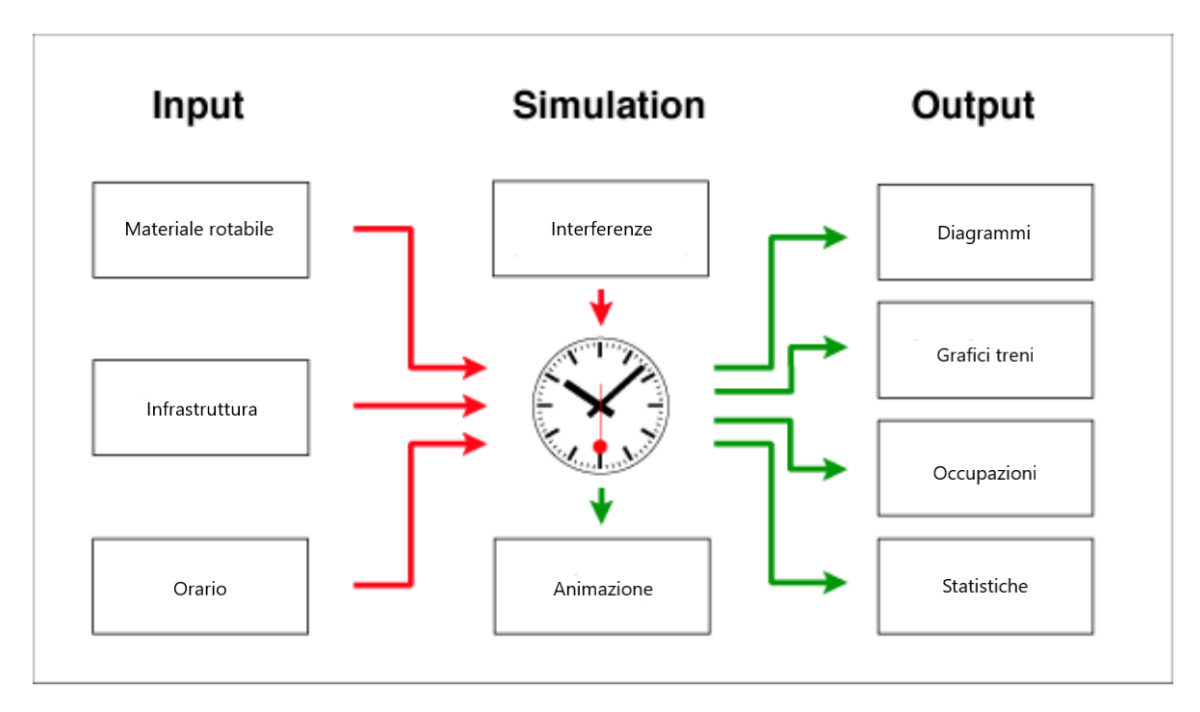

**Figura 8.1**: processo di esecuzione di OpenTrack

La figura 8.1 illustra il processo base di esecuzione del software. Il programma necessita di una serie di dati di Input suddivisi in tre blocchi: Materiale rotabile, Infrastruttura e Orario. L'inserimento dei dati costituisce una condizione necessaria per la successiva fase di simulazione.

Uno degli obbiettivi del processo di simulazione consiste nel verificare se quanto elaborato in fase di pianificazione, in termini di orario, risulta essere soddisfatto una volta fissata la configurazione infrastrutturale e definita la tipologia di segnalamento della rete ferroviaria.

OpenTrack utilizza un processo di simulazione discreto/continuo attraverso l'unione di un metodo di calcolo continuo basato sulla risoluzione dell'equazione differenziale di moto dei treni e di un metodo di calcolo discreto basato sull'aspetto dei segnali e sulla distribuzione dei ritardi.

Durante la simulazione è prevista normalmente l'animazione dei treni in modo da visualizzare il movimento dei treni in marcia, le sezioni occupate e gli aspetti dei segnali sulla linea. Ogni treno alimenta un tachigrafo virtuale che immagazzina una successione di informazioni (Output) quali accelerazione, velocità e distanza percorsa. Terminata la simulazione è possibile effettuare valutazioni relative all'offerta di trasporto inserita nella fase di Input.

# 8.2 DATI DI INPUT

I dati necessari da implementare nel software per poter simulare la circolazione sono i seguenti:

- *piani schematici infrastrutturali* in cui vengono mostrate le caratteristiche proprie del segnalamento (tipologia dei segnali, distanza tra i segnali, etc…);
- *caratteristiche plano-altimetriche* delle linee costituenti l'infrastruttura;
- *velocità di linea* e relative limitazioni come da P.O.S.<sup>9</sup>;
- *caratteristiche meccaniche* del mezzo di trazione (peso, peso aderente, diagramma sforzo trazione-velocità);
- *orario di servizio* che indica l'ora di parenza e di arrivo nelle diverse stazioni o fermate;
- *associazione tra traccia oraria e materiale rotabile*;
- *itinerari* definiti come percorso che il treno effettua tra la stazione di partenza e quella di destino;

Di seguito si entra nel dettaglio di quanto appena descritto.

### 8.2.1 Infrastruttura

La rete FERROVIENORD è stata riprodotta per mezzo di una schematizzazione mediante l'uso di un editor grafico con cui è possibile inserire la struttura di base sulla quale vengono ricreati gli elementi (archi, segnali, stazioni, etc…) che costituiscono l'infrastruttura vera e propria, i quali sono descritti da una serie di attributi che ne

<sup>9</sup> Prefazione all'Orario di Servizio

identificano le caratteristiche principali. Ad ogni arco, ad esempio, vengono assegnati una lunghezza, una pendenza longitudinale e una velocità per i diversi ranghi.

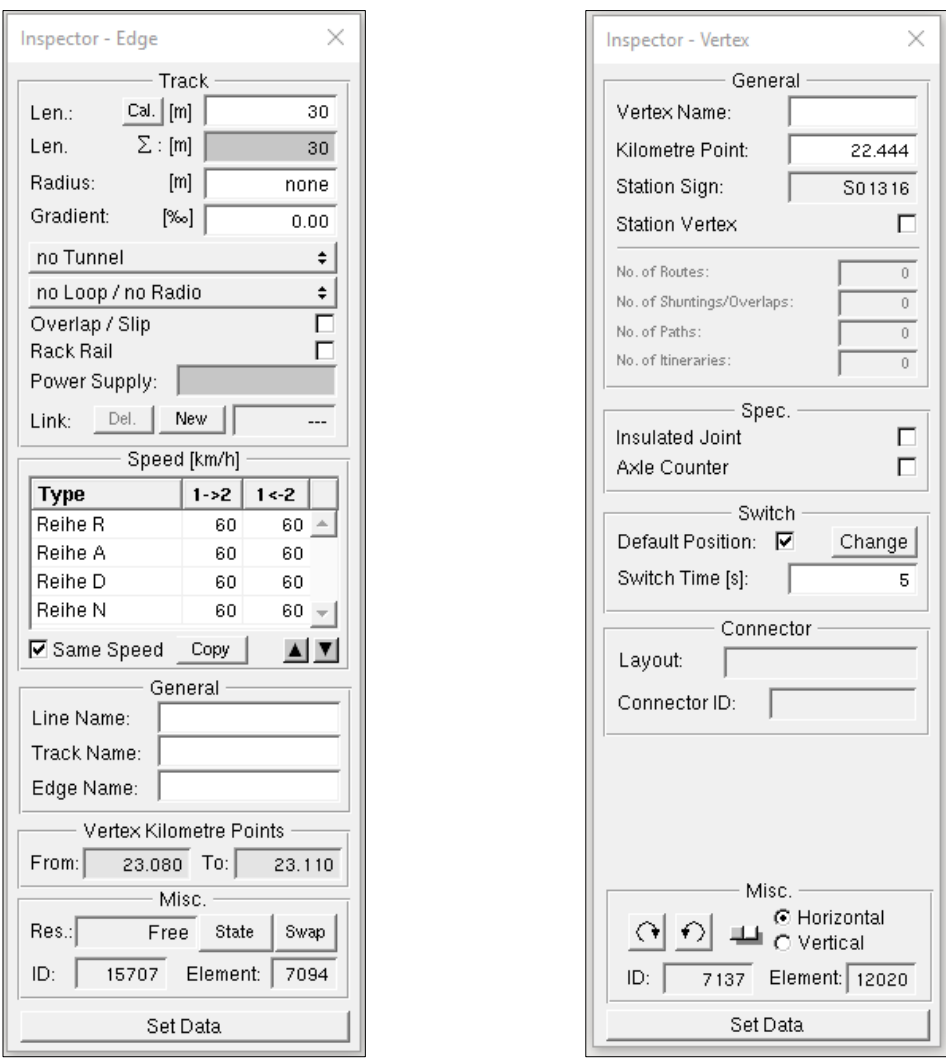

**Figura 8.2**: Interfaccia Inspector – Edge/Vertex

Il funzionamento dei sistemi di distanziamento e degli itinerari percorribili dai treni possono essere ricreati attraverso un modello che, considerando le limitazioni degli impianti, approssima la situazione reale.

L'elemento cardine su cui si la simulazione fonda la propria struttura e con cui si modellizza l'infrastruttura è il *doppio vertice*. L'infrastruttura è infatti costituita dall'insieme dei doppi vertici, i quali rappresentano i punti notevoli (posizione del segnale, cambio di livelletta, posizione del fabbricato viaggiatori, deviatoio, etc…) presenti nella realtà.

Le sue caratteristiche vengono attribuite grazie alla finestra *Inspector-Vertex* che consente di inserire le informazioni riguardanti il vertice stesso come:

- il nome del vertice (utile per identificarne cosa esso rappresenta: segnale, deviatoio, stazione, etc…);
- la distanza progressiva rispetto a un punto iniziale di riferimento (per la rete FERROVIENORD tipicamente ci si riferisce alla distanza dalla stazione di Milano Cadorna). Questo ne definisce univocamente la posizione nella rete;
- l'appartenenza o meno ad un'area di stazione;
- l'identificazione come vertice di stazione;

Oltre a identificare punti notevoli sulla linea (segnali, deviatoi, etc…) che visivamente si riscontrano in campo, il vertice doppio viene utilizzato per materializzare nel modello punti utili alla sua costruzione come, ad esempio, un cambio di pendenza o la variazione del raggio di curvatura.

L'unione di due doppi vertici consecutivi si effettua per mezzo di un tratto di sezione ferroviaria, denominato *edge*. Anche a questo è possibile attribuire diverse caratteristiche attraverso la finestra *Inspector-Edge*, dentro la quale è possibile inserire parametri come:

- la lunghezza del segmento;
- il raggio di curvatura del segmento per la modellazione delle curve;
- la pendenza della sezione compresa fra i vertici;
- presenza di eventuale tunnel e delle sue caratteristiche (per calcolare la resistenza al moto in sua corrispondenza);
- la velocità massima ammessa sulla sezione, a seconda della tipologia di materiale rotabile e della direzione con cui viene percorsa;
- lo stato di occupazione della sezione;
- la direzione della sezione;
- attrezzatura per il controllo automatico della marcia del treno;

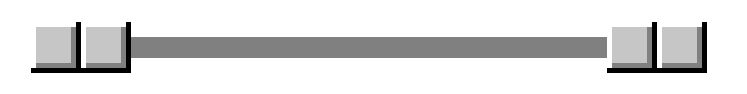

**Figura 8.3**: Rappresentazione grafica Edge

Un'altra caratteristica da implementare nel modello sono i *segnali*.

Questi vengono posizionati in corrispondenza di un vertice doppio e ne acquisiscono così la chilometrica.

Anche i segnali necessitano di una serie di informazioni che specificano la natura degli stessi in relazione alla funzione che devono avere e in particolare si deve indicare:

- la tipologia del segnale così come previsto dal piano schematico e dal relativo regolamento segnali, ovvero, di 1° o 2° categoria, di avviso, accoppiati, a luce singola o a più aspetti; tra le specifiche si deve precisare se si tratta di un segnale di protezione (*Home signal*), di blocco (*Block signal*) o di partenza (*Exit signal*);
- la velocità con cui deve essere impegnato il successivo tratto in relazione all'itinerario scelto (ad esempio se entra in un tratto in deviata) o all'aspetto del segnale successivo (quindi necessita eventualmente di una riduzione di velocità di marcia per portarsi in condizioni di sicurezza);

La rete ferroviaria così modellizzata tiene conto di tutta una serie di elementi necessari per la circolazione in sicurezza dei treni completi delle caratteristiche fisiche che si possono riscontrare nella realtà. Per completare la modellizzazione, bisogna inserire le località di fermata. Queste sono idealizzate attraverso delle icone di stazione collegate, grazie al comando "Station Vertex", al doppio vertice che ha come progressiva quella del fabbricato viaggiatori. Il nome dell'impianto deve essere scelto tra quelli inseriti nel database in modo da definire univocamente la località di servizio corrispondente.

Per consentire una corretta gestione dei dati da parte del software e definire una visualizzazione più semplice e immediata delle stazioni lungo la rete, è necessario definire un'area di stazione. Con buona approssimazione possiamo considerare l'area di stazione come quella compresa tra i doppi vertici corrispondenti ai segnali di protezione dell'impianto oppure, per quanto riguarda le semplici fermate, ai tratti di linea di lunghezza pari alla dimensione delle banchine presenti nella realtà.

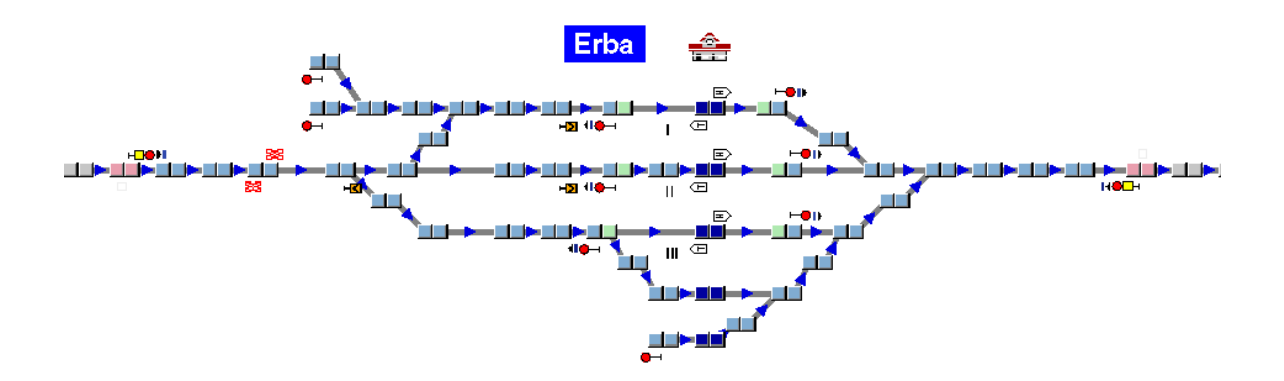

**Figura 8.4**: Esempio rappresentazione stazione di Erba

# 8.2.2 Materiale rotabile

Il materiale rotabile da inserire in input è composto da due elementi:

- mezzi di trazione;
- rimorchiate;

OpenTrack consente di scegliere tra una vasta gamma di treni già disponibili nel suo database, oppure permette la creazione di treni personalizzabili a seconda dei materiali realmente presenti.

Attraverso la finestra *Train* si forma il convoglio idealizzato attraverso la scelta dei mezzi di trazione (*Engines*) e delle caratteristiche delle rimorchiate.

Per quanto riguarda i mezzi di trazione, devono essere inserite tutte le caratteristiche meccaniche del mezzo quali:

- peso in tonnellate;
- lunghezza;
- velocità massima;
- sistema di alimentazione;
- percentuale di aderenza nelle condizioni cattive, normale e ottima;
- coefficienti di accelerazione e decelerazione;
- curva di trazione del locomotore (può essere modificata per adattarla alla situazione reale).

Per modellizzare le rimorchiate si inseriscono alcune caratteristiche del mezzo quali la lunghezza delle varie carrozze, il peso espresso in tonnellate e alcune caratteristiche inerenti le modalità di frenatura.

### 8.2.3 Orario di servizio

L'orario di servizio è l'ultimo dei dati di input fondamentali per la modellazione della circolazione completa che avviene sulla rete ferroviaria. A ogni treno deve essere associato l'orario di arrivo e partenza da ogni impianto, servito o attraversato, durante la sua corsa, nonché i minimi tempi di attesa che deve rispettare alle varie fermate così da ricreare la situazione reale di salita e discesa degli utenti dai mezzi.

I dati, per ogni treno, possono essere inseriti manualmente o creati attraverso il programma apposito *Viriato*<sup>10</sup> e successivamente importati in OpenTrack.

### 8.2.4 Associazione tracce - materiale rotabile

Definiti i principali dati di input, è necessario unirli in un unico sistema di gestione delle tracce attraverso il pannello *Course Services*. Nella finestra che si apre è possibile associare al numero treno generico la tipologia di materiale rotabile assegnato dal turno macchina, l'orario che deve rispettare e l'itinerario che deve seguire. È inoltre possibile definire ulteriori parametri, tra cui la performance che deve mantenere il treno nel suo tragitto. Il software, nel corso della simulazione, tenderà ad utilizzare il materiale rotabile al massimo delle sue capacità, sfruttando a pieno le caratteristiche meccaniche previste dal motore inserito; tuttavia, se necessario, in alcune circostanze è possibile diminuire la prestazione del mezzo così da avvicinarsi a situazioni più realistiche. La ritardata prontezza nei riflessi di un macchinista, le condizioni atmosferiche o di

<sup>10</sup> Software utilizzato per la pianificazione dell'offerta ferroviaria

luminosità sono solo alcuni fattori che nella realtà possono influire sulla performance del mezzo essendo quest'ultimo governato da un essere umano con i limiti che essa comporta.

### 8.2.5 Percorso

Per definire il percorso seguito dal treno durante il suo movimento, il simulatore OpenTrack utilizza tre livelli gerarchici di dettaglio:

- Il primo livello è chiamato *route* e individua il percorso compreso tra due segnali successivi nello stesso senso di marcia;
- Il secondo livello è chiamato *path*. Esse sono formate da una singola p un insieme di *route* sempre lungo una direzione di marcia. Convenzionalmente, per comodità, la *path* coincide con l'insieme delle *route* che hanno origine dal segnale di partenza di una stazione e terminano al segnale di partenza della stazione successiva;
- Il terzo livello è chiamato *itinerary*. Un itinerario è costituito dall'unione di una o più *path* e costituisce il percorso che viene assegnato al treno durante la simulazione.

### *8.2.5.1 Percorsi di instradamento (Route)*

Una *route* è costituita dalla sezione compresa tra due o più vertici in corrispondenza dei quali è stato posto un segnale. Ad ogni *route* possono essere assegnate delle caratteristiche, quale per esempio la tipologia di liberazione di un itinerario affinché possa essere resa disponibile per un altro treno. La liberazione può avvenire secondo due modalità:

- *Release Time*: la sezione viene liberata dopo che è trascorso il tempo assegnato a partire dal momento in cui l'intero treno supera il segnale;
- *Distance to Release Point*: la sezione viene liberata dopo che l'intero treno supera di una certa distanza assegnata il segnale.

Le *route* possono essere caratterizzate da molti parametri tra i quali:

- *Route name*: consente di specificare il nome desiderato alla *route* scelta;
- *Lenght*: indica la lunghezza del percorso di instradamento, espresso in metri e calcolato utilizzando i dati geometrici delle sezioni che lo compongono;
- *Avg. Grad.*: indica la pendenza media del percorso;

Ogni parametro inserito può essere, eventualmente, corretto grazie al pulsante *Edit* il quale consente di modificare ulteriori attributi, tramite una nuova finestra, quali ad esempio una velocità imposta a tutto il percorso o la possibilità di entrare in una sezione occupata specificando una zona a velocità ridotta. Con questi comandi è ad esempio possibile simulare un rallentamento.

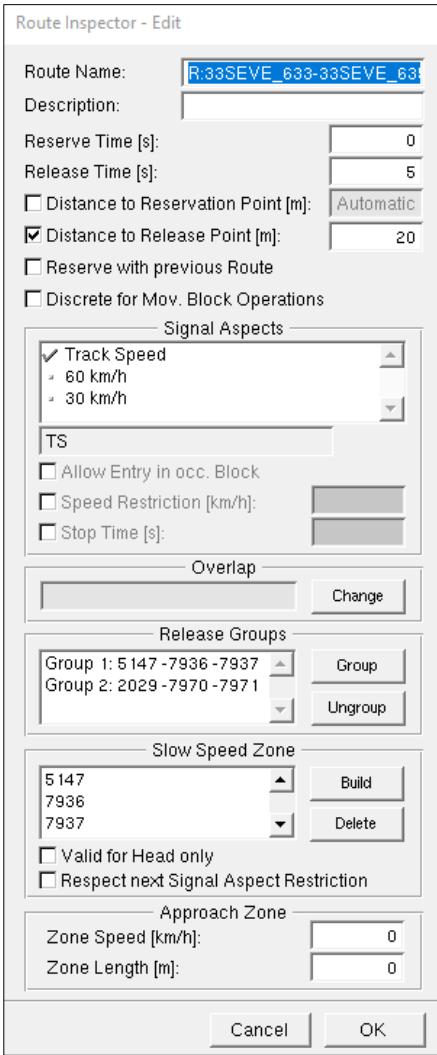

**Figura 8.5**: Interfaccia Edit Route

#### *8.2.5.2 Percorsi (Path)*

I percorsi (o *Path*) sono composti da una serie di *route* successive orientate nello stesso senso di marcia. Generalmente un percorso parte dal segnale di partenza di una stazione e si conclude al segnale di partenza della stazione successiva. Sono utilizzati, in linea di massima, per permettere la possibilità di ricezione di un treno nel primo binario libero delle stazioni attraversate e consentono di simulare il comportamento decisionale realmente utilizzato nell'esercizio ferroviario da parte dei D.C.O. nelle stazioni di competenza.

La costruzione di un percorso avviene tramite il comando *Inspector*, il quale consente, a partire dal vertice in corrispondenza di un segnale, di generare tutti i possibili collegamenti consentiti dall'infrastruttura reale evidenziati dai piani schematici dei vari impianti. Durante questa procedura, sul foglio di lavoro, si illuminano di rosso i vertici interessati dalla sezione così da poter visualizzare la scelta e poterla identificare in modo univoco per mezzo di un nome.

Il comando "New" consente di aggiungere la *path* così creata all'elenco dei percorsi possibili. Tramite questa procedura è possibile creare tutte le *path* che si ritiene necessario.

#### *8.2.5.3 Itinerari (Itinerary)*

L'itinerario è costituito da una o più *path* successive ed è utilizzato per assegnare il possibile percorso che verrà utilizzato dal treno in fase di simulazione. Per ogni treno è possibile attribuire più di un itinerario e li si assegna ordinandoli in base alla priorità di scelta che il programma utilizzerà durante la simulazione a seconda che un itinerario sia o no già impegnato da un altro treno.

In figura è mostrato come è possibile costruire l'itinerario come concatenazione di più *path* legate tra loro in sequenza secondo i suggerimenti che il programma ci propone.

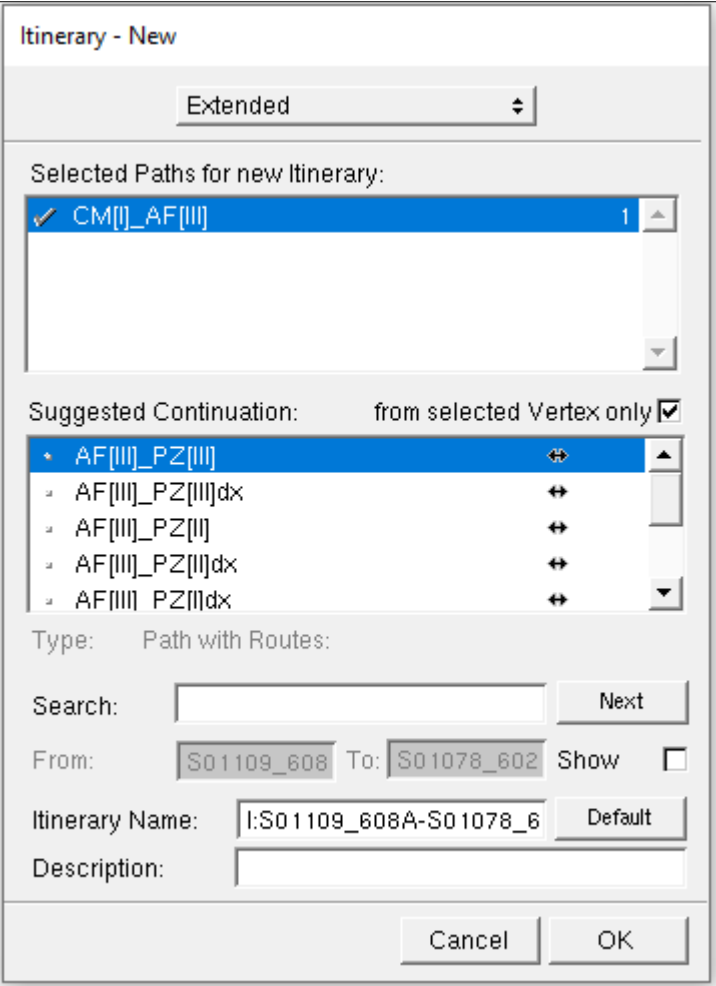

**Figura 8.6**: Interfaccia creazione itinerario

La casella "Show Itinerary" permette di visualizzare a schermo l'itinerario grazie alla colorazione rossa dei vertici toccati da questo itinerario. Tale opzione è comoda per sapere se si sta lavorando sul corretto itinerario.

Le altre caselle danno delle informazioni sull'itinerario come la sua lunghezza, la pendenza e il numero di *path* e di *route* che lo compongono che vengono poi indicate nelle tabelle sottostanti.

# 8.3 SIMULAZIONE

La simulazione rappresenta il cuore vitale del programma, in quanto, partendo dai dati di input iniziali, elabora secondo passi ben definiti la circolazione ferroviaria.

Il programma consente di simulare l'intero esercizio o parte di esso, scegliendo la velocità di simulazione e potendola diminuire a richiesta così da focalizzare l'attenzione su un determinato periodo della giornata. Visualizzando a schermo i piani schematici delle stazioni vengono mostrati i veri treni che si spostano e la relativa occupazione/liberazione dell'itinerario. Molto utile è visualizzare il diagramma spaziotempo che mostra le tracce orarie programmate e le tracce orarie simulate in tempo reale. Una finestra di messaggistica elenca per ogni treno le operazioni compiute ed eventuali problemi riscontrati durante la circolazione e i ritardi accumulati durante il percorso.

# 8.4 RISULTATI DI OUTPUT

Dal programma è possibile estrarre molteplici risultati di output. Tra questi si citano i principali:

- Diagrammi spazio-temporali;
- Diagrammi di velocità;
- Diagrammi di trazione di un convoglio;
- Grafici di occupazione dei binari negli impianti;
- Tabelle dati statistiche.

In questo capitolo si illustrano i risultati dell'analisi tramite metodo di Potthoff, ampiamente descritto nel capitolo 6, delle fasi lavori.

Per tale analisi è stato necessario, innanzitutto, predisporre un foglio di calcolo con il quale si è ottimizzato il processo di verifica dell'impianto di Seveso partendo da alcuni dati input.

Tali dati di input sono gli stessi per tutte le fasi lavori e sono ad esempio il tempo di riferimento scelto per l'analisi, la lunghezza del treno, l'accelerazione e decelerazione del convoglio, il tempo di formazione dell'itinerario e il coefficiente β di cui si è già discusso nel capitolo 6. Tali dati sono riportati nelle tabelle seguenti:

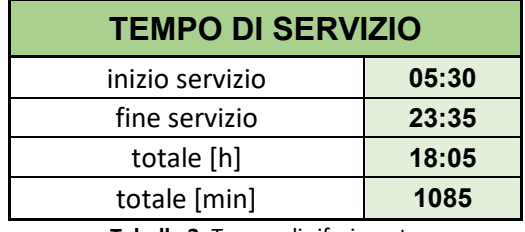

| <b>INPUT COSTANTI</b>   |     |
|-------------------------|-----|
| acc [m/s2]              | 0.6 |
| dec $[m/s2]$            | 0.7 |
| I treno [m]             | 220 |
| t formazione itin [min] | 0.3 |
| beta [min]              | 0.8 |

**Tabella 2**: Tempo di riferimento

Il primo passo è quello di costruire la matrice degli itinerari in cui si esprimono tutti gli itinerari possibili che possono essere impegnati nell'impianto, il numero di passaggi per ciascuno di essi, la velocità di linea, la presenza di una deviata e della sua velocità di percorrenza e varie distanze necessarie per eseguire i calcoli sulle leggi del moto uniformemente accelerato/decelerato compiuto dai treni. Tra queste ci sono le distanze

**Tabella 3**: Input costanti

tra segnale di avviso e di protezione della stazione, quella tra protezione e partenza, quella tra la partenza e la prima sezione di blocco e quella tra la partenza e la prima deviata che si incontra lungo l'itinerario.

La tabella che segue rappresenta la matrice degli itinerari della FASE ATTUALE ovvero dell'impianto di Seveso allo stato attuale, senza alcuna modifica ancora apportata e a lavori non ancora iniziati.

| FASE ATTUALE R dis bin I |           |                | passaggi    | tipo | linea          | binario        |    | tronco v linea | deviata   | v deviata |                |                |                | aw - prot prot - part   par - 1sez   part - deviate |
|--------------------------|-----------|----------------|-------------|------|----------------|----------------|----|----------------|-----------|-----------|----------------|----------------|----------------|-----------------------------------------------------|
| itinerario               |           |                |             |      |                |                |    |                |           |           | D <sub>1</sub> | D <sub>2</sub> | D <sub>3</sub> | D <sub>4</sub>                                      |
|                          | $1 -$     | $1\,$          | 61          | a    | $\mathbf{1}$   | $\mathbf{I}$   |    | 90             | <b>NO</b> |           | 1120           | 1120           |                |                                                     |
| da Affori<br>(sx)        | $1 - 11$  | $\overline{2}$ | 3           | a    | $\mathbf{1}$   | Ш              |    | 90             | SI        | 60        | 1120           | 1120           |                |                                                     |
|                          | $1 - 111$ | 3              | $\pmb{0}$   | a    | $\mathbf{1}$   | Ш              |    | 90             | SI        | 60        | 1120           | 1120           |                |                                                     |
|                          | $1-IV$    | $\sqrt{4}$     | 27          | a    | $\mathbf{1}$   | IV             | SI | 90             | SI        | 30        | 1120           | 1120           |                |                                                     |
|                          | $2-I$     | 5              | $\mathbf 0$ | a    | $\overline{2}$ | $\mathbf{I}$   |    | 90             | SI        | 30        | 1120           | 1120           |                |                                                     |
| da Affori                | $2 - 11$  | 6              | $\pmb{0}$   | a    | $\overline{2}$ | Ш              |    | 90             | <b>NO</b> |           | 1120           | 1120           |                |                                                     |
| (dx)                     | $2-111$   | $\overline{7}$ | $\mathbf 0$ | a    | $\overline{2}$ | $\mathsf{III}$ |    | 90             | SI        | 30        | 1120           | 1120           |                |                                                     |
|                          | $2-IV$    | 8              | $\mathbf 0$ | a    | $\overline{2}$ | ${\sf IV}$     | SI | 90             | SI        | 30        | 1120           | 1120           |                |                                                     |
|                          | $3-I$     | 9              | $\pmb{0}$   | a    | 3              | $\mathbf{I}$   |    | 60             | <b>NO</b> |           | 827            | 1220           |                |                                                     |
| g                        | $3 - 11$  | 10             | $\mathbf 0$ | a    | 3              | $\mathbf{H}$   |    | 60             | SI        | 30        | 827            | 1220           |                |                                                     |
| Camnago                  | $3-111$   | 11             | 34          | a    | 3              | $\mathsf{III}$ |    | 60             | SI        | 30        | 827            | 1104           |                |                                                     |
|                          |           |                |             |      |                |                |    |                |           |           |                |                |                |                                                     |
| Meda                     | $4-1$     | 12             | $\mathbf 0$ | a    | 4              | $\mathbf{I}$   |    | 65             | SI        | 30        | 1018           | 964            |                |                                                     |
| 명                        | $4 - 11$  | 13             | 29          | a    | 4              | $\mathbf{I}$   |    | 65             | <b>NO</b> |           | 1018           | 964            |                |                                                     |
|                          | $4 - 111$ | 14             | 0           | a    | 4              | $\mathbf{III}$ |    | 65             | SI        | 30        | 1018           | 938            |                |                                                     |
| per Affori               | $I-1$     | 15             | $\mathbf 0$ | p    | $\mathbf{1}$   | $\mathbf{I}$   |    | 90             | <b>NO</b> |           |                |                | 1347           |                                                     |
| (dx)                     | $II-1$    | 16             | $\mathbf 0$ | р    | $\mathbf{1}$   | $\mathbf{H}$   |    | 90             | SI        | 60        |                |                | 1347           | 507                                                 |
|                          | $III-1$   | 17             | $\mathbf 0$ | p    | $\mathbf{1}$   | $\mathsf{III}$ |    | 90             | SI        | 60        |                |                | 1373           | 533                                                 |
|                          | $IV-1$    | 18             | $\pmb{0}$   | p    | $\mathbf{1}$   | IV             | SI | 90             | SI        | 30        |                |                | 1373           | 533                                                 |
| per Affori               | $1-2$     | 19             | $\mathsf 0$ | p    | 2              | $\mathbf{I}$   |    | 90             | SI        | 30        |                |                | 1347           | 405                                                 |
| (sx)                     | $II-2$    | 20             | 29          | р    | $\overline{2}$ | Ш              |    | 90             | <b>NO</b> |           |                |                | 1347           |                                                     |
|                          | $III-2$   | 21             | 34          | р    | $\overline{2}$ | $\mathsf{III}$ |    | 90             | SI        | 60        |                |                | 1373           | 427                                                 |
|                          | $IV-2$    | 22             | 24          | p    | $\overline{2}$ | IV             | SI | 90             | SI        | 30        |                |                | 1373           | 427                                                 |
|                          | $I - 3$   | 23             | 35          | р    | 3              | $\mathbf{I}$   |    | 60             | <b>NO</b> |           |                |                | 925            |                                                     |
| Camnago<br>per           | $II-3$    | 24             | $\mathbf 0$ | p    | 3              | $\mathbf{H}$   |    | 60             | SI        | 30        |                |                | 925            | 410                                                 |
|                          | $III-3$   | 25             | $\pmb{0}$   | р    | 3              | $\mathsf{III}$ |    | 60             | SI        | 30        |                |                | 925            | 410                                                 |
|                          | $I - 4$   | 26             | 26          | р    | 4              | $\mathbf{I}$   |    | 65             | SI        | 30        |                |                | 999            | 310                                                 |
| per<br>Meda              | $II-4$    | 27             | 3           | р    | 4              | $\mathbf{H}$   |    | 65             | <b>NO</b> |           |                |                | 999            |                                                     |
|                          | $III-4$   | 28             | $\pmb{0}$   | р    | 4              | $\mathbf{III}$ |    | 65             | SI        | 30        |                |                | 999            | 310                                                 |
|                          | Totale    |                |             |      |                |                |    |                |           |           |                |                |                |                                                     |

**Tabella 4**: Matrice degli itinerari FASE ATTUALE R dis bin I

La fase più importante del processo di implementazione del metodo è la creazione della matrice delle incompatibilità dove si confronta ogni itinerario con tutti gli altri possibili e si determina che tipo di incompatibilità, ove presente, esiste tra questi. Tale matrice, in questo caso studio è composta in media da circa 750 elementi che sono stati implementati singolarmente in tabella andando a valutare sul piano schematico di stazione, riportato in *appendice C*, il tipo di incompatibilità presente. In tutti i casi è stato

necessario consultare anche la Tabella delle Condizioni<sup>11</sup> per capire se i circuiti di binario di un dato itinerario fossero o meno in conflitto con quelli di un altro itinerario. Di seguito è riportata la matrice delle incompatibilità della FASE ATTUALE:

| <b>FASE ATTUALE</b> |         |   |   | da Affori (sx)       |   |   |             | da Affori (dx)    |   |       | da Camnago |       |     | da Meda |          |   |             | per Affori (dx)     |   |   |   | per Affori (sx)             |   |        | per<br>Camnago |         |       | per Meda |             |
|---------------------|---------|---|---|----------------------|---|---|-------------|-------------------|---|-------|------------|-------|-----|---------|----------|---|-------------|---------------------|---|---|---|-----------------------------|---|--------|----------------|---------|-------|----------|-------------|
| R dis bin I         |         |   |   | 1-1 1-1 1-1 1-1 1-IV |   |   |             | 2-1 2-1 2-11 2-IV |   | $3-I$ | $3-H$      | $3-H$ | 4-l | $4-11$  | $4$ -III |   |             | I-1 II-1 III-1 IV-1 |   |   |   | $I-2$ $II-2$ $III-2$ $IV-2$ |   | $ -3 $ | $II-3$         | $III-3$ | $ -4$ | $II-4$   | $III-4$     |
|                     | $1 -$   | a | s | s                    | s | z | c           | с                 | c | u     | u          | u     | u   | c       | с        | u | u           | u                   | u | u | c | c                           | c | d      | x              | x       | d     | c        | c           |
| da Affori (sx)      | $1-H$   | s | a | s                    | s | X | z           | х                 | x | c     | u          | х     | x   | u       | x        | u | u           | u                   | u | x | u | х                           | X | c      | d              | x       | x     | d        | X           |
|                     | $1-HI$  | s | s | a                    | s | х | х           | z                 | x | с     | C          | u     | C   | C       | u        | u | u           | u                   | u | х | х | u                           | х | с      | c              | d       | C     | C        | d           |
|                     | 1-IV    | s | s | s                    | a | X | x           | x                 | z | c     | C          | c     | C   | C       | c        | u | u           | u                   | u | Χ | x | х                           | u | c      | c              | c       | c     | C        | с           |
|                     | $2-I$   | z | x | X                    | x | a | s           | s                 | s | u     | u          | u     | u   | C       | c        | u | х           | x                   | х | u | u | u                           | u | d      | x              | x       | d     | c        | c           |
| da Affori (dx)      | $2-H$   | с | z | Χ                    | x | s | a           | s                 | s | c     | u          | x     | x   | u       | x        | с | u           | x                   | х | u | u | u                           | u | c      | d              | x       | Χ     | d        | х           |
|                     | $2-HI$  | c | x | Z                    | x | s | s           | a                 | s | c     | c          | u     | C   | C       | u        | с | x           | u                   | х | u | u | u                           | u | c      | C              | d       | C     | C        | d           |
|                     | $2-N$   | с | х | x                    | Z | s | s           | s                 | a | с     | C          | с     | с   | C       | c        | с | x           | x                   | u | u | u | u                           | u | с      | с              | c       | c     | c        | с           |
|                     | $3-I$   | u | c | c                    | C | u | $\mathbf c$ | c                 | c | a     | s          | s     | z   | c       | c        | d | $\mathbf c$ | $\mathbf c$         | C | d | c | c                           | c | u      | u              | u       | u     | c        | C           |
| Camnago             | 3-II    | u | u | с                    | с | х | u           | с                 | с | s     | a          | s     | х   | z       | х        | с | d           | c                   | c | с | d | c                           | с | u      | u              | u       | х     | u        | х           |
| 용                   | 3-III   | u | x | u                    | c | X | x           | u                 | C | s     | s          | a     | х   | x       | z        | с | c           | d                   | c | C | c | d                           | C | u      | u              | u       | x     | x        | u           |
|                     | $4-1$   | u | x | c                    | c | u | X           | с                 | c | z     | x          | x     | a   | s       | s        | d | c           | c                   | c | d | c | C                           | c | u      | x              | x       | u     | u        | u           |
| da Meda             | 4-II    | c | u | c                    | c | с | u           | с                 | c | с     | z          | х     | s   | a       | s        | с | d           | c                   | c | c | d | c                           | c | с      | u              | x       | u     | u        | u           |
|                     | 4-III   | с | x | u                    | c | c | x           | u                 | c | c     | x          | z     | s   | s       | a        | с | c           | d                   | c | c | c | d                           | C | с      | x              | u       | u     | u        | u           |
|                     | $ -1$   | u | u | u                    | u | u | c           | c                 | c | d     | c          | c     | d   | c       | c        | a | z           | z                   | z | s | c | c                           | c | u      | c              | c       | u     | c        | С           |
|                     | $II-1$  | u | u | u                    | u | х | u           | x                 | x | c     | d          | С     | с   | d       | c        | z | a           | z                   | z | x | s | x                           | х | c      | u              | с       | c     | u        | $\mathbf c$ |
| per Affori (dx)     | III-1   | u | u | u                    | u | x | X           | u                 | X | c     | c          | d     | C   | C       | d        | Z | z           | a                   | z | x | X | s                           | X | c      | c              | u       | C     | c        | u           |
|                     | $IV-1$  | u | u | u                    | u | х | х           | x                 | u | c     | C          | с     | C   | C       | c        | z | z           | z                   | a | х | х | х                           | s | с      | с              | c       | c     | c        | С           |
|                     | $I-2$   | u | x | х                    | x | u | u           | u                 | u | d     | c          | c     | d   | c       | c        | s | x           | x                   | х | a | z | z                           | z | u      | c              | c       | u     | c        | c           |
| per Affori (sx)     | $II-2$  | с | u | x                    | x | u | u           | u                 | u | c     | d          | c     | C   | d       | c        | с | s           | x                   | х | z | a | z                           | z | с      | u              | c       | c     | u        | c           |
|                     | $III-2$ | C | x | u                    | X | u | u           | u                 | u | с     | C          | d     | C   | C       | d        | C | x           | s                   | x | Z | Z | a                           | z | c      | c              | u       | C     | C        | u           |
|                     | $IV-2$  | с | х | х                    | u | u | u           | u                 | u | с     | c          | с     | с   | C       | с        | с | х           | х                   | s | Z | z | z                           | a | с      | с              | с       | с     | C        | С           |
|                     | $I-3$   | d | c | с                    | c | d | c           | c                 | c | u     | u          | u     | u   | c       | c        | u | c           | с                   | c | u | с | c                           | c | a      | z              | z       | s     | c        | c           |
| per Camnago         | $II-3$  | х | d | c                    | c | X | d           | с                 | c | u     | u          | u     | х   | u       | х        | с | u           | c                   | C | с | u | с                           | c | z      | a              | z       | x     | s        | x           |
|                     | $III-3$ | х | х | d                    | c | х | х           | d                 | c | u     | u          | u     | х   | х       | u        | с | с           | u                   | c | С | с | u                           | C | z      | z              | a       | х     | x        | s           |
|                     | $  -4$  | d | x | c                    | c | d | X           | c                 | c | u     | х          | х     | u   | u       | u        | u | c           | c                   | c | u | c | с                           | c | s      | х              | x       | a     | Z        | z           |
| per Meda            | $II-4$  | с | d | c                    | c | c | d           | с                 | C | c     | u          | x     | u   | u       | u        | с | u           | с                   | c | c | u | с                           | c | c      | s              | x       | z     | a        | z           |
|                     | $III-4$ | C | х | d                    | C | C | х           | d                 | c | c     | х          | u     | u   | u       | u        | C | c           | u                   | c | C | c | u                           | C | c      | х              | s       | Z     | Z        | a           |

**Tabella 5**: Matrice delle incompatibilità FASE ATTUALE R dis bin I

Successivamente, seguendo la procedura descritta nel capitolo 6, si è proseguito compilando la matrice dei tempi di interdizione che esprime il tempo in cui, essendo utilizzato un itinerario, l'itinerario ad esso incompatibile non può essere costituito.

<sup>&</sup>lt;sup>11</sup> Tabella delle condizioni: Tabella che descrive le caratteristiche, in termini di circuiti di binario liberi, che l'itinerario deve avere per poter essere percorso. Si dividono in tabella delle condizioni per gli arrivi e per le partenze e sono caratteristiche per ogni impianto.

Viene di seguito riportata tale matrice per la FASE ATTUALE:

|                 |           |         |          |                |        |       |       |                |        |       |            |         |       |          | MATRICE DEI TEMPI DI INTERDIZIONE |       |        |                 |              |       |     |                 |                       |       |             |         |         |          |         |
|-----------------|-----------|---------|----------|----------------|--------|-------|-------|----------------|--------|-------|------------|---------|-------|----------|-----------------------------------|-------|--------|-----------------|--------------|-------|-----|-----------------|-----------------------|-------|-------------|---------|---------|----------|---------|
| <b>ATTUALE</b>  |           |         |          | da Affori (sx) |        |       |       | da Affori (dx) |        |       | da Camnago |         |       | da Meda  |                                   |       |        | per Affori (dx) |              |       |     | per Affori (sx) |                       |       | per Camnago |         |         | per Meda |         |
| R dis bin       |           | $1 - 1$ | $1 - 11$ | $1-III$        | $1-IV$ | $2-I$ | $2-H$ | $2-III$        | $2-IV$ | $3-1$ | $3-H$      | $3-III$ | $4-1$ | $4 - 11$ | $4$ -III                          | $I-1$ | $II-1$ |                 | $III-1$ IV-1 | $I-2$ |     |                 | $II-2$ $III-2$ $IV-2$ | $I-3$ | $II-3$      | $III-3$ | $I - 4$ | $II-4$   | $III-4$ |
|                 | $1 - 1$   | 5.3     | 2.7      | 2.7            | 11.2   | 6.8   | 0.0   | 0.0            | 0.0    | 5.7   | 7.0        | 6.8     | 6.7   | 0.0      | 0.0                               | 1.4   | 1.5    | 1.5             | 2.1          | 2.0   | 0.0 | 0.0             | 0.0                   | 1.8   | 1.8         | 1.8     | 2.0     | 0.0      | 0.0     |
| da Affori (sx)  | $1 - 11$  | 2.3     | 5.7      | 2.7            | 11.2   | 3.8   | 5.3   | 3.8            | 11.2   | 0.0   | 7.0        | 3.8     | 3.7   | 5.5      | 3.6                               | 1.4   | 1.5    | 1.5             | 2.1          | 2.0   | 1.4 | 1.5             | 2.0                   | 0.0   | 2.2         | 1.8     | 1.7     | 1.5      | 1.7     |
|                 | $1 -$     | 2.3     | 2.7      | 5.7            | 11.2   | 3.8   | 2.3   | 6.8            | 11.2   | 0.0   | 0.0        | 6.8     | 0.0   | 0.0      | 6.6                               | 1.4   | 1.5    | 1.5             | 2.1          | 2.0   | 1.4 | 1.5             | 2.0                   | 0.0   | 0.0         | 2.1     | 0.0     | 0.0      | 1.9     |
|                 | $1-IV$    | 2.3     | 2.7      | 2.7            | 14.2   | 3.8   | 2.3   | 3.8            | 14.2   | 0.0   | 0.0        | 0.0     | 0.0   | 0.0      | 0.0                               | 1.4   | 1.5    | 1.5             | 2.1          | 2.0   | 1.4 | 1.5             | 2.0                   | 0.0   | 0.0         | 0.0     | 0.0     | 0.0      | 0.0     |
|                 | $2-I$     | 5.3     | 2.7      | 2.7            | 11.2   | 6.8   | 2.3   | 3.8            | 11.2   | 5.7   | 7.0        | 6.8     | 6.7   | 0.0      | 0.0                               | 1.4   | 1.5    | 1.5             | 2.1          | 2.0   | 1.4 | 1.5             | 2.0                   | 1.8   | 1.8         | 1.8     | 2.0     | 0.0      | 0.0     |
| Affori (dx)     | $2 - 11$  | 0.0     | 5.7      | 2.7            | 11.2   | 3.8   | 5.3   | 3.8            | 11.2   | 0.0   | 7.0        | 3.8     | 3.7   | 5.5      | 3.6                               | 0.0   | 1.5    | 1.5             | 2.1          | 2.0   | 1.4 | 1.5             | 2.0                   | 0.0   | 2.2         | 1.8     | 1.7     | 1.5      | 1.7     |
| 용               | $2-111$   | 0.0     | 2.7      | 5.7            | 11.2   | 3.8   | 2.3   | 6.8            | 11.2   | 0.0   | 0.0        | 6.8     | 0.0   | 0.0      | 6.6                               | 0.0   | 1.5    | 1.5             | 2.1          | 2.0   | 1.4 | 1.5             | 2.0                   | 0.0   | 0.0         | 2.1     | 0.0     | 0.0      | 1.9     |
|                 | $2-IV$    | 0.0     | 2.7      | 2.7            | 14.2   | 3.8   | 2.3   | 3.8            | 14.2   | 0.0   | 0.0        | 0.0     | 0.0   | 0.0      | 0.0                               | 0.0   | 1.5    | 1.5             | 2.1          | 2.0   | 1.4 | 1.5             | 2.0                   | 0.0   | 0.0         | 0.0     | 0.0     | 0.0      | 0.0     |
|                 | $3-I$     | 5.3     | 0.0      | 0.0            | 0.0    | 6.8   | 0.0   | 0.0            | 0.0    | 5.7   | 4.0        | 3.8     | 6.7   | 0.0      | 0.0                               | 4.2   | 0.0    | 0.0             | 0.0          | 3.1   | 0.0 | 0.0             | 0.0                   | 1.3   | 1.8         | 1.8     | 1.7     | 0.0      | 0.0     |
| Camnago<br>용    | $3-H$     | 5.3     | 5.7      | 0.0            | 0.0    | 3.8   | 5.3   | 0.0            | 0.0    | 2.7   | 7.0        | 3.8     | 3.7   | 5.5      | 3.6                               | 0.0   | 3.8    | 0.0             | 0.0          | 0.0   | 2.3 | 0.0             | 0.0                   | 1.3   | 1.8         | 1.8     | 1.7     | 1.3      | 1.7     |
|                 | $3-111$   | 5.3     | 2.7      | 5.7            | 0.0    | 3.8   | 2.3   | 6.8            | 0.0    | 2.7   | 4.0        | 6.8     | 3.7   | 2.5      | 6.6                               | 0.0   | 0.0    | 3.4             | 0.0          | 0.0   | 0.0 | 2.2             | 0.0                   | 1.3   | 1.8         | 1.8     | 1.7     | 1.3      | 1.7     |
| eda             | $4-1$     | 5.3     | 2.7      | 0.0            | 0.0    | 6.8   | 2.3   | 0.0            | 0.0    | 5.7   | 4.0        | 3.8     | 6.7   | 2.5      | 3.6                               | 4.2   | 0.0    | 0.0             | 0.0          | 3.1   | 0.0 | 0.0             | 0.0                   | 1.3   | 1.8         | 1.8     | 1.7     | 1.3      | 1.7     |
| ż<br>용          | $4-11$    | 0.0     | 5.7      | 0.0            | 0.0    | 0.0   | 5.3   | 0.0            | 0.0    | 0.0   | 7.0        | 3.8     | 3.7   | 5.5      | 3.6                               | 0.0   | 3.8    | 0.0             | 0.0          | 0.0   | 2.3 | 0.0             | 0.0                   | 0.0   | 1.8         | 1.8     | 1.7     | 1.3      | 1.7     |
|                 | $4-111$   | 0.0     | 2.7      | 5.7            | 0.0    | 0.0   | 2.3   | 6.8            | 0.0    | 0.0   | 4.0        | 6.8     | 3.7   | 2.5      | 6.6                               | 0.0   | 0.0    | 3.4             | 0.0          | 0.0   | 0.0 | 2.2             | 0.0                   | 0.0   | 1.8         | 1.8     | 1.7     | 1.3      | 1.7     |
|                 | $I-1$     | 1.4     | 1.1      | 0.9            | 0.7    | 0.6   | 0.0   | 0.0            | 0.0    | 2.9   | 0.0        | 0.0     | 3.8   | 0.0      | 0.0                               | 2.9   | 1.5    | 1.5             | 2.1          | 2.0   | 0.0 | 0.0             | 0.0                   | 1.3   | 0.0         | 0.0     | 1.6     | 0.0      | 0.0     |
| per Affori (dx) | $II-1$    | 1.4     | 1.1      | 0.9            | 0.7    | 0.6   | 0.5   | 0.4            | 0.3    | 0.0   | 4.2        | 0.0     | 0.0   | 2.6      | 0.0                               | 1.4   | 2.3    | 1.5             | 2.1          | 2.0   | 1.4 | 1.5             | 2.0                   | 0.0   | 1.7         | 0.0     | 0.0     | 1.2      | 0.0     |
|                 | $III-1$   | 1.4     | 1.1      | 0.9            | 0.7    | 0.6   | 0.5   | 0.4            | 0.3    | 0.0   | 0.0        | 3.9     | 0.0   | 0.0      | 3.7                               | 1.4   | 1.5    | 1.9             | 2.1          | 2.0   | 1.4 | 1.5             | 2.0                   | 0.0   | 0.0         | 1.7     | 0.0     | 0.0      | 1.6     |
|                 | $IV-1$    | 1.4     | 1.1      | 0.9            | 0.7    | 0.6   | 0.5   | 0.4            | 0.3    | 0.0   | 0.0        | 0.0     | 0.0   | 0.0      | 0.0                               | 1.4   | 1.5    | 1.5             | 1.5          | 2.0   | 1.4 | 1.5             | 2.0                   | 0.0   | 0.0         | 0.0     | 0.0     | 0.0      | 0.0     |
| Affori (sx)     | $1-2$     | 1.4     | 1.1      | 0.9            | 0.7    | 0.6   | 0.5   | 0.4            | 0.3    | 2.9   | 0.0        | 0.0     | 3.8   | 0.0      | 0.0                               | 1.4   | 1.5    | 1.5             | 2.1          | 1.2   | 1.4 | 1.5             | 2.0                   | 1.3   | 0.0         | 0.0     | 1.6     | 0.0      | 0.0     |
|                 | $II-2$    | 0.0     | 1.1      | 0.9            | 0.7    | 0.6   | 0.5   | 0.4            | 0.3    | 0.0   | 4.2        | 0.0     | 0.0   | 2.6      | 0.0                               | 0.0   | 1.5    | 1.5             | 2.1          | 2.0   | 0.9 | 1.5             | 2.0                   | 0.0   | 1.7         | 0.0     | 0.0     | 1.2      | 0.0     |
| ğ               | $III - 2$ | 0.0     | 1.1      | 0.9            | 0.7    | 0.6   | 0.5   | 0.4            | 0.3    | 0.0   | 0.0        | 3.9     | 0.0   | 0.0      | 3.7                               | 0.0   | 1.5    | 1.5             | 2.1          | 2.0   | 1.4 | 0.8             | 2.0                   | 0.0   | 0.0         | 1.7     | 0.0     | 0.0      | 1.6     |
|                 | $IV-2$    | 0.0     | 1.1      | 0.9            | 0.7    | 0.6   | 0.5   | 0.4            | 0.3    | 0.0   | 0.0        | 0.0     | 0.0   | 0.0      | 0.0                               | 0.0   | 1.5    | 1.5             | 2.1          | 2.0   | 1.4 | 1.5             | 0.6                   | 0.0   | 0.0         | 0.0     | 0.0     | 0.0      | 0.0     |
| Camnago         | $1-3$     | 3.7     | 0.0      | 0.0            | 0.0    | 4.4   | 0.0   | 0.0            | 0.0    | 0.2   | 0.2        | 0.2     | 0.1   | 0.0      | 0.0                               | 1.4   | 0.0    | 0.0             | 0.0          | 2.2   | 0.0 | 0.0             | 0.0                   | 0.5   | 1.8         | 1.8     | 1.7     | 0.0      | 0.0     |
| ă               | $II-3$    | 1.4     | 3.9      | 0.0            | 0.0    | 0.6   | 2.8   | 0.0            | 0.0    | 0.2   | 0.2        | 0.2     | 0.1   | 0.1      | 0.1                               | 0.0   | 1.6    | 0.0             | 0.0          | 0.0   | 1.4 | 0.0             | 0.0                   | 1.3   | 0.4         | 1.8     | 1.7     | 1.3      | 1.7     |
|                 | $III-3$   | 1.4     | 1.1      | 3.6            | 0.0    | 0.6   | 0.5   | 4.2            | 0.0    | 0.2   | 0.2        | 0.2     | 0.1   | 0.1      | 0.1                               | 0.0   | 0.0    | 1.6             | 0.0          | 0.0   | 0.0 | 2.3             | 0.0                   | 1.3   | 1.8         | 0.3     | 1.7     | 1.3      | 1.7     |
| Meda            | $I-4$     | 3.7     | 1.1      | 0.0            | 0.0    | 4.4   | 0.5   | 0.0            | 0.0    | 0.2   | 0.2        | 0.2     | 0.1   | 0.1      | 0.1                               | 1.4   | 0.0    | 0.0             | 0.0          | 2.2   | 0.0 | 0.0             | 0.0                   | 1.3   | 1.8         | 1.8     | 0.2     | 1.3      | 1.7     |
| ğ               | $II-4$    | 0.0     | 3.9      | 0.0            | 0.0    | 0.0   | 2.8   | 0.0            | 0.0    | 0.0   | 0.2        | 0.2     | 0.1   | 0.1      | 0.1                               | 0.0   | 1.6    | 0.0             | 0.0          | 0.0   | 1.4 | 0.0             | 0.0                   | 0.0   | 1.8         | 1.8     | 1.7     | 0.2      | 1.7     |
|                 | $III - 4$ | 0.0     | 1.1      | 3.6            | 0.0    | 0.0   | 0.5   | 4.2            | 0.0    | 0.0   | 0.2        | 0.2     | 0.1   | 0.1      | 0.1                               | 0.0   | 0.0    | 1.6             | 0.0          | 0.0   | 0.0 | 2.3             | 0.0                   | 0.0   | 1.8         | 1.8     | 1.7     | 1.3      | 0.2     |

**Tabella 6**: Matrice dei tempi di interdizione FASE ATTUALE R dis bin I

A questo punto sono state prodotte la matrice dei momenti di traffico, la matrice dei tempi di occupazione e quella dei ritardi. Di queste, si riporta di seguito l'esempio della FASE ATTUALE:

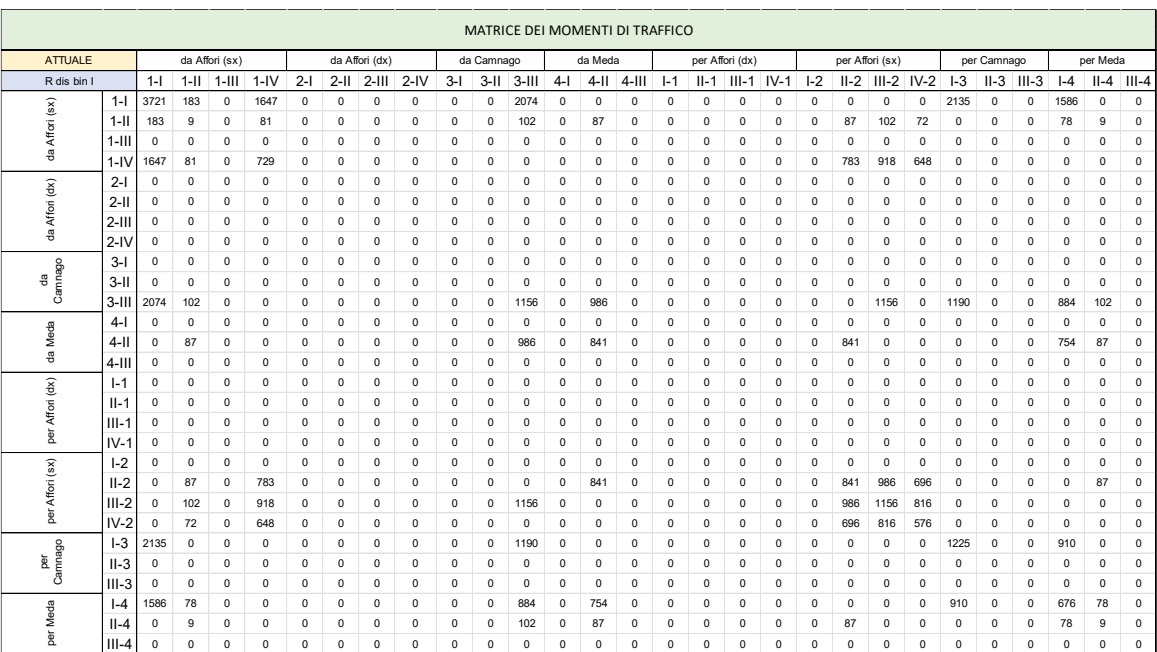

**Tabella 7**: Matrice dei momenti di traffico FASE ATTUALE R dis bin I

|                 |          |             |             |                |             |             |             |                |            |             |             | MATRICE DEI TEMPI DI OCCUPAZIONE |             |             |          |             |                 |         |             |             |                 |                |             |       |             |             |             |             |             |
|-----------------|----------|-------------|-------------|----------------|-------------|-------------|-------------|----------------|------------|-------------|-------------|----------------------------------|-------------|-------------|----------|-------------|-----------------|---------|-------------|-------------|-----------------|----------------|-------------|-------|-------------|-------------|-------------|-------------|-------------|
| <b>ATTUALE</b>  |          |             |             | da Affori (sx) |             |             |             | da Affori (dx) |            |             | da Camnago  |                                  |             | da Meda     |          |             | per Affori (dx) |         |             |             | per Affori (sx) |                |             |       | per Camnago |             |             | per Meda    |             |
| R dis bin I     |          | $1 - 1$     | $1$ -II     | $1-III$        | $1-IV$      | $2-I$       | $2-H$       | $2-111$        | $2-IV$     | $3-1$       | $3-11$      | $3-111$                          | $4-1$       | $4-11$      | $4-111$  | $I-1$       | $II-1$          | $III-1$ | $IV-1$      | $I-2$       | $II-2$          | $III-2$ $IV-2$ |             | $I-3$ | $II-3$      | $III-3$     | $-4$        | $II-4$      | $III-4$     |
| (sx)            | $1 -$    | 19769       | 500.4       | $\Omega$       | 18391       | $^{\circ}$  | $\mathbf 0$ | $\mathbf 0$    | 0          | $\mathbf 0$ | $\mathbf 0$ | 14060                            | $\Omega$    | $^{\circ}$  | $\Omega$ | $\mathbf 0$ | $\Omega$        | 0       | $\mathbf 0$ | $\Omega$    | $\Omega$        | $\Omega$       | $\Omega$    | 3899  | $\mathbf 0$ | $^{\circ}$  | 3165        | $\Omega$    | $^{\circ}$  |
| Affori          | $1-11$   |             | 423.2 51.61 | $^{\circ}$     | 904.49      | $\Omega$    | $\mathbf 0$ | $\mathbf 0$    | $\Omega$   | $\mathbf 0$ | O           | 385.5                            | $\mathbf 0$ | 479.9       | 0        | 0           | 0               | 0       | 0           | $\Omega$    | 117.8           | 150.8          | 143.7       | 0     | $\mathbf 0$ | 0           | 136.3       | 13.86       | $^{\circ}$  |
| 용               | $1 - 11$ | $\mathbf 0$ | $\mathbf 0$ | $\Omega$       | $\Omega$    | $\mathbf 0$ | $\mathbf 0$ | $\mathbf 0$    | 0          | $\mathbf 0$ | 0           | $^{\circ}$                       | $\mathbf 0$ | $\mathbf 0$ | 0        | $\mathbf 0$ | $\mathbf 0$     | 0       | $\mathbf 0$ | $\mathbf 0$ | $\mathbf 0$     | $\mathbf 0$    | $\mathbf 0$ | 0     | $\mathbf 0$ | $\mathbf 0$ | $\Omega$    | $\mathbf 0$ | $\mathbf 0$ |
|                 | $1 - 1$  | 3809        | 221.5       | $^{\circ}$     | 10327       | $\Omega$    | $\mathbf 0$ | $\mathbf 0$    | $\Omega$   | $\mathbf 0$ | 0           | $^{\circ}$                       | $\mathbf 0$ | $^{\circ}$  | 0        | $^{\circ}$  | $\mathbf 0$     | 0       | $^{\circ}$  | 0           | 1060            | 1357           | 1293        | 0     | $\mathbf 0$ | $\Omega$    | 0           | $\mathbf 0$ | $\mathbf 0$ |
|                 | $2-I$    | $^{\circ}$  | $^{\circ}$  | $^{\circ}$     | $^{\circ}$  | 0           | $\mathbf 0$ | 0              | $\Omega$   | $^{\circ}$  | 0           | $^{\circ}$                       | $\mathbf 0$ | $^{\circ}$  | 0        | $^{\circ}$  | 0               | 0       | 0           | $\Omega$    | $^{\circ}$      | $^{\circ}$     | $^{\circ}$  | 0     | $^{\circ}$  | $^{\circ}$  | $\mathbf 0$ | $\mathbf 0$ | $^{\circ}$  |
| Affori (dx)     | $2-I$    | 0           | $\mathbf 0$ | $\mathbf 0$    | $^{\circ}$  | $\mathbf 0$ | $\mathbf 0$ | $\mathbf 0$    | 0          | $\mathbf 0$ | 0           | $^{\circ}$                       | $\mathbf 0$ | $\mathbf 0$ | 0        | $\pmb{0}$   | $\mathbf 0$     | 0       | $\pmb{0}$   | $\mathbf 0$ | $\mathbf 0$     | $^{\circ}$     | $\mathbf 0$ | 0     | $\mathbf 0$ | $^{\circ}$  | $^{\circ}$  | 0           | $\mathbf 0$ |
| 용               | $2-111$  | 0           | $\mathbf 0$ | $\mathbf 0$    | $^{\circ}$  | 0           | $\mathbf 0$ | $\mathbf 0$    | 0          | $^{\circ}$  | 0           | $^{\circ}$                       | $\mathbf 0$ | $^{\circ}$  | 0        | $^{\circ}$  | $\mathbf 0$     | 0       | $\mathbf 0$ | $\mathbf 0$ | $\mathbf 0$     | $^{\circ}$     | $^{\circ}$  | 0     | $\mathbf 0$ | 0           | 0           | $\mathbf 0$ | $\pmb{0}$   |
|                 | $2 - 11$ | 0           | $\mathbf 0$ | $\mathbf 0$    | $^{\circ}$  | $\mathbf 0$ | $\mathbf 0$ | $\mathbf 0$    | 0          | $^{\circ}$  | 0           | $^{\circ}$                       | $\mathbf 0$ | $\mathbf 0$ | 0        | $^{\circ}$  | $\mathbf 0$     | 0       | $^{\circ}$  | $\mathbf 0$ | $\mathbf 0$     | $^{\circ}$     | $\mathbf 0$ | 0     | $\mathbf 0$ | $^{\circ}$  | $\Omega$    | $\mathbf 0$ | $\mathbf 0$ |
|                 | $3-I$    | 0           | $\mathbf 0$ | $\mathbf 0$    | $\mathbf 0$ | $\Omega$    | $\mathbf 0$ | $\mathbf 0$    | 0          | $\pmb{0}$   | $\Omega$    | $^{\circ}$                       | $\bf{0}$    | $\mathbf 0$ | 0        | $^{\circ}$  | $\Omega$        | 0       | $\pmb{0}$   | $\Omega$    | $\mathbf 0$     | $^{\circ}$     | $\mathbf 0$ | 0     | $\mathbf 0$ | $^{\circ}$  | 0           | $\mathbf 0$ | $\mathbf 0$ |
| Camnago<br>용    | $3-11$   | 0           | $\mathbf 0$ | $\mathbf 0$    | $^{\circ}$  | $\mathbf 0$ | $\mathbf 0$ | $\mathbf 0$    | 0          | $^{\circ}$  | 0           | $^{\circ}$                       | $\mathbf 0$ | $\mathbf 0$ | 0        | $^{\circ}$  | $\mathbf 0$     | 0       | $\mathbf 0$ | $\mathbf 0$ | $\mathbf 0$     | $^{\circ}$     | $\mathbf 0$ | 0     | $\mathbf 0$ | $\mathbf 0$ | 0           | $\mathbf 0$ | $\mathbf 0$ |
|                 | $3-11$   | 11019       | 278.9       | $\Omega$       | $\mathbf 0$ | $\mathbf 0$ | $\mathbf 0$ | $\mathbf 0$    | 0          | $\mathbf 0$ | 0           | 7837                             | $\mathbf 0$ | 2480        | 0        | $\mathbf 0$ | $\mathbf 0$     | 0       | $\mathbf 0$ | $\mathbf 0$ | $\mathbf 0$     | 2585           | $^{\circ}$  | 1596  | $\mathbf 0$ | $^{\circ}$  | 1545        | 136.8       | $\mathbf 0$ |
| Meda            | $4-1$    | $\mathbf 0$ | $\bf{0}$    | $\mathbf 0$    | $^{\circ}$  | $\mathbf 0$ | $\mathbf 0$ | $\mathbf 0$    | 0          | $\pmb{0}$   | 0           | $^{\circ}$                       | $\mathbf 0$ | $\mathbf 0$ | 0        | $\mathbf 0$ | $\mathbf 0$     | 0       | $\pmb{0}$   | $\mathbf 0$ | $\mathbf 0$     | $\pmb{0}$      | $\mathbf 0$ | 0     | $\mathbf 0$ | 0           | $\mathbf 0$ | $\mathbf 0$ | $\mathbf 0$ |
|                 | $4-1$    | 0           | 498.9       | $\mathbf 0$    | $^{\circ}$  | $\mathbf 0$ | $\mathbf 0$ | $\mathbf 0$    | 0          | $^{\circ}$  | 0           | 3726                             | $\mathbf 0$ | 4639        | 0        | $^{\circ}$  | $\mathbf 0$     | 0       | $^{\circ}$  | $\mathbf 0$ | 1935            | $^{\circ}$     | $\mathbf 0$ | 0     | $\mathbf 0$ | $^{\circ}$  | 1318        | 116.6       | $^{\circ}$  |
| 용               | $4-11$   | $\mathbf 0$ | $\mathbf 0$ | $\mathbf 0$    | $^{\circ}$  | $\mathbf 0$ | $\mathbf 0$ | $\mathbf 0$    | 0          | $^{\circ}$  | 0           | $^{\circ}$                       | $\mathbf 0$ | $\mathbf 0$ | 0        | $\mathbf 0$ | $\mathbf 0$     | 0       | $\mathbf 0$ | $\mathbf 0$ | $\mathbf 0$     | $\mathbf 0$    | $\mathbf 0$ | 0     | $\mathbf 0$ | $\Omega$    | $\Omega$    | $\mathbf 0$ | $^{\circ}$  |
| $\widetilde{e}$ | $I - 1$  | $\mathbf 0$ | $\bf{0}$    | 0              | $\mathbf 0$ | $\mathbf 0$ | $\mathbf 0$ | 0              | $\Omega$   | $\pmb{0}$   | 0           | 0                                | $\bf{0}$    | $\mathbf 0$ | 0        | $\pmb{0}$   | $\mathbf 0$     | 0       | $\pmb{0}$   | $\mathbf 0$ | 0               | $\pmb{0}$      | 0           | 0     | $\bf{0}$    | 0           | $\Omega$    | 0           | $\mathbf 0$ |
| Affori          | $II-1$   | 0           | $\mathbf 0$ | $\mathbf 0$    | $^{\circ}$  | $\mathbf 0$ | $\mathbf 0$ | $\mathbf 0$    | 0          | $^{\circ}$  | 0           | $^{\circ}$                       | $\mathbf 0$ | $\mathbf 0$ | 0        | $^{\circ}$  | $\mathbf 0$     | 0       | $^{\circ}$  | $\mathbf 0$ | 0               | $^{\circ}$     | $\mathbf 0$ | 0     | $\mathbf 0$ | $^{\circ}$  | 0           | $\mathbf 0$ | $\pmb{0}$   |
|                 | $III-1$  | 0           | $\mathbf 0$ | $\mathbf 0$    | $^{\circ}$  | 0           | $\mathbf 0$ | $\mathbf 0$    | 0          | $^{\circ}$  | 0           | $^{\circ}$                       | $\mathbf 0$ | $^{\circ}$  | 0        | $^{\circ}$  | 0               | 0       | $^{\circ}$  | 0           | $\mathbf 0$     | $^{\circ}$     | $^{\circ}$  | 0     | $\mathbf 0$ | 0           | 0           | $\mathbf 0$ | $^{\circ}$  |
| ber             | $IV-1$   | 0           | $\mathbf 0$ | $\mathbf 0$    | $^{\circ}$  | 0           | $\mathbf 0$ | $\mathbf 0$    | $\Omega$   | $^{\circ}$  | 0           | $^{\circ}$                       | $\mathbf 0$ | $^{\circ}$  | 0        | $^{\circ}$  | $\mathbf 0$     | 0       | $^{\circ}$  | 0           | $\mathbf 0$     | $^{\circ}$     | $^{\circ}$  | 0     | $\mathbf 0$ | 0           | 0           | $\mathbf 0$ | $^{\circ}$  |
| (sx)            | $I-2$    | 0           | $\mathbf 0$ | $\mathbf 0$    | $\mathbf 0$ | $\mathbf 0$ | $\mathbf 0$ | $\mathbf 0$    | 0          | $\mathbf 0$ | 0           | $^{\circ}$                       | $\mathbf 0$ | $\mathbf 0$ | 0        | $^{\circ}$  | $\mathbf 0$     | 0       | $\pmb{0}$   | $\mathbf 0$ | $\mathbf 0$     | $^{\circ}$     | $\mathbf 0$ | 0     | $\mathbf 0$ | $^{\circ}$  | $^{\circ}$  | 0           | $\mathbf 0$ |
| Affori          | $II-2$   | 0           | 97.3        | $^{\circ}$     | 560.47      | 0           | $\mathbf 0$ | $\mathbf 0$    | 0          | $^{\circ}$  | 0           | $^{\circ}$                       | $\mathbf 0$ | 2196        | 0        | $^{\circ}$  | $\mathbf 0$     | 0       | $^{\circ}$  | 0           | 796.7           | 1457           | 1389        | 0     | $\mathbf 0$ | 0           | 0           | 106.7       | $\mathbf 0$ |
|                 | $III-2$  | $\Omega$    | 114.1       | $\Omega$       | 657.1       | $\Omega$    | $\mathbf 0$ | $\mathbf 0$    | 0          | $^{\circ}$  | 0           | 4542                             | $\mathbf 0$ | $\mathbf 0$ | 0        | $^{\circ}$  | $\mathbf 0$     | 0       | $^{\circ}$  | $\mathbf 0$ | 1335            | 876.1          | 1629        | 0     | $\mathbf 0$ | $^{\circ}$  | $\mathbf 0$ | $\mathbf 0$ | $\mathbf 0$ |
| <b>Bd</b>       | $IV-2$   | $\mathbf 0$ | 80.53       | $\mathbf 0$    | 463.84      | $\Omega$    | $\mathbf 0$ | $\mathbf 0$    | 0          | $^{\circ}$  | $\Omega$    | $^{\circ}$                       | $\mathbf 0$ | $\mathbf 0$ | 0        | $^{\circ}$  | $\mathbf 0$     | 0       | $^{\circ}$  | $\mathbf 0$ | 942             | 1206           | 349.2       | 0     | $\mathbf 0$ | $\Omega$    | 0           | $\mathbf 0$ | $\mathbf 0$ |
|                 | $I-3$    | 7923        | $^{\circ}$  | $\mathbf 0$    | $\mathbf 0$ | $\mathbf 0$ | $\mathbf 0$ | $\mathbf 0$    | 0          | $^{\circ}$  | 0           | 178.6                            | $\mathbf 0$ | $\mathbf 0$ | 0        | $^{\circ}$  | $\mathbf 0$     | 0       | $^{\circ}$  | 0           | $^{\circ}$      | $^{\circ}$     | $^{\circ}$  | 594.2 | $\mathbf 0$ | 0           | 1590        | $\mathbf 0$ | $\mathbf 0$ |
| Camnago<br>per  | $II-3$   | $\mathbf 0$ | $\mathbf 0$ | $\mathbf 0$    | $\mathbf 0$ | $\mathbf 0$ | $\mathbf 0$ | $\mathbf 0$    | $\Omega$   | $^{\circ}$  | 0           | $^{\circ}$                       | $\mathbf 0$ | $\mathbf 0$ | 0        | $^{\circ}$  | $\mathbf 0$     | 0       | $\mathbf 0$ | $\Omega$    | $\mathbf 0$     | $\mathbf 0$    | $\mathbf 0$ | 0     | $\mathbf 0$ | $\Omega$    | $\mathbf 0$ | $\mathbf 0$ | $\mathbf 0$ |
|                 | $III-3$  | $^{\circ}$  | $\Omega$    | $\mathbf 0$    | $\mathbf 0$ | $\mathbf 0$ | $\mathbf 0$ | $\mathbf 0$    | $^{\circ}$ | $\mathbf 0$ | 0           | $\mathbf 0$                      | $\mathbf 0$ | $\mathbf 0$ | 0        | $\mathbf 0$ | $\mathbf 0$     | 0       | $\mathbf 0$ | $\mathbf 0$ | $\mathbf 0$     | $\mathbf 0$    | $\mathbf 0$ | 0     | $\mathbf 0$ | $\Omega$    | $\mathbf 0$ | $\mathbf 0$ | $\mathbf 0$ |
| Meda            | $I - 4$  | 5885        | 87.24       | $\Omega$       | $^{\circ}$  | 0           | $^{\circ}$  | 0              | 0          | $\mathbf 0$ | 0           | 132.7                            | $\mathbf 0$ | 72.44       | 0        | $^{\circ}$  | $\mathbf 0$     | 0       | 0           | $\Omega$    | 0               | $^{\circ}$     | $^{\circ}$  | 1220  | $^{\circ}$  | $\Omega$    | 167.9       | 104.6       | $\mathbf 0$ |
|                 | $II-4$   | $^{\circ}$  | 34.68       | $^{\circ}$     | $\mathbf 0$ | $\Omega$    | $\mathbf 0$ | $\mathbf 0$    | $\Omega$   | $^{\circ}$  | O           | 15.31                            | $\mathbf 0$ | 8.358       | 0        | $^{\circ}$  | $\mathbf 0$     | 0       | $\mathbf 0$ | $\Omega$    | 123.7           | $^{\circ}$     | $^{\circ}$  | 0     | $\mathbf 0$ | 0           | 136.3       | 1.788       | $^{\circ}$  |
| ă               | $III-4$  | 0           | $\Omega$    | $\Omega$       | $\Omega$    | $\Omega$    | $\mathbf 0$ | $\mathbf 0$    | $\Omega$   | $^{\circ}$  | Ċ           | $^{\circ}$                       | $\Omega$    | $\Omega$    | 0        | $\Omega$    | $\Omega$        | 0       | $\Omega$    | $\Omega$    | $\mathbf 0$     | $\Omega$       | $\Omega$    | 0     | $\Omega$    | $\Omega$    | $\Omega$    | $\mathbf 0$ | $\mathbf 0$ |

**Tabella 8**: Matrice dei tempi di occupazione FASE ATTUALE R dis bin I

|                        |          |             |             |                |             |             |             |                |            |             |             |            |             | <b>MATRICE DEI RITARDI</b> |          |             |             |                 |             |             |                 |                |             |            |             |             |             |             |             |
|------------------------|----------|-------------|-------------|----------------|-------------|-------------|-------------|----------------|------------|-------------|-------------|------------|-------------|----------------------------|----------|-------------|-------------|-----------------|-------------|-------------|-----------------|----------------|-------------|------------|-------------|-------------|-------------|-------------|-------------|
| <b>ATTUALE</b>         |          |             |             | da Affori (sx) |             |             |             | da Affori (dx) |            |             | da Camnago  |            |             | da Meda                    |          |             |             | per Affori (dx) |             |             | per Affori (sx) |                |             |            | per Camnago |             |             | per Meda    |             |
| R dis bin I            |          | $1 - 1$     | $1 - 11$    | $1$ -III       | $1-IV$      | $2-I$       | $2-H$       | $2-111$        | $2-IV$     | $3-1$       | $3 - 11$    | $3-111$    | $4-1$       | $4 - 11$                   | $4$ -III | $I-1$       | $II-1$      | $III-1$         | $IV-1$      | $I-2$       | $II-2$          | $III-2$ $IV-2$ |             | $I-3$      | $II-3$      | $III-3$     | $I - 4$     | $II-4$      | $III-4$     |
|                        | $1 -$    | $\Omega$    | $\mathbf 0$ | $\mathbf 0$    | $^{\circ}$  | $\Omega$    | $\Omega$    | $\Omega$       | $\Omega$   | $\mathbf 0$ | $\Omega$    | 43.92      | $\Omega$    | $\Omega$                   | 0        | $^{\circ}$  | $\Omega$    | 0               | 0           | $\Omega$    | $\mathbf 0$     | $\Omega$       | $\Omega$    | 0          | $\mathbf 0$ | $\Omega$    | $\Omega$    | $\mathbf 0$ | $\mathbf 0$ |
| Affori (sx)            | $1 - 1$  | 0           | $\mathbf 0$ | $^{\circ}$     | $^{\circ}$  | $^{\circ}$  | $\mathbf 0$ | 0              | 0          | $^{\circ}$  | 0           | 0.671      | $^{\circ}$  | 1.22                       | 0        | $^{\circ}$  | $^{\circ}$  | 0               | 0           | 0           | 0.073           | 0.103          | 0.132       | $^{\circ}$ | $\mathbf 0$ | 0           | 0.11        | $\mathbf 0$ | $\mathbf 0$ |
|                        | $1-11$   | $\mathbf 0$ | $\mathbf 0$ | $\mathbf 0$    | $^{\circ}$  | $\mathbf 0$ | $\mathbf 0$ | $\mathbf 0$    | 0          | $^{\circ}$  | 0           | $^{\circ}$ | $\mathbf 0$ | $\mathbf 0$                | 0        | $^{\circ}$  | $\mathbf 0$ | 0               | $^{\circ}$  | $\mathbf 0$ | $\mathbf 0$     | $^{\circ}$     | $^{\circ}$  | 0          | $\mathbf 0$ | 0           | $\mathbf 0$ | $\mathbf 0$ | $\mathbf 0$ |
| 용                      | $1-1$    | 0           | $\mathbf 0$ | $\mathbf 0$    | $^{\circ}$  | $\mathbf 0$ | $\mathbf 0$ | $\mathbf 0$    | $^{\circ}$ | $^{\circ}$  | $\mathbf 0$ | $^{\circ}$ | $\mathbf 0$ | $^{\circ}$                 | 0        | $^{\circ}$  | $\mathbf 0$ | 0               | $^{\circ}$  | $^{\circ}$  | 0.661           | 0.924          | 1.189       | 0          | $\mathbf 0$ | 0           | 0           | $\mathbf 0$ | $^{\circ}$  |
|                        | $2-I$    | 0           | $\mathbf 0$ | 0              | $^{\circ}$  | $\mathbf 0$ | 0           | 0              | 0          | $\pmb{0}$   | 0           | 0          | 0           | 0                          | 0        | $\pmb{0}$   | $\mathbf 0$ | 0               | $\pmb{0}$   | 0           | $^{\circ}$      | 0              | 0           | 0          | $\mathbf 0$ | 0           | 0           | 0           | $\mathbf 0$ |
| Affori (dx)            | $2 - 11$ | 0           | $\mathbf 0$ | $\mathbf 0$    | $^{\circ}$  | $\mathbf 0$ | $\mathbf 0$ | $\mathbf 0$    | $^{\circ}$ | $^{\circ}$  | $\mathbf 0$ | $^{\circ}$ | $\mathbf 0$ | $\mathbf 0$                | 0        | $\mathbf 0$ | $\mathbf 0$ | 0               | $\mathbf 0$ | $\mathbf 0$ | $\mathbf 0$     | $^{\circ}$     | $\mathbf 0$ | 0          | $\mathbf 0$ | $^{\circ}$  | $\mathbf 0$ | $\mathbf 0$ | $\mathbf 0$ |
|                        | $2-111$  | 0           | $\mathbf 0$ | $\mathbf 0$    | $^{\circ}$  | $\mathbf 0$ | $\mathbf 0$ | $\mathbf 0$    | 0          | $\mathbf 0$ | $\mathbf 0$ | $^{\circ}$ | $\mathbf 0$ | $\mathbf 0$                | 0        | $\mathbf 0$ | $\mathbf 0$ | 0               | $\pmb{0}$   | $\mathbf 0$ | $\mathbf 0$     | $^{\circ}$     | $\mathbf 0$ | 0          | $\mathbf 0$ | $^{\circ}$  | $\mathbf 0$ | $\mathbf 0$ | $\mathbf 0$ |
| 용                      | $2-I$    | 0           | $\mathbf 0$ | $\mathbf 0$    | $^{\circ}$  | $\mathbf 0$ | $\mathbf 0$ | $\mathbf 0$    | 0          | $^{\circ}$  | $\mathbf 0$ | $^{\circ}$ | $\mathbf 0$ | $^{\circ}$                 | 0        | $^{\circ}$  | $\mathbf 0$ | 0               | $^{\circ}$  | $\mathbf 0$ | 0               | $^{\circ}$     | $\mathbf 0$ | 0          | $\mathbf 0$ | $^{\circ}$  | $^{\circ}$  | $\mathbf 0$ | $\mathbf 0$ |
|                        | $3-I$    | 0           | $\mathbf 0$ | $\mathbf 0$    | $\mathbf 0$ | 0           | $\mathbf 0$ | $\mathbf 0$    | 0          | $^{\circ}$  | 0           | $^{\circ}$ | $\mathbf 0$ | $\mathbf 0$                | 0        | $^{\circ}$  | $\mathbf 0$ | 0               | $\mathbf 0$ | $\mathbf 0$ | $\mathbf 0$     | $^{\circ}$     | $^{\circ}$  | 0          | $\mathbf 0$ | 0           | 0           | $\mathbf 0$ | $\mathbf 0$ |
| Camnago<br>a           | $3-11$   | $\Omega$    | $\mathbf 0$ | $\mathbf 0$    | $^{\circ}$  | $\Omega$    | $\mathbf 0$ | $\mathbf 0$    | 0          | $\mathbf 0$ | O           | $^{\circ}$ | $\mathbf 0$ | $\Omega$                   | 0        | $^{\circ}$  | $\Omega$    | 0               | $^{\circ}$  | $\Omega$    | $\mathbf 0$     | $^{\circ}$     | $^{\circ}$  | 0          | $\mathbf 0$ | 0           | 0           | $\mathbf 0$ | $\mathbf 0$ |
|                        | $3-11$   | 26.98       | 0.351       | $^{\circ}$     | $^{\circ}$  | 0           | $^{\circ}$  | 0              | 0          | $^{\circ}$  | 0           | $^{\circ}$ | $^{\circ}$  | 2.875                      | 0        | 0           | 0           | 0               | 0           | 0           | $^{\circ}$      | $^{\circ}$     | $^{\circ}$  | 0.986      | $^{\circ}$  | 0           | 1.244       | 0.085       | $\mathbf 0$ |
| Meda                   | $4-1$    | 0           | $\mathbf 0$ | $\mathbf 0$    | $^{\circ}$  | $\mathbf 0$ | $\mathbf 0$ | $\mathbf 0$    | 0          | $\mathbf 0$ | 0           | $^{\circ}$ | $\mathbf 0$ | $\mathbf 0$                | 0        | $^{\circ}$  | $\mathbf 0$ | 0               | $^{\circ}$  | $\mathbf 0$ | 0               | $^{\circ}$     | $\mathbf 0$ | 0          | $\mathbf 0$ | $^{\circ}$  | $\Omega$    | $\mathbf 0$ | $\mathbf 0$ |
|                        | $4-1$    | 0           | 1.318       | $\mathbf 0$    | $\mathbf 0$ | $\Omega$    | $\mathbf 0$ | $\mathbf 0$    | $^{\circ}$ | $\mathbf 0$ | $\Omega$    | 6.489      | $\mathbf 0$ | $\mathbf 0$                | 0        | $^{\circ}$  | $\bf{0}$    | 0               | $\pmb{0}$   | 0           | $\mathbf 0$     | $^{\circ}$     | $\mathbf 0$ | 0          | $\mathbf 0$ | $^{\circ}$  | 1.061       | 0.072       | $\mathbf 0$ |
| 용                      | $4 - 11$ | 0           | $^{\circ}$  | $^{\circ}$     | $^{\circ}$  | 0           | $\mathbf 0$ | $\mathbf 0$    | 0          | $^{\circ}$  | O           | $^{\circ}$ | $^{\circ}$  | $^{\circ}$                 | 0        | $^{\circ}$  | 0           | 0               | $^{\circ}$  | 0           | $\mathbf 0$     | $^{\circ}$     | $^{\circ}$  | 0          | $\mathbf 0$ | $^{\circ}$  | $\Omega$    | $\mathbf 0$ | $\mathbf 0$ |
| $(\breve{\mathbf{g}})$ | $I - 1$  | 0           | $\mathbf 0$ | $\mathbf 0$    | $^{\circ}$  | $\mathbf 0$ | $\mathbf 0$ | $\mathbf 0$    | $^{\circ}$ | $\mathbf 0$ | $\mathbf 0$ | $^{\circ}$ | $\mathbf 0$ | $\mathbf 0$                | 0        | $^{\circ}$  | $\mathbf 0$ | 0               | $^{\circ}$  | $\mathbf 0$ | $\mathbf 0$     | $^{\circ}$     | $\mathbf 0$ | 0          | $\mathbf 0$ | $^{\circ}$  | $^{\circ}$  | $\mathbf 0$ | $\mathbf 0$ |
|                        | $II-1$   | 0           | $\mathbf 0$ | 0              | $^{\circ}$  | $\mathbf 0$ | $\mathbf 0$ | $\mathbf 0$    | 0          | $^{\circ}$  | $\mathbf 0$ | $^{\circ}$ | $\mathbf 0$ | $\pmb{0}$                  | 0        | $^{\circ}$  | $\mathbf 0$ | 0               | $^{\circ}$  | $\mathbf 0$ | 0               | $^{\circ}$     | $\mathbf 0$ | 0          | $\mathbf 0$ | $^{\circ}$  | 0           | $\mathbf 0$ | $\mathbf 0$ |
| per Affori             | $III-1$  | 0           | $\mathbf 0$ | $\mathbf 0$    | $^{\circ}$  | $\Omega$    | $\mathbf 0$ | $\mathbf 0$    | 0          | $^{\circ}$  | $\Omega$    | $^{\circ}$ | $\mathbf 0$ | $\Omega$                   | 0        | $^{\circ}$  | $\Omega$    | 0               | $\pmb{0}$   | $\Omega$    | $\mathbf 0$     | $\pmb{0}$      | $\mathbf 0$ | 0          | $\mathbf 0$ | $^{\circ}$  | 0           | $\mathbf 0$ | $\mathbf 0$ |
|                        | $IV-1$   | 0           | $^{\circ}$  | 0              | $^{\circ}$  | $\Omega$    | 0           | 0              | 0          | $\pmb{0}$   | O           | 0          | $\mathbf 0$ | $\Omega$                   | 0        | $^{\circ}$  | $^{\circ}$  | 0               | 0           | $\Omega$    | $^{\circ}$      | $^{\circ}$     | $^{\circ}$  | 0          | $^{\circ}$  | 0           | $\Omega$    | $\mathbf 0$ | $\mathbf 0$ |
| (sx)                   | $I-2$    | 0           | $\mathbf 0$ | $\mathbf 0$    | $\mathbf 0$ | $\Omega$    | $\mathbf 0$ | $^{\circ}$     | 0          | $^{\circ}$  | 0           | 0          | $\mathbf 0$ | 0                          | 0        | $^{\circ}$  | $\mathbf 0$ | 0               | 0           | 0           | $\mathbf{0}$    | $^{\circ}$     | $^{\circ}$  | 0          | $^{\circ}$  | 0           | 0           | $\mathbf 0$ | $\mathbf 0$ |
| Affori                 | $II-2$   | 0           | 0.05        | $\mathbf 0$    | 0.1849      | $\Omega$    | $\mathbf 0$ | $\mathbf 0$    | $^{\circ}$ | $\mathbf 0$ | $\mathbf 0$ | $^{\circ}$ | $\mathbf 0$ | $\mathbf 0$                | 0        | $\mathbf 0$ | $\mathbf 0$ | 0               | $\mathbf 0$ | $\mathbf 0$ | $\mathbf 0$     | 0.993          | 1.278       | 0          | $\mathbf 0$ | $^{\circ}$  | 0           | 0.06        | $\mathbf 0$ |
| jac                    | $III-2$  | 0           | 0.059       | $^{\circ}$     | 0.2168      | 0           | $\mathbf 0$ | $\mathbf 0$    | 0          | $\mathbf 0$ | $\mathbf 0$ | $^{\circ}$ | $\bf{0}$    | $\mathbf 0$                | 0        | $\mathbf 0$ | $\mathbf 0$ | 0               | $\mathbf 0$ | $^{\circ}$  | 0.832           | $^{\circ}$     | 1.498       | 0          | $\mathbf 0$ | $^{\circ}$  | $\mathbf 0$ | $\mathbf 0$ | $\mathbf 0$ |
|                        | $IV-2$   | 0           | 0.042       | $^{\circ}$     | 0.153       | $\Omega$    | $\mathbf 0$ | $\mathbf 0$    | $^{\circ}$ | $^{\circ}$  | $\Omega$    | $^{\circ}$ | $\mathbf 0$ | $\Omega$                   | 0        | $\mathbf 0$ | $\mathbf 0$ | 0               | $\mathbf 0$ | $^{\circ}$  | 0.588           | 0.822          | $^{\circ}$  | 0          | $\mathbf 0$ | $\mathbf 0$ | $\mathbf 0$ | $\mathbf 0$ | $\mathbf 0$ |
|                        | $I-3$    | 0           | $^{\circ}$  | $^{\circ}$     | $^{\circ}$  | 0           | $\mathbf 0$ | 0              | 0          | $^{\circ}$  | 0           | 0.012      | $^{\circ}$  | 0                          | 0        | 0           | $^{\circ}$  | 0               | 0           | 0           | $^{\circ}$      | $^{\circ}$     | $^{\circ}$  | 0          | $^{\circ}$  | 0           | 0           | $\mathbf 0$ | $\mathbf 0$ |
| Camnago<br><b>BE</b>   | $II-3$   | 0           | $\mathbf 0$ | $\mathbf 0$    | $\mathbf 0$ | $\mathbf 0$ | $\mathbf 0$ | $\mathbf 0$    | 0          | $^{\circ}$  | 0           | $^{\circ}$ | $\mathbf 0$ | $\mathbf 0$                | 0        | $^{\circ}$  | $\mathbf 0$ | 0               | $^{\circ}$  | $\mathbf 0$ | $\mathbf 0$     | $^{\circ}$     | $\mathbf 0$ | 0          | $\mathbf 0$ | $^{\circ}$  | 0           | $\mathbf 0$ | $\mathbf 0$ |
|                        | $III-3$  | 0           | $\mathbf 0$ | $\mathbf 0$    | $^{\circ}$  | $^{\circ}$  | $\mathbf 0$ | $\mathbf 0$    | 0          | $^{\circ}$  | 0           | $^{\circ}$ | $\mathbf 0$ | $\mathbf 0$                | 0        | $^{\circ}$  | $\mathbf 0$ | 0               | $^{\circ}$  | $\mathbf 0$ | $\mathbf 0$     | 0              | $\mathbf 0$ | 0          | $\mathbf 0$ | 0           | 0           | $\mathbf 0$ | $\mathbf 0$ |
| Meda                   | $I - 4$  | $\Omega$    | 0.045       | $\mathbf 0$    | $^{\circ}$  | $\Omega$    | $\mathbf 0$ | $\mathbf 0$    | $^{\circ}$ | $\mathbf 0$ | $\Omega$    | 0.009      | $\mathbf 0$ | 0.003                      | $\Omega$ | $^{\circ}$  | $\Omega$    | 0               | $\pmb{0}$   | $\mathbf 0$ | $\mathbf 0$     | 0              | $\mathbf 0$ | 0          | $\mathbf 0$ | $\Omega$    | 0           | 0.065       | $\mathbf 0$ |
| ğ                      | $II-4$   | 0           | $^{\circ}$  | $^{\circ}$     | $^{\circ}$  | 0           | $\mathbf 0$ | 0              | 0          | $^{\circ}$  | 0           | 0.001      | $^{\circ}$  | 4E-04                      | 0        | $^{\circ}$  | 0           | 0               | $\mathbf 0$ | 0           | 0.081           | $\mathbf 0$    | $^{\circ}$  | 0          | $\mathbf 0$ | 0           | 0.11        | $\mathbf 0$ | $\mathbf 0$ |
|                        | $III-4$  | 0           | $\Omega$    | $\mathbf 0$    | $\mathbf 0$ | $\Omega$    | $\Omega$    | $\Omega$       | $\Omega$   | $\Omega$    | O           | 0          | $\Omega$    | $\Omega$                   | 0        | $\Omega$    | $\Omega$    | 0               | $\mathbf 0$ | $\Omega$    | $\Omega$        | $\Omega$       | $\Omega$    | 0          | $\mathbf 0$ | $\Omega$    | $\Omega$    | $\mathbf 0$ | $\mathbf 0$ |

**Tabella 9**: Matrice dei ritardi FASE ATTUALE R dis bin I

Grazie a queste matrici è possibile dunque calcolare i tempi di occupazione totali B e i tempi di ritardo totali R i quali, a loro volta, consentono di definire il coefficiente di utilizzazione totale C e pertanto la capacità di circolazione del nodo.

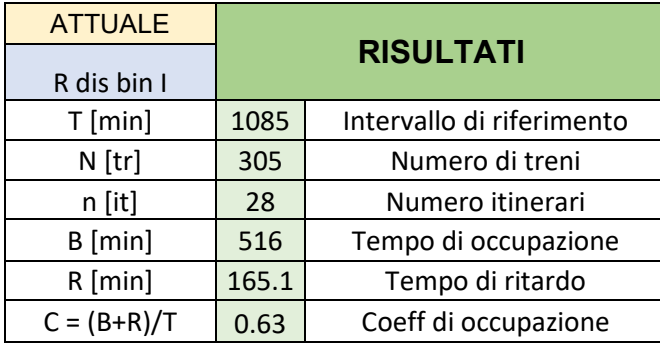

Sempre riferendoci alla FASE ATTUALE, si riporta di seguito il risultato dell'analisi:

**Tabella 10**: Risultati analisi FASE ATTUALE R dis bin I

Per studiare le fasi lavori, tale procedimento, è stato applicato a tutte le fasi descritte nel capitolo 5, così da poter avere a disposizione l'evoluzione del coefficiente di utilizzazione con l'evolvere dei lavori e avere un'informazione sulla criticità delle stesse nei confronti della circolazione.

La differenza tra le fasi, relativa all'analisi con il metodo di Potthoff, è riscontrabile nella matrice degli itinerari e nella matrice delle incompatibilità che a seconda della fase lavori cambiano. Variando le caratteristiche dell'impianto di Seveso durante i lavori cambieranno di conseguenza le distanze nella matrice degli itinerari, la presenza o meno di determinati itinerari tra quelli percorribili e anche le incompatibilità tra gli stessi. Le altre matrici, di cui sopra è presente un esempio per la FASE ATTUALE, sono invece frutto di calcoli realizzati tramite un foglio di calcolo automatizzato e per questo motivo, dipendendo da queste due matrici principali e dai dati di input fissati, sono di relativa importanza ai fini dell'esposizione dell'analisi realizzata.

Alcune fasi lavori che per le modifiche che apportano all'impianto, non prevedono una variazione delle matrici degli itinerari e delle incompatibilità, possono quindi essere trattate come un'unica fase e per questo motivo si è proceduto ad accorparle.

All'interno della singola fase, per una completezza e raffinatezza dell'analisi, si è deciso di analizzare l'indice di utilizzazione facendo variare la disposizione degli arrivi e delle partenze all'interno dell'impianto così da valutare quale disposizione ottimizzi la capacità e ottenere così un ulteriore informazione da questa analisi. Queste differenti configurazioni vengono implementate nel metodo di Potthoff variando il numero dei

passaggi nella matrice degli itinerari assegnando a questi valori differenti a seconda dell'itinerario che il treno effettuerà.

La configurazione standard da cui sono partito con le analisi è la seguente:

- Servizio S2: i treni dispari arrivano a Seveso al binario IV e da esso ripartono i pari di ritorno verso Milano. Le corse dispari che non attestano a Seveso e proseguono verso Meda fermano al binario II e analogo discorso vale per le pari che arrivano da Meda e fermano anche esse al binario II.
- Servizio S4: i treni dispari provenienti da Milano fermano al binario I e poi proseguono verso Camnago mentre le corse pari provenienti da Camnago vengono accolte al binario III e successivamente proseguono la corsa verso Milano.
- Servizio Regionale: i treni dispari vengono accolti al binario I e poi proseguono verso Meda, mentre le corse pari in arrivo da Meda fermano al binario II e poi proseguono verso Milano.

Da tale configurazione ho eseguito diversi tentativi, variando i binari dove accogliere i vari servizi, così da ampliare lo spettro di analisi e poter simulare con il software OpenTrack solamente le configurazioni che, secondo il metodo di Potthoff, danno un coefficiente di utilizzazione minore rispetto alle altre.

Vengono di seguito riportati i risultati delle analisi, illustrando le matrici degli itinerari e quelle delle incompatibilità per ogni fase studiata (o gruppo di fasi) per le configurazioni ritenute migliori e che successivamente sono state simulate tramite apposito programma.

# 9.1 RISULTATI

### *FASE 1-2-3\_S2 binario II:*

In questa opzione, non potendo, per vincoli strutturali, ospitare il servizio S2 al binario IV come di consueto, si è ipotizzato di ospitarli al binario II e farli proseguire fino a Meda.

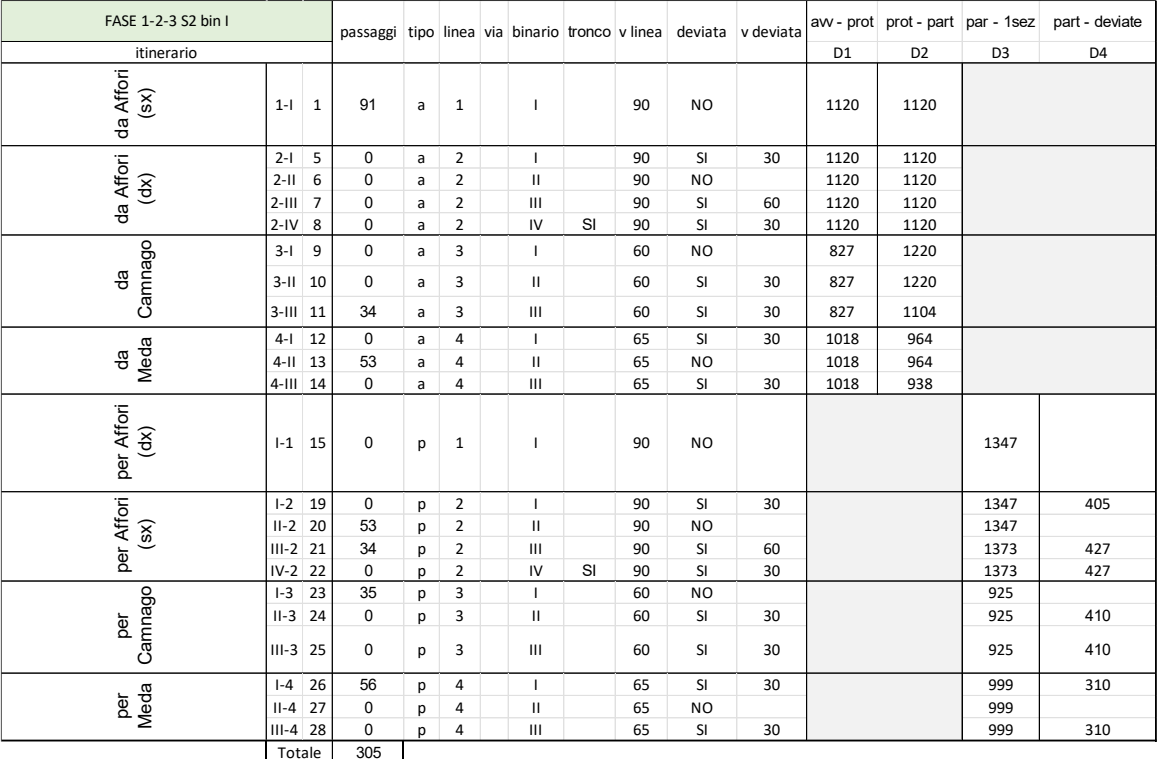

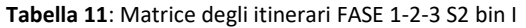

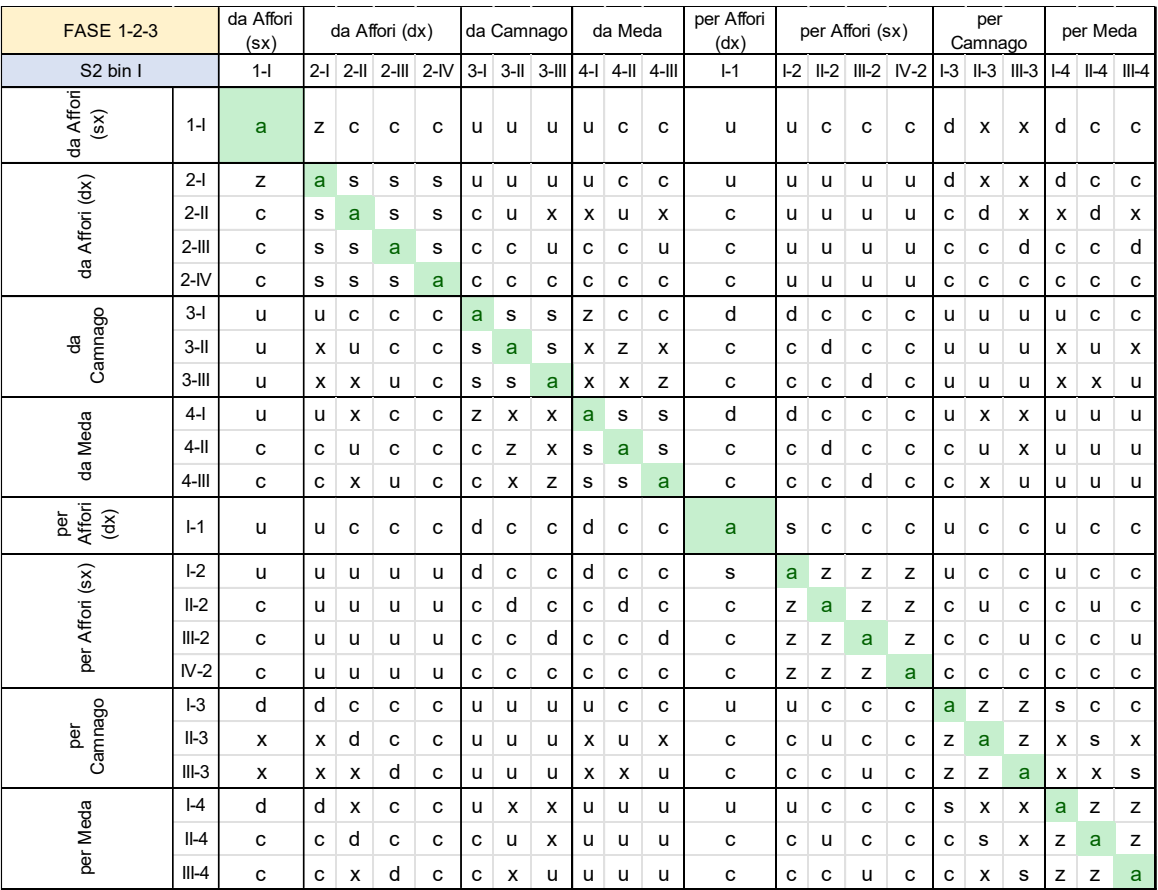

**Tabella 12**:Matrice delle incompatibilità FASE 1-2-3 S2 bin I

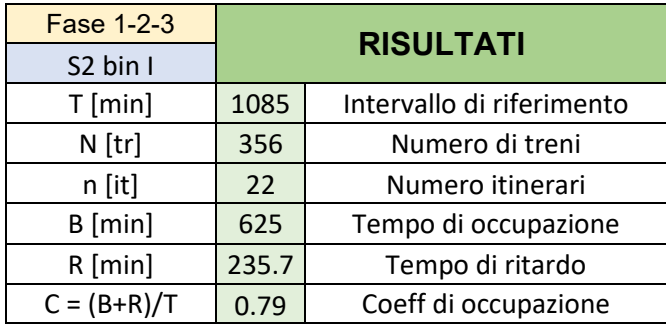

**Tabella 13**: Risultati analisi FASE 1-2-3 S2 bin I

# *FASE 1-2-3\_S2 soppressi:*

In questa opzione invece si è scelto di valutare la rimozione dell'intero servizio S2.

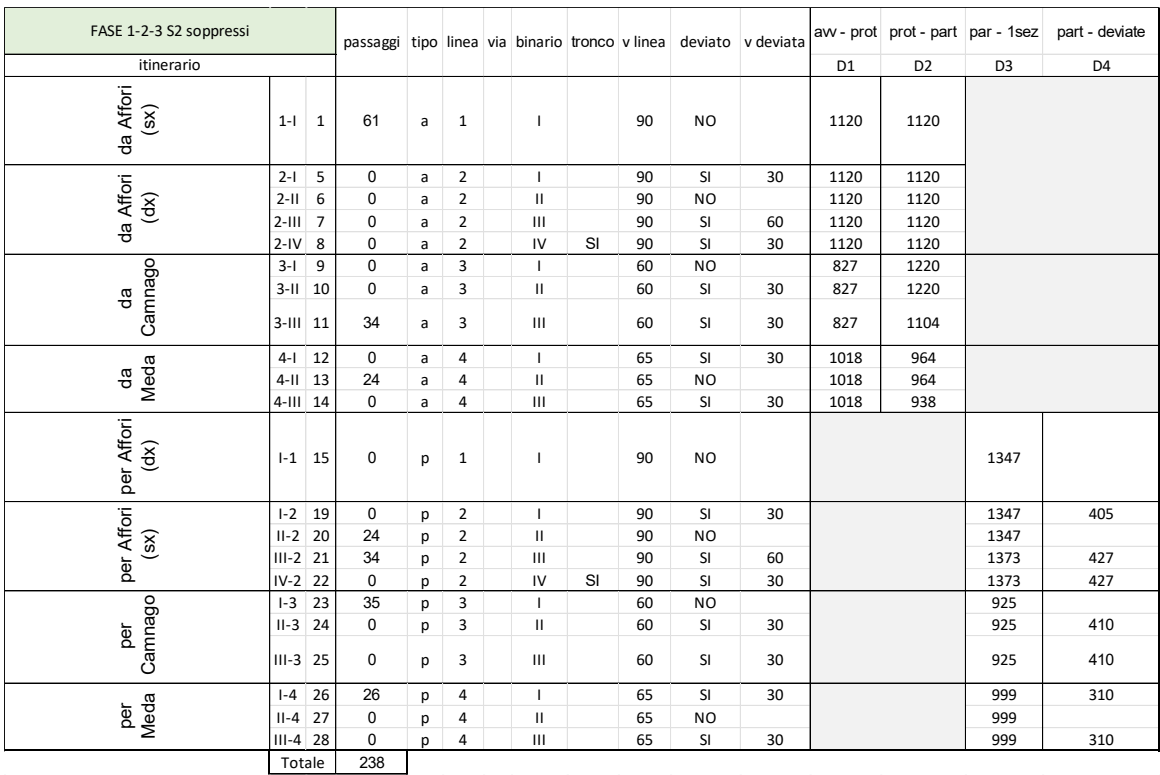

**Tabella 14**: Martrice degli itinerari FASE 1-2-3 S2 soppressi

| <b>FASE 1-2-3</b>                      |          | da Affori<br>(sx) |              |              | da Affori (dx) |   |   |              | da Camnago |       | da Meda |                  | per Affori<br>(dx) |                |        | per Affori (sx) |              |       | per<br>Camnago |         |      | per Meda     |         |
|----------------------------------------|----------|-------------------|--------------|--------------|----------------|---|---|--------------|------------|-------|---------|------------------|--------------------|----------------|--------|-----------------|--------------|-------|----------------|---------|------|--------------|---------|
| S2 soppressi                           |          | $1 -$             |              | $2-I$ $2-II$ | $2$ -III 2-IV  |   |   | $3-I$ $3-II$ | $3-III$    | $4-1$ |         | $4$ -II $4$ -III | $I - 1$            | L <sub>2</sub> | $II-2$ |                 | $III-2$ IV-2 | $I-3$ | $II-3$         | $III-3$ | $-4$ | $II-4$       | $III-4$ |
| $\frac{da Affori}{(sx)}$               | $1 -$    | a                 | z            | C            | c              | c | u | u            | u          | u     | c       | C                | u                  | u              | c      | c               | c            | d     | x              | x       | d    | C            | c       |
|                                        | $2-I$    | z                 | a            | s            | s              | s | u | u            | u          | u     | c       | c                | u                  | u              | u      | u               | u            | d     | x              | x       | d    | $\mathbf{C}$ | с       |
| da Affori (dx)                         | $2-II$   | с                 | s            | a            | s              | s | c | u            | x          | х     | u       | x                | c                  | u              | u      | u               | u            | с     | d              | x       | x    | d            | x       |
|                                        | $2-H$    | с                 | s            | s            | a              | s | c | c            | u          | c     | C       | u                | c                  | u              | u      | u               | u            | c     | C              | d       | c    | C            | d       |
|                                        | $2-N$    | c                 | s            | s            | s              | a | с | c            | с          | с     | c       | с                | c                  | u              | u      | u               | u            | c     | с              | c       | с    | c            | с       |
|                                        | $3-I$    | u                 | u            | C            | c              | c | a | s            | s          | Z     | C       | c                | d                  | d              | C      | c               | c            | u     | u              | u       | u    | C            | C       |
| Camnago<br>명                           | $3-H$    | u                 | x            | u            | c              | c | s | a            | s          | x     | z       | x                | c                  | C              | d      | c               | c            | u     | u              | u       | x    | $\mathsf{u}$ | x       |
|                                        | $3-H$    | u                 | x            | x            | u              | c | s | s            | a          | х     | x       | z                | c                  | c              | C      | d               | С            | u     | u              | u       | x    | x            | u       |
|                                        | $4-1$    | u                 | $\mathsf{u}$ | x            | с              | с | z | x            | x          | a     | s       | s                | d                  | d              | C      | с               | с            | u     | x              | x       | u    | u            | u       |
| da Meda                                | $4$ -II  | c                 | c            | u            | c              | C | c | z            | x          | s     | a       | s                | c                  | C              | d      | c               | c            | c     | u              | X       | u    | u            | u       |
|                                        | $4$ -III | c                 | C            | X            | u              | C | c | X            | z          | s     | s       | a                | c                  | C              | C      | d               | C            | C     | x              | u       | u    | u            | u       |
| per<br>Affori<br>$\overrightarrow{dx}$ | $I-1$    | u                 | u            | c            | c              | C | d | c            | c          | d     | с       | c                | a                  | s              | C      | c               | c            | u     | c              | c       | u    | c            | с       |
|                                        | $I-2$    | u                 | u            | u            | u              | u | d | C            | C          | d     | c       | c                | s                  | a              | z      | z               | z            | u     | c              | C       | u    | c            | C       |
| per Affori (sx)                        | $II-2$   | c                 | u            | u            | u              | u | c | d            | c          | c     | d       | c                | c                  | z              | a      | z               | z            | с     | u              | c       | c    | u            | с       |
|                                        | $III-2$  | c                 | u            | u            | u              | u | с | с            | d          | с     | c       | d                | c                  | Z              | Z      | a               | z            | с     | c              | u       | с    | c            | u       |
|                                        | $IV-2$   | c                 | u            | u            | u              | u | c | c            | C          | c     | c       | c                | c                  | z              | z      | z               | a            | c     | c              | C       | c    | C            | C       |
|                                        | $ -3$    | d                 | d            | C            | c              | c | u | u            | u          | u     | c       | c                | u                  | u              | C      | c               | c            | a     | z              | z       | s    | c            | C       |
| Camnago<br>per                         | $II-3$   | X                 | x            | d            | C              | C | u | u            | u          | X     | u       | x                | C                  | C              | u      | c               | C            | z     | a              | z       | x    | s            | x       |
|                                        | $III-3$  | $\mathsf{x}$      | x            | X            | d              | C | u | u            | u          | х     | X       | u                | c                  | C              | C      | u               | c            | z     | z              | a       | x    | X            | s       |
|                                        | $-4$     | d                 | d            | x            | c              | c | u | х            | x          | u     | u       | u                | u                  | u              | C      | c               | C            | s     | x              | х       | a    | z            | z       |
| per Meda                               | $II-4$   | c                 | c            | d            | c              | C | с | u            | x          | u     | u       | u                | с                  | C              | u      | с               | С            | C     | s              | x       | z    | a            | z       |
|                                        | $III-4$  | c                 | C            | x            | d              | C | c | x            | u          | u     | u       | u                | c                  | C              | C      | u               | C            | с     | х              | s       | z    | z            | a       |

**Tabella 15**: Matrice delle incompatibilità FASE 1-2-3 S2 soppressi

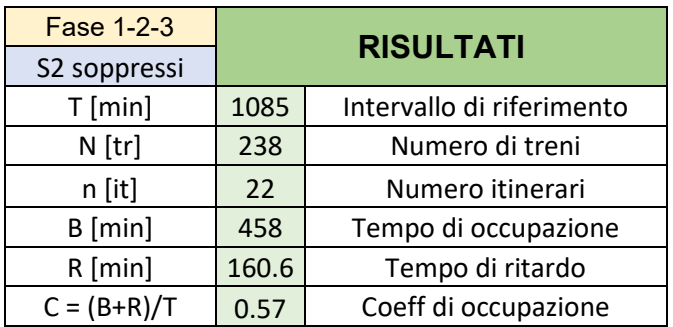

**Tabella 16**: Risultati analisi FASE 1-2-3 S2 soppressi
#### **FASE 4-5-6** R dispari binario I:

In questa fase, la configurazione dei passaggi è analoga a quella standard, precedentemente descritta, con il regionale dispari che viene accolto al binario I. Ciò è possibile essendo tornato disponibile il binario IV di stazione.

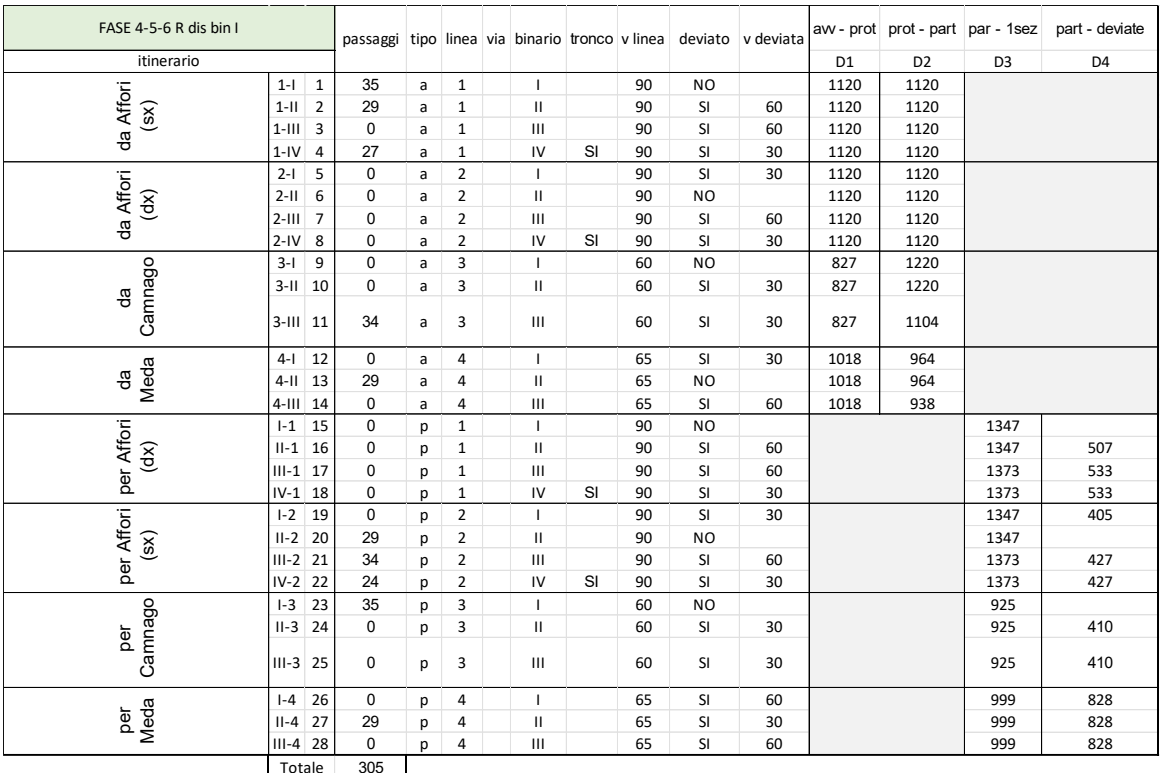

Tabella 17: Matrice degli itinerari FASE 4-5-6 R dis bin I

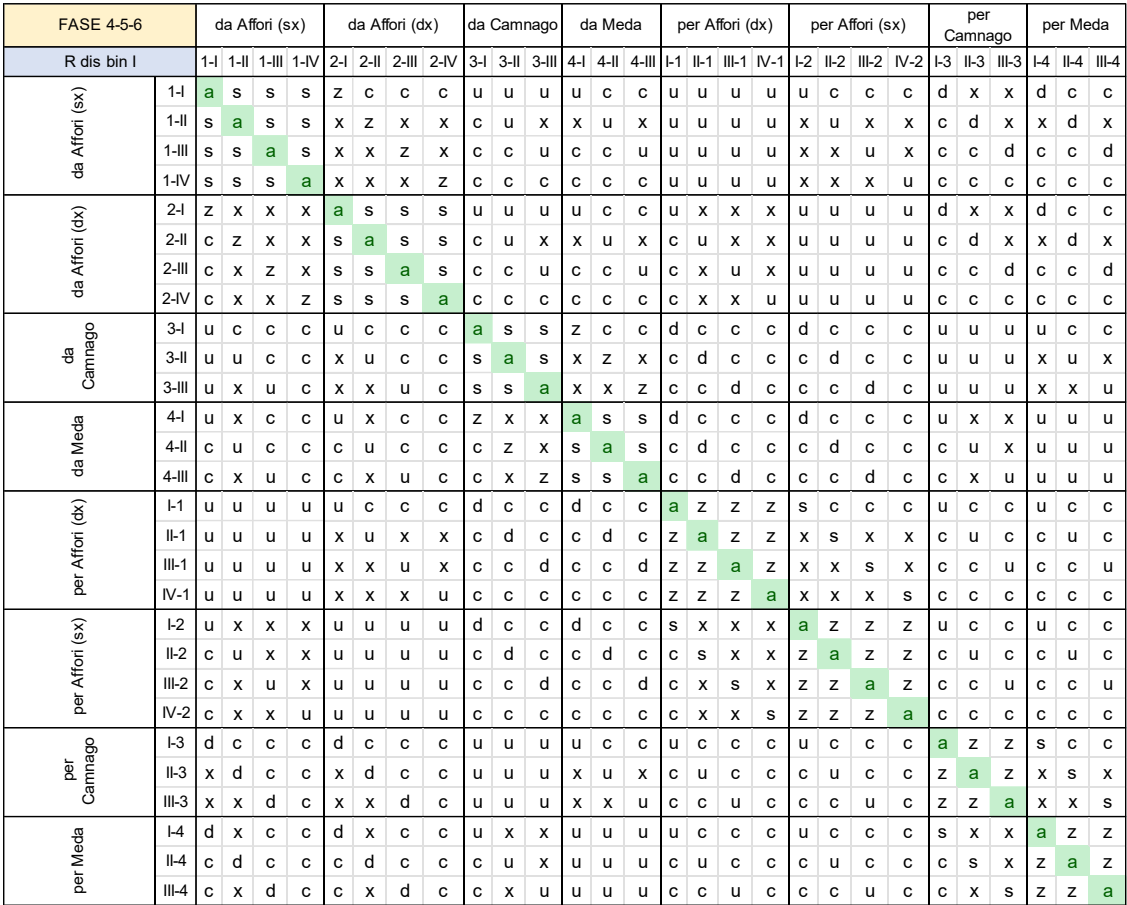

Tabella 18: Matrice delle incompatibilità FASE 4-5-6 R dis bin I

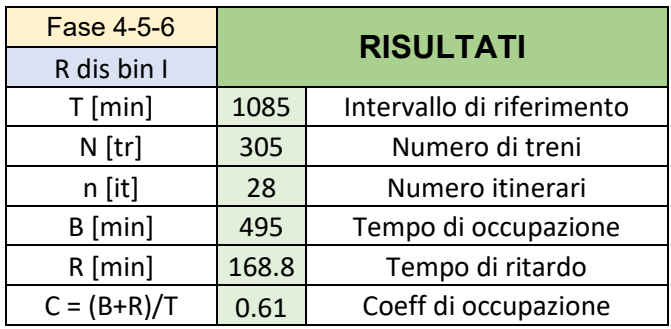

Tabella 19: Risultati analisi FASE 4-5-6 R dis bin I

#### **FASE 7-8-9** Deviatoio 12 bloccato:

Con questa specifica si indica il fatto che il deviatoio 12, pur essendo stato sostituito, viene mantenuto bloccato sull'itinerario di deviata, così come indicato da programma lavori. Nonostante ciò, tra le varie opzioni studiate si è deciso di includere la stessa fase ipotizzando lo sblocco del deviatoio così da analizzare in modo critico questa ulteriore opzione, pur non essendo presente nel programma lavori e quindi non richiesta. In questa fase le dimensioni delle matrici aumentano essendo effettivamente realizzato

il raddoppio verso Meda e Camnago.

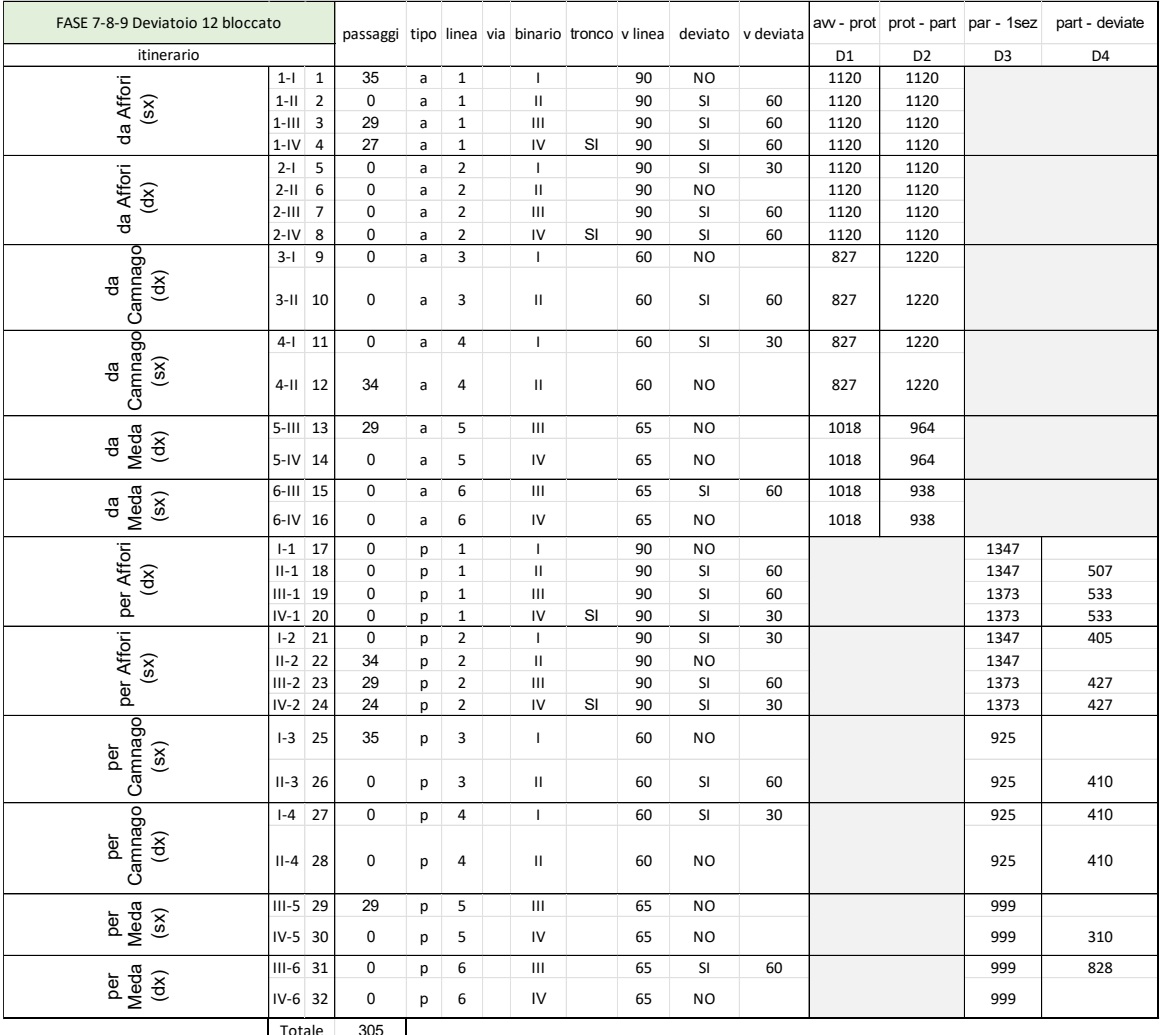

Tabella 20: Matrice degli itinerari FASE 7-8-9 Dev 12 bloccato

| <b>FASE 7-8-9</b>                           |                |   |             | da Affori (sx)     |   |   |             | da Affori (dx)     |   |       | da<br>Camnago<br>(sx) |       | da<br>Camnago<br>(dx) |   | da Meda<br>(dx)  |   | da Meda<br>(sx) |   | per Affori (dx)           |   |   |   |   | per Affori (sx) |                                 | per<br>Camnago<br>(sx) |        | per<br>Camnago<br>(dx) |        |   | per Meda<br>(sx) | per Meda | (dx)         |
|---------------------------------------------|----------------|---|-------------|--------------------|---|---|-------------|--------------------|---|-------|-----------------------|-------|-----------------------|---|------------------|---|-----------------|---|---------------------------|---|---|---|---|-----------------|---------------------------------|------------------------|--------|------------------------|--------|---|------------------|----------|--------------|
| Deviatoio 12 bloccato                       |                |   |             | 1-1 1-11 1-11 1-IV |   |   |             | 2-1 2-11 2-11 2-IV |   | $3-I$ | $3-H$                 | $4-1$ | $4 -$                 |   | $5$ -III $5$ -IV |   | 6-III 6-IV      |   | $-1$ $-1$ $-1$ $-1$ $N-1$ |   |   |   |   |                 | $-2$ $  -2$ $  -2$ $ $ $ $ $-2$ | $ -3$                  | $II-3$ | $  -4$                 | $II-4$ |   | $III-5$ IV-5     |          | $III-6$ IV-6 |
|                                             | $1 - 1$        | a | s           | s                  | s | z | c           | X                  | c | u     | c                     | u     | c                     | c | c                | c | c               | u | <b>u</b>                  | u | u | u | c | x               | c                               | d                      | c      | d                      | c      | c | c                | c        | c            |
|                                             | 1-II           | s | a           | s                  | s | х | z           | х                  | с | c     | u                     | х     | u                     | c | c                | c | c               | u | u                         | u | u | х | u | х               | х                               | c                      | d      | c                      | c      | c | с                | c        | $\mathbf c$  |
| da Affori (sx)                              | $1-III$        | s | s           | a                  | s | х | x           | z                  | с | c     | c                     | u     | c                     | u | c                | u | c               | u | u                         | u | u | х | x | u               | c                               | с                      | c      | c                      | C      | d | c                | d        | c            |
|                                             | $1-N$          | s | s           | s                  | a | х | х           | х                  | z | c     | c                     | c     | c                     | c | u                | c | u               | u | u                         | u | u | x | x | х               | u                               | c                      | c      | c                      | c      | c | d                | c        | d            |
|                                             | $2-I$          | z | х           | x                  | x | a | s           | s                  | s | u     | c                     | u     | с                     | c | c                | с | c               | u | c                         | х | х | u | u | u               | u                               | d                      | c      | d                      | c      | c | c                | c        | c            |
| da Affori (dx)                              | $2-H$          | c | z           | x                  | x | s | a           | s                  | s | c     | u                     | c     | u                     | c | c                | c | c               | c | u                         | x | x | u | u | u               | u                               | с                      | d      | c                      | d      | c | c                | c        | c            |
|                                             | $2-HI$         | х | х           | z                  | х | s | s           | a                  | s | c     | c                     | с     | c                     | u | c                | u | c               | с | X                         | u | х | u | u | u               | u                               | c                      | с      | c                      | c      | d | c                | d        | c            |
|                                             | $2-N$          | c | c           | c                  | z | s | s           | s                  | a | с     | c                     | с     | c                     | c | u                | c | u               | c | c                         | c | u | u | u | u               | u                               | c                      | с      | c                      | c      | c | d                | c        | d            |
| Camna<br>go (sx)<br>용                       | $3-I$          | u | c           | c                  | C | u | c           | c                  | c | a     | s                     | z     | c                     | c | c                | c | c               | d | c                         | c | c | d | c | c               | c                               | u                      | u      | u                      | c      | c | c                | c        | $\mathbf c$  |
|                                             | $3-H$          | с | u           | с                  | c | c | u           | c                  | c | s     | a                     | x     | z                     | c | c                | c | c               | c | d                         | c | c | c | d | с               | c                               | u                      | u      | x                      | u      | c | c                | c        | $\mathbf c$  |
| Camna<br>go (dx)<br>용                       | $4-1$          | u | c           | C                  | c | u | c           | c                  | c | z     | х                     | a     | s                     | c | c                | c | c               | d | c                         | c | c | d | c | с               | c                               | u                      | u      | u                      | u      | c | c                | c        | $\mathbf c$  |
|                                             | 4-II           | с | u           | с                  | с | c | u           | c                  | c | c     | z                     | s     | a                     | s | z                | с | с               | c | d                         | c | c | c | d | с               | c                               | с                      | u      | u                      | u      | c | с                | c        | $\mathbf c$  |
| Meda<br>$\widetilde{\mathbf{g}}$<br>æ       | $5-H$          | C | c           | u                  | c | c | c           | u                  | c | c     | c                     | с     | c                     | a | s                | z | c               | c | c                         | d | c | c | c | d               | с                               | c                      | c      | c                      | c      | u | u                | u        | c            |
|                                             | 5-IV           | c | c           | c                  | u | c | c           | c                  | u | c     | c                     | c     | c                     | s | a                | x | z               | c | c                         | c | d | c | c | c               | d                               | c                      | c      | c                      | c      | u | u                | x        | u            |
| da<br>Meda<br>(sx)                          | $6-III$        | c | с           | u                  | c | c | с           | u                  | с | c     | c                     | c     | c                     | z | х                | a | s               | c | c                         | d | c | c | с | d               | с                               | c                      | c      | c                      | c      | u | х                | u        | u            |
|                                             | 6-IV           | C | c           | c                  | u | C | c           | C                  | u | c     | c                     | с     | c                     | C | z                | s | a               | c | c                         | c | d | c | c | с               | d                               | c                      | с      | c                      | C      | c | u                | u        | u            |
|                                             | H <sub>1</sub> | u | u           | u                  | u | u | c           | c                  | c | d     | c                     | d     | c                     | c | c                | с | c               | a | z                         | z | z | s | c | х               | c                               | u                      | с      | u                      | c      | c | c                | c        | $\mathbf c$  |
|                                             | $II-1$         | u | u           | u                  | u | с | u           | х                  | c | с     | d                     | с     | d                     | c | c                | с | c               | z | a                         | z | z | х | s | х               | с                               | с                      | u      | с                      | u      | c | c                | c        | c            |
| per Affori (dx)                             | $III-1$        | u | u           | u                  | u | x | х           | u                  | c | c     | c                     | c     | c                     | d | c                | d | c               | z | z                         | a | z | x | x | s               | c                               | с                      | c      | c                      | c      | u | c                | u        | c            |
|                                             | $N-1$          | u | u           | u                  | u | x | х           | х                  | u | c     | c                     | с     | c                     | c | d                | с | d               | z | z                         | z | a | х | х | х               | s                               | с                      | с      | с                      | c      | c | u                | c        | u            |
|                                             | H <sub>2</sub> | u | x           | x                  | x | u | u           | u                  | u | d     | c                     | d     | c                     | c | c                | c | c               | s | x                         | x | x | a | z | z               | z                               | u                      | c      | u                      | C      | c | c                | c        | $\mathbf c$  |
| per Affori (sx)                             | $II-2$         | с | u           | х                  | х | u | u           | u                  | u | c     | d                     | c     | d                     | c | c                | c | c               | c | s                         | х | х | z | a | х               | z                               | c                      | u      | c                      | u      | c | c                | c        | $\mathbf c$  |
|                                             | $III-2$        | х | х           | u                  | х | u | u           | u                  | u | c     | c                     | с     | c                     | d | c                | d | c               | x | х                         | s | х | z | х | a               | z                               | c                      | с      | с                      | c      | u | c                | u        | c            |
|                                             | $IV-2$         | с | х           | c                  | u | u | u           | u                  | u | c     | c                     | c     | c                     | c | d                | c | d               | Ċ | c                         | c | s | z | z | z               | a                               | c                      | с      | c                      | c      | c | u                | c        | $\sf u$      |
| Camna<br>go (sx)<br>$\overline{\mathtt{g}}$ | H <sub>3</sub> | d | c           | c                  | с | d | c           | c                  | c | u     | u                     | u     | c                     | c | c                | с | c               | u | c                         | c | c | u | с | с               | с                               | a                      | z      | s                      | c      | c | c                | c        | c            |
|                                             | $II-3$         | c | d           | c                  | c | C | d           | c                  | c | u     | u                     | u     | u                     | c | c                | c | c               | c | u                         | c | c | c | u | c               | c                               | z                      | a      | x                      | s      | c | c                | c        | $\mathbf c$  |
| go (dx)<br>ð.                               | H <sub>4</sub> | d | c           | c                  | C | d | c           | c                  | C | u     | x                     | u     | u                     | c | c                | c | c               | u | c                         | c | c | u | c | c               | c                               | s                      | x      | a                      | z      | c | c                | c        | $\mathbf c$  |
| Camna                                       | $II-4$         | с | d           | с                  | с | с | d           | c                  | c | с     | u                     | u     | u                     | c | c                | c | c               | c | u                         | c | c | с | u | с               | с                               | c                      | s      | z                      | a      | c | c                | c        | $\mathbf c$  |
| per<br>Meda                                 | $III-5$        | с | $\mathbf c$ | d                  | C | C | $\mathbf c$ | d                  | C | c     | c                     | c     | c                     | u | u                | u | c               | c | c                         | u | c | c | c | u               | c                               | c                      | c      | c                      | C      | a | z                | s        | $\mathbf c$  |
| (sx)                                        | IV-5           | c | c           | c                  | d | C | c           | C                  | d | c     | c                     | с     | c                     | u | u                | х | u               | c | c                         | c | u | c | c | с               | u                               | с                      | с      | c                      | C      | z | a                | х        | s            |
| per<br>Meda<br>(sx)                         | $III-6$        | с | c           | d                  | c | c | c           | d                  | c | c     | c                     | c     | c                     | u | х                | u | u               | c | c                         | u | с | c | c | u               | с                               | c                      | с      | c                      | c      | s | х                | a        | z            |
|                                             | $IV-6$         | с | с           | c                  | d | C | c           | c                  | d | c     | C                     | c     | c                     | c | u                | u | u               | c | c                         | c | u | c | c | с               | u                               | c                      | с      | c                      | c      | c | s                | z        | a            |

**Tabella 21**: Matrice delle incompatibilità FASE 7-8-9 Dev 12 bloccato

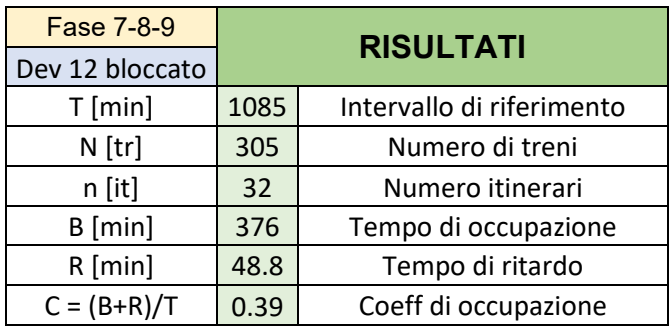

**Tabella 22**: Risultati analisi FASE 7-8-9 Dev 12 bloccato

#### **FASE 10:**

In questa fase, così come nelle due successive, non viene indicata la specifica come nelle fasi precedenti. Ciò sta a significare che la configurazione è come quella iniziale standard ed essendo effettivamente realizzato il raddoppio, i binari sono adesso specializzati per le varie direzioni.

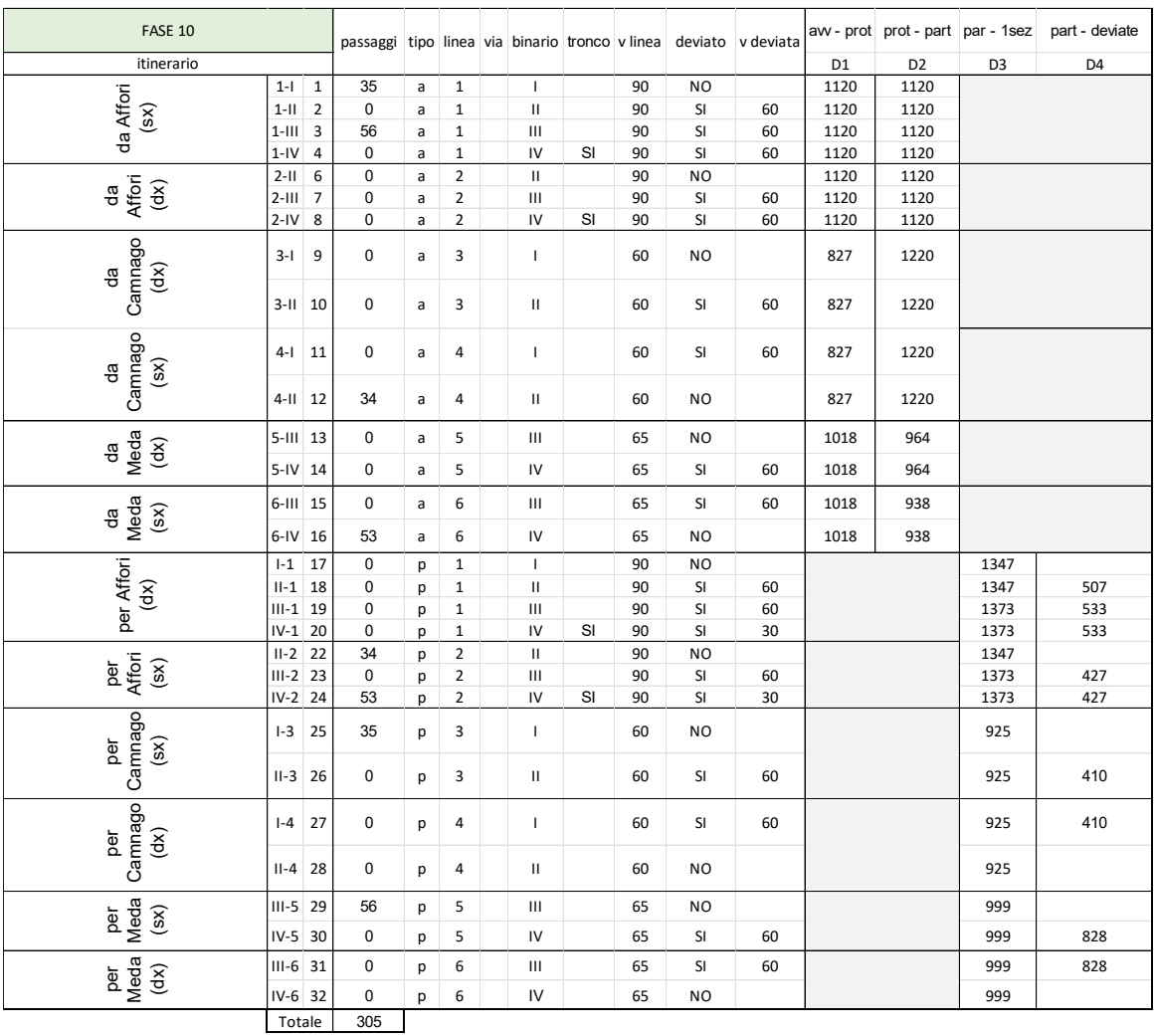

Tabella 23: Matrice degli itinerari FASE 10

| FASE 10                                   |          |   |             | da Affori (sx) |                 |   | da Affori (dx)  |   |       | da<br>Camnago<br>(sx) |              | da<br>Camnago<br>(dx) |             | da Meda<br>(dx) |             | da Meda<br>(sx) |                           |             | per Affori (dx)     |   |             | per Affori (sx)       |             |       | per<br>Camnago<br>(sx) |             | per<br>Camnago<br>(dx) |   | per Meda<br>(sx) | per Meda<br>(dx) |              |
|-------------------------------------------|----------|---|-------------|----------------|-----------------|---|-----------------|---|-------|-----------------------|--------------|-----------------------|-------------|-----------------|-------------|-----------------|---------------------------|-------------|---------------------|---|-------------|-----------------------|-------------|-------|------------------------|-------------|------------------------|---|------------------|------------------|--------------|
|                                           |          |   |             |                | 1-1 1-1 1-1 1-N |   | 2-II 2-III 2-IV |   | $3-I$ | $3-H$                 | $4-1$        | $4$ -II               | $5-H$       | $5-N$           |             | 6-III 6-IV      |                           |             | I-1 II-1 III-1 IV-1 |   |             | $II-2$ $III-2$ $IV-2$ |             | $I-3$ | $II-3$                 | $  -4$      | $II-4$                 |   | $III-5$ IV-5     | $III-6$ IV-6     |              |
|                                           | $1 - 1$  | a | s           | $\mathsf{s}$   | s               | C | $\mathbf c$     | C | u     | c                     | u            | c                     | $\mathbf c$ | c               | c           | c               | u                         | u           | u                   | u | c           | X                     | C           | d     | c                      | d           | c                      | c | C                | C                | $\mathbf c$  |
| da Affori (sx)                            | $1 -$    | s | a           | $\mathbb S$    | s               | Z | X               | X | c     | u                     | x            | u                     | $\mathbf c$ | C               | c           | c               | u                         | u           | u                   | u | u           | x                     | X           | C     | d                      | $\mathbf c$ | c                      | C | C                | C                | $\mathbf c$  |
|                                           | $1$ -III | s | s           | a              | s               | X | $\mathsf z$     | X | c     | c                     | u            | c                     | u           | C               | u           | c               | u                         | u           | u                   | u | X           | u                     | X           | c     | c                      | c           | c                      | d | c                | d                | $\mathbf c$  |
|                                           | 1-IV     | s | $\mathbf s$ | $\mathbb S$    | a               | x | X               | Z | c     | c                     | c            | c                     | $\mathbf c$ | u               | c           | u               | u                         | u           | u                   | u | x           | x                     | u           | C     | c                      | $\mathbf c$ | c                      | c | d                | C                | d            |
|                                           | $2-H$    | c | z           | X              | x               | a | s               | s | c     | u                     | c            | u                     | c           | c               | c           | c               | c                         | u           | x                   | x | u           | u                     | u           | c     | d                      | c           | d                      | c | c                | c                | $\mathbf c$  |
|                                           | $2-III$  | c | X           | z              | X               | s | a               | s | c     | $\mathbf c$           | c            | c                     | u           | c               | u           | $\mathbf c$     | c                         | x           | u                   | X | u           | u                     | u           | C     | c                      | $\mathbf c$ | c                      | d | C                | d                | $\mathbf c$  |
| da Affori (dx)                            | $2-N$    | с | x           | X              | z               | s | s               | a | с     | с                     | с            | с                     | с           | u               | c           | u               | c                         | $\mathbf c$ | c                   | u | u           | u                     | u           | c     | c                      | с           | c                      | с | d                | c                | d            |
| Camnago<br>(sx)                           | $3-1$    | u | $\mathbf c$ | $\mathbf c$    | $\mathbf c$     | C | $\mathbf c$     | C | a     | $\mathbf s$           | z            | c                     | C           | c               | $\mathbf c$ | c               | d                         | $\mathbf c$ | C                   | C | C           | C                     | C           | u     | u                      | u           | c                      | С | $\mathbf c$      | C                | c            |
| g                                         | $3-H$    | C | u           | c              | C               | u | $\mathbf c$     | C | s     | a                     | x            | z                     | с           | c               | c           | c               | c                         | d           | c                   | C | d           | c                     | C           | u     | u                      | x           | u                      | c | C                | c                | $\mathbf c$  |
|                                           | $4-1$    | u | $\mathbf c$ | c              | C               | C | C               | C | z     | x                     | $\mathbf{a}$ | $\mathsf{s}$          | $\mathbf c$ | c               | C           | c               | d                         | c           | c                   | C | C           | C                     | C           | u     | u                      | u           | u                      | c | C                | C                | $\mathbf c$  |
| Camnago<br>$\widetilde{\mathbf{g}}$<br>용  | $4-11$   | c | u           | c              | c               | u | $\mathbf c$     | C | c     | z                     | $\mathbf s$  | a                     | s           | z               | c           | c               | c                         | d           | C                   | C | d           | C                     | C           | C     | u                      | u           | u                      | c | C                | c                | $\mathbf c$  |
|                                           | $5-H$    | c | $\mathbf c$ | u              | c               | C | u               | C | c     | c                     | c            | с                     | a           | s               | z           | c               | c                         | c           | d                   | C | c           | d                     | c           | c     | c                      | c           | с                      | u | u                | u                | $\mathbf c$  |
| da<br>Meda<br>(dx)                        | $5-N$    | C | c           | c              | u               | c | c               | u | c     | c                     | c            | c                     | s           | a               | X           | z               | c                         | c           | c                   | d | c           | c                     | d           | c     | с                      | c           | c                      | u | u                | x                | u            |
| da<br>Meda<br>(sx)                        | $6-III$  | c | c           | u              | c               | c | u               | c | с     | c                     | с            | c                     | z           | x               | a           | s               | c                         | c           | d                   | c | c           | d                     | c           | c     | c                      | c           | с                      | u | x                | u                | u            |
|                                           | 6-IV     | с | c           | c              | u               | C | c               | u | c     | c                     | c            | c                     | $\mathbf c$ | Z               | s           | a               | $\mathbf c$               | c           | C                   | d | $\mathbf c$ | с                     | d           | C     | c                      | с           | с                      | с | u                | u                | u            |
|                                           | $I-1$    | u | u           | u              | u               | C | $\mathbf c$     | C | d     | $\mathbf c$           | d            | c                     | $\mathbf c$ | $\mathbf c$     | C           | c               | $\mathbf{a}$              | z           | z                   | z | $\mathbf c$ | x                     | C           | u     | c                      | u           | c                      | c | $\mathbf c$      | C                | $\mathbf c$  |
| per Affori (dx)                           | $II-1$   | u | u           | u              | u               | u | x               | c | c     | d                     | c            | d                     | c           | c               | c           | c               | $\mathsf z$               | a           | z                   | z | s           | X                     | X           | c     | u                      | c           | u                      | c | c                | c                | $\mathbf c$  |
|                                           | $III-1$  | u | u           | u              | u               | x | u               | C | c     | c                     | c            | с                     | d           | C               | d           | $\mathbf c$     | $\mathsf z$               | z           | a                   | Z | x           | s                     | c           | c     | c                      | $\mathbf c$ | с                      | u | C                | u                | $\mathbf c$  |
|                                           | $N-1$    | u | u           | u              | u               | x | x               | u | c     | c                     | c            | c                     | с           | d               | c           | d               | $\mathsf z$               | $\mathsf z$ | $\mathsf z$         | a | x           | x                     | s           | c     | c                      | с           | c                      | с | u                | c                | u            |
|                                           | $II-2$   | c | u           | X              | x               | u | u               | u | c     | d                     | c            | d                     | с           | С               | c           | c               | c                         | s           | x                   | x | a           | z                     | $\mathsf z$ | c     | u                      | c           | u                      | c | c                | c                | $\mathbf c$  |
| per Affori<br>(sx)                        | $III-2$  | X | x           | u              | x               | u | u               | u | с     | c                     | с            | c                     | d           | c               | d           | c               | $\boldsymbol{\mathsf{x}}$ | x           | s                   | X | z           | a                     | Z           | c     | c                      | с           | c                      | u | c                | u                | $\mathbf c$  |
|                                           | $N-2$    | c | x           | x              | u               | u | u               | u | с     | c                     | c            | c                     | $\mathbf c$ | d               | c           | d               | c                         | C           | x                   | s | z           | z                     | a           | C     | c                      | c           | c                      | c | u                | c                | u            |
|                                           | $  -3$   | d | c           | c              | c               | c | c               | C | u     | u                     | u            | c                     | c           | c               | c           | c               | u                         | c           | c                   | C | C           | c                     | C           | a     | z                      | s           | c                      | c | C                | C                | $\mathbf c$  |
| Camnago<br>$\overline{\text{ss}}$<br>ğ,   | $II-3$   | c | d           | c              | c               | d | $\mathbf c$     | C | u     | u                     | u            | u                     | c           | C               | C           | c               | c                         | u           | C                   | C | u           | c                     | C           | z     | a                      | х           | s                      | c | C                | C                | $\mathbf c$  |
|                                           | $  -4$   | d | c           | c              | c               | C | c               | c | u     | x                     | u            | u                     | c           | c               | c           | c               | u                         | c           | c                   | c | c           | c                     | c           | s     | X                      | a           | z                      | c | c                | c                | $\mathbf{c}$ |
| Camnago<br>$\widetilde{\mathbf{g}}$<br>ğ, | $II-4$   | C | d           | c              | c               | d | c               | c | с     | u                     | u            | u                     | с           | c               | c           | c               | с                         | u           | c                   | C | u           | c                     | c           | c     | s                      | z           | a                      | с | c                | c                | с            |
|                                           | $III-5$  | C | $\mathbf c$ | d              | C               | C | d               | C | c     | c                     | c            | c                     | u           | u               | u           | c               | c                         | c           | u                   | C | c           | u                     | C           | C     | $\mathbf c$            | $\mathbf c$ | c                      | a | $\mathsf z$      | s                | $\mathbf c$  |
| per<br>Meda<br>(sx)                       | $N-5$    | c | c           | c              | d               | C | c               | d | c     | c                     | c            | c                     | u           | u               | X           | u               | c                         | c           | c                   | u | c           | c                     | u           | c     | c                      | c           | c                      | z | a                | X                | $\mathbf s$  |
| per<br>Meda<br>(sx)                       | $III-6$  | c | c           | d              | C               | C | d               | C | c     | c                     | c            | c                     | u           | X               | u           | u               | c                         | C           | u                   | c | C           | u                     | C           | C     | c                      | $\mathbf c$ | c                      | s | X                | a                | $\mathsf z$  |
|                                           | IV-6     | c | c           | c              | d               | c | c               | d | c     | c                     | c            | c                     | c           | u               | u           | u               | c                         | c           | c                   | u | c           | c                     | u           | c     | c                      | c           | c                      | c | s                | z                | $\mathbf{a}$ |

**Tabella 24**: Matrice delle incompatibilità FASE 10

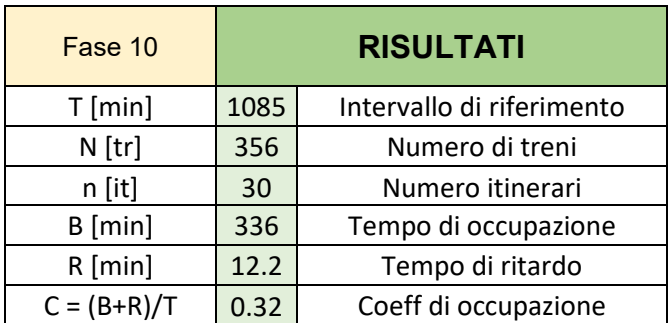

**Tabella 25**: Risultati analisi FASE 10

# **FASE 11:**

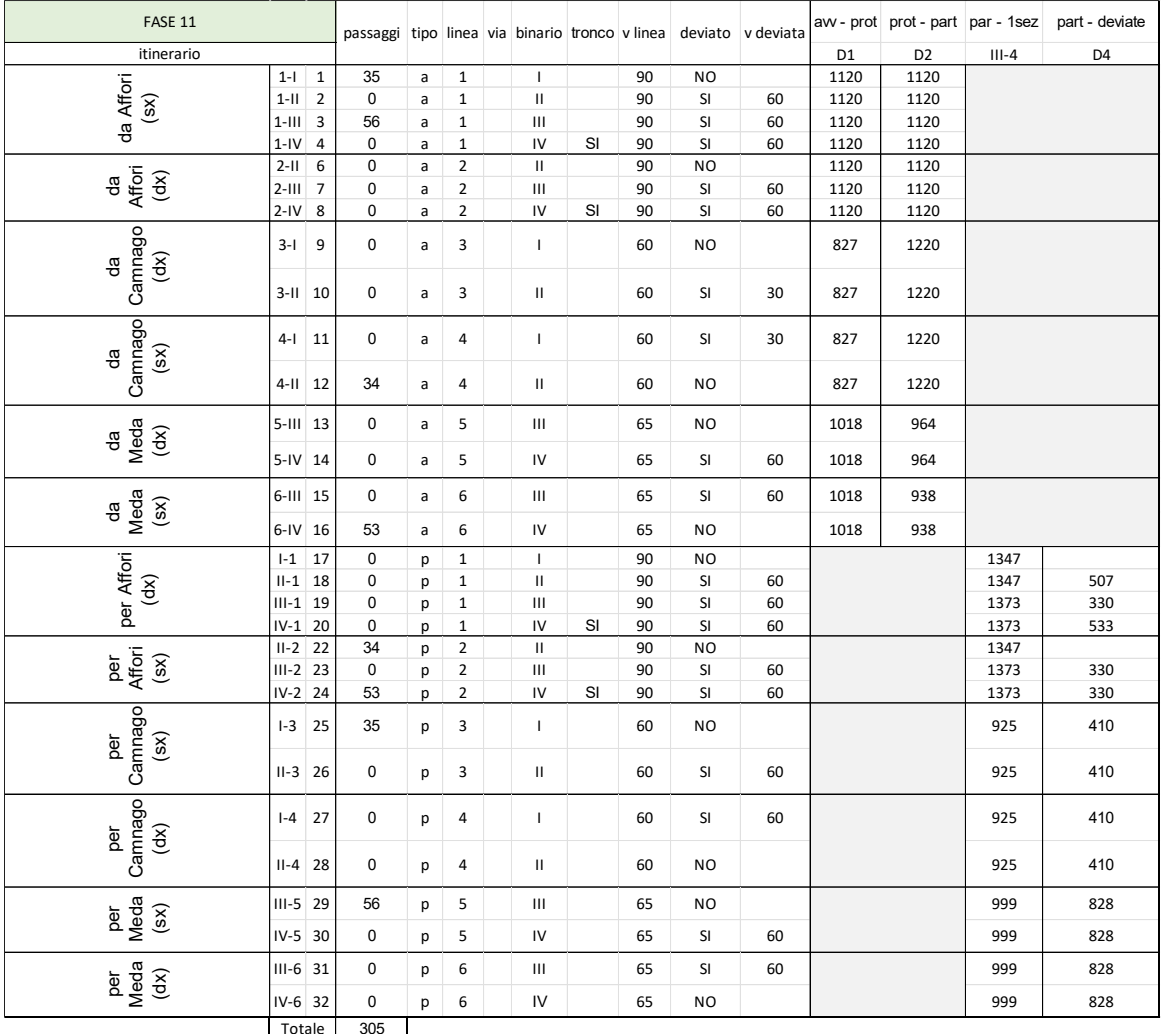

Tabella 26: Matrice degli itinerari FASE 11

| FASE 11                                    |                |   |             | da Affori (sx)   |             |             | da Affori(dx)   |   |       | da<br>Camnago<br>(sx) |     | da<br>Camnago<br>(dx) |         | da Meda<br>(dx) |             | da Meda<br>(sx) |              | per Affori (dx)              |   |   |             | per Affori (sx) |                            |             | per<br>Camnago<br>(sx) |        | per<br>Camnago<br>(dx) |         | per Meda<br>(sx) | per Meda    | (dx)         |
|--------------------------------------------|----------------|---|-------------|------------------|-------------|-------------|-----------------|---|-------|-----------------------|-----|-----------------------|---------|-----------------|-------------|-----------------|--------------|------------------------------|---|---|-------------|-----------------|----------------------------|-------------|------------------------|--------|------------------------|---------|------------------|-------------|--------------|
|                                            |                |   |             | 1-1 1-1 1-1 1-IV |             |             | 2-II 2-III 2-IV |   | $3-I$ | $3-H$                 | 4-l | $4$ -II               | $5-III$ | $5-N$           | 6-III 6-IV  |                 |              | $ -1$ $  -1$ $   -1$ $ $ V-1 |   |   |             |                 | $II - 2$ $II - 2$ $IV - 2$ | $1-3$       | $II-3$                 | $  -4$ | $II-4$                 | $III-5$ | $IV-5$           | $III-6$     | $IV-6$       |
|                                            | $1 -$          | a | s           | s                | s           | c           | c               | c | u     | c                     | u   | c                     | c       | c               | c           | c               | u            | u                            | u | u | c           | X               | c                          | d           | c                      | d      | c                      | c       | c                | с           | c            |
| da Affori (sx)                             | $1 -   $       | s | a           | s                | s           | z           | x               | х | с     | u                     | x   | u                     | с       | C               | с           | c               | u            | u                            | u | u | u           | x               | x                          | $\mathbf c$ | d                      | c      | c                      | C       | c                | с           | $\mathbf c$  |
|                                            | $1$ -III       | s | s           | a                | s           | x           | z               | с | с     | C                     | u   | c                     | u       | C               | u           | c               | u            | u                            | u | u | x           | u               | c                          | c           | с                      | c      | c                      | d       | c                | d           | $\mathbf c$  |
|                                            | $1-IV$         | s | s           | s                | a           | х           | x               | z | c     | c                     | c   | c                     | c       | u               | с           | u               | u            | u                            | u | u | x           | х               | u                          | c           | c                      | c      | c                      | c       | d                | c           | d            |
|                                            | $2-H$          | c | Z           | x                | x           | a           | s               | s | с     | u                     | C   | u                     | c       | C               | с           | c               | $\mathbf c$  | u                            | X | X | u           | u               | u                          | $\mathbf c$ | d                      | C      | d                      | C       | c                | $\mathbf c$ | $\mathbf c$  |
| da Affori<br>$\widetilde{\mathbf{g}}$      | $2-III$        | с | x           | z                | x           | s           | a               | s | с     | c                     | c   | c                     | u       | C               | u           | c               | $\mathbf c$  | x                            | u | X | u           | u               | u                          | $\mathbf c$ | с                      | c      | c                      | d       | c                | d           | $\mathbf c$  |
|                                            | $2-N$          | c | x           | C                | z           | s           | s               | a | c     | c                     | c   | c                     | c       | u               | c           | u               | c            | c                            | C | u | u           | u               | u                          | c           | c                      | c      | c                      | c       | d                | c           | d            |
|                                            | $3-1$          | u | c           | C                | c           | с           | c               | с | a     | s                     | z   | c                     | с       | C               | $\mathbf c$ | C               | d            | C                            | c | C | $\mathbf c$ | с               | $\mathbf c$                | u           | u                      | u      | c                      | C       | C                | C           | $\mathbf c$  |
| Camnago<br>(sx)<br>명                       | $3-H$          | c | u           | C                | с           | u           | с               | с | s     | a                     | х   | z                     | с       | c               | с           | c               | c            | d                            | c | c | d           | с               | с                          | u           | u                      | x      | u                      | c       | c                | с           | $\mathbf c$  |
|                                            | $4-1$          | u | c           | C                | c           | с           | c               | с | z     | x                     | a   | s                     | C       | C               | с           | c               | d            | c                            | c | C | c           | c               | c                          | u           | u                      | u      | u                      | C       | c                | C           | $\mathbf c$  |
| Camnago<br>$(\text{dx})$<br>đa             | $4$ -II        | c | u           | C                | c           | u           | c               | c | с     | z                     | s   | a                     | s       | z               | с           | c               | c            | d                            | c | C | d           | x               | c                          | c           | u                      | u      | u                      | C       | c                | с           | c            |
|                                            | $5-111$        | c | $\mathbf c$ | u                | $\mathbf c$ | c           | u               | c | с     | $\mathbf c$           | c   | c                     | a       | s               | z           | $\mathbf c$     | C            | C                            | d | C | $\mathbf c$ | d               | $\mathbf c$                | C           | c                      | C      | $\mathbf c$            | ū       | u                | u           | $\mathbf c$  |
| da<br>Meda<br>$(\text{d} \times)$          | $5-IV$         | с | c           | C                | u           | с           | c               | u | с     | c                     | c   | c                     | s       | a               | x           | $\mathsf z$     | $\mathbf c$  | C                            | C | d | $\mathbf c$ | c               | d                          | C           | c                      | C      | c                      | u       | u                | x           | u            |
| (sx)                                       | $6-111$        | c | c           | ū                | c           | c           | u               | c | c     | c                     | c   | c                     | z       | x               | a           | s               | c            | c                            | d | C | c           | d               | c                          | c           | c                      | C      | c                      | ū       | x                | u           | u            |
| da<br>Meda                                 | 6-IV           | c | c           | C                | u           | с           | c               | u | c     | c                     | c   | c                     | c       | z               | s           | a               | $\mathbf{c}$ | C                            | C | d | c           | c               | d                          | C           | c                      | c      | c                      | c       | u                | u           | u            |
|                                            | H <sub>1</sub> | u | u           | u                | u           | $\mathbf c$ | C               | c | d     | C                     | d   | c                     | C       | C               | $\mathbf c$ | C               | a            | Z                            | Z | Z | $\mathbf c$ | x               | $\mathbf c$                | u           | c                      | u      | c                      | C       | C                | C           | C            |
| per Affori (dx)                            | $II-1$         | u | u           | u                | u           | u           | x               | c | c     | d                     | c   | d                     | c       | c               | c           | c               | $\mathsf z$  | a                            | z | z | s           | X               | c                          | c           | u                      | C      | u                      | c       | c                | c           | c            |
|                                            | $III-1$        | u | u           | u                | u           | х           | u               | с | c     | c                     | C   | c                     | d       | C               | d           | c               | z            | z                            | a | Z | X           | s               | c                          | c           | c                      | c      | c                      | u       | C                | u           | C            |
|                                            | $IV-1$         | u | u           | u                | u           | х           | х               | u | с     | с                     | c   | c                     | C       | d               | с           | d               | Z            | Z                            | z | a | х           | x               | s                          | c           | с                      | c      | с                      | c       | u                | c           | u            |
|                                            | $II-2$         | c | u           | X                | X           | u           | u               | u | c     | d                     | c   | d                     | C       | C               | c           | C               | C            | s                            | X | X | a           | z               | z                          | c           | u                      | C      | u                      | c       | C                | C           | C            |
| per Affori<br>(sx)                         | $III-2$        | x | x           | u                | x           | u           | u               | u | c     | c                     | c   | x                     | d       | C               | d           | c               | X            | x                            | s | x | z           | a               | $\mathsf z$                | c           | c                      | c      | c                      | u       | C                | u           | c            |
|                                            | $IV-2$         | с | x           | C                | u           | u           | u               | u | c     | c                     | c   | c                     | C       | d               | c           | d               | c            | c                            | c | s | z           | $\mathsf z$     | a                          | c           | с                      | c      | c                      | c       | u                | c           | u            |
|                                            | $I-3$          | d | c           | C                | c           | c           | c               | с | u     | u                     | u   | c                     | c       | c               | c           | c               | u            | C                            | C | c | c           | c               | c                          | a           | z                      | s      | c                      | c       | c                | c           | C            |
| Camnago<br>(sx)<br>per                     | $II-3$         | c | d           | C                | c           | d           | c               | с | u     | u                     | u   | u                     | с       | c               | с           | c               | с            | u                            | c | C | u           | с               | c                          | z           | a                      | x      | s                      | C       | c                | с           | $\mathbf c$  |
|                                            | $  -4$         | d | c           | C                | c           | с           | c               | с | u     | x                     | u   | u                     | с       | C               | с           | c               | u            | c                            | C | C | c           | c               | c                          | s           | x                      | a      | $\mathsf z$            | c       | c                | с           | c            |
| Camnago<br>per<br>$\widetilde{\mathbf{g}}$ | $II-4$         | c | d           | c                | c           | d           | c               | с | c     | u                     | u   | u                     | c       | c               | с           | c               | C            | u                            | c | c | u           | с               | c                          | $\mathbf c$ | s                      | Z      | a                      | c       | c                | c           | $\mathbf c$  |
| per<br>Meda<br>(sx)                        | $III-5$        | c | c           | d                | c           | с           | d               | с | c     | c                     | c   | c                     | u       | ū               | u           | c               | C            | c                            | u | c | c           | u               | c                          | c           | c                      | c      | c                      | a       | z                | s           | $\mathbf c$  |
|                                            | $IV-5$         | c | c           | C                | d           | с           | c               | d | c     | c                     | с   | с                     | u       | u               | x           | u               | с            | c                            | c | u | c           | с               | u                          | c           | c                      | c      | c                      | z       | a                | х           | s            |
| per<br>Meda<br>(sx)                        | $III-6$        | c | c           | d                | c           | c           | d               | c | c     | c                     | c   | c                     | u       | x               | u           | u               | c            | c                            | u | c | c           | u               | c                          | c           | c                      | c      | c                      | s       | x                | a           | $\mathsf Z$  |
|                                            | $IV-6$         | с | c           | c                | d           | с           | c               | d | c     | C                     | С   | c                     | c       | u               | u           | u               | c            | c                            | C | u | $\mathbf c$ | c               | u                          | c           | c                      | c      | c                      | c       | s                | z           | $\mathbf{a}$ |

**Tabella 27**: Matrice delle incompatibilità FASE 11

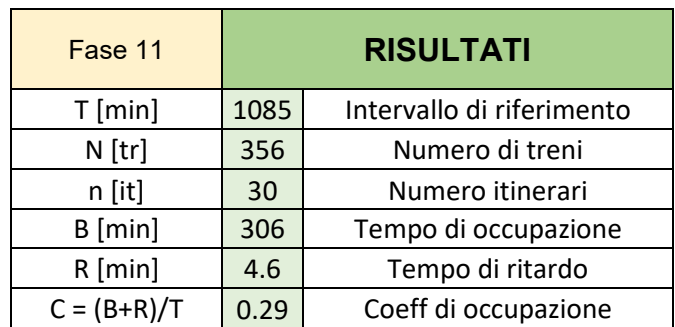

**Tabella 28**: Risultati analisi FASE 11

## **FASE 12:**

Con questa ultima fase si concludono i lavori e l'impianto assume la configurazione finale che successivamente sarà denominata FASE FUTURA.

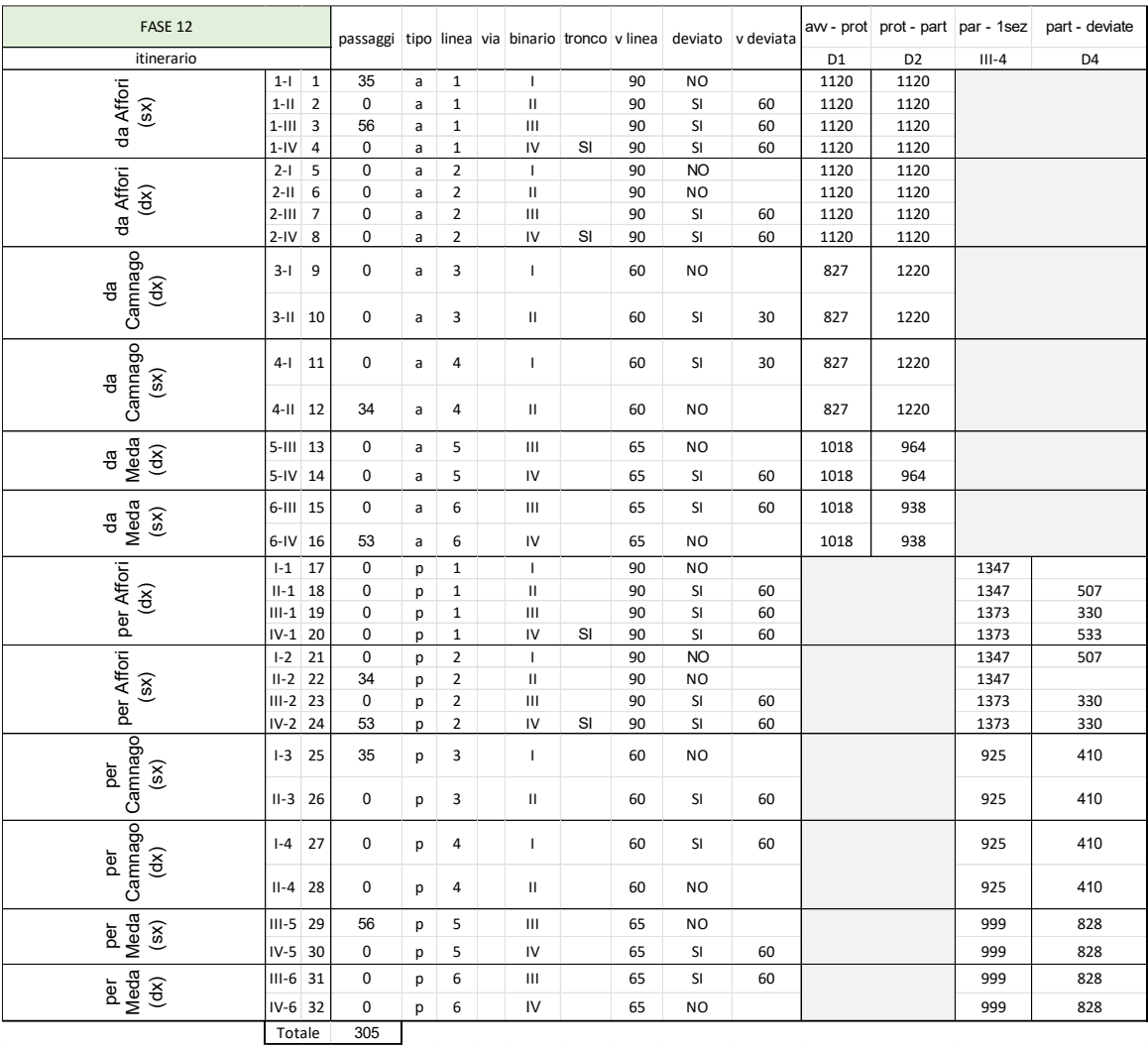

Tabella 29: Matrice degli itinerari FASE 12

| FASE 12                                   |                |              |   | da Affori (sx)    |   |         |                           | da Affori (dx) |   |       | da<br>Camnago<br>(sx) |       | da<br>Camnago<br>(dx) | (dx)       | da Meda | da Meda    | (sx) |              |              | per Affori (dx)              |   |   |              | per Affori (sx) |                     |       | per<br>Camnago<br>(sx) |              | per<br>Camnago<br>(dx) |   | per Meda<br>(sx) | per Meda<br>(dx) |              |
|-------------------------------------------|----------------|--------------|---|-------------------|---|---------|---------------------------|----------------|---|-------|-----------------------|-------|-----------------------|------------|---------|------------|------|--------------|--------------|------------------------------|---|---|--------------|-----------------|---------------------|-------|------------------------|--------------|------------------------|---|------------------|------------------|--------------|
|                                           |                |              |   | 1-1 1-1 1-1 1-1 V |   | $2 - 1$ | $2-H$                     | $2$ -III 2-IV  |   | $3-1$ | $3-H$                 | $4-1$ | $4 -$ II              | 5-III 5-IV |         | 6-III 6-IV |      |              |              | $ -1$ $  -1$ $   -1$ $ $ $ $ |   |   |              |                 | I-2 II-2 III-2 IV-2 | $ -3$ | $II-3$                 | $\mathsf{I}$ | $II-4$                 |   | $III-5$ IV-5     | $III-6$ IV-6     |              |
| da Affori (sx)                            | $1 -$          | a            | s | s                 | s | z       | c                         | X              | c | u     | c                     | u     | c                     | c          | c       | c          | c    | u            | u            | u                            | u | u | c            | x               | c                   | d     | c                      | d            | c                      | c | c                | c                | $\mathbf c$  |
|                                           | $1-H$          | s            | a | s                 | s | х       | z                         | x              | х | с     | u                     | X     | u                     | с          | c       | c          | C    | u            | u            | u                            | u | х | u            | x               | х                   | c     | d                      | с            | C                      | c | c                | c                | c            |
|                                           | $1-H$          | s            | s | a                 | s | x       | х                         | z              | с | c     | c                     | u     | c                     | u          | c       | u          | c    | u            | u            | u                            | u | х | х            | u               | c                   | c     | c                      | c            | c                      | d | c                | d                | c            |
|                                           | $1-N$          | s            | s | s                 | a | х       | х                         | х              | z | с     | c                     | c     | c                     | c          | u       | c          | u    | u            | u            | u                            | u | x | х            | х               | u                   | c     | c                      | c            | c                      | c | d                | c                | d            |
|                                           | $2-I$          | z            | x | x                 | х | a       | s                         | s              | s | u     | c                     | u     | с                     | с          | c       | с          | c    | u            | c            | х                            | x | u | $\sf u$      | u               | u                   | d     | c                      | d            | c                      | с | с                | с                | c            |
| da Affori (dx)                            | $2-H$          | c            | z | x                 | х | s       | a                         | s              | s | c     | u                     | c     | u                     | c          | c       | c          | c    | c            | u            | x                            | x | u | u            | u               | u                   | c     | d                      | c            | d                      | c | c                | c                | $\mathbf c$  |
|                                           | $2-HI$         | х            | x | z                 | x | s       | s                         | a              | s | с     | c                     | C     | c                     | u          | c       | u          | c    | c            | х            | u                            | х | u | u            | u               | u                   | c     | c                      | с            | c                      | d | c                | d                | c            |
|                                           | $2-N$          | с            | x | c                 | z | s       | s                         | s              | a | c     | c                     | с     | c                     | с          | u       | c          | u    | c            | c            | c                            | u | u | u            | u               | u                   | c     | с                      | c            | c                      | c | d                | c                | d            |
|                                           | $3-I$          | u            | с | c                 | с | u       | c                         | c              | c | a     | s                     | z     | c                     | c          | c       | с          | c    | d            | с            | c                            | c | d | c            | c               | с                   | u     | u                      | u            | c                      | c | c                | c                | $\mathbf c$  |
| Camnago<br>(sx)<br>명                      | $3-H$          | с            | u | c                 | c | c       | u                         | с              | c | s     | a                     | x     | z                     | c          | c       | c          | c    | с            | d            | c                            | c | c | d            | с               | c                   | u     | u                      | x            | u                      | с | с                | c                | c            |
|                                           | $4-1$          | u            | c | c                 | с | u       | c                         | c              | c | z     | X                     | a     | s                     | c          | c       | c          | c    | d            | c            | c                            | c | d | c            | c               | c                   | u     | u                      | u            | u                      | c | c                | c                | $\mathbf{C}$ |
| Camnago<br>$(\text{dx})$<br>용             | $4 - 11$       | c            | u | c                 | c | c       | u                         | c              | c | с     | z                     | s     | a                     | s          | z       | с          | c    | с            | d            | c                            | c | с | d            | c               | c                   | c     | u                      | u            | u                      | c | c                | c                | c            |
| da<br>Meda<br>$(\text{dx})$               | $5-III$        | c            | c | u                 | c | c       | c                         | u              | c | c     | c                     | c     | c                     | a          | s       | z          | c    | c            | c            | d                            | c | c | c            | d               | c                   | c     | c                      | c            | c                      | u | u                | u                | $\mathbf{C}$ |
|                                           | $5-N$          | с            | с | с                 | u | с       | c                         | с              | u | с     | с                     | с     | с                     | s          | a       | x          | z    | с            | с            | c                            | d | с | с            | с               | d                   | c     | с                      | с            | c                      | u | u                | х                | u            |
| Meda<br>(sx)<br>용                         | $6-$ III       | c            | c | u                 | c | c       | c                         | u              | c | c     | c                     | c     | c                     | z          | x       | a          | s    | c            | c            | d                            | c | c | c            | d               | c                   | c     | c                      | c            | c                      | u | x                | u                | $\cup$       |
|                                           | 6-IV           | C            | с | c                 | u | с       | c                         | c              | u | с     | c                     | C     | c                     | c          | z       | s          | a    | с            | c            | c                            | d | c | c            | c               | d                   | c     | c                      | c            | c                      | c | u                | u                | u            |
|                                           | $H - 1$        | u            | u | u                 | u | u       | c                         | c              | c | d     | c                     | d     | c                     | c          | c       | c          | c    | a            | z            | z                            | z | s | c            | х               | c                   | u     | c                      | u            | c                      | с | c                | c                | $\mathbf c$  |
|                                           | $II-1$         | u            | u | u                 | u | c       | u                         | x              | c | с     | d                     | C     | d                     | с          | c       | c          | C    | z            | a            | z                            | z | х | s            | x               | c                   | c     | u                      | с            | u                      | c | c                | c                | c            |
| per Affori (dx)                           | $III-1$        | u            | u | u                 | u | x       | $\boldsymbol{\mathsf{x}}$ | u              | c | c     | c                     | c     | c                     | d          | c       | d          | c    | z            | z            | a                            | z | x | х            | s               | c                   | c     | c                      | c            | c                      | u | c                | u                | c            |
|                                           | $IV-1$         | u            | u | u                 | u | х       | X                         | x              | u | c     | c                     | c     | c                     | c          | d       | c          | d    | z            | $\mathsf{Z}$ | z                            | a | x | х            | х               | s                   | c     | c                      | c            | c                      | c | u                | c                | <b>u</b>     |
|                                           | H <sub>2</sub> | u            | х | х                 | х | u       | u                         | u              | u | d     | с                     | d     | с                     | с          | c       | с          | c    | s            | х            | х                            | х | a | z            | z               | z                   | u     | с                      | u            | с                      | с | с                | с                | c            |
| per Affori (sx)                           | $II-2$         | c            | u | x                 | х | u       | u                         | u              | u | c     | d                     | с     | d                     | с          | c       | с          | c    | с            | s            | х                            | х | z | a            | x               | z                   | с     | u                      | c            | u                      | с | с                | c                | c            |
|                                           | $III-2$        | x            | X | u                 | x | u       | u                         | u              | u | c     | c                     | C     | c                     | d          | c       | d          | c    | X            | X            | s                            | x | z | X            | a               | z                   | c     | c                      | c            | c                      | u | c                | u                | $\mathbf{C}$ |
|                                           | $IV-2$         | c            | х | c                 | u | u       | u                         | u              | u | с     | с                     | C     | с                     | с          | d       | с          | d    | c            | с            | c                            | s | z | z            | z               | a                   | с     | с                      | с            | c                      | c | u                | c                | u            |
|                                           | $I-3$          | d            | с | c                 | c | d       | c                         | c              | c | u     | u                     | u     | c                     | с          | c       | c          | C    | u            | c            | c                            | c | u | c            | c               | c                   | a     | z                      | s            | c                      | c | c                | c                | $\mathbf c$  |
| Camnago<br>(sx)<br>ğ                      | $II-3$         | с            | d | c                 | с | с       | d                         | с              | c | u     | u                     | u     | u                     | c          | c       | c          | c    | с            | u            | с                            | с | c | u            | с               | c                   | z     | a                      | х            | s                      | с | с                | c                | c            |
|                                           | $  -4$         | d            | с | c                 | c | d       | c                         | c              | c | u     | х                     | u     | u                     | c          | c       | c          | c    | u            | с            | c                            | c | u | c            | c               | с                   | s     | х                      | a            | z                      | c | c                | c                | $\mathbf c$  |
| Camnago<br>$\widetilde{\mathbf{g}}$<br>ð. | $II-4$         | с            | d | c                 | с | c       | d                         | c              | c | с     | u                     | u     | u                     | c          | c       | c          | C    | c            | u            | c                            | c | с | u            | c               | c                   | c     | s                      | z            | a                      | c | c                | c                | c            |
| per<br>Meda                               | $III-5$        | с            | c | d                 | C | с       | c                         | d              | c | с     | с                     | c     | c                     | u          | u       | u          | c    | с            | c            | u                            | C | c | c            | u               | с                   | c     | c                      | с            | c                      | a | z                | s                | $\mathbf c$  |
| (sx)                                      | $IV-5$         | с            | с | c                 | d | c       | c                         | c              | d | с     | c                     | C     | c                     | u          | u       | х          | u    | c            | с            | c                            | u | с | c            | c               | u                   | c     | с                      | с            | C                      | z | a                | х                | s            |
|                                           | $III-6$        | $\mathtt{c}$ | с | d                 | с | c       | c                         | d              | c | с     | c                     | c     | c                     | u          | х       | u          | u    | $\mathtt{c}$ | c            | u                            | с | c | c            | u               | с                   | c     | c                      | c            | C                      | s | x                | a                | z            |
| per<br>Meda<br>(sx)                       | $IV-6$         | c            | c | C                 | d | c       | c                         | $\mathbf{C}$   | d | c     | c.                    | c     | c                     | c          | u       | u          | u    | c            | c            | c                            | u | c | $\mathbf{C}$ | c               | u                   | c     | c                      | c            | C                      | c | s                | z                | a            |

Tabella 30: Matrice delle incompatibilità FASE 12

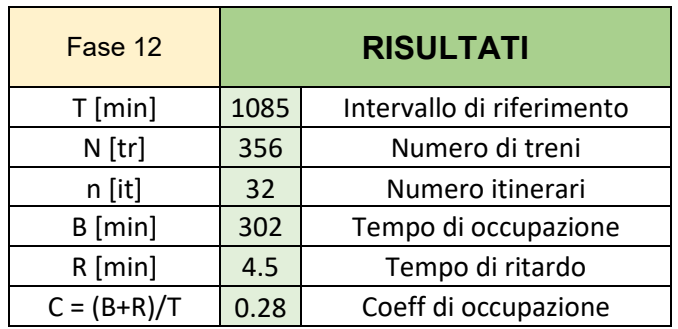

Tabella 31: Risultati analisi FASE 12

I risultati riportati sopra sono quelli relativi alle combinazioni di passaggi che hanno destato maggiore attenzione in quanto sono quelle che hanno portato a un valore del coefficiente di occupazione minore e quindi a una capacità del nodo maggiore.

Di seguito si riporta invece una tabella contenente tutte le combinazioni di passaggi studiate per rendere l'analisi più completa e perché di utile interesse per eventuali analisi future riguardanti l'impianto di Seveso.

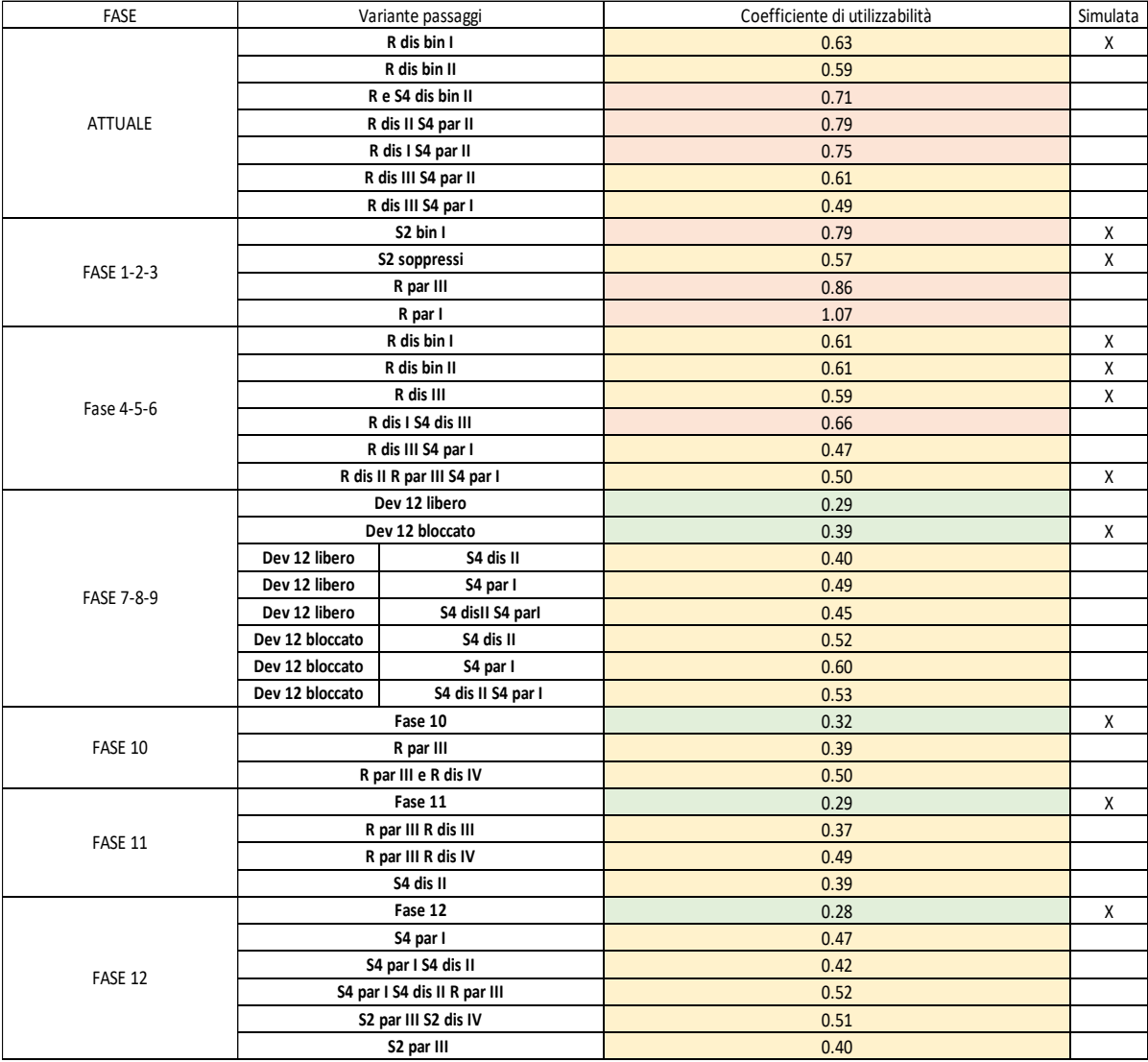

**Tabella 32**: Tabella riassuntiva risultati Potthoff

# 9.2 COMMENTI AI RISULTATI

Come si può notare dalla tabella sopra riportata, le combinazioni di passaggi analizzate per ogni fase dei lavori sono numerose e ho deciso di procedere in questo modo sia per una maggiore profondità di analisi e sia per successivamente simulare solamente le fasi che con il metodo di Potthoff risultassero migliori.

Per agevolarne la comprensione basti pensare che le varianti passaggi per come sono state pensate si riferiscono tutte alla configurazione standard descritta nei precedenti paragrafi e la descrizione riportata in tabella esprime la differenza con quest'ultima. A titolo di esempio ove riportato "R dis bin III S4 par bin II" si intende che rispetto alla configurazione standard ciò che varia sono i treni del servizio regionale dispari andranno al binario III e i treni pari del servizio S4 andranno al II. In alcuni casi, per abbreviare, è stata omessa la parola "bin" lasciandola sottintesa. Ovviamente, la configurazione "R dis bin I" coincide con quella standard già descritta e tale si intende anche dove non è specificato diversamente. Nelle FASI 10,11 e 12, dove non viene specificata la variante, come già descritto in precedenza, si intende che, essendo entrato in funzione il raddoppio, la disposizione dei passaggi viene immediata pensando alla specializzazione dei binari che si crea per ciascun servizio.

Un segno della bontà di tale analisi si riscontra nell'andamento del coefficiente di utilizzabilità, che pur avendo fasi in cui aumenta, segue un andamento in discesa con l'avanzare delle fasi lavori, il che è perfettamente congruente con dei lavori che porteranno l'impianto di Seveso ad aumentare la sua capacità.

Come già anticipato, nella FASE 7-8-9 ho preso in considerazione anche il caso in cui la comunicazione numero 12 sia sbloccata e quindi si possa impegnare sia in corretto tracciato sia in deviata. Come si può notare dal valore del coefficiente di Potthoff, sbloccarla anticipatamente in questa fase porterebbe ad anticipare un aumento di capacità dell'impianto. Tuttavia, tale configurazione non è prevista nelle fasi lavori così come pensate. Ho ritenuto interessante analizzarla ugualmente e riportarla insieme alle altre così che, qualora il gestore FERROVIENORD lo ritenga opportuno e in accordo con probabili incongruenze non messe in luce in questa analisi, abbia il dato a disposizione per modificare la fase lavori per come è stata progettata.

Nonostante ciò, nell'analisi che seguirà, non essendo prevista nelle fasi lavori ufficiali che mi sono state fornite, ho deciso di non simularla tramite software OpenTrack.

Le fasi e relative configurazioni con il contrassegno in tabella sono quelle che ho ritenuto essere le migliori e sono quindi state scelte per essere simulate tramite software.

Una particolare precisazione meritano, nella FASE ATTUALE, i casi in cui il regionale dispari venga accolto al binario II o III, che generano un coefficiente di utilizzazione migliore rispetto a quello da me scelto per proseguire nell'analisi. Questa scelta trova giustificazione nel fatto che storicamente al binario I arrivano tutti i treni dispari e quindi l'utenza ha una certa abitudine nell'aspettarsi il treno dispari carico di passeggeri di ritorno da Milano a tale binario, che è anche il più vicino all'uscita della stazione. Si crede che dare un repentino cambio a questa abitudine possa indurre un maggior ritardo causato dall'attesa dei passeggeri nella fase di incarrozzamento. Tale giustificazione assume questo significato a fronte di un miglioramento del coefficiente di Potthoff di piccola entità, qualora tale miglioramento fosse risultato importante, l'aspetto appena descritto poteva assumere una priorità inferiore.

## 9.3 CONSIDERAZIONI SUL METODO

Il metodo sintetico di Potthoff è un metodo abbastanza versatile che ha richiesto però alcune accortezze per essere utilizzato.

Come accennato precedentemente, la parte complessa del metodo non risiede nelle moltiplicazioni tra matrici che, una volta impostato correttamente il foglio di calcolo, si eseguono in automatico, ma piuttosto nell'implementazione di tutti i dati di input che il metodo richiede.

Tra le varie procedure quella che mi ha destato più difficoltà è stata la compilazione della matrice delle incompatibilità. Dovendo implementare singolarmente ogni cella della matrice consultando in contemporanea il piano schematico di stazione e la tabella delle condizioni per vedere come gli itinerari creano conflitti tra loro, è facile commettere errori di distrazione. Come indicato nel paragrafo precedente, per ogni matrice dell'impianto di Seveso i valori da implementare in tale matrice sono in media circa 750. Tale valore aumenta esponenzialmente qualora si trattasse con tale metodo un impianto di dimensioni maggiori come può essere ad esempio Bovisa per rimanere su rete FERROVIENORD o ancora più grande come può essere stazione centrale a Milano.

È quindi consigliato ricontrollare la matrice delle incompatibilità una volta compilata, perché, essendo un metodo che, come output, restituisce un coefficiente, non è sempre facile capire a posteriori se si è commesso un errore nei dati di input. Nel mio caso, studiando, con tale metodo, una sequenza lavori accorgersi di un errore è stato relativamente più semplice perché andando ad aumentare con tali lavori la capacità dell'impianto mi aspettavo fin dall'inizio un coefficiente che avesse un andamento discendente con l'avanzamento lavori. Nonostante ciò, non è assolutamente facile accorgersi di un errore di compilazione. Tale osservazione è riferita al mio caso studio, in quanto la compilazione della matrice delle incompatibilità è stata eseguita per ogni fase lavori.

Nel capitolo 7 è stato presentato il software di simulazione OpenTrack e le logiche su cui lavora il programma. In questo capitolo vengono esposte le analisi che tramite tale strumento sono state realizzate e i risultati che si sono ottenuti.

## 10.1 INFRASTRUTTURA

Il primo passo per poter effettuare le simulazioni è quello di ricreare nell'ambiente virtuale l'infrastruttura su cui successivamente verranno fatti circolare i treni.

Una base di lavoro era già presente in tal senso in quanto l'intera infrastruttura FERROVVIENORD mi è stata fornita, pur essendo essa non di recente aggiornamento.

Ho proceduto quindi ad estrapolare dall'intera infrastruttura il ramo Milano – Asso a cui appartiene l'impianto di Seveso e aggiornarla dove era necessario.

Dovendo trattare delle fasi lavori che rappresentano quindi l'evoluzione dell'impianto di Seveso è necessario per ognuna di esse modificare sul software l'infrastruttura in corrispondenza della modifica così come prevista da piano lavori.

Per rispondere a questo problema, ho deciso, per comodità, di procedere ragionando su due infrastrutture, una che rappresenta la situazione attuale e una che rappresenta la situazione a completamento dei lavori che verrà quindi identificata come "infrastruttura futura". Quest'ultima verrà utilizzata dalla FASE 7 in avanti, quando il raddoppio di binario è effettivamente realizzato. Per tutte le fasi intermedie ho utilizzato come base queste due, modificandole volta per volta a seconda delle lavorazioni previste in tali fasi. A titolo di esempio basti pensare che se in una fase intermedia non è presente un deviatoio rispetto alla condizione finale, è più comodo, per le logiche con cui il software lavora, non eliminarlo fisicamente ma renderlo inutilizzabile in fase di simulazione così da non perdere tutti gli itinerari realizzati in precedenza e ad esso associati, che, come in seguito indicato, è la parte più impegnativa della simulazione.

Realizzare un'infrastruttura differente per ogni fase sarebbe stato un lavoro troppo dispendioso nota la difficoltà di modifica insita all'interno del software e che avrebbe comunque portato al medesimo risultato.

Per quanto riguarda l'impianto di Seveso nell'*appendice D* sono presenti gli schemi dell'infrastruttura realizzati sia nella configurazione "attuale" che in quella "futura".

#### 10.2 ITINERARI E LORO ASSEGNAZIONE

Creata l'infrastruttura è necessario definire tutti gli itinerari che un dato treno può percorrere. Il software non è in grado in automatico di riconoscere tali itinerari ma vanno specificati uno ad uno e assegnati a ciascuna corsa secondo una particolare gerarchia e successivamente il programma, durante la simulazione, sceglierà, fra quelli fornitogli, seguendo le priorità di scelta indicate, quello che ottimizza la circolazione.

Per conformazione del programma e per poter riconoscere l'itinerario una volta creato è necessario che ogni itinerario abbia un nome diverso e il modo più intuitivo di procedere è quello di nominare l'itinerario con l'abbreviazione delle stazioni che esso attraversa indicando per ciascuna il binario su cui il treno transiterà in tale stazione.

Si riporta di seguito, a titolo di esempio, la lista di itinerari assegnati a una corsa così da capire la logica con cui vengono nominati.

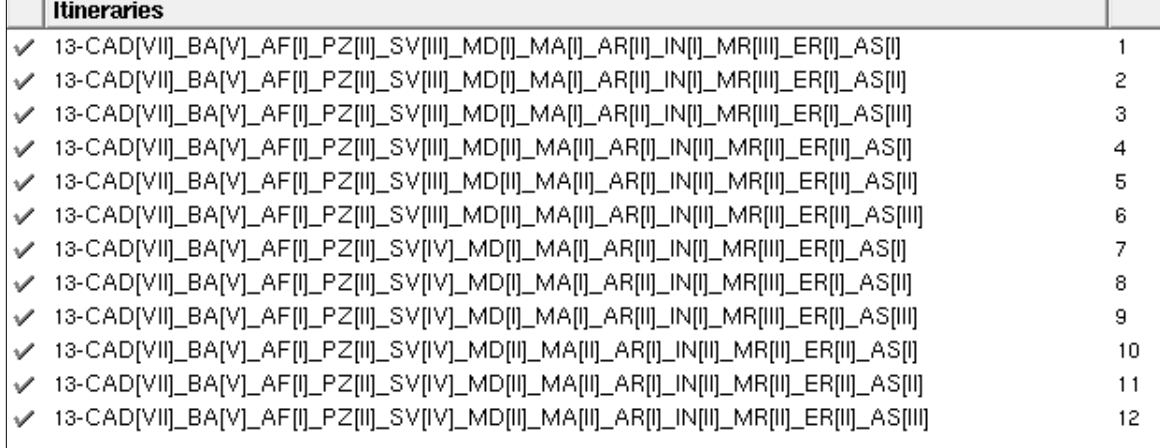

In tale esempio è possibile vedere una serie di itinerari con partenza da Milano Cadorna e arrivo ad Asso e passaggio nelle stazioni intermedie, facilmente intuibili dalle abbreviazioni utilizzate per la nomina.

Come visto nel capitolo 7, ognuno di questi itinerari è frutto della composizione di più percorsi (*Path)* che sono stati precedentemente realizzati in modo analogo, andando a nominarli con la stessa convenzione usata per gli itinerari, quindi selezionando ciascun percorso di istradamento (*Route*) formando così un percorso che collega la partenza da una stazione alla partenza di quella successiva e nominandoli con il nome delle stazioni che vengono collegate e i binari impegnati in tali impianti.

Per dare un'idea della complessità di tale operazione basti pensare che per creare un itinerario è necessario prima creare tutti i percorsi che poi uniti lo comporranno andando a selezionare le *Route* tra quelle che il software propone disponibili a seconda di come sono stati inseriti i segnali nell'infrastruttura.

Per quanto concerne l'analisi oggetto di questa tesi, gli itinerari creati sono tutti i necessari ai servizi precedentemente descritti ovvero i servizi S2, S4 e il regionale. Per far comprendere il lavoro necessario per poter implementare gli itinerari necessari per la circolazione sul ramo Milano – Asso basti pensare che ho dovuto creare all'incirca 800 itinerari.

In questa fase è molto importante prestare massima concentrazione in quanto tra due itinerari può cambiare solamente il numero del binario su cui su accogli il treno in una stazione dell'intero percorso. È quindi facile scambiare tra di loro due itinerari che hanno una nomenclatura simile. Per tale motivo è necessario, in caso di dubbio, visualizzare a schermo il dato itinerario, con apposito comando che illumina in rosso i suoi vertici, e verificare che corrisponda effettivamente con l'itinerario che si desidera creare.

Creati tutti gli itinerari è necessario implementare nel software tutte le corse (*Courses/Services*). Tale operazione, rispetto alla precedente, è di più semplice realizzazione in quanto mi è bastato inserire nel programma un file esportato tramite software *Viriato* dalle colleghe responsabili delle produzioni tracce. Inserendo tale file ho dovuto selezionare solamente le corse di mio interesse e nominarle in modo tale da

87

renderne più comodo l'utilizzo. Ogni corsa presenta così un suo codice identificativo e un nome che, a seconda di come viene scelto, aiuta a comprendere di che corsa si tratta. Ho deciso di nominare le corse con le stazioni di inizio e fine corsa e di riportare nella tipologia a lato il servizio a cui queste appartengono.

Si riporta di seguito a titolo di esempio la schermata che riporta una parte delle corse presenti sul ramo preso in analisi.

| ID<br><b>Use</b>     | Desc.               | Comm.   Kind   |  |
|----------------------|---------------------|----------------|--|
| $\checkmark$<br>612  | CANZO ASSO - MILANO | R              |  |
| $\checkmark$<br>618  | CANZO ASSO - MILANO | R              |  |
| 621<br>$\mathscr{O}$ | MILANO - CANZO ASSO | R              |  |
| 624<br>$\checkmark$  | CANZO ASSO - MILANO | R              |  |
| $\checkmark$<br>625  | MILANO - CANZO ASSO | R              |  |
| 628<br>✓             | ERBA - MILANO       | R              |  |
| $\checkmark$<br>631  | MILANO - CANZO ASSO | R              |  |
| $\checkmark$<br>632  | CANZO ASSO - MILANO | R              |  |
| 635<br>✓             | MILANO - CANZO ASSO | R              |  |
| 636<br>✓             | CANZO ASSO - MILANO | R              |  |
| $\checkmark$<br>637  | MILANO - CANZO ASSO | R              |  |
| 640<br>✓             | CANZO ASSO - MILANO | R              |  |
| $\checkmark$<br>643  | MILANO - CANZO ASSO | R              |  |
| 644<br>✓             | CANZO ASSO - MILANO | R              |  |
| $\checkmark$<br>647  | MILANO - CANZO ASSO | R              |  |
| 648<br>✓             | CANZO ASSO - MILANO | R              |  |
| ν<br>651             | MILANO - CANZO ASSO | R              |  |
| 652<br>✓             | CANZO ASSO - MILANO | R              |  |
| 656<br>$\checkmark$  | CANZO ASSO - MILANO | R              |  |
| 657<br>✓             | MILANO - ERBA       | R              |  |
| 660<br>✓             | CANZO ASSO - MILANO | R              |  |
| 663<br>ν             | MILANO - CANZO ASSO | R              |  |
| 666<br>✓             | CANZO ASSO - MILANO | R              |  |
| $\checkmark$<br>668  | ERBA - MILANO       | R              |  |
| 669<br>✓             | MILANO - CANZO ASSO | R              |  |
| $\checkmark$<br>676  | CANZO ASSO-MILANO   | R              |  |
| 677<br>✓             | MILANO - CANZO ASSO | R              |  |
| 678<br>$\checkmark$  | CANZO ASSO - MILANO | R              |  |
| 680<br>✓             | CANZO ASSO - MILANO | R              |  |
| 681<br>$\checkmark$  | MILANO - CANZO ASSO | R              |  |
| 685<br>✓             | MILANO - CANZO ASSO | R.             |  |
| ✓<br>711             | MILANO - CAMNAGO    | S <sub>4</sub> |  |
| 715<br>✓             | MILANO - CAMNAGO    | S <sub>4</sub> |  |
| 717<br>$\checkmark$  | MILANO - CAMNAGO    | S <sub>4</sub> |  |
| 719<br>ν             | MILANO - CAMNAGO    | S4             |  |
| 723<br>$\checkmark$  | MILANO - CAMNAGO    | S4             |  |
| ν<br>725             | MILANO - CAMNAGO    | S <sub>4</sub> |  |
| 727<br>✓             | MILANO - CAMNAGO    | S <sub>4</sub> |  |
| 729<br>✓             | MILANO - CAMNAGO    | S <sub>4</sub> |  |
| 731<br>$\checkmark$  | MILANO - CAMNAGO    | S <sub>4</sub> |  |

**Figura 10.2**: Esempio courses/services

Le corse implementate durante le simulazioni sono state in media circa 180 per ogni simulazione.

Il passaggio successivo è l'assegnazione con la quale ad ogni corsa vengono assegnati tutti i possibili itinerari che essa potrà impegnare durante la simulazione.

Come si può notare in figura 10.1, gli itinerari vengono assegnati secondo un ordine gerarchico che poi il programma seguirà durante la fase di simulazione. Ad esempio, se come gerarchia si assegna prioritario il corretto tracciato e di importanza minore l'itinerario di deviata, il software cercherà di indirizzare il treno sul corretto tracciato e, qualora lo ritenesse più conveniente per la circolazione generale della linea tenendo conto dell'interazione con le altre corse, sceglierà in secondo luogo l'itinerario di deviata.

### 10.3 SIMULAZIONE E RISULTATI

Realizzata l'assegnazione degli itinerari alle corse e implementati gli altri dati di input descritti nel capitolo 7, è possibile procedere con la simulazione.

Si procede selezionando, tra le corse implementate, quelle che si vuole simulare e successivamente si avvia la simulazione. Verranno visualizzati a schermo i treni in movimento e compare una finestra che riassume il percorso seguito da ogni singola corsa. Da questa finestra è possibile consultare in tempo reale il ritardo che il treno sta accumulando e gli eventuali cambi di itinerari che vengono effettuati.

Uno strumento molto utile durante la simulazione è il diagramma spazio – tempo. Questo può essere consultato in tempo reale mentre la simulazione procede e rappresenterà in tratteggio le tracce orarie programmate e a linea continua le tracce orarie che prendono forma durante la simulazione. Così facendo, si può notare a livello grafico se la simulazione procede correttamente o ci sono problemi per cui si arresta e in tal caso sospenderla senza dover attendere la fine temporale della stessa.

Un esempio di grafico spazio-tempo appena descritto è riportato di seguito (per comodità quella rappresentata è una porzione dell'intera giornata).

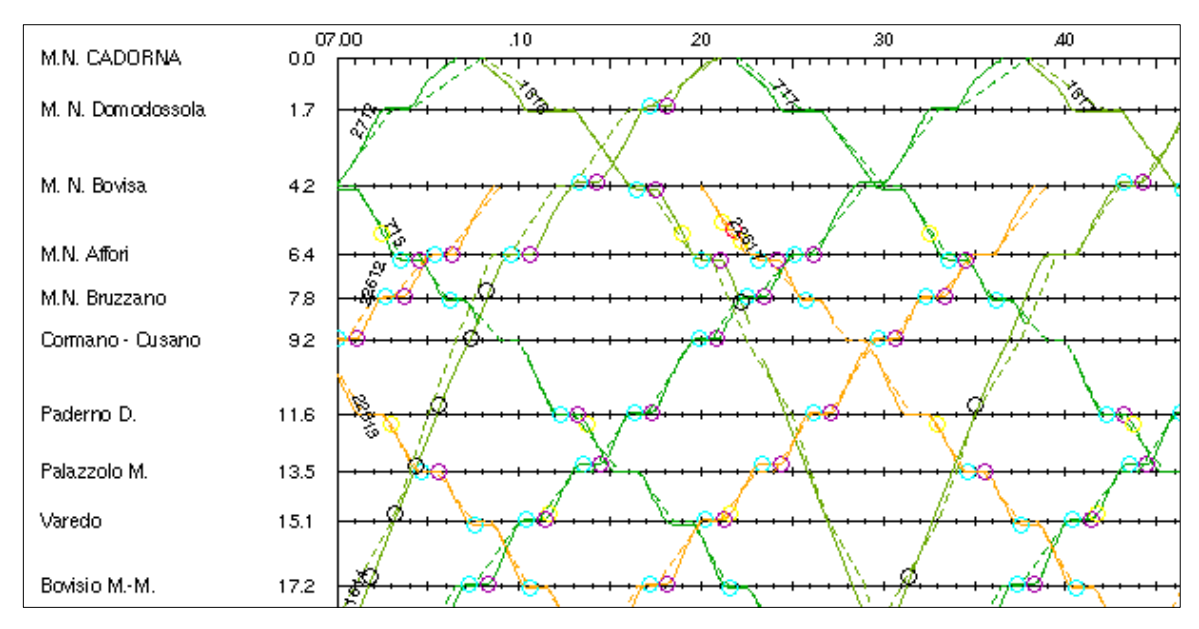

**Figura 10.3**: Esempio porzione di orario grafico generato dal software

Per l'analisi in oggetto, il risultato più significativo che la simulazione con OpenTrack produce, è rappresentato da un file di testo che prende il nome di "*Timetable and Statistics*" che contiene le informazioni principali riguardanti la corsa di ogni treno simulato, riportando gli orari di partenza e arrivo in ogni stazione attraversata e i ritardi cumulati in ciascuna di esse.

Prendendo queste informazioni e inserendole in un apposito foglio di calcolo, è possibile rappresentare in un diagramma l'andamento dei ritardi in arrivo nell'impianto di Seveso. Tali ritardi sono divisi rispettivamente per le corse pari e quelle dispari e nel diagramma è riportato l'andamento, durante la giornata, dei ritardi complessivi dati dalla somma dei due. Grazie a questo andamento si riesce ad avere un'idea del disturbo che una determinata fase lavori comporta alla circolazione, infatti se i ritardi aumentano, a parità di servizio offerto in termini di corse, significa che la capacità del sistema sta diminuendo e viceversa.

Un risultato significativo è anche la distribuzione dei ritardi dove è indicato il valore percentuale, sul totale delle corse effettuate, dei treni che hanno accumulato un ritardo di 0 min, compreso tra 0 e 1, compreso tra 1 e 2, compreso tra 2 e 3 e così via fino a un ritardo che è maggiore di 5 min. Con questo dato è possibile indentificare il valore dell'IP5, valore di grande importanza nel mondo ferroviario in quanto indica la percentuale delle corse che giungono a destino con un ritardo inferiore a 5 minuti.

I risultati di questa analisi è opportuno considerarli in termini relativi e non assoluti, in quanto le simulazioni sono state da me effettuate riproducendo una condizione ideale riguardante il personale di macchina. In tutte le simulazioni la "performance", che è possibile indicare nelle impostazioni della simulazione, è stata lasciata al valore di default del 100%, il che significa che la simulazione viene calcolata senza imporre alcuna ingerenza esterna al sistema (nessun ritardo causato dall'inefficienza del personale di bordo, riduzione di performance dei mezzi di trazione, eventuali ritardate aperture dei segnali da parte degli operatori di stazione, etc…). Questa considerazione è importante per dare una spiegazione a un IP5 che in tutte le simulazioni è risultato sempre del 100% e rappresenta una condizione ideale ma utile per identificare l'effetto dei soli lavori alla circolazione treni.

Un aspetto importante che entra in gioco nella simulazione è la possibilità di introdurre il rallentamento che è previsto dal programma lavori. In ciascuna fase è stato possibile inserire all'interno dell'infrastruttura un segnale di inizio e uno di fine rallentamento alle chilometriche previste così da simulare fedelmente la realtà della circolazione. Grazie a tali segnali il software, riconoscendo il rallentamento, adegua la curva di trazione del mezzo che rispetterà la prescrizione di velocità impostata.

Le procedure fin ora descritte sono state eseguite per tutte le casistiche individuate nel capitolo precedente dall'analisi con il metodo di Potthoff.

Si riportano nelle pagine seguenti i risultati ottenuti. In forma tabellare sono riportati, divisi per fascia oraria, il numero di treni e il relativo ritardo in arrivo a Seveso, sia per i treni dispari che per quelli pari e la somma di questi calcolando così la media di ritardo per ciascun treno. Si riporta anche la distribuzione dei ritardi e l'indice IP5. Tutti i ritardi qui riportati sono espressi in minuti.

In forma grafica sono riportati il numero di treni a forma di istogramma in azzurro e l'andamento dei ritardi in rosso durante la giornata. Tale rappresentazione risulta molto comoda per eseguire i confronti tra le varie fasi, mettendo in mostra un aumento o diminuzione dei ritardi.

### *FASE ATTUALE:*

| <b>DISPARI</b>                | $0 - 1$     | $1 - 2$        | $2 - 3$   | $3 - 4$     | $4 - 5$     | $5 - 6$      | $6 - 7$        | $7 - 8$     | $8 - 9$     | $9 - 10$    | $10 - 11$    | $11 - 12$   |
|-------------------------------|-------------|----------------|-----------|-------------|-------------|--------------|----------------|-------------|-------------|-------------|--------------|-------------|
| Ritardo                       | 0           | $\mathbf 0$    | $\Omega$  | $\mathbf 0$ | 0           | $\Omega$     | $\mathbf 0$    | 1,9         | 1,9         | 0,95        | 0,95         | 0,95        |
| Num treni                     | $\mathbf 0$ | 0              | 0         | $\mathbf 0$ | 0           | 0            | $\overline{2}$ | 6           | 6           | 5           | 5            | 5           |
| Ritardo medio                 | $\mathbf 0$ | $\mathbf 0$    | 0         | $\mathbf 0$ | $\mathbf 0$ | 0            | $\mathbf 0$    | $\mathbf 0$ | $\mathbf 0$ | $\mathbf 0$ | 0            | $\mathbf 0$ |
|                               |             |                |           |             |             |              |                |             |             |             |              |             |
|                               | $12 - 13$   | $13 - 14$      | $14 - 15$ | 15-16       | $16 - 17$   | $17 - 18$    | 18-19          | 19-20       | $20 - 21$   | $21 - 22$   | $22 - 23$    | $23 - 00$   |
|                               | 0,65        | 1,9            | 1,9       | 1,65        | 1,65        | 1,9          | 1,9            | 1,9         | 1,9         | 1,4         | 0,25         | $\mathbf 0$ |
|                               | 5           | 6              | 6         | 5           | 5           | 6            | 6              | 6           | 6           | 6           | 3            | 1           |
|                               | $\mathbf 0$ | $\mathbf 0$    | 0         | $\mathbf 0$ | $\mathbf 0$ | 0            | $\mathbf 0$    | $\mathbf 0$ | $\mathbf 0$ | $\mathbf 0$ | 0            | $\pmb{0}$   |
|                               |             |                |           |             |             |              |                |             |             |             |              |             |
| PARI                          | $0 - 1$     | $1 - 2$        | $2 - 3$   | $3 - 4$     | $4 - 5$     | $5-6$        | $6 - 7$        | $7 - 8$     | $8 - 9$     | $9 - 10$    | $10 - 11$    | $11 - 12$   |
| Ritardo                       | 0           | $\mathbf 0$    | 0         | $\mathbf 0$ | $\mathbf 0$ | 0            | $\mathbf 0$    | 0           | 0           | $\Omega$    | 0            | 0           |
| Num treni                     | $\mathbf 0$ | 0              | 0         | $\mathbf 0$ | 0           | 1            | 6              | 6           | 6           | 5           | 5            | 5           |
| Ritardo medio                 | 0           | $\mathbf 0$    | 0         | $\Omega$    | $\mathbf 0$ | 0            | $\Omega$       | $\mathbf 0$ | 0           | $\Omega$    | $\Omega$     | $\mathbf 0$ |
|                               |             |                |           |             |             |              |                |             |             |             |              |             |
|                               | $12 - 13$   | $13 - 14$      | $14 - 15$ | $15 - 16$   | $16 - 17$   | $17 - 18$    | 18-19          | 19-20       | $20 - 21$   | $21 - 22$   | $22 - 23$    | $23 - 00$   |
|                               | 0           | 0              | 0         | 0           | 0           | 0            | 0              | 0           | $\Omega$    | 0           | 0            | 0           |
|                               | 5           | 6              | 6         | 6           | 6           | 5            | 6              | 5           | 5           | 4           | $\mathbf{1}$ | 0           |
|                               | 0           | $\mathbf 0$    | 0         | $\mathbf 0$ | 0           | 0            | $\mathbf 0$    | $\mathbf 0$ | 0           | $\mathbf 0$ | 0            | $\mathbf 0$ |
|                               |             |                |           |             |             |              |                |             |             |             |              |             |
| <b>TOTALE</b>                 | $0 - 1$     | $1 - 2$        | $2 - 3$   | $3 - 4$     | $4 - 5$     | $5-6$        | $6 - 7$        | $7 - 8$     | $8-9$       | $9 - 10$    | $10 - 11$    | $11 - 12$   |
| Ritardo complessivo           | 0           | 0              | 0         | $\mathbf 0$ | 0           | 0            | $\mathbf 0$    | 1,9         | 1,9         | 0,95        | 0,95         | 0,95        |
| Num treni                     | $\Omega$    | $\Omega$       | $\Omega$  | $\Omega$    | $\Omega$    | $\mathbf{1}$ | 8              | 12          | 12          | 10          | 10           | 10          |
| Media ritardi                 | 0,00        | 0,00           | 0,00      | 0,00        | 0,00        | 0,00         | 0,00           | 0,16        | 0,16        | 0,10        | 0,10         | 0,10        |
|                               |             |                |           |             |             |              |                |             |             |             |              |             |
|                               | $12 - 13$   | $13 - 14$      | 14-15     | $15 - 16$   | $16 - 17$   | $17 - 18$    | 18-19          | 19-20       | $20 - 21$   | $21 - 22$   | $22 - 23$    | 23-00       |
|                               | 0,65        | 1,9            | 1,9       | 1,65        | 1,65        | 1,9          | 1,9            | 1,9         | 1,9         | 1,4         | 0,25         | 0           |
|                               | 10          | 12             | 12        | 11          | 11          | 11           | 12             | 11          | 11          | 10          | 4            |             |
|                               | 0.07        | 0.16           | 0,16      | 0.15        | 0.15        | 0.17         | 0.16           | 0.17        | 0,17        | 0,14        | 0,06         | 0,00        |
|                               |             |                |           |             |             |              |                |             |             |             |              |             |
|                               | Ritardo     | $\overline{0}$ | $0 - 1$   | $1 - 2$     | $2 - 3$     | $3 - 4$      | $4 - 5$        | >5          |             | Entro 5'    | 179          |             |
| Distribuzione ritardi N°treni |             | 146            | 33        | $\mathbf 0$ | $\Omega$    | $\Omega$     | $\Omega$       | $\Omega$    |             | Oltre 5'    | 0            |             |
|                               | %           | 81,56%         | 18,44%    | 0.00%       | 0.00%       | 0,00%        | 0.00%          | 0,00%       |             | IP5         | 100,00%      |             |
|                               |             |                |           |             |             |              |                |             |             |             |              |             |

**Tabella 33**: Risultati tabellari simulazione FASE ATTUALE

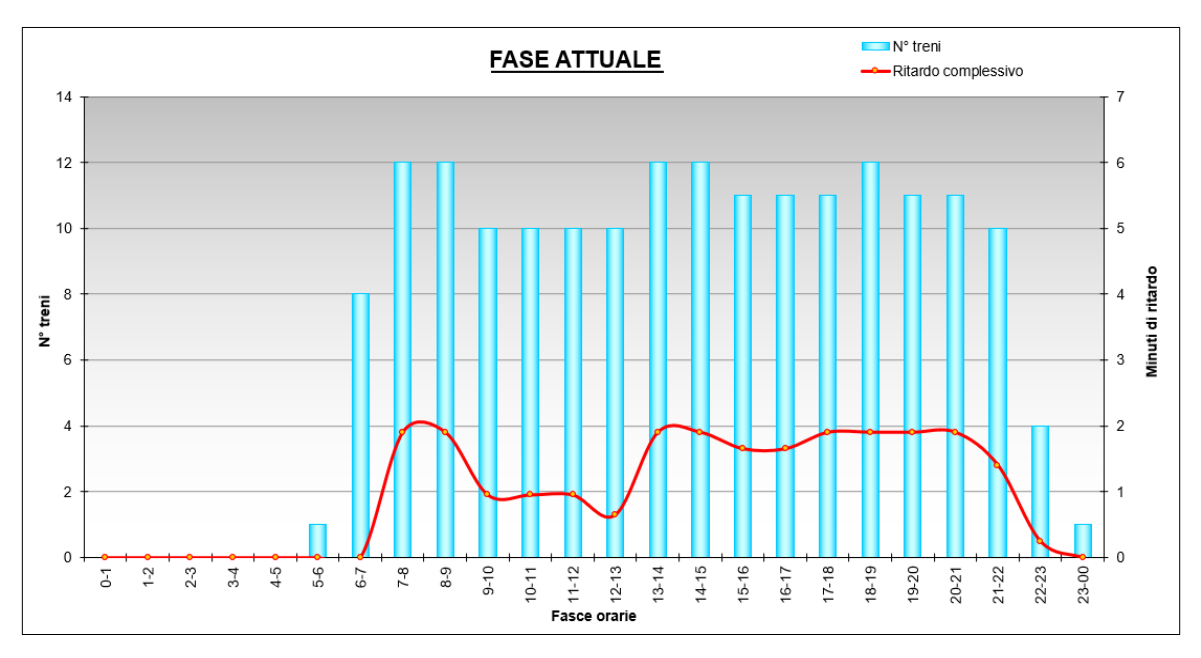

**Figura 10.4**: Risultati grafici simulazione FASE ATTUALE

### *FASE 1\_S2 bin I:*

| <b>DISPARI</b>        | $0 - 1$        | $1 - 2$        | $2 - 3$     | $3 - 4$     | $4 - 5$     | $5-6$          | $6 - 7$        | $7 - 8$        | $8 - 9$   | $9 - 10$       | $10 - 11$    | $11 - 12$ |
|-----------------------|----------------|----------------|-------------|-------------|-------------|----------------|----------------|----------------|-----------|----------------|--------------|-----------|
| Ritardo               | $\mathbf 0$    | 0              | 0           | $\mathbf 0$ | 0           | 0              | $\mathbf 0$    | 2,8            | 2,8       | 1,4            | 1,4          | 1,4       |
| <b>Num treni</b>      | 0              | 0              | 0           | 0           | 0           | 0              | $\overline{2}$ | 8              | 8         | 6              | 6            | 6         |
| Ritardo medio         | $\mathbf 0$    | $\overline{0}$ | 0           | $\mathbf 0$ | $\mathbf 0$ | 0              | $\mathbf 0$    | $\mathbf 0$    | 0         | $\mathbf 0$    | 0            | $\pmb{0}$ |
|                       |                |                |             |             |             |                |                |                |           |                |              |           |
|                       | $12 - 13$      | $13 - 14$      | $14 - 15$   | $15 - 16$   | $16-17$     | $17 - 18$      | 18-19          | 19-20          | $20 - 21$ | $21 - 22$      | $22 - 23$    | 23-00     |
|                       | $\mathbf{1}$   | 2,8            | 2,8         | 1,8         | 1,8         | 2,8            | 2,8            | 2,8            | 2,8       | 2,4            | $\mathbf{1}$ | 0         |
|                       | 7              | 8              | 8           | 7           | 7           | 8              | 8              | 8              | 8         | 8              | 3            | 1         |
|                       | $\Omega$       | 0              | 0           | 0           | 0           | 0              | $\Omega$       | $\mathbf 0$    | 0         | $\Omega$       | $\Omega$     | 0         |
|                       |                |                |             |             |             |                |                |                |           |                |              |           |
| PARI                  | $0 - 1$        | $1 - 2$        | $2 - 3$     | $3 - 4$     | $4 - 5$     | $5-6$          | $6 - 7$        | $7 - 8$        | $8 - 9$   | $9 - 10$       | $10 - 11$    | $11 - 12$ |
| Ritardo               | 0              | 0              | 0           | 0           | 0           | 0              | 0              | 2,85           | 2,4       | 1,2            | 1,2          | 1,2       |
| Num treni             | 0              | 0              | 0           | $\mathbf 0$ | $\mathbf 0$ | $\mathbf{1}$   | 6              | $\overline{7}$ | 8         | $\overline{7}$ | 6            | 6         |
| Ritardo medio         | $\Omega$       | $\Omega$       | $\mathbf 0$ | $\Omega$    | $\Omega$    | 0              | $\Omega$       | $\Omega$       | 0         | $\Omega$       | $\Omega$     | 0         |
|                       |                |                |             |             |             |                |                |                |           |                |              |           |
|                       | $12 - 13$      | $13 - 14$      | $14 - 15$   | $15 - 16$   | $16 - 17$   | $17 - 18$      | 18-19          | 19-20          | $20 - 21$ | $21 - 22$      | $22 - 23$    | $23 - 00$ |
|                       | 2,4            | 2,4            | 2,4         | 2,4         | 2,4         | 2,4            | 2,4            | 2,4            | 2,4       | 1,2            | 0            | 0         |
|                       | 6              | 8              | 8           | 8           | 8           | $\overline{7}$ | 8              | $\overline{7}$ | 7         | 5              | 1            | 0         |
|                       | $\mathbf 0$    | $\overline{0}$ | 0           | $\mathbf 0$ | $\mathbf 0$ | 0              | $\mathbf 0$    | $\mathbf 0$    | 0         | $\mathbf 0$    | $\mathbf 0$  | $\pmb{0}$ |
|                       |                |                |             |             |             |                |                |                |           |                |              |           |
| <b>TOTALE</b>         | $0 - 1$        | $1 - 2$        | $2 - 3$     | $3 - 4$     | $4 - 5$     | $5-6$          | $6 - 7$        | $7 - 8$        | $8 - 9$   | $9 - 10$       | $10 - 11$    | $11 - 12$ |
| Ritardo complessivo   | 0,00           | 0,00           | 0,00        | 0,00        | 0,00        | 0,00           | 0,00           | 5,65           | 5,20      | 2,60           | 2,60         | 2,60      |
| Num treni             | $\Omega$       | $\Omega$       | $\Omega$    | $\Omega$    | $\Omega$    |                | 8              | 15             | 16        | 13             | 12           | 12        |
| Media ritardi         | 0.00           | 0.00           | 0.00        | 0.00        | 0.00        | 0.00           | 0.00           | 0.38           | 0.33      | 0.20           | 0,22         | 0,22      |
|                       |                |                |             |             |             |                |                |                |           |                |              |           |
|                       | $12 - 13$      | $13 - 14$      | $14 - 15$   | $15 - 16$   | $16 - 17$   | $17 - 18$      | 18-19          | $19-20$        | $20 - 21$ | $21 - 22$      | $22 - 23$    | $23 - 00$ |
|                       | 3,40           | 5,20           | 5,20        | 4,20        | 4,20        | 5,20           | 5,20           | 5,20           | 5,20      | 3,60           | 1,00         | 0,00      |
|                       | 13             | 16             | 16          | 15          | 15          | 15             | 16             | 15             | 15        | 13             | 4            | 1         |
|                       | 0,26           | 0,33           | 0,33        | 0,28        | 0,28        | 0,35           | 0,33           | 0,35           | 0,35      | 0,28           | 0,25         | 0,00      |
|                       |                |                |             |             |             |                |                |                |           |                |              |           |
|                       | Ritardo        | lo             | $0 - 1$     | $1 - 2$     | $2 - 3$     | $3 - 4$        | $4 - 5$        | >5             |           | Entro 5'       | 179          |           |
| Distribuzione ritardi | <b>N°treni</b> | 122            | 56          | 1           | $\Omega$    | $\Omega$       | $\mathbf{0}$   | $\Omega$       |           | Oltre 5'       | $\Omega$     |           |
|                       | %              | 68,16%         | 31,28%      | 0,56%       | 0,00%       | 0,00%          | 0,00%          | 0,00%          |           | IP5            | 100,00%      |           |

**Tabella 34**: Risultati tabellari FASE 1\_S2 bin I

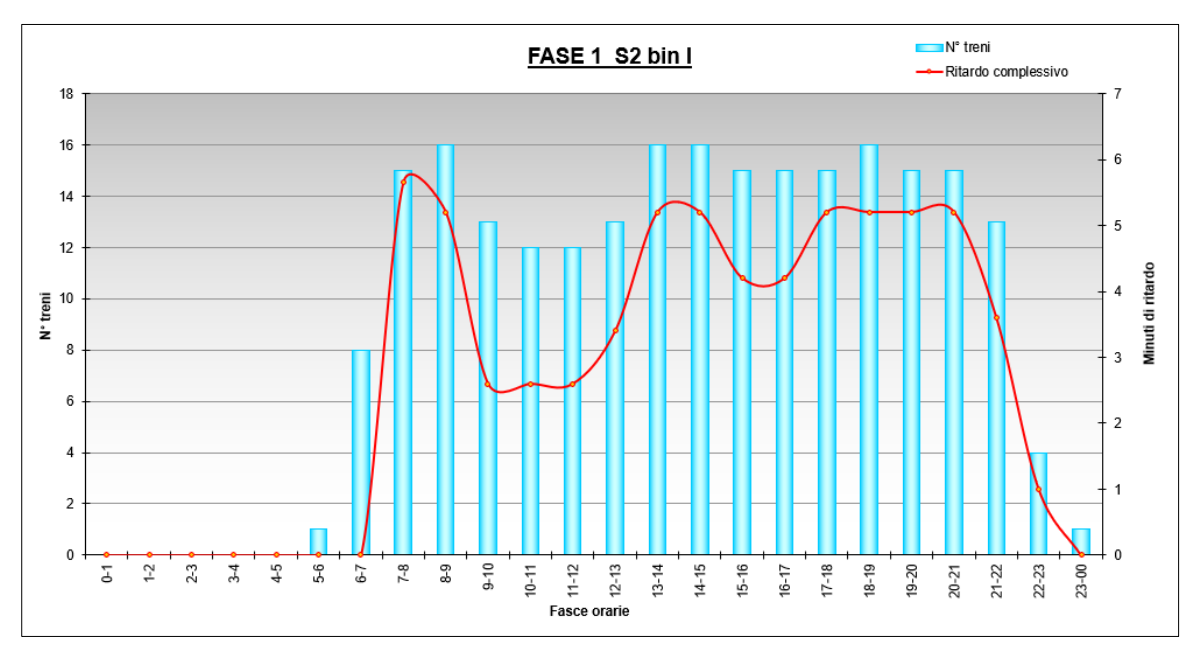

**Figura 10.5**: Risultati grafici simulazione FASE 1\_S2 bin I

### *FASE 1\_ S2 soppressi da Palazzolo:*

| <b>DISPARI</b>                | $0 - 1$        | $1 - 2$        | $2 - 3$        | $3 - 4$        | $4 - 5$        | $5 - 6$        | $6 - 7$        | $7 - 8$        | $8 - 9$        | $9 - 10$        | $10 - 11$    | $11 - 12$   |
|-------------------------------|----------------|----------------|----------------|----------------|----------------|----------------|----------------|----------------|----------------|-----------------|--------------|-------------|
| Ritardo                       | 0              | 0              | 0              | 0              | $\mathbf 0$    | 0              | 0              | $\overline{2}$ | $\overline{2}$ | $\mathbf{1}$    | $\mathbf{1}$ |             |
| Num treni                     | 0              | $\pmb{0}$      | 0              | $\mathbf 0$    | 0              | 0              | $\overline{2}$ | 4              | 4              | 4               | 4            | 4           |
| Ritardo medio                 | 0              | $\mathbf 0$    | 0              | 0              | $\mathbf 0$    | 0              | $\mathbf 0$    | $\mathbf 0$    | 0              | $\Omega$        | 0            | 0           |
|                               |                |                |                |                |                |                |                |                |                |                 |              |             |
|                               | $12 - 13$      | $13 - 14$      | 14-15          | 15-16          | 16-17          | $17 - 18$      | 18-19          | 19-20          | $20 - 21$      | $21 - 22$       | $22 - 23$    | 23-00       |
|                               | 1              | $\overline{2}$ | 2              | $\mathbf{1}$   | $\mathbf{1}$   | $\overline{2}$ | $\overline{2}$ | $\overline{2}$ | $\overline{2}$ | $\overline{2}$  | $\mathbf{1}$ | $\Omega$    |
|                               | 3              | 4              | 4              | 3              | 3              | 4              | 4              | 4              | 4              | 4               | 3            |             |
|                               | 0              | 0              | 0              | 0              | $\mathbf 0$    | 0              | 0              | 0              | 0              | $\mathbf 0$     | 0            | $\mathbf 0$ |
|                               |                |                |                |                |                |                |                |                |                |                 |              |             |
| PARI                          | $0-1$          | $1 - 2$        | $2 - 3$        | $3 - 4$        | $4 - 5$        | $5-6$          | $6 - 7$        | $7 - 8$        | $8 - 9$        | $9 - 10$        | $10 - 11$    | $11 - 12$   |
| Ritardo                       | 0              | $\mathbf 0$    | 0              | 0              | $\mathbf 0$    | 0              | $\mathbf 0$    | 0,45           | 0              | $\mathbf 0$     | 0            | $\mathbf 0$ |
| Num treni                     | 0              | 0              | 0              | 0              | 0              | $\mathbf{1}$   | 6              | 5              | 4              | 3               | 4            | 4           |
| Ritardo medio                 | $\Omega$       | $\Omega$       | $\Omega$       | $\Omega$       | $\mathbf 0$    | 0              | $\Omega$       | $\Omega$       | 0              | $\Omega$        | $\Omega$     | $\mathbf 0$ |
|                               |                |                |                |                |                |                |                |                |                |                 |              |             |
|                               | $12 - 13$      | $13 - 14$      | $14 - 15$      | $15 - 16$      | $16 - 17$      | $17 - 18$      | 18-19          | 19-20          | $20 - 21$      | $21 - 22$       | $22 - 23$    | $23 - 00$   |
|                               | 0              | 0              | 0              | 0              | 0              | 0              | 0              | 0              | 0              | 0               | 0            | 0           |
|                               | 4              | 4              | 4              | 4              | 4              | 3              | 4              | 3              | 3              | 3               | 1            | 0           |
|                               | 0              | $\mathbf 0$    | 0              | 0              | $\mathbf 0$    | 0              | $\Omega$       | $\mathbf 0$    | 0              | $\Omega$        | $\Omega$     | 0           |
|                               |                |                |                |                |                |                |                |                |                |                 |              |             |
| <b>TOTALE</b>                 | $0-1$          | $1 - 2$        | $2 - 3$        | $3 - 4$        | $4 - 5$        | $5-6$          | $6 - 7$        | $7 - 8$        | $8 - 9$        | $9 - 10$        | $10 - 11$    | $11 - 12$   |
| Ritardo complessivo           | 0              | 0              | 0              | 0              | 0              | $\Omega$       | 0              | 2,45           | $\overline{2}$ | 1               | $\mathbf{1}$ |             |
| Num treni                     | $\Omega$       | $\mathbf 0$    | 0              | 0              | $\Omega$       | 1              | 8              | 9              | 8              | 7               | 8            | 8           |
| Media ritardi                 | 0,00           | 0,00           | 0,00           | 0,00           | 0,00           | 0,00           | 0,00           | 0,27           | 0,25           | 0,14            | 0,13         | 0,13        |
|                               |                |                |                |                |                |                |                |                |                |                 |              |             |
|                               | $12 - 13$      | $13 - 14$      | $14 - 15$      | $15 - 16$      | $16 - 17$      | $17 - 18$      | 18-19          | 19-20          | $20 - 21$      | $21 - 22$       | $22 - 23$    | 23-00       |
|                               | 1              | $\overline{2}$ | $\overline{2}$ | $\mathbf{1}$   | 1              | $\overline{2}$ | $\overline{2}$ | $\overline{2}$ | $\overline{2}$ | $\overline{2}$  | $\mathbf{1}$ | 0           |
|                               | $\overline{7}$ | 8              | 8              | $\overline{7}$ | $\overline{7}$ | 7              | 8              | $\overline{7}$ | 7              | $\overline{7}$  |              |             |
|                               | 0,14           | 0,25           | 0,25           | 0,14           | 0,14           | 0,29           | 0,25           | 0,29           | 0,29           | 0,29            | 0,25         | 0,00        |
|                               |                |                |                |                |                |                |                |                |                |                 |              |             |
|                               | Ritardo        | $\overline{0}$ | $0-1$          | $1-2$          | $2 - 3$        | $3 - 4$        | $4 - 5$        | >5             |                | Entro 5'        | 179          |             |
| Distribuzione ritardi N°treni |                | 127            | 51             | $\mathbf{1}$   | $\Omega$       | $\Omega$       | $\Omega$       | $\Omega$       |                | Oltre 5'        | $\Omega$     |             |
|                               | %              | 70,95%         | 28,49%         | 0,56%          | 0,00%          | 0,00%          | 0.00%          | 0,00%          |                | IP <sub>5</sub> | 100,00%      |             |

**Tabella 35**: Risultati tabellari simulazione FASE 1\_S2 soppressi da Palazzolo

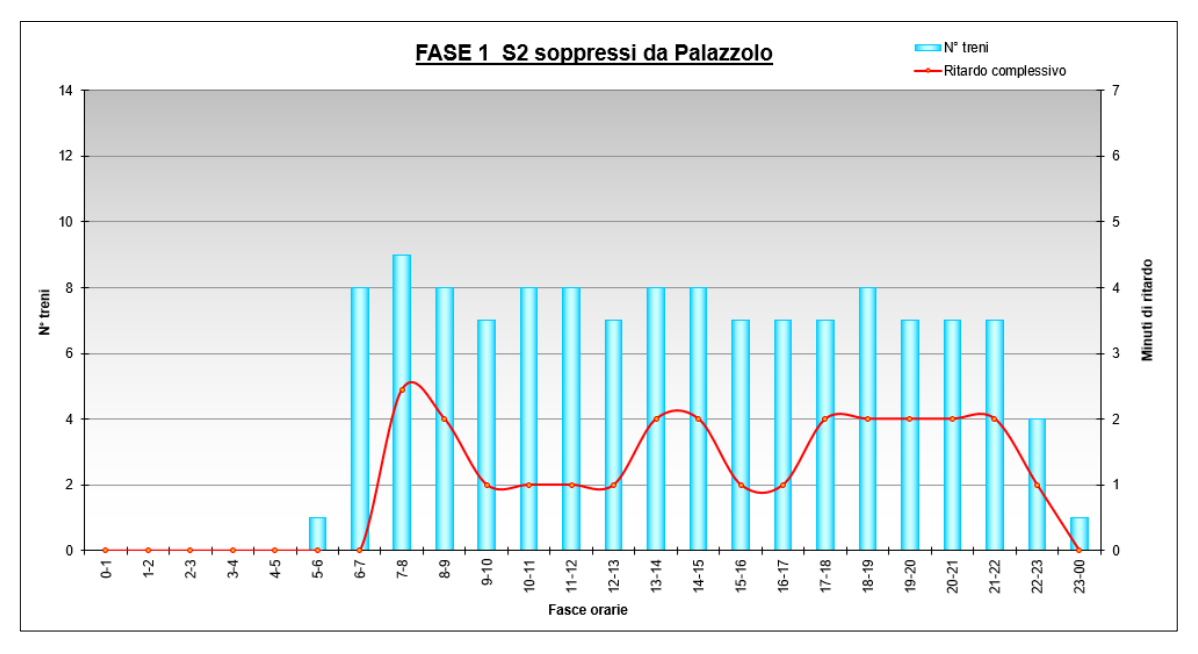

**Figura 10.6**: Risultati grafici simulazione FASE 1\_S2 soppressi da Palazzolo

| <b>DISPARI</b>        | $0 - 1$        | $1 - 2$          | $2 - 3$          | $3 - 4$          | $4 - 5$          | $5 - 6$     | $6 - 7$          | $7 - 8$  | $8 - 9$   | $9 - 10$    | $10 - 11$ | $11 - 12$        |
|-----------------------|----------------|------------------|------------------|------------------|------------------|-------------|------------------|----------|-----------|-------------|-----------|------------------|
| <b>Ritardo</b>        | 0              | 0                | $\Omega$         | $\mathbf 0$      | 0                | $\Omega$    | $\mathbf 0$      | 1,9      | 1,9       | 0,95        | 0,95      | 0,95             |
| Num treni             | 0              | 0                | $\mathbf 0$      | 0                | 0                | 0           | $\overline{2}$   | 6        | 6         | 5           | 5         | 5                |
| Ritardo medio         | 0              | $\mathbf 0$      | $\mathbf 0$      | $\mathbf 0$      | 0                | 0           | $\mathbf 0$      | 0        | 0         | 0           | 0         | $\pmb{0}$        |
|                       |                |                  |                  |                  |                  |             |                  |          |           |             |           |                  |
|                       | $12 - 13$      | $13 - 14$        | $14 - 15$        | $15 - 16$        | $16-17$          | $17 - 18$   | 18-19            | 19-20    | $20 - 21$ | $21 - 22$   | $22 - 23$ | 23-00            |
|                       | 0,65           | 1,9              | 1,9              | 1,65             | 1,65             | 1,9         | 1,9              | 1,9      | 1,9       | 1,4         | 0,25      | 0                |
|                       | 5              | 6                | 6                | 5                | 5                | 6           | 6                | 6        | 6         | 6           | 3         | $\mathbf{1}$     |
|                       | 0              | $\mathbf 0$      | $\Omega$         | $\mathbf 0$      | 0                | 0           | $\mathbf 0$      | 0        | 0         | 0           | 0         | $\mathbf 0$      |
|                       |                |                  |                  |                  |                  |             |                  |          |           |             |           |                  |
| PARI                  | $0 - 1$        | $1 - 2$          | $2 - 3$          | $3 - 4$          | $4 - 5$          | $5-6$       | $6 - 7$          | $7 - 8$  | $8 - 9$   | $9 - 10$    | $10 - 11$ | $11 - 12$        |
| Ritardo               | 0              | 0                | $\Omega$         | $\mathbf 0$      | 0                | $\Omega$    | $\Omega$         | 0        | 0         | $\mathbf 0$ | 0         | 0                |
| Num treni             | 0              | 0                | 0                | 0                | 0                | 1           | 6                | 6        | 6         | 5           | 5         | 5                |
| Ritardo medio         | 0              | 0                | $\Omega$         | $\Omega$         | $\mathbf 0$      | $\mathbf 0$ | $\Omega$         | $\Omega$ | 0         | $\Omega$    | $\Omega$  | $\mathbf 0$      |
|                       |                |                  |                  |                  |                  |             |                  |          |           |             |           |                  |
|                       | $12 - 13$      | $13 - 14$        | $14 - 15$        | $15 - 16$        | $16 - 17$        | $17 - 18$   | 18-19            | 19-20    | $20 - 21$ | $21 - 22$   | $22 - 23$ | $23 - 00$        |
|                       | 0              | 0                | 0                | 0                | 0                | 0           | 0                | 0        | 0         | 0           | 0         | 0                |
|                       | 5<br>0         | 6<br>$\mathbf 0$ | 6<br>$\mathbf 0$ | 6<br>$\mathbf 0$ | 6<br>$\mathbf 0$ | 5<br>0      | 6<br>$\mathbf 0$ | 5<br>0   | 5<br>0    | 4<br>0      | 1<br>0    | 0<br>$\mathbf 0$ |
|                       |                |                  |                  |                  |                  |             |                  |          |           |             |           |                  |
| <b>TOTALE</b>         | $0 - 1$        | $1 - 2$          | $2 - 3$          | $3 - 4$          | $4 - 5$          | $5-6$       | $6 - 7$          | $7 - 8$  | $8 - 9$   | $9 - 10$    | $10 - 11$ | $11 - 12$        |
| Ritardo complessivo   | 0              | 0                | $\Omega$         | 0                | 0                | $\Omega$    | $\mathbf 0$      | 1,9      | 1,9       | 0,95        | 0,95      | 0,95             |
| Num treni             | 0              | 0                | $\Omega$         | 0                | $\Omega$         |             | 8                | 12       | 12        | 10          | 10        | 10               |
| Media ritardi         | 0,00           | 0,00             | 0,00             | 0,00             | 0,00             | 0,00        | 0,00             | 0,16     | 0,16      | 0,10        | 0,10      | 0,10             |
|                       |                |                  |                  |                  |                  |             |                  |          |           |             |           |                  |
|                       | $12 - 13$      | $13 - 14$        | $14 - 15$        | $15 - 16$        | $16 - 17$        | $17 - 18$   | 18-19            | 19-20    | $20 - 21$ | $21 - 22$   | $22 - 23$ | 23-00            |
|                       | 0,65           | 1,9              | 1,9              | 1,65             | 1,65             | 1,9         | 1,9              | 1,9      | 1,9       | 1,4         | 0,25      | 0                |
|                       | 10             | 12               | 12               | 11               | 11               | 11          | 12               | 11       | 11        | 10          | 4         | 1                |
|                       | 0,07           | 0,16             | 0,16             | 0,15             | 0,15             | 0,17        | 0,16             | 0,17     | 0,17      | 0,14        | 0,06      | 0,00             |
|                       |                |                  |                  |                  |                  |             |                  |          |           |             |           |                  |
|                       | Ritardo        | $\overline{0}$   | $0 - 1$          | $1 - 2$          | $2 - 3$          | $3 - 4$     | $4 - 5$          | >5       |           | Entro 5'    | 179       |                  |
| Distribuzione ritardi | <b>N°treni</b> | 146              | 33               | $\mathbf 0$      | $\Omega$         | $\Omega$    | $\Omega$         | $\Omega$ |           | Oltre 5'    | $\Omega$  |                  |
|                       | %              | 81,56%           | 18,44%           | 0,00%            | 0,00%            | 0,00%       | 0,00%            | 0,00%    |           | IP5         | 100,00%   |                  |

**Tabella 36**: Risultati tabellari simulazione FASE 2

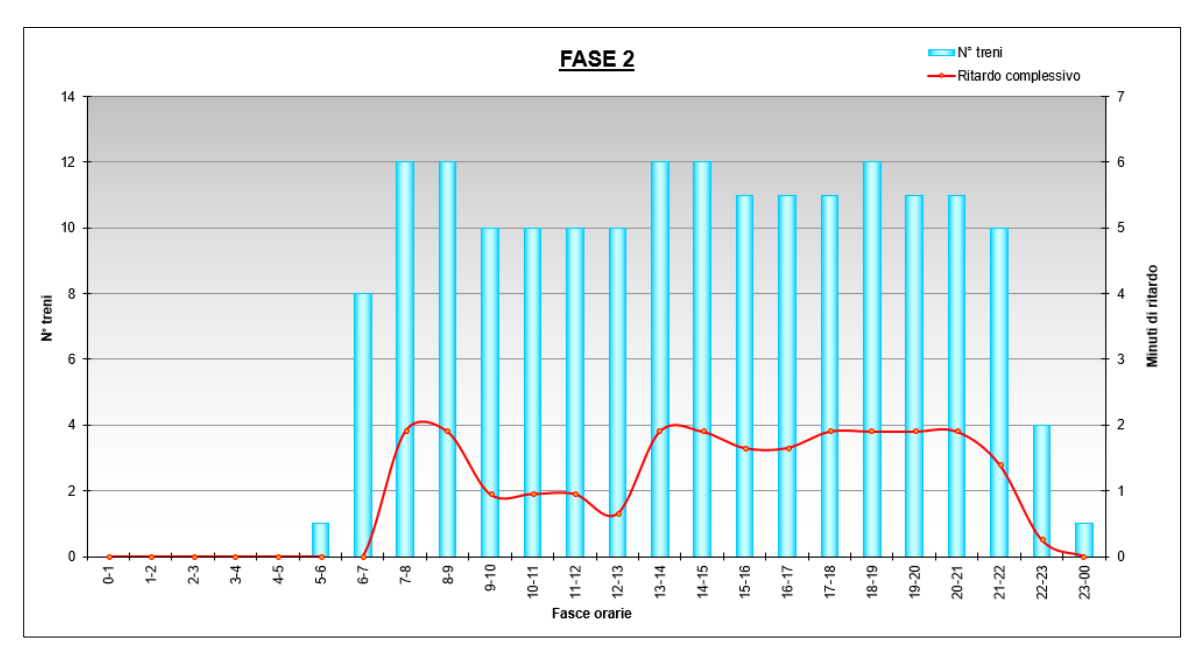

**Figura 10.7**: Risultati grafici simulazione FASE 2

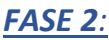

| 0<br>0<br>$\mathbf 0$<br>0<br>0<br>1,9<br>1,9<br>0,95<br>0<br>0<br>0,95<br>Ritardo<br>$\overline{2}$<br>0<br>0<br>0<br>$\mathbf 0$<br>6<br>5<br>0<br>0<br>6<br>5<br>Num treni | 0,95         |
|----------------------------------------------------------------------------------------------------|--------------|
|                                                                                                    |              |
|                                                                                                    | 5            |
| $\Omega$<br>0<br>0<br>$\Omega$<br>$\mathbf 0$<br>$\Omega$<br>$\mathbf 0$<br>$\Omega$<br>0<br>$\mathbf{0}$<br>$\mathbf 0$<br>Ritardo medio                                     | $\mathbf 0$  |
|                                                                                                    |              |
| $13 - 14$<br>$12 - 13$<br>15-16<br>16-17<br>$17 - 18$<br>18-19<br>19-20<br>$20 - 21$<br>$21 - 22$<br>$22 - 23$<br>$14 - 15$                                                   | 23-00        |
| 1,9<br>1,65<br>1,65<br>1,9<br>1,9<br>0,25<br>0,65<br>1,9<br>1,9<br>1,9<br>1,4                                                                                                 | $\Omega$     |
| 5<br>5<br>5<br>6<br>6<br>6<br>6<br>6<br>6<br>6<br>3                                                                                                    | $\mathbf{1}$ |
| $\mathbf{0}$<br>0<br>$\mathbf 0$<br>$\mathbf 0$<br>0<br>0<br>0<br>0<br>$\mathbf{0}$<br>0<br>$\mathbf 0$                                                                       | $\mathbf 0$  |
|                                                                                                    |              |
| $7 - 8$<br>$9 - 10$<br>$0 - 1$<br>$1-2$<br>$2 - 3$<br>$3 - 4$<br>$4 - 5$<br>$5-6$<br>$6 - 7$<br>$8 - 9$<br>$10 - 11$<br>PARI                                                  | $11 - 12$    |
| 0<br>0<br>0<br>Ritardo<br>$\Omega$<br>$\mathbf 0$<br>0<br>1,25<br>1,25<br>0,5<br>0,25<br>0,65                                                                                 | 0,65         |
| $\Omega$<br>0<br>0<br>$\mathbf{0}$<br>0<br>6<br>6<br>5<br>5<br>$\mathbf{1}$<br>6<br>Num treni                                                                                 | 5            |
| 0<br>0<br>$\mathbf 0$<br>$\mathbf 0$<br>$\mathbf 0$<br>0<br>0<br>0<br>0<br>0<br>0<br>Ritardo medio                                                                            | $\mathbf 0$  |
|                                                                                                    |              |
| 13-14<br>$17 - 18$<br>$21 - 22$<br>$12 - 13$<br>$15 - 16$<br>$16 - 17$<br>18-19<br>19-20<br>$20 - 21$<br>$22 - 23$<br>$14 - 15$                                               | $23 - 00$    |
| 0,5<br>0,5<br>0,25<br>0,25<br>0,65<br>0,5<br>0,5<br>0,25<br>0,5<br>0,25<br>$\mathbf 0$                                                                                        | 0            |
| 5<br>6<br>5<br>6<br>6<br>6<br>6<br>5<br>5<br>4<br>1                                                                                                    | 0            |
| $\mathbf 0$<br>0<br>0<br>$\mathbf 0$<br>$\mathbf 0$<br>0<br>$\mathbf 0$<br>0<br>$\mathbf 0$<br>$\Omega$<br>$\Omega$                                                           | $\mathbf 0$  |
|                                                                                                    |              |
| $0 - 1$<br>$1 - 2$<br>$2 - 3$<br>$3 - 4$<br>$4 - 5$<br>$5-6$<br>$6 - 7$<br>$7 - 8$<br>$8 - 9$<br>$9 - 10$<br>$10 - 11$<br><b>TOTALE</b>                                       | $11 - 12$    |
| 0<br>$\Omega$<br>$\mathbf 0$<br>0<br>0<br>0<br>1,25<br>1,2<br>Ritardo complessivo<br>3,15<br>2,4<br>1,6                                                                       | 1,6          |
| $\Omega$<br>$\Omega$<br>8<br>12<br>12<br>$\Omega$<br>$\Omega$<br>$\Omega$<br>Num treni<br>10<br>10                                                                            | 10           |
| 0,00<br>0,00<br>0,00<br>0,16<br>Media ritardi<br>0.00<br>0,00<br>0.00<br>0,26<br>0,20<br>0,12<br>0,16                                                                         | 0,16         |
| $12 - 13$<br>$13 - 14$<br>$14 - 15$<br>$15 - 16$<br>$16 - 17$<br>$17 - 18$<br>19-20<br>$20 - 21$<br>$21 - 22$<br>$22 - 23$<br>18-19                                           | 23-00        |
| 1,3<br>2,4<br>2,15<br>2,15<br>2,15<br>2,15<br>1,65<br>0,25<br>2,4<br>2,15<br>2,4                                                                                              | 0            |
| 12<br>10<br>12<br>11<br>11<br>12<br>11<br>11<br>10<br>11<br>4                                                                                                    |              |
| 0.13<br>0.20<br>0.20<br>0,20<br>0.20<br>0.20<br>0.20<br>0.20<br>0.20<br>0.17<br>0.06                                                                                          | 0,00         |
|                                                                                                    |              |
| $2 - 3$<br>>5<br>lo.<br>$1-2$<br>$4 - 5$<br>$0 - 1$<br>$3 - 4$<br>Entro 5'<br>179<br>Ritardo                                                                                  |              |
| Distribuzione ritardi<br>N°treni<br>141<br>38<br>$\Omega$<br>$\Omega$<br>0<br>Oltre 5'<br>$\Omega$<br>$\Omega$<br>$\Omega$                                                    |              |
| IP5<br>0,00%<br>%<br>78,77%<br>21,23%<br>0,00%<br>0,00%<br>0,00%<br>0,00%<br>100,00%                                                                                          |              |

*FASE 3:*

**Tabella 37**: Risultati tabellari simulazione FASE 3

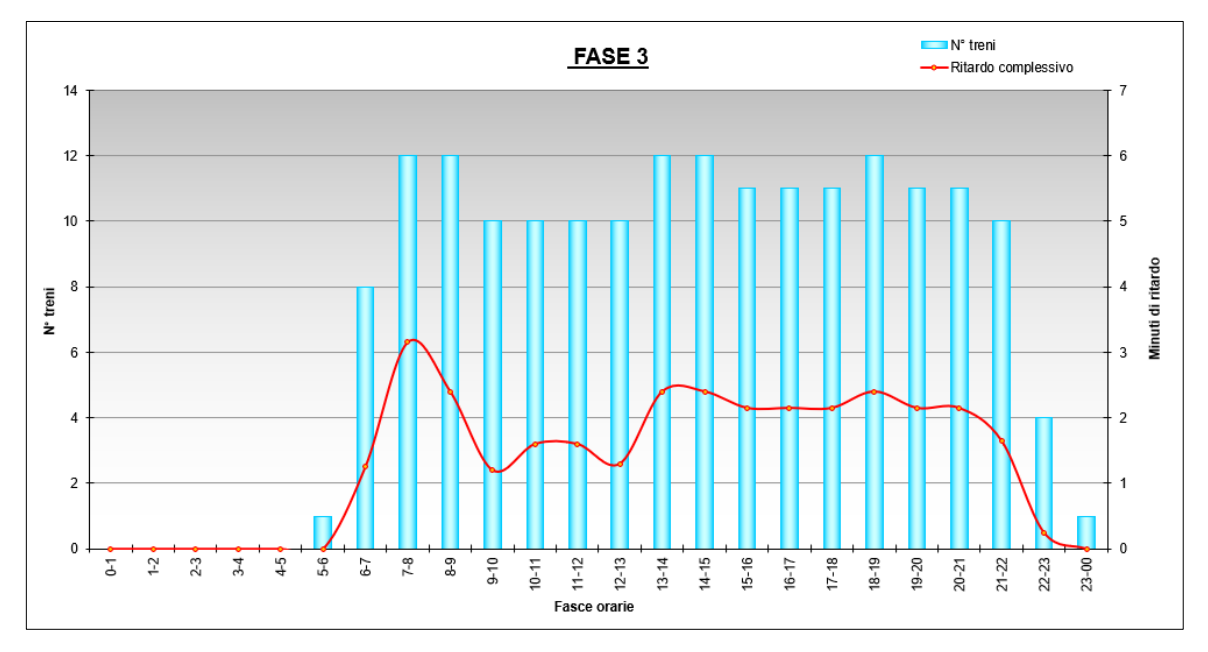

**Figura 10.8**: Risultati grafici simulazione FASE 3

### *FASE 4-5\_R dis bin I:*

| <b>DISPARI</b>                | $0 - 1$     | $1 - 2$     | $2 - 3$      | $3 - 4$      | $4 - 5$   | $5-6$        | $6 - 7$        | $7 - 8$  | $8 - 9$     | $9 - 10$        | $10 - 11$ | $11 - 12$    |
|-------------------------------|-------------|-------------|--------------|--------------|-----------|--------------|----------------|----------|-------------|-----------------|-----------|--------------|
| Ritardo                       | 0           | 0           | 0            | $\mathbf 0$  | 0         | $\Omega$     | $\mathbf 0$    | 1,9      | 1,9         | 0,95            | 0,95      | 0,95         |
| <b>Num treni</b>              | $\mathbf 0$ | 0           | 0            | $\mathbf{0}$ | 0         | 0            | $\overline{2}$ | 6        | 6           | 5               | 5         | 5            |
| Ritardo medio                 | $\mathbf 0$ | 0           | 0            | $\mathbf 0$  | 0         | 0            | $\mathbf 0$    | 0        | 0           | $\mathbf 0$     | 0         | $\mathbf 0$  |
|                               |             |             |              |              |           |              |                |          |             |                 |           |              |
|                               | $12 - 13$   | $13 - 14$   | $14 - 15$    | $15 - 16$    | $16 - 17$ | $17 - 18$    | $18 - 19$      | 19-20    | $20 - 21$   | $21 - 22$       | $22 - 23$ | 23-00        |
|                               | 0,65        | 1,9         | 1,9          | 1,65         | 1,65      | 1,9          | 1,9            | 1,9      | 1,9         | 1,4             | 0,25      | 0            |
|                               | 5           | 6           | 6            | 5            | 5         | 6            | 6              | 6        | 6           | 6               | 3         | $\mathbf{1}$ |
|                               | $\mathbf 0$ | $\mathbf 0$ | 0            | $\Omega$     | 0         | 0            | $\mathbf{0}$   | 0        | 0           | $\mathbf 0$     | 0         | 0            |
|                               |             |             |              |              |           |              |                |          |             |                 |           |              |
| PARI                          | $0 - 1$     | $1-2$       | $2 - 3$      | $3 - 4$      | $4 - 5$   | $5-6$        | $6 - 7$        | $7 - 8$  | $8 - 9$     | $9 - 10$        | $10 - 11$ | $11 - 12$    |
| Ritardo                       | 0           | 0           | 0            | 0            | 0         | 0            | 1,7            | 1,7      | 0,8         | 0,4             | 0,95      | 0,95         |
| Num treni                     | $\mathbf 0$ | $\mathbf 0$ | 0            | $\mathbf 0$  | 0         | $\mathbf{1}$ | 6              | 6        | 6           | 5               | 5         | 5            |
| Ritardo medio                 | 0           | $\mathbf 0$ | $\mathbf{0}$ | $\Omega$     | 0         | 0            | $\Omega$       | 0        | 0           | $\Omega$        | $\Omega$  | 0            |
|                               |             |             |              |              |           |              |                |          |             |                 |           |              |
|                               | $12 - 13$   | $13 - 14$   | $14 - 15$    | $15 - 16$    | $16 - 17$ | $17 - 18$    | 18-19          | 19-20    | $20 - 21$   | $21 - 22$       | $22 - 23$ | 23-00        |
|                               | 0,95        | 0,8         | 0,8          | 0,8          | 0,8       | 0,4          | 0,8            | 0,4      | 0,4         | 0,4             | 0         | 0            |
|                               | 5           | 6           | 6            | 6            | 6         | 5            | 6              | 5        | 5           | 4               | 1         | 0            |
|                               | $\mathbf 0$ | 0           | 0            | $\mathbf 0$  | 0         | $\mathbf 0$  | $\mathbf{0}$   | 0        | $\mathbf 0$ | 0               | 0         | $\mathbf 0$  |
|                               |             |             |              |              |           |              |                |          |             |                 |           |              |
| <b>TOTALE</b>                 | $0 - 1$     | $1-2$       | $2 - 3$      | $3 - 4$      | $4 - 5$   | $5 - 6$      | $6 - 7$        | $7 - 8$  | $8 - 9$     | $9 - 10$        | $10 - 11$ | $11 - 12$    |
| Ritardo complessivo           | $\mathbf 0$ | 0           | 0            | $\mathbf 0$  | 0         | 0            | 1,7            | 3,6      | 2,7         | 1,35            | 1,9       | 1,9          |
| Num treni                     | 0           | $\Omega$    | 0            | $\mathbf 0$  | $\Omega$  | 1            | 8              | 12       | 12          | 10              | 10        | 10           |
| Media ritardi                 | 0.00        | 0.00        | 0.00         | 0,00         | 0.00      | 0.00         | 0,21           | 0,30     | 0,23        | 0,14            | 0,19      | 0,19         |
|                               |             |             |              |              |           |              |                |          |             |                 |           |              |
|                               | $12 - 13$   | $13 - 14$   | $14 - 15$    | $15 - 16$    | $16 - 17$ | $17 - 18$    | 18-19          | 19-20    | $20 - 21$   | $21 - 22$       | $22 - 23$ | $23 - 00$    |
|                               | 1,6         | 2,7         | 2,7          | 2,45         | 2,45      | 2,3          | 2,7            | 2,3      | 2,3         | 1,8             | 0,25      | 0            |
|                               | 10          | 12          | 12           | 11           | 11        | 11           | 12             | 11       | 11          | 10              | 4         | $\mathbf{1}$ |
|                               | 0,16        | 0,23        | 0,23         | 0,22         | 0,22      | 0,21         | 0,23           | 0,21     | 0,21        | 0,18            | 0,06      | 0,00         |
|                               |             |             |              |              |           |              |                |          |             |                 |           |              |
|                               | Ritardo     | lo.         | $0 - 1$      | $1 - 2$      | $2 - 3$   | $3 - 4$      | $4 - 5$        | >5       |             | Entro 5'        | 179       |              |
| Distribuzione ritardi N°treni |             | 141         | 38           | $\mathbf{0}$ | 0         | $\Omega$     | $\mathbf{0}$   | $\Omega$ |             | Oltre 5'        | 0         |              |
|                               | %           | 78,77%      | 21,23%       | 0,00%        | 0,00%     | 0.00%        | 0,00%          | 0.00%    |             | IP <sub>5</sub> | 100,00%   |              |

**Tabella 38**: Risultati tabellari simulazione FASE 4-5\_R dis bin I

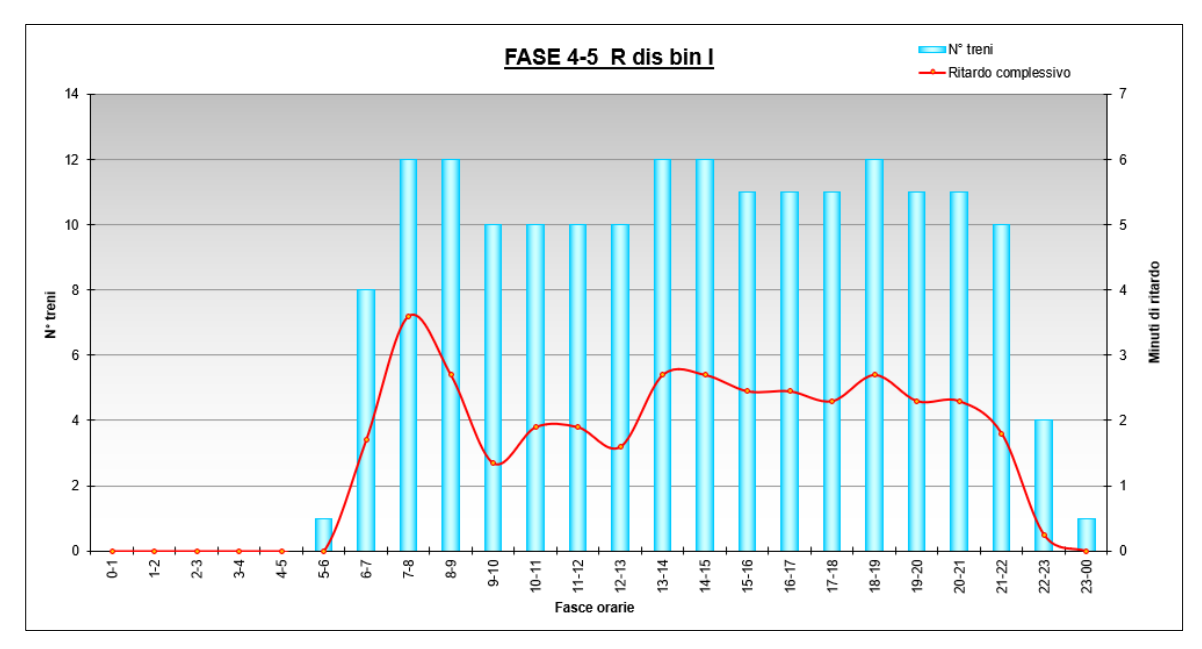

**Figura 10.9**: Risultati grafici simulazione FASE 4-5\_R dis bin I

## *FASE 4-5\_R dis bin II:*

| <b>DISPARI</b>                   | $0 - 1$     | $1 - 2$     | $2 - 3$   | $3 - 4$      | $4-5$          | $5-6$        | $6 - 7$        | $7 - 8$     | $8 - 9$   | $9 - 10$       | $10 - 11$ | $11 - 12$ |
|----------------------------------|-------------|-------------|-----------|--------------|----------------|--------------|----------------|-------------|-----------|----------------|-----------|-----------|
| Ritardo                          | 0           | 0           | 0         | $\mathbf{0}$ | 0              | 0            | 0              | 1,9         | 1,9       | 0,95           | 0,95      | 0,95      |
| Num treni                        | 0           | 0           | 0         | $\mathbf 0$  | 0              | 0            | $\overline{2}$ | 6           | 6         | 5              | 5         | 5         |
| Ritardo medio                    | 0           | $\mathbf 0$ | 0         | $\mathbf 0$  | 0              | 0            | $\mathbf{0}$   | 0           | 0         | $\mathbf 0$    | 0         | $\pmb{0}$ |
|                                  |             |             |           |              |                |              |                |             |           |                |           |           |
|                                  | $12 - 13$   | $13 - 14$   | $14 - 15$ | $15 - 16$    | 16-17          | $17 - 18$    | 18-19          | 19-20       | $20 - 21$ | $21 - 22$      | $22 - 23$ | 23-00     |
|                                  | 0,65        | 1,9         | 1,9       | 1,65         | 1,65           | 1,9          | 1,9            | 1,9         | 1,9       | 1,4            | 0,25      | 0         |
|                                  | 5           | 6           | 6         | 5            | 5              | 6            | 6              | 6           | 6         | 6              | 3         | 1         |
|                                  | 0           | $\mathbf 0$ | 0         | 0            | 0              | 0            | $\mathbf{0}$   | $\mathbf 0$ | 0         | $\Omega$       | $\Omega$  | 0         |
|                                  |             |             |           |              |                |              |                |             |           |                |           |           |
| PARI                             | $0 - 1$     | $1 - 2$     | $2 - 3$   | $3 - 4$      | $4 - 5$        | $5-6$        | $6 - 7$        | $7 - 8$     | $8 - 9$   | $9 - 10$       | $10 - 11$ | $11 - 12$ |
| Ritardo                          | 0           | 0           | 0         | $\mathbf 0$  | 0              | 0            | 1,7            | 1,7         | 0,8       | 0,4            | 0,95      | 0,95      |
| Num treni                        | $\mathbf 0$ | 0           | 0         | $\mathbf 0$  | 0              | $\mathbf{1}$ | 6              | 6           | 6         | 5 <sup>1</sup> | 5         | 5         |
| Ritardo medio                    | 0           | 0           | 0         | $\mathbf{0}$ | $\overline{0}$ | 0            | $\mathbf{0}$   | 0           | 0         | $\mathbf{0}$   | $\Omega$  | 0         |
|                                  |             |             |           |              |                |              |                |             |           |                |           |           |
|                                  | $12 - 13$   | $13 - 14$   | $14 - 15$ | $15 - 16$    | $16 - 17$      | $17 - 18$    | 18-19          | 19-20       | $20 - 21$ | $21 - 22$      | $22 - 23$ | $23 - 00$ |
|                                  | 0,95        | 0,8         | 0,8       | 0,8          | 0,8            | 0,4          | 0,8            | 0,4         | 0,4       | 0,4            | 0         | 0         |
|                                  | 5           | 6           | 6         | 6            | 6              | 5            | 6              | 5           | 5         | $\overline{4}$ | 1         | 0         |
|                                  | 0           | 0           | 0         | $\mathbf 0$  | 0              | 0            | $\mathbf{0}$   | 0           | 0         | $\mathbf{0}$   | $\Omega$  | 0         |
| <b>TOTALE</b>                    | $0 - 1$     | $1 - 2$     | $2 - 3$   | $3 - 4$      | $4 - 5$        | $5-6$        | $6 - 7$        | $7 - 8$     | $8 - 9$   | $9 - 10$       | $10 - 11$ | $11 - 12$ |
|                                  | 0           | 0           | 0         | $\mathbf{0}$ | 0              | 0            | 1,7            |             | 2,7       |                | 1,9       |           |
| Ritardo complessivo<br>Num treni | 0           | $\Omega$    | 0         | $\Omega$     | 0              |              | 8              | 3,6<br>12   | 12        | 1,35<br>10     | 10        | 1,9<br>10 |
| Media ritardi                    | 0,00        | 0,00        | 0,00      | 0,00         | 0,00           | 0,00         | 0,21           | 0,30        | 0,23      | 0,14           | 0,19      | 0,19      |
|                                  |             |             |           |              |                |              |                |             |           |                |           |           |
|                                  | $12 - 13$   | $13 - 14$   | $14 - 15$ | $15 - 16$    | $16 - 17$      | $17 - 18$    | 18-19          | 19-20       | $20 - 21$ | $21 - 22$      | $22 - 23$ | 23-00     |
|                                  | 1,6         | 2,7         | 2,7       | 2,45         | 2,45           | 2,3          | 2,7            | 2,3         | 2,3       | 1,8            | 0,25      | 0         |
|                                  | 10          | 12          | 12        | 11           | 11             | 11           | 12             | 11          | 11        | 10             | 4         |           |
|                                  | 0.16        | 0.23        | 0,23      | 0,22         | 0.22           | 0,21         | 0,23           | 0,21        | 0,21      | 0,18           | 0,06      | 0,00      |
|                                  |             |             |           |              |                |              |                |             |           |                |           |           |
|                                  | Ritardo     | $\Omega$    | $0 - 1$   | $1 - 2$      | $2 - 3$        | $3 - 4$      | $4 - 5$        | >5          |           | Entro 5'       | 179       |           |
| Distribuzione ritardi N°treni    |             | 141         | 38        | $\Omega$     | 0              | 0            | 0              | O           |           | Oltre 5'       | 0         |           |
|                                  | %           | 78,77%      | 21,23%    | 0,00%        | 0,00%          | 0,00%        | 0,00%          | 0,00%       |           | IP5            | 100,00%   |           |
|                                  |             |             |           |              |                |              |                |             |           |                |           |           |

**Tabella 39**: Risultati tabellari FASE 4-5\_R dis bin II

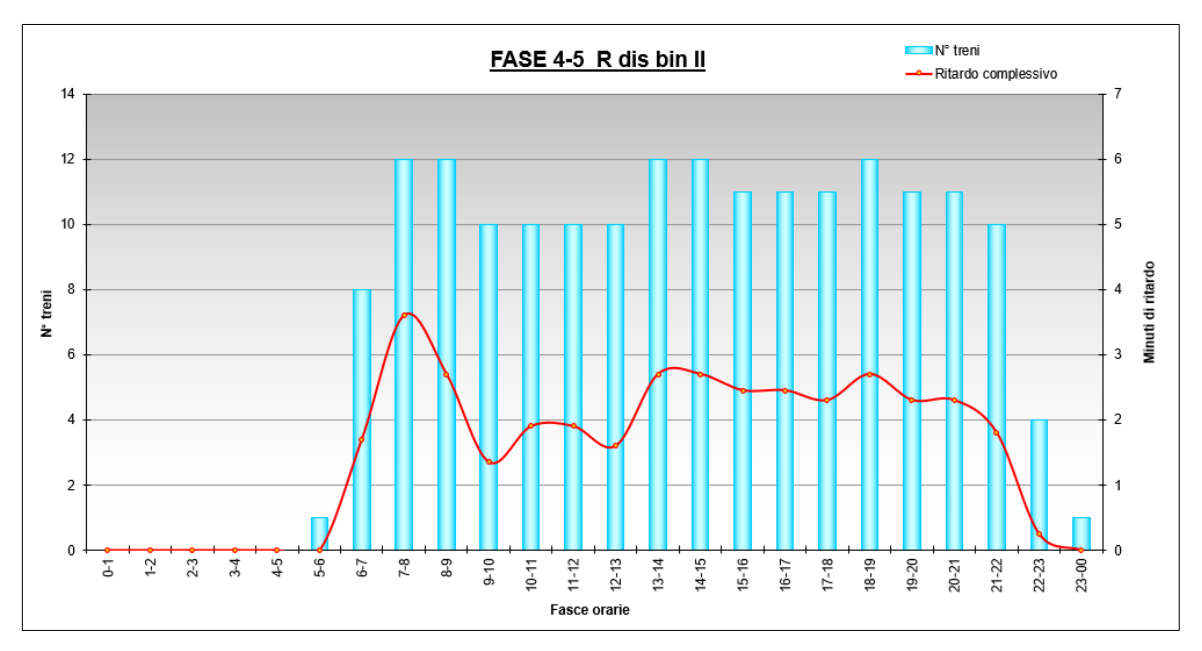

**Figura 10.10**: Risultati grafici simulazione FASE 4-5\_R dis bin II

### *FASE 4-5\_R dis bin III:*

| <b>DISPARI</b>                | $0 - 1$        | $1 - 2$     | $2 - 3$     | $3 - 4$     | $4 - 5$     | $5-6$       | $6 - 7$        | $7 - 8$     | $8 - 9$     | $9 - 10$        | $10 - 11$ | $11 - 12$      |
|-------------------------------|----------------|-------------|-------------|-------------|-------------|-------------|----------------|-------------|-------------|-----------------|-----------|----------------|
| Ritardo                       | $\mathbf 0$    | 0           | 0           | $\mathbf 0$ | 0           | 0           | $\mathbf 0$    | 1,9         | 1,9         | 0,95            | 0,95      | 0,95           |
| <b>Num treni</b>              | $\mathbf 0$    | 0           | 0           | $\mathbf 0$ | $\mathbf 0$ | $\mathbf 0$ | $\overline{2}$ | 6           | 6           | 5               | 5         | 5              |
| Ritardo medio                 | $\mathbf 0$    | $\mathbf 0$ | $\mathbf 0$ | $\mathbf 0$ | 0           | $\mathbf 0$ | $\mathbf 0$    | $\mathbf 0$ | $\mathbf 0$ | $\mathbf 0$     | 0         | $\overline{0}$ |
|                               |                |             |             |             |             |             |                |             |             |                 |           |                |
|                               | $12 - 13$      | $13 - 14$   | $14 - 15$   | 15-16       | 16-17       | $17 - 18$   | 18-19          | 19-20       | $20 - 21$   | $21 - 22$       | $22 - 23$ | 23-00          |
|                               | 0,65           | 1,9         | 1,9         | 1,65        | 1,65        | 1,9         | 1,9            | 1,9         | 1,9         | 1,4             | 0,25      | 0              |
|                               | 5              | 6           | 6           | 5           | 5           | 6           | 6              | 6           | 6           | 6               | 3         | $\mathbf 1$    |
|                               | $\Omega$       | 0           | $\mathbf 0$ | $\Omega$    | 0           | 0           | $\Omega$       | $\Omega$    | $\mathbf 0$ | $\Omega$        | $\Omega$  | $\mathbf 0$    |
|                               |                |             |             |             |             |             |                |             |             |                 |           |                |
| PARI                          | $0 - 1$        | $1 - 2$     | $2 - 3$     | $3 - 4$     | $4 - 5$     | $5-6$       | $6 - 7$        | $7 - 8$     | $8 - 9$     | $9 - 10$        | $10 - 11$ | $11 - 12$      |
| Ritardo                       | 0              | 0           | 0           | $\mathbf 0$ | 0           | 0           | 1,7            | 1,7         | 0,8         | 0,4             | 0,95      | 0,95           |
| Num treni                     | 0              | 0           | 0           | $\mathbf 0$ | 0           | $\mathbf 1$ | 6              | 6           | 6           | 5               | 5         | 5              |
| Ritardo medio                 | $\overline{0}$ | 0           | 0           | $\mathbf 0$ | 0           | 0           | $\mathbf 0$    | 0           | 0           | 0               | 0         | 0              |
|                               |                |             |             |             |             |             |                |             |             |                 |           |                |
|                               | $12 - 13$      | $13 - 14$   | $14 - 15$   | $15 - 16$   | $16 - 17$   | $17 - 18$   | 18-19          | 19-20       | $20 - 21$   | $21 - 22$       | $22 - 23$ | 23-00          |
|                               | 0,95           | 0,8         | 0,8         | 0,8         | 0,8         | 0,4         | 0,8            | 0,4         | 0,4         | 0,4             | 0         | 0              |
|                               | 5              | 6           | 6           | 6           | 6           | 5           | 6              | 5           | 5           | 4               | 1         | $\mathbf 0$    |
|                               | 0              | $\mathbf 0$ | $\mathbf 0$ | $\mathbf 0$ | 0           | $\mathbf 0$ | $\mathbf 0$    | 0           | $\mathbf 0$ | $\mathbf 0$     | 0         | $\mathbf 0$    |
|                               |                |             |             |             |             |             |                |             |             |                 |           |                |
| <b>TOTALE</b>                 | $0 - 1$        | $1 - 2$     | $2 - 3$     | $3 - 4$     | $4 - 5$     | $5-6$       | $6 - 7$        | $7 - 8$     | $8 - 9$     | $9 - 10$        | $10 - 11$ | $11 - 12$      |
| Ritardo complessivo           | $\Omega$       | $\Omega$    | $\Omega$    | $\Omega$    | $\Omega$    | $\Omega$    | 1,7            | 3,6         | 2,7         | 1,35            | 1,9       | 1,9            |
| Num treni                     | 0              | $\Omega$    | $\Omega$    | 0           | 0           | 1           | 8              | 12          | 12          | 10              | 10        | 10             |
| Media ritardi                 | 0,00           | 0,00        | 0,00        | 0,00        | 0,00        | 0,00        | 0,21           | 0,30        | 0,23        | 0,14            | 0,19      | 0,19           |
|                               |                |             |             |             |             |             |                |             |             |                 |           |                |
|                               | $12 - 13$      | $13 - 14$   | $14 - 15$   | $15 - 16$   | $16 - 17$   | $17 - 18$   | 18-19          | 19-20       | $20 - 21$   | $21 - 22$       | $22 - 23$ | $23 - 00$      |
|                               | 1,6            | 2,7         | 2,7         | 2,45        | 2,45        | 2,3         | 2,7            | 2,3         | 2,3         | 1,8             | 0,25      | 0              |
|                               | 10             | 12          | 12          | 11          | 11          | 11          | 12             | 11          | 11          | 10              | 4         | $\mathbf{1}$   |
|                               | 0,16           | 0,23        | 0,23        | 0,22        | 0,22        | 0,21        | 0,23           | 0,21        | 0,21        | 0.18            | 0,06      | 0,00           |
|                               |                |             |             |             |             |             |                |             |             |                 |           |                |
|                               | Ritardo        | lo.         | $0 - 1$     | $1 - 2$     | $2 - 3$     | $3 - 4$     | $4 - 5$        | >5          |             | Entro 5'        | 179       |                |
| Distribuzione ritardi N°treni |                | 141         | 38          | $\mathbf 0$ | $\Omega$    | 0           | $\mathbf{0}$   | $\Omega$    |             | Oltre 5'        | $\Omega$  |                |
|                               | %              | 78,77%      | 21,23%      | 0.00%       | 0.00%       | 0.00%       | 0,00%          | 0.00%       |             | IP <sub>5</sub> | 100,00%   |                |

**Tabella 40**: Risultati tabellari simulazione FASE 4-5\_R dis bin III

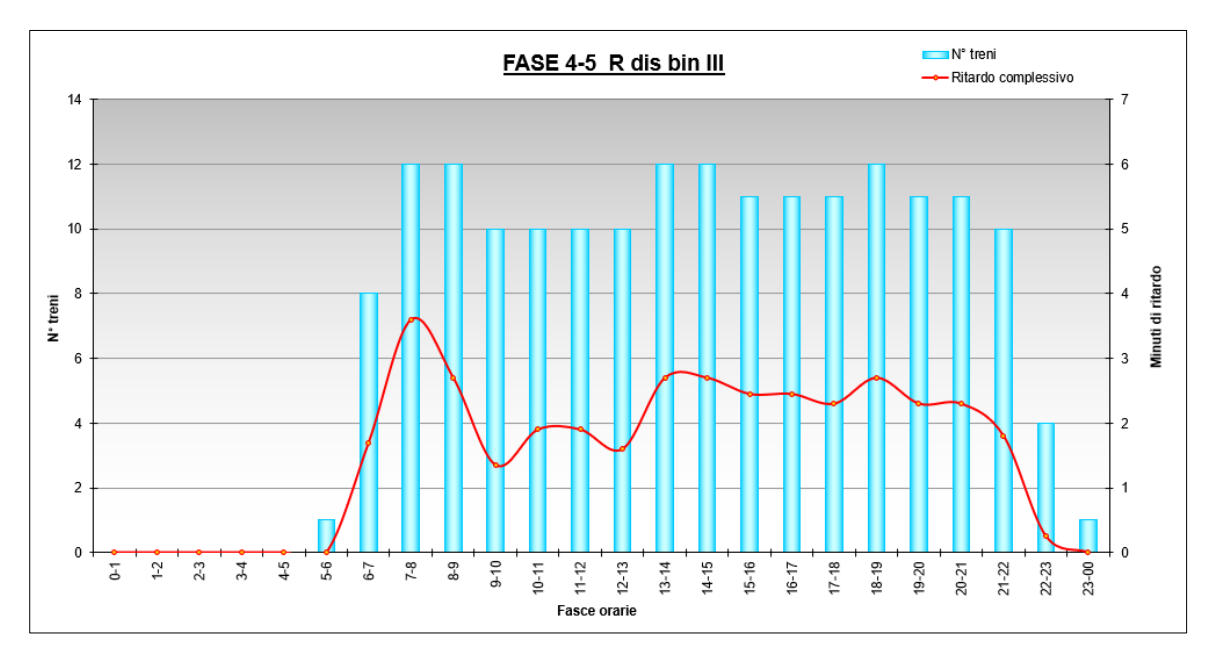

**Figura 10.11**: Risultati grafici simulazione FASE 4-5\_R dis bin III

### *FASE 4-5\_R dis bin II, R par bin I, S4 par bin I:*

| <b>DISPARI</b>                | $0 - 1$        | $1 - 2$        | $2 - 3$     | $3 - 4$     | $4 - 5$   | $5 - 6$      | $6 - 7$        | $7 - 8$     | $8 - 9$     | $9 - 10$        | $10 - 11$ | $11 - 12$    |
|-------------------------------|----------------|----------------|-------------|-------------|-----------|--------------|----------------|-------------|-------------|-----------------|-----------|--------------|
| Ritardo                       | $\mathbf 0$    | 0              | 0           | 0           | 0         | $\mathbf 0$  | 0              | 1,9         | 1,9         | 0,95            | 0,95      | 0,95         |
| Num treni                     | $\mathbf 0$    | 0              | 0           | $\mathbf 0$ | 0         | $\mathbf 0$  | $\overline{2}$ | 6           | 6           | 5               | 5         | 5            |
| Ritardo medio                 | $\mathbf 0$    | $\mathbf 0$    | 0           | $\mathbf 0$ | 0         | $\mathbf 0$  | $\mathbf 0$    | 0           | $\mathbf 0$ | $\Omega$        | 0         | $\mathbf{0}$ |
|                               |                |                |             |             |           |              |                |             |             |                 |           |              |
|                               | $12 - 13$      | $13 - 14$      | 14-15       | 15-16       | $16 - 17$ | $17 - 18$    | 18-19          | 19-20       | $20 - 21$   | $21 - 22$       | $22 - 23$ | 23-00        |
|                               | 0,65           | 1,9            | 1,9         | 1,65        | 1,65      | 1,9          | 1,9            | 1,9         | 1,9         | 1,4             | 0,25      | $\mathbf 0$  |
|                               | 5              | 6              | 6           | 5           | 5         | 6            | 6              | 6           | 6           | 6               | 3         | 1            |
|                               | $\mathbf 0$    | 0              | 0           | 0           | 0         | $\mathbf 0$  | $\mathbf 0$    | $\mathbf 0$ | 0           | $\Omega$        | 0         | 0            |
|                               |                |                |             |             |           |              |                |             |             |                 |           |              |
| PARI                          | $0 - 1$        | $1 - 2$        | $2 - 3$     | $3 - 4$     | $4 - 5$   | $5-6$        | $6 - 7$        | $7 - 8$     | $8 - 9$     | $9 - 10$        | $10 - 11$ | $11 - 12$    |
| Ritardo                       | $\mathbf 0$    | 0              | 0           | $\mathbf 0$ | 0         | $\mathbf 0$  | 1,4            | 1,4         | 0,5         | 0,25            | 0,8       | 0,8          |
| Num treni                     | $\mathbf 0$    | 0              | 0           | $\mathbf 0$ | 0         | $\mathbf{1}$ | 6              | 6           | 6           | 5               | 5         | 5            |
| Ritardo medio                 | $\mathbf 0$    | $\overline{0}$ | 0           | $\mathbf 0$ | 0         | $\mathbf 0$  | 0              | $\mathbf 0$ | $\mathbf 0$ | $\mathbf 0$     | $\Omega$  | $\mathbf 0$  |
|                               |                |                |             |             |           |              |                |             |             |                 |           |              |
|                               | $12 - 13$      | 13-14          | $14 - 15$   | $15 - 16$   | $16 - 17$ | $17 - 18$    | 18-19          | 19-20       | $20 - 21$   | $21 - 22$       | $22 - 23$ | $23 - 00$    |
|                               | 0,8            | 0,5            | 0,5         | 0,5         | 0,5       | 0,25         | 0,5            | 0,25        | 0,25        | 0,25            | 0         | $\mathbf 0$  |
|                               | 5              | 6              | 6           | 6           | 6         | 5            | 6              | 5           | 5           | 4               |           | 0            |
|                               | $\Omega$       | $\Omega$       | $\Omega$    | $\Omega$    | $\Omega$  | $\mathbf 0$  | $\Omega$       | $\Omega$    | $\Omega$    | $\Omega$        | $\Omega$  | 0            |
| <b>TOTALE</b>                 | $0 - 1$        | $1 - 2$        | $2 - 3$     | $3 - 4$     | $4 - 5$   | $5-6$        | $6 - 7$        | $7 - 8$     | $8 - 9$     | $9 - 10$        | $10 - 11$ | $11 - 12$    |
| Ritardo complessivo           | 0              | 0              | 0           | 0           | 0         | $\mathbf 0$  | 1,4            | 3,3         | 2,4         | 1,2             | 1,75      | 1,75         |
| Num treni                     | $\mathbf 0$    | 0              | $\mathbf 0$ | $\mathbf 0$ | $\Omega$  | $\mathbf{1}$ | 8              | 12          | 12          | 10              | 10        | 10           |
| Media ritardi                 | 0.00           | 0.00           | 0.00        | 0.00        | 0.00      | 0.00         | 0.18           | 0.28        | 0.20        | 0.12            | 0.18      | 0,18         |
|                               |                |                |             |             |           |              |                |             |             |                 |           |              |
|                               | $12 - 13$      | $13 - 14$      | $14 - 15$   | $15 - 16$   | $16 - 17$ | $17 - 18$    | 18-19          | 19-20       | $20 - 21$   | $21 - 22$       | $22 - 23$ | 23-00        |
|                               | 1,45           | 2,4            | 2,4         | 2,15        | 2,15      | 2,15         | 2,4            | 2,15        | 2,15        | 1,65            | 0,25      | $\mathbf{0}$ |
|                               | 10             | 12             | 12          | 11          | 11        | 11           | 12             | 11          | 11          | 10              | 4         | 1            |
|                               | 0.15           | 0.20           | 0,20        | 0,20        | 0,20      | 0,20         | 0,20           | 0,20        | 0,20        | 0,17            | 0,06      | 0,00         |
|                               |                |                |             |             |           |              |                |             |             |                 |           |              |
|                               | <b>Ritardo</b> | lo             | $0 - 1$     | $1 - 2$     | $2 - 3$   | $3 - 4$      | $4 - 5$        | >5          |             | Entro 5'        | 179       |              |
| Distribuzione ritardi N°treni |                | 141            | 38          | 0           | 0         | 0            | 0              | $\Omega$    |             | Oltre 5'        | $\Omega$  |              |
|                               | %              | 78,77%         | 21,23%      | 0.00%       | 0.00%     | 0.00%        | 0.00%          | 0.00%       |             | IP <sub>5</sub> | 100,00%   |              |

**Tabella 41**: Risultati tabellari FASE 4-5\_R dis bin II, R par bin I, S4 par bin I

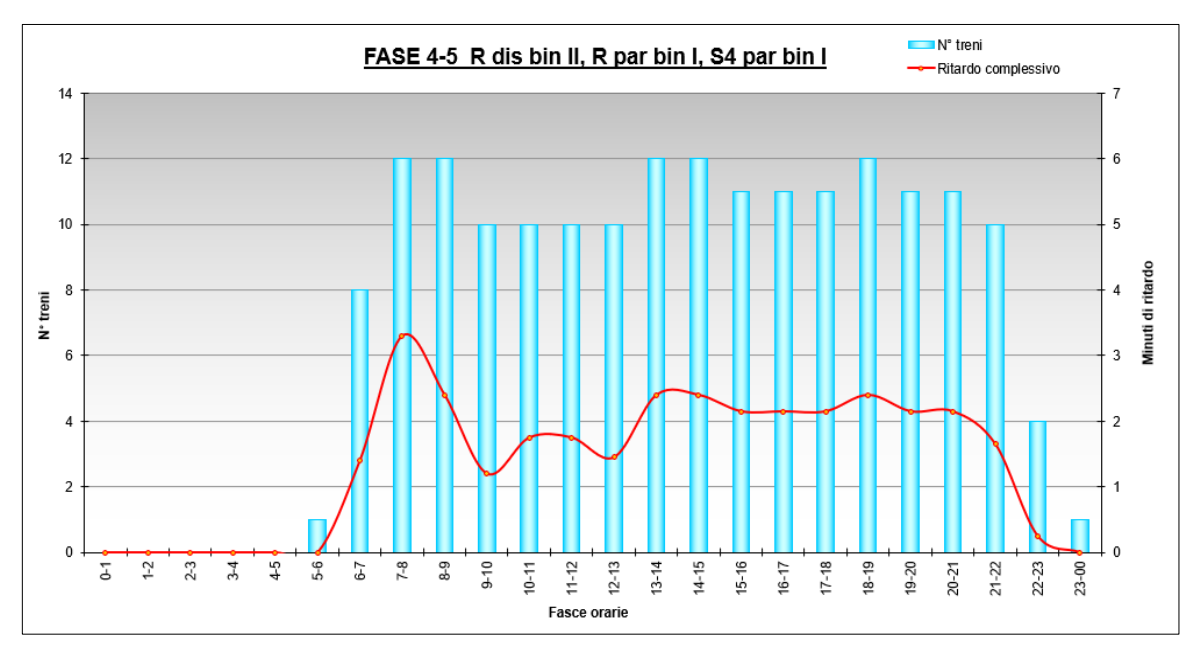

**Figura 10.12**: Risultati grafici simulazione FASE 4-5\_R dis bin II, R par bin I, S4 par bin I

| 0,95<br>0<br>0<br>$\mathbf{0}$<br>0<br>1,9<br>0,95<br>Ritardo<br>0<br>0<br>0<br>1,9<br>0,95<br>0<br>$\overline{2}$<br>$\mathbf{0}$<br>$\mathbf{0}$<br>0<br>5<br>0<br>0<br>6<br>5<br>5<br>6<br><b>Num treni</b><br>$\Omega$<br>$\mathbf 0$<br>$\mathbf 0$<br>$\pmb{0}$<br>$\Omega$<br>$\Omega$<br>$\mathbf 0$<br>0<br>$\Omega$<br>0<br>0<br>$\Omega$<br>Ritardo medio<br>$12 - 13$<br>$13 - 14$<br>$16 - 17$<br>$17 - 18$<br>19-20<br>$20 - 21$<br>$22 - 23$<br>23-00<br>$14 - 15$<br>$15 - 16$<br>$18 - 19$<br>$21 - 22$<br>1,9<br>1,9<br>1,65<br>1,9<br>1,9<br>0,25<br>0<br>0,65<br>1,65<br>1,9<br>1,9<br>1,4<br>5<br>5<br>5<br>6<br>6<br>6<br>6<br>6<br>6<br>3<br>$\mathbf{1}$<br>6<br>$\mathbf 0$<br>$\mathbf 0$<br>0<br>0<br>$\overline{0}$<br>0<br>0<br>$\mathbf{0}$<br>0<br>0<br>0<br>0<br>$6 - 7$<br>$0 - 1$<br>$2 - 3$<br>$4 - 5$<br>$7 - 8$<br>$8 - 9$<br>$10 - 11$<br>PARI<br>$1-2$<br>$3 - 4$<br>$5-6$<br>$9 - 10$<br>$11 - 12$<br>$\Omega$<br>0<br>0<br>$\mathbf 0$<br>0<br>0<br>0<br>0<br>0<br>0<br>$\Omega$<br>$\mathbf 0$<br>Ritardo<br>5<br>0<br>6<br>5<br>5<br>0<br>0<br>0<br>0<br>6<br>6<br>Num treni<br>1<br>0<br>0<br>0<br>$\mathbf{0}$<br>$\mathbf{0}$<br>$\mathbf 0$<br>0<br>$\mathbf{0}$<br>0<br>$\mathbf 0$<br>0<br>$\mathbf 0$<br>Ritardo medio<br>$12 - 13$<br>$16 - 17$<br>$21 - 22$<br>$22 - 23$<br>13-14<br>$14 - 15$<br>$15 - 16$<br>$17 - 18$<br>$18 - 19$<br>19-20<br>$20 - 21$<br>$23 - 00$<br>0<br>0<br>0<br>$\mathbf{0}$<br>0<br>0<br>0<br>0<br>0<br>0<br>0<br>0<br>5<br>6<br>5<br>5<br>6<br>6<br>6<br>5<br>0<br>6<br>4<br>1<br>$\mathbf 0$<br>0<br>0<br>$\mathbf{0}$<br>0<br>0<br>$\mathbf{0}$<br>0<br>0<br>0<br>$\mathbf 0$<br>0<br>$6 - 7$<br>$0 - 1$<br>$1 - 2$<br>$2 - 3$<br>$3 - 4$<br>$4 - 5$<br>$5-6$<br>$7 - 8$<br>$8 - 9$<br>$9 - 10$<br>$10 - 11$<br>$11 - 12$<br><b>TOTALE</b> | <b>DISPARI</b> | $0 - 1$ | $1 - 2$ | $2 - 3$ | $3 - 4$ | $4 - 5$ | $5-6$ | $6 - 7$ | $7 - 8$ | $8 - 9$ | $9 - 10$ | $10 - 11$ | $11 - 12$ |
|----------------------------------------------------------------------------------------------------|----------------|---------|---------|---------|---------|---------|-------|---------|---------|---------|----------|-----------|-----------|
|                                                                                                    |                |         |         |         |         |         |       |         |         |         |          |           |           |
|                                                                                                    |                |         |         |         |         |         |       |         |         |         |          |           |           |
|                                                                                                    |                |         |         |         |         |         |       |         |         |         |          |           |           |
|                                                                                                    |                |         |         |         |         |         |       |         |         |         |          |           |           |
|                                                                                                    |                |         |         |         |         |         |       |         |         |         |          |           |           |
|                                                                                                    |                |         |         |         |         |         |       |         |         |         |          |           |           |
|                                                                                                    |                |         |         |         |         |         |       |         |         |         |          |           |           |
|                                                                                                    |                |         |         |         |         |         |       |         |         |         |          |           |           |
|                                                                                                    |                |         |         |         |         |         |       |         |         |         |          |           |           |
|                                                                                                    |                |         |         |         |         |         |       |         |         |         |          |           |           |
|                                                                                                    |                |         |         |         |         |         |       |         |         |         |          |           |           |
|                                                                                                    |                |         |         |         |         |         |       |         |         |         |          |           |           |
|                                                                                                    |                |         |         |         |         |         |       |         |         |         |          |           |           |
|                                                                                                    |                |         |         |         |         |         |       |         |         |         |          |           |           |
|                                                                                                    |                |         |         |         |         |         |       |         |         |         |          |           |           |
|                                                                                                    |                |         |         |         |         |         |       |         |         |         |          |           |           |
|                                                                                                    |                |         |         |         |         |         |       |         |         |         |          |           |           |
|                                                                                                    |                |         |         |         |         |         |       |         |         |         |          |           |           |
|                                                                                                    |                |         |         |         |         |         |       |         |         |         |          |           |           |
| 0<br>$\mathbf 0$<br>$\mathbf 0$<br>1,9<br>0,95<br>0,95<br>0,95<br>Ritardo complessivo<br>0<br>0<br>0<br>0                                                                                                    |                |         |         |         |         |         |       |         |         |         |          |           |           |
| 1,9<br>$\Omega$<br>8<br>12<br>$\Omega$<br>$\Omega$<br>0<br>12<br>10<br>10<br>10<br>Num treni<br>0<br>1                                                                                                    |                |         |         |         |         |         |       |         |         |         |          |           |           |
| Media ritardi<br>0,00<br>0,00<br>0,00<br>0,00<br>0,00<br>0,00<br>0,00<br>0,16<br>0,16<br>0,10<br>0,10<br>0,10                                                                                                    |                |         |         |         |         |         |       |         |         |         |          |           |           |
|                                                                                                    |                |         |         |         |         |         |       |         |         |         |          |           |           |
| $13 - 14$<br>$16 - 17$<br>$17 - 18$<br>19-20<br>$22 - 23$<br>23-00<br>$12 - 13$<br>$14 - 15$<br>15-16<br>18-19<br>$20 - 21$<br>$21 - 22$                                                                                                    |                |         |         |         |         |         |       |         |         |         |          |           |           |
| 1,9<br>1,65<br>1,9<br>1,9<br>0,25<br>0,65<br>1,9<br>1,65<br>1,9<br>1,9<br>0<br>1,4                                                                                                    |                |         |         |         |         |         |       |         |         |         |          |           |           |
| 12<br>12<br>11<br>12<br>11<br>10<br>11<br>10<br>11<br>11<br>$\mathbf{1}$<br>4                                                                                                    |                |         |         |         |         |         |       |         |         |         |          |           |           |
| 0.15<br>0.07<br>0.16<br>0,16<br>0.15<br>0.17<br>0.16<br>0.17<br>0,17<br>0,00<br>0.14<br>0,06                                                                                                    |                |         |         |         |         |         |       |         |         |         |          |           |           |
|                                                                                                    |                |         |         |         |         |         |       |         |         |         |          |           |           |
| lo.<br>$0 - 1$<br>$2 - 3$<br>>5<br>$1 - 2$<br>$3 - 4$<br>$4 - 5$<br>Entro 5'<br>179<br>Ritardo                                                                                                    |                |         |         |         |         |         |       |         |         |         |          |           |           |
| Distribuzione ritardi N°treni<br>33<br>$\mathbf 0$<br>146<br>0<br>$\mathbf{0}$<br>Oltre 5'<br>$\Omega$<br>$\Omega$<br>$\Omega$                                                                                                    |                |         |         |         |         |         |       |         |         |         |          |           |           |
| %<br>81,56%<br>18,44%<br>0,00%<br>0,00%<br>0,00%<br>0,00%<br>0,00%<br>IP5<br>100,00%                                                                                                    |                |         |         |         |         |         |       |         |         |         |          |           |           |

**Tabella 42**: Risultati tabellari simulazione FASE 6

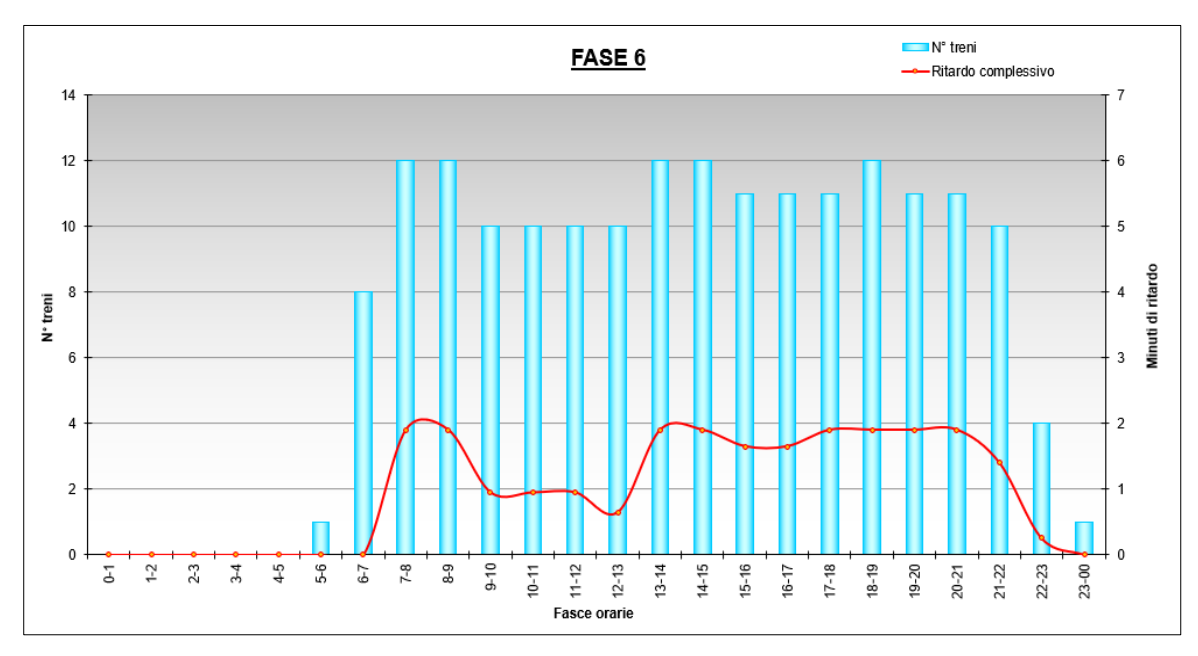

**Figura 10.13**: Risultati grafici simulazione FASE 6

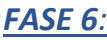

| <b>DISPARI</b>                | $0 - 1$        | $1 - 2$   | $2 - 3$     | $3 - 4$      | $4 - 5$     | $5 - 6$      | $6 - 7$        | $7 - 8$     | $8 - 9$     | $9 - 10$        | $10 - 11$    | $11 - 12$    |
|-------------------------------|----------------|-----------|-------------|--------------|-------------|--------------|----------------|-------------|-------------|-----------------|--------------|--------------|
| Ritardo                       | 0              | 0         | 0           | 0            | 0           | 0            | 0              | 3,7         | 3,7         | 1,85            | 1,85         | 1,85         |
| Num treni                     | 0              | 0         | 0           | $\mathbf 0$  | 0           | 0            | $\overline{2}$ | 6           | 6           | 5               | 5            | 5            |
| Ritardo medio                 | $\Omega$       | 0         | $\mathbf 0$ | $\Omega$     | $\mathbf 0$ | 0            | $\Omega$       | $\mathbf 0$ | 0           | $\mathbf 0$     | $\mathbf 0$  | $\mathbf 0$  |
|                               |                |           |             |              |             |              |                |             |             |                 |              |              |
|                               | $12 - 13$      | $13 - 14$ | 14-15       | 15-16        | 16-17       | $17 - 18$    | 18-19          | 19-20       | $20 - 21$   | $21 - 22$       | $22 - 23$    | $23 - 00$    |
|                               | 2,15           | 3,7       | 3,7         | 3,15         | 3,15        | 3,7          | 3,7            | 3,7         | 3,7         | 3,2             | 0,55         | $\Omega$     |
|                               | 5              | 6         | 6           | 5            | 5           | 6            | 6              | 6           | 6           | 6               | 3            | 1            |
|                               | 0              | 0         | 0           | $\mathbf{0}$ | 0           | 0            | $\mathbf 0$    | $\mathbf 0$ | 0           | $\mathbf 0$     | $\mathbf 0$  | $\mathbf 0$  |
|                               |                |           |             |              |             |              |                |             |             |                 |              |              |
| PARI                          | $0 - 1$        | $1-2$     | $2 - 3$     | $3 - 4$      | $4 - 5$     | $5-6$        | $6 - 7$        | $7 - 8$     | $8 - 9$     | $9 - 10$        | $10 - 11$    | $11 - 12$    |
| Ritardo                       | 0              | 0         | 0           | $\mathbf 0$  | 0           | 0            | 1,7            | 1,7         | 0,8         | 0,4             | 0,8          | 0,8          |
| Num treni                     | 0              | 0         | 0           | $\mathbf 0$  | 0           | $\mathbf{1}$ | 6              | 6           | 6           | 5               | 5            | 5            |
| Ritardo medio                 | 0              | 0         | 0           | $\mathbf 0$  | $\mathbf 0$ | 0            | $\mathbf 0$    | $\mathbf 0$ | 0           | $\mathbf 0$     | $\mathbf 0$  | $\mathbf{0}$ |
|                               |                |           |             |              |             |              |                |             |             |                 |              |              |
|                               | $12 - 13$      | $13 - 14$ | $14 - 15$   | $15 - 16$    | $16 - 17$   | $17 - 18$    | 18-19          | 19-20       | $20 - 21$   | $21 - 22$       | $22 - 23$    | $23 - 00$    |
|                               | 0,8            | 0,8       | 0,8         | 0,8          | 0,8         | 0,4          | 0,8            | 0,4         | 0,4         | 0,4             | $\Omega$     | 0            |
|                               | 5              | 6         | 6           | 6            | 6           | 5            | 6              | 5           | 5           | 4               | $\mathbf{1}$ | $\mathbf{0}$ |
|                               | $\Omega$       | 0         | $\mathbf 0$ | $\mathbf 0$  | $\mathbf 0$ | $\mathbf 0$  | $\mathbf 0$    | $\mathbf 0$ | $\mathbf 0$ | $\mathbf 0$     | $\Omega$     | $\mathbf 0$  |
|                               |                |           |             |              |             |              |                |             |             |                 |              |              |
| <b>TOTALE</b>                 | $0-1$          | $1 - 2$   | $2 - 3$     | $3 - 4$      | $4-5$       | $5-6$        | $6 - 7$        | $7 - 8$     | $8 - 9$     | $9 - 10$        | $10 - 11$    | $11 - 12$    |
| Ritardo complessivo           | 0              | 0         | 0           | 0            | 0           | $\Omega$     | 1,7            | 5,4         | 4,5         | 2,25            | 2,65         | 2,65         |
| Num treni                     | $\Omega$       | $\Omega$  | $\Omega$    | $\Omega$     | $\Omega$    | $\mathbf{1}$ | 8              | 12          | 12          | 10              | 10           | 10           |
| Media ritardi                 | 0,00           | 0,00      | 0,00        | 0,00         | 0,00        | 0,00         | 0,21           | 0,45        | 0,38        | 0,23            | 0,27         | 0,27         |
|                               |                |           |             |              |             |              |                |             |             |                 |              |              |
|                               | $12 - 13$      | $13 - 14$ | $14 - 15$   | $15 - 16$    | $16 - 17$   | $17 - 18$    | 18-19          | 19-20       | $20 - 21$   | $21 - 22$       | $22 - 23$    | 23-00        |
|                               | 2,95           | 4,5       | 4,5         | 3,95         | 3,95        | 4,1          | 4,5            | 4,1         | 4,1         | 3,6             | 0,55         | $\mathbf 0$  |
|                               | 10             | 12        | 12          | 11           | 11          | 11           | 12             | 11          | 11          | 10              | 4            | 1            |
|                               | 0,30           | 0,38      | 0,38        | 0,36         | 0,36        | 0,37         | 0,38           | 0,37        | 0,37        | 0,36            | 0,14         | 0,00         |
|                               |                |           |             |              |             |              |                |             |             |                 |              |              |
|                               | <b>Ritardo</b> | lo        | $0 - 1$     | $1 - 2$      | $2 - 3$     | $3 - 4$      | $4 - 5$        | >5          |             | Entro 5'        | 179          |              |
| Distribuzione ritardi N°treni |                | 141       | 13          | 25           | $\Omega$    | $\Omega$     | 0              | $\Omega$    |             | Oltre 5'        | $\Omega$     |              |
|                               | %              | 78,77%    | 7,26%       | 13,97%       | 0,00%       | 0,00%        | 0,00%          | 0,00%       |             | IP <sub>5</sub> | 100,00%      |              |

**Tabella 43**: Risultati tabellari simulazione FASE 7

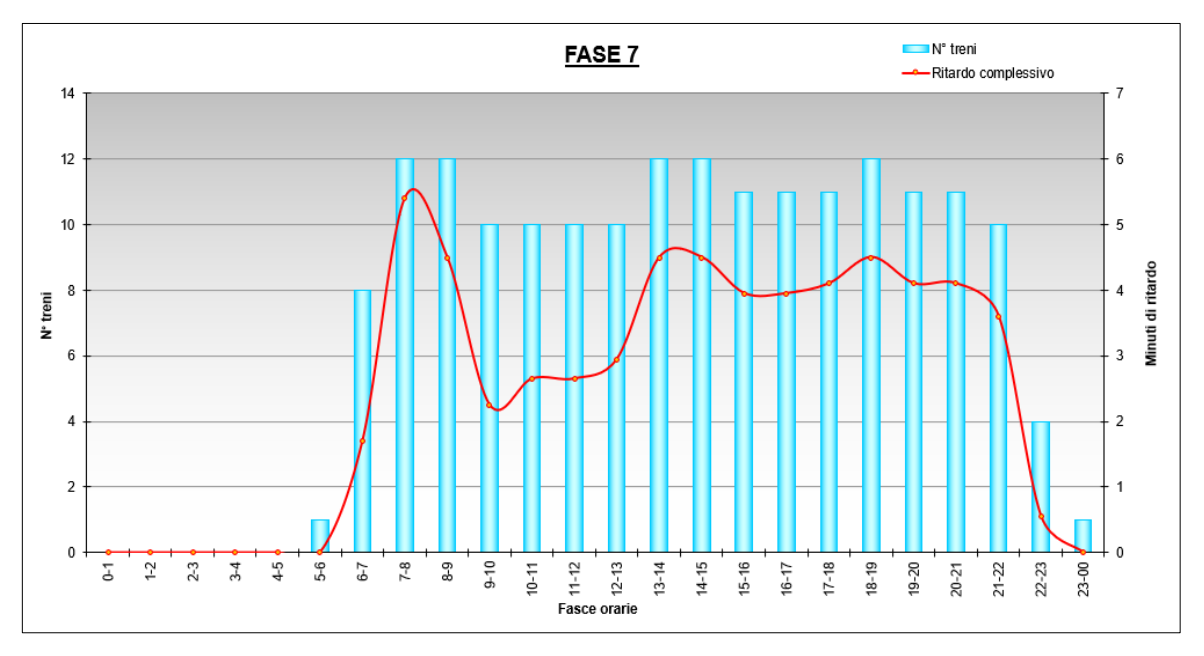

**Figura 10.14**: Risultati grafici simulazione FASE 7

#### *FASE 7:*

| <b>DISPARI</b>                | $0 - 1$       | $1 - 2$     | $2 - 3$           | $3 - 4$       | $4 - 5$          | $5-6$        | $6 - 7$        | $7 - 8$  | $8 - 9$          | $9 - 10$      | $10 - 11$ | $11 - 12$        |
|-------------------------------|---------------|-------------|-------------------|---------------|------------------|--------------|----------------|----------|------------------|---------------|-----------|------------------|
| Ritardo                       | 0             | 0           | 0                 | $\mathbf 0$   | 0                | 0            | 0              | 3,7      | 3,7              | 1,85          | 1,85      | 1,85             |
| <b>Num treni</b>              | 0             | 0           | $\mathbf{0}$      | $\mathbf 0$   | 0                | 0            | $\overline{2}$ | 6        | 6                | 5             | 5         | 5                |
| Ritardo medio                 | $\Omega$      | 0           | $\mathbf{0}$      | $\Omega$      | $\mathbf 0$      | 0            | $\Omega$       | 0        | 0                | 0             | $\Omega$  | $\mathbf 0$      |
|                               |               |             |                   |               |                  |              |                |          |                  |               |           |                  |
|                               | $12 - 13$     | $13 - 14$   | $14 - 15$         | $15 - 16$     | $16 - 17$        | $17 - 18$    | 18-19          | 19-20    | $20 - 21$        | $21 - 22$     | $22 - 23$ | 23-00            |
|                               | 2,15          | 3,7         | 3,7               | 3,15          | 3,15             | 3,7          | 3,7            | 3,7      | 3,7              | 3,2           | 0,55      | 0                |
|                               | 5             | 6           | 6                 | 5             | 5                | 6            | 6              | 6        | 6                | 6             | 3         | $\mathbf 1$      |
|                               | $\mathbf 0$   | 0           | 0                 | 0             | 0                | 0            | 0              | 0        | 0                | 0             | $\Omega$  | 0                |
|                               |               |             |                   |               |                  |              |                |          |                  |               |           |                  |
| PARI                          | $0-1$         | $1 - 2$     | $2 - 3$           | $3 - 4$       | $4 - 5$          | $5-6$        | $6 - 7$        | $7 - 8$  | $8 - 9$          | $9 - 10$      | $10 - 11$ | $11 - 12$        |
| Ritardo                       | 0             | 0           | 0                 | $\mathbf{0}$  | 0                | 0            | 1,7            | 1,7      | 0,8              | 0,4           | 0,8       | 0,8              |
| Num treni                     | 0             | 0           | 0                 | $\mathbf 0$   | 0                | $\mathbf{1}$ | 6              | 6        | 6                | 5             | 5         | 5                |
| Ritardo medio                 | $\Omega$      | $\mathbf 0$ | 0                 | $\Omega$      | $\mathbf 0$      | 0            | $\mathbf{0}$   | 0        | 0                | $\mathbf 0$   | $\Omega$  | $\mathbf 0$      |
|                               |               |             |                   |               |                  |              |                |          |                  |               |           |                  |
|                               | $12 - 13$     | 13-14       | $14 - 15$         | $15 - 16$     | $16 - 17$        | $17 - 18$    | 18-19          | 19-20    | $20 - 21$        | $21 - 22$     | $22 - 23$ | $23 - 00$        |
|                               | 0,8           | 0,8         | 0,8               | 0,8           | 0,8              | 0,4          | 0,8            | 0,4      | 0,4              | 0,4           | 0         | 0                |
|                               | 5<br>$\Omega$ | 6<br>0      | 6<br>$\mathbf{0}$ | 6<br>$\Omega$ | 6<br>$\mathbf 0$ | 5<br>0       | 6<br>$\Omega$  | 5<br>0   | 5<br>$\mathbf 0$ | 4<br>$\Omega$ | 1<br>0    | 0<br>$\mathbf 0$ |
|                               |               |             |                   |               |                  |              |                |          |                  |               |           |                  |
| <b>TOTALE</b>                 | $0 - 1$       | $1 - 2$     | $2 - 3$           | $3 - 4$       | $4 - 5$          | $5-6$        | $6 - 7$        | $7 - 8$  | $8 - 9$          | $9 - 10$      | $10 - 11$ | $11 - 12$        |
| Ritardo complessivo           | 0             | 0           | 0                 | $\mathbf 0$   | 0                | $\Omega$     | 1,7            | 5,4      | 4,5              | 2,25          | 2,65      | 2,65             |
| Num treni                     | $\Omega$      | $\Omega$    | 0                 | $\Omega$      | $\Omega$         |              | 8              | 12       | 12               | 10            | 10        | 10               |
| Media ritardi                 | 0,00          | 0,00        | 0,00              | 0,00          | 0,00             | 0,00         | 0,21           | 0,45     | 0,38             | 0,23          | 0,27      | 0,27             |
|                               |               |             |                   |               |                  |              |                |          |                  |               |           |                  |
|                               | $12 - 13$     | $13 - 14$   | $14 - 15$         | $15 - 16$     | $16 - 17$        | $17 - 18$    | 18-19          | 19-20    | $20 - 21$        | $21 - 22$     | $22 - 23$ | $23 - 00$        |
|                               | 2,95          | 4,5         | 4,5               | 3,95          | 3,95             | 4,1          | 4,5            | 4,1      | 4,1              | 3,6           | 0,55      | $\mathbf 0$      |
|                               | 10            | 12          | 12                | 11            | 11               | 11           | 12             | 11       | 11               | 10            | 4         | $\mathbf{1}$     |
|                               | 0,30          | 0,38        | 0,38              | 0,36          | 0,36             | 0,37         | 0,38           | 0,37     | 0,37             | 0,36          | 0,14      | 0,00             |
|                               |               |             |                   |               |                  |              |                |          |                  |               |           |                  |
|                               | Ritardo       | lo.         | $0 - 1$           | $1 - 2$       | $2 - 3$          | $3 - 4$      | $4 - 5$        | >5       |                  | Entro 5'      | 179       |                  |
| Distribuzione ritardi N°treni |               | 141         | 14                | 24            | 0                | $\Omega$     | $\Omega$       | $\Omega$ |                  | Oltre 5'      | $\Omega$  |                  |
|                               | %             | 78,77%      | 7,82%             | 13,41%        | 0,00%            | 0,00%        | 0,00%          | 0,00%    |                  | IP5           | 100,00%   |                  |

**Tabella 44**: Risultati tabellari simulazione FASE 8

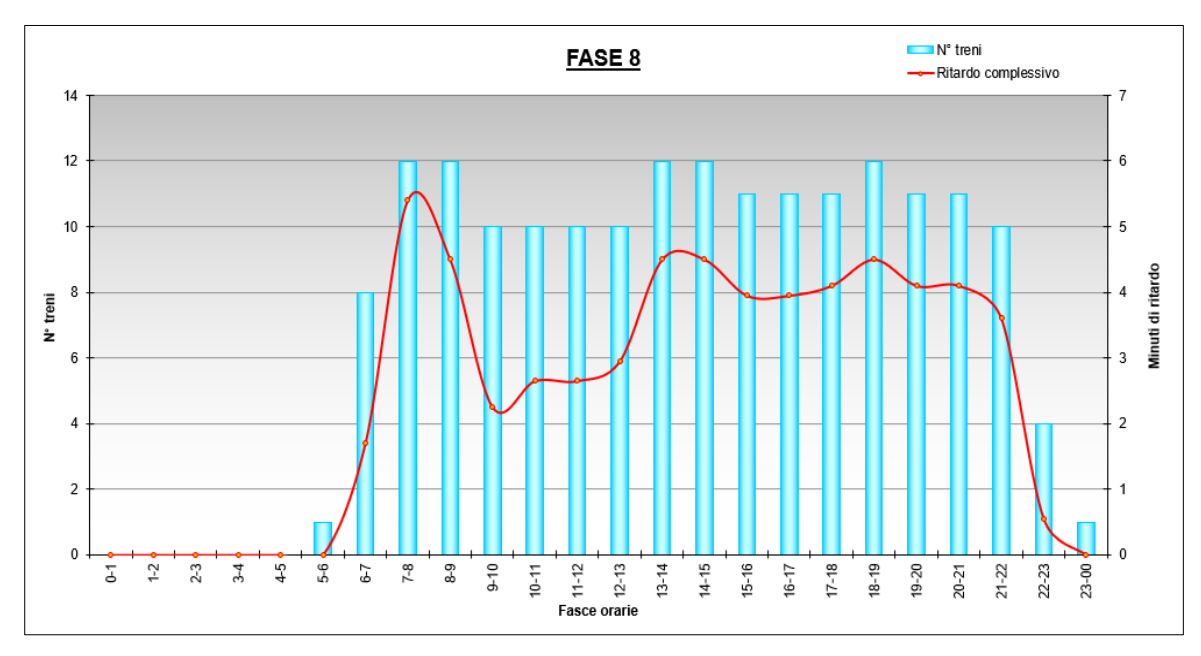

**Figura 10.15**: Risultati grafici simulazione FASE 8

### *FASE 8:*

| <b>DISPARI</b>        | $0 - 1$     | $1 - 2$     | $2 - 3$   | $3 - 4$        | $4 - 5$     | $5-6$               | $6 - 7$        | $7 - 8$        | $8-9$       | $9 - 10$  | $10 - 11$    | $11 - 12$    |
|-----------------------|-------------|-------------|-----------|----------------|-------------|---------------------|----------------|----------------|-------------|-----------|--------------|--------------|
| Ritardo               | 0           | 0           | 0         | 0              | 0           | 0                   | 0              | 3,7            | 3,7         | 1,85      | 1,85         | 1,85         |
| Num treni             | 0           | 0           | 0         | $\mathbf 0$    | 0           | 0                   | $\overline{2}$ | 6              | 6           | 5         | 5            | 5            |
| Ritardo medio         | $\Omega$    | 0           | 0         | $\Omega$       | $\mathbf 0$ | 0                   | $\Omega$       | $\Omega$       | 0           | $\Omega$  | $\mathbf 0$  | $\mathbf 0$  |
|                       |             |             |           |                |             |                     |                |                |             |           |              |              |
|                       | $12 - 13$   | $13 - 14$   | 14-15     | 15-16          | $16 - 17$   | $17 - 18$           | 18-19          | 19-20          | $20 - 21$   | $21 - 22$ | $22 - 23$    | $23 - 00$    |
|                       | 2,15        | 3,7         | 3,7       | 3,15           | 3,15        | 3,7                 | 3,7            | 3,7            | 3,7         | 3,2       | 0,55         | $\Omega$     |
|                       | 5           | 6           | 6         | 5              | 5           | 6                   | 6              | 6              | 6           | 6         | 3            | $\mathbf{1}$ |
|                       | $\mathbf 0$ | 0           | 0         | $\overline{0}$ | 0           | 0                   | 0              | $\mathbf 0$    | $\mathbf 0$ | 0         | 0            | $\mathbf 0$  |
|                       |             |             |           |                |             |                     |                |                |             |           |              |              |
| PARI                  | $0 - 1$     | $1-2$       | $2 - 3$   | $3 - 4$        | $4 - 5$     | $5-6$               | $6 - 7$        | $7 - 8$        | $8 - 9$     | $9 - 10$  | $10 - 11$    | $11 - 12$    |
| Ritardo               | 0           | 0           | 0         | $\mathbf 0$    | 0           | 0                   | 0,3            | 0,3            | 0           | 0         | 0            | 0            |
| Num treni             | $\Omega$    | 0           | 0         | $\mathbf 0$    | 0           | 1                   | 6              | 6              | 6           | 5         | 5            | 5            |
| Ritardo medio         | 0           | 0           | 0         | $\Omega$       | 0           | 0                   | 0              | $\mathbf 0$    | 0           | $\Omega$  | $\mathbf 0$  | $\mathbf 0$  |
|                       |             |             |           |                |             |                     |                |                |             |           |              |              |
|                       | $12 - 13$   | $13 - 14$   | $14 - 15$ | $15 - 16$      | $16 - 17$   | $17 - 18$           | 18-19          | 19-20          | $20 - 21$   | $21 - 22$ | $22 - 23$    | $23 - 00$    |
|                       | 0           | 0           | 0         | $\mathbf{0}$   | 0           | 0                   | 0              | $\mathbf 0$    | 0           | 0         | $\mathbf 0$  | 0            |
|                       | 5           | 6           | 6         | 6              | 6           | 5                   | 6              | 5              | 5           | 4         | $\mathbf{1}$ | 0            |
|                       | 0           | $\mathbf 0$ | 0         | $\mathbf 0$    | $\mathbf 0$ | 0                   | $\mathbf 0$    | $\mathbf 0$    | $\mathbf 0$ | 0         | $\mathbf 0$  | $\mathbf 0$  |
|                       |             |             |           |                |             |                     |                |                |             |           |              |              |
| <b>TOTALE</b>         | $0 - 1$     | $1 - 2$     | $2 - 3$   | $3 - 4$        | $4 - 5$     | $5-6$               | $6 - 7$        | $7 - 8$        | $8 - 9$     | $9 - 10$  | $10 - 11$    | $11 - 12$    |
| Ritardo complessivo   | 0           | 0           | 0         | $\mathbf{0}$   | 0           | 0                   | 0,3            | $\overline{4}$ | 3,7         | 1,85      | 1,85         | 1,85         |
| Num treni             | 0           | $\Omega$    | $\Omega$  | 0              | 0           |                     | 8              | 12             | 12          | 10        | 10           | 10           |
| Media ritardi         | 0.00        | 0.00        | 0.00      | 0,00           | 0.00        | 0.00                | 0,04           | 0,33           | 0.31        | 0,19      | 0,19         | 0,19         |
|                       |             |             |           |                |             |                     |                |                |             |           |              |              |
|                       | $12 - 13$   | $13 - 14$   | $14 - 15$ | $15 - 16$      | $16 - 17$   | $17 - 18$           | 18-19          | 19-20<br>3,7   | $20 - 21$   | $21 - 22$ | $22 - 23$    | 23-00        |
|                       | 2,15        | 3,7         | 3,7       | 3,15           | 3,15        | 3,7                 | 3,7<br>12      |                | 3,7         | 3,2       | 0,55         | 0            |
|                       | 10          | 12          | 12        | 11             | 11          | 11                  |                | 11             | 11          | 10        | 4            | 0,00         |
|                       | 0,22        | 0,31        | 0,31      | 0,29           | 0,29        | 0,34                | 0,31           | 0,34           | 0,34        | 0,32      | 0,14         |              |
|                       |             | lo.         | $0 - 1$   |                | $2 - 3$     |                     | $4 - 5$        | >5             |             |           |              |              |
| Distribuzione ritardi | Ritardo     |             |           | $1 - 2$        |             | $3 - 4$<br>$\Omega$ |                | $\Omega$       |             | Entro 5'  | 179          |              |
|                       | N°treni     | 144         | 11        | 24             | $\Omega$    |                     | 0              |                |             | Oltre 5'  | $\Omega$     |              |
|                       | %           | 80,45%      | 6,15%     | 13,41%         | 0,00%       | 0,00%               | 0,00%          | 0,00%          |             | IP5       | 100,00%      |              |

*FASE 9:*

**Tabella 45**: Risultati tabellari simulazione FASE 9

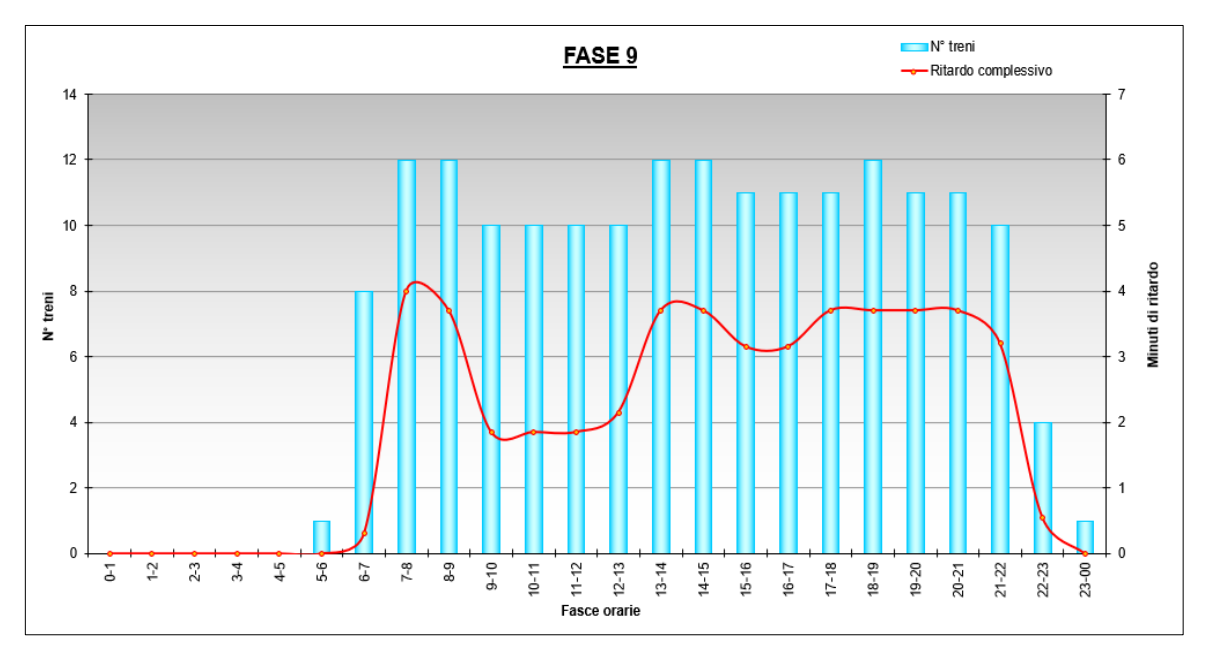

**Figura 10.16**: Risultati grafici simulazione FASE 9

| <b>DISPARI</b>                | $0 - 1$     | $1 - 2$     | $2 - 3$   | $3 - 4$     | $4-5$       | $5-6$        | $6 - 7$        | $7 - 8$        | $8 - 9$   | $9 - 10$    | $10 - 11$      | $11 - 12$    |
|-------------------------------|-------------|-------------|-----------|-------------|-------------|--------------|----------------|----------------|-----------|-------------|----------------|--------------|
| Ritardo                       | $\mathbf 0$ | 0           | 0         | $\mathbf 0$ | 0           | 0            | $\mathbf 0$    | 1,4            | 1,4       | 0,7         | 0,7            | 0,7          |
| <b>Num treni</b>              | 0           | 0           | 0         | 0           | 0           | $\mathbf{0}$ | $\overline{2}$ | 6              | 6         | 5           | 5              | 5            |
| Ritardo medio                 | $\mathbf 0$ | $\mathbf 0$ | 0         | $\mathbf 0$ | $\mathbf 0$ | 0            | $\mathbf 0$    | $\overline{0}$ | 0         | $\mathbf 0$ | $\overline{0}$ | $\pmb{0}$    |
|                               |             |             |           |             |             |              |                |                |           |             |                |              |
|                               | $12 - 13$   | $13 - 14$   | $14 - 15$ | $15 - 16$   | 16-17       | $17 - 18$    | 18-19          | 19-20          | $20 - 21$ | $21 - 22$   | $22 - 23$      | 23-00        |
|                               | 0,7         | 1,4         | 1,4       | 0,7         | 0,7         | 1,4          | 1,4            | 1,4            | 1,4       | 1,4         | 0,7            | 0            |
|                               | 5           | 6           | 6         | 5           | 5           | 6            | 6              | 6              | 6         | 6           | 3              | $\mathbf{1}$ |
|                               | $\mathbf 0$ | $\mathbf 0$ | 0         | $\mathbf 0$ | $\mathbf 0$ | $\mathbf{0}$ | $\mathbf 0$    | $\mathbf 0$    | 0         | $\mathbf 0$ | 0              | 0            |
|                               |             |             |           |             |             |              |                |                |           |             |                |              |
| PARI                          | $0 - 1$     | $1 - 2$     | $2 - 3$   | $3 - 4$     | $4 - 5$     | $5-6$        | $6 - 7$        | $7 - 8$        | $8 - 9$   | $9 - 10$    | $10 - 11$      | $11 - 12$    |
| Ritardo                       | $\mathbf 0$ | 0           | 0         | 0           | 0           | 0            | $\mathbf 0$    | 0,1            | 0,1       | 0,1         | 0,1            | 0,1          |
| Num treni                     | 0           | 0           | 0         | 0           | 0           | 1            | 6              | 6              | 6         | 5           | 5              | 5            |
| Ritardo medio                 | $\Omega$    | 0           | 0         | $\Omega$    | $\Omega$    | $\mathbf{0}$ | $\Omega$       | $\Omega$       | 0         | $\Omega$    | $\Omega$       | $\pmb{0}$    |
|                               |             |             |           |             |             |              |                |                |           |             |                |              |
|                               | $12 - 13$   | $13 - 14$   | $14 - 15$ | $15 - 16$   | $16 - 17$   | $17 - 18$    | 18-19          | 19-20          | $20 - 21$ | $21 - 22$   | $22 - 23$      | $23 - 00$    |
|                               | 0,1         | 0,1         | 0,1       | 0,1         | 0,1         | 0,1          | 0,1            | 0,1            | 0,1       | 0,1         | 0              | 0            |
|                               | 5           | 6           | 6         | 6           | 6           | 5            | 6              | 5              | 5         | 4           | 1              | 0            |
|                               | $\mathbf 0$ | 0           | 0         | $\mathbf 0$ | $\mathbf 0$ | 0            | $\mathbf 0$    | $\mathbf 0$    | 0         | $\mathbf 0$ | $\Omega$       | 0            |
| <b>TOTALE</b>                 | $0 - 1$     | $1 - 2$     | $2 - 3$   | $3 - 4$     | $4 - 5$     | $5-6$        | $6 - 7$        | $7 - 8$        | $8 - 9$   | $9 - 10$    | $10 - 11$      | $11 - 12$    |
| Ritardo complessivo           | 0           | 0           | 0         | 0           | 0           | 0            | $\mathbf 0$    | 1,5            | 1,5       | 0,8         | 0,8            | 0,8          |
| Num treni                     | $\Omega$    | $\Omega$    | $\Omega$  | $\Omega$    | 0           | 1            | 8              | 12             | 12        | 10          | 10             | 10           |
| Media ritardi                 | 0,00        | 0,00        | 0,00      | 0,00        | 0,00        | 0,00         | 0,00           | 0,13           | 0,13      | 0,08        | 0,08           | 0,08         |
|                               |             |             |           |             |             |              |                |                |           |             |                |              |
|                               | $12 - 13$   | $13 - 14$   | $14 - 15$ | $15 - 16$   | $16 - 17$   | $17 - 18$    | 18-19          | 19-20          | $20 - 21$ | $21 - 22$   | $22 - 23$      | 23-00        |
|                               | 0,8         | 1,5         | 1,5       | 0,8         | 0,8         | 1,5          | 1,5            | 1,5            | 1,5       | 1,5         | 0,7            | 0            |
|                               | 10          | 12          | 12        | 11          | 11          | 11           | 12             | 11             | 11        | 10          | 4              | $\mathbf{1}$ |
|                               | 0.08        | 0,13        | 0,13      | 0.07        | 0.07        | 0,14         | 0.13           | 0,14           | 0,14      | 0.15        | 0,18           | 0,00         |
|                               |             |             |           |             |             |              |                |                |           |             |                |              |
|                               | Ritardo     | lo.         | $0 - 1$   | $1-2$       | $2 - 3$     | $3 - 4$      | $4-5$          | >5             |           | Entro 5'    | 179            |              |
| Distribuzione ritardi N°treni |             | 124         | 55        | 0           | $\Omega$    | 0            | $\mathbf{0}$   | $\Omega$       |           | Oltre 5'    | 0              |              |
|                               |             |             |           |             |             |              |                |                |           |             |                |              |

*FASE 10:*

**Tabella 46**: Risultati tabellari simulazione FASE 10

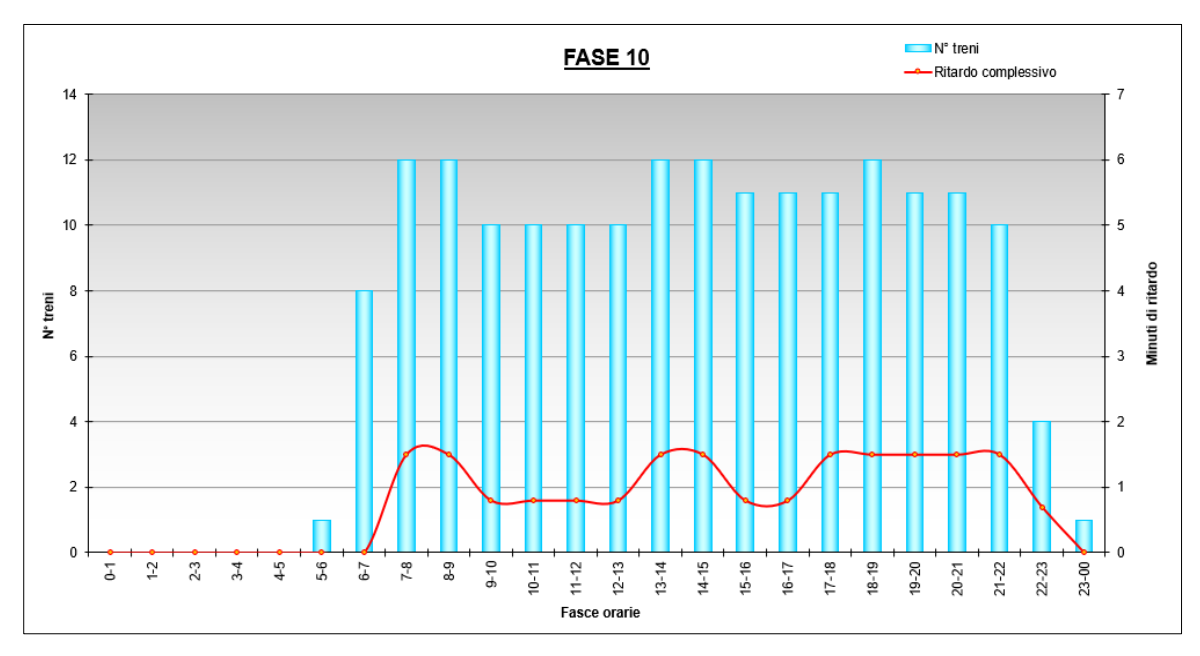

**Figura 10.17**: Risultati grafici simulazione FASE 10

### *FASE 11:*

| <b>DISPARI</b>                | $0 - 1$     | $1 - 2$        | $2 - 3$   | $3 - 4$      | $4 - 5$        | $5-6$        | $6 - 7$        | $7 - 8$     | $8 - 9$     | $9 - 10$        | $10 - 11$   | $11 - 12$   |
|-------------------------------|-------------|----------------|-----------|--------------|----------------|--------------|----------------|-------------|-------------|-----------------|-------------|-------------|
| Ritardo                       | 0           | 0              | 0         | $\mathbf{0}$ | 0              | $\Omega$     | $\mathbf{0}$   | 1,4         | 1,4         | 0,7             | 0,7         | 0,7         |
| Num treni                     | 0           | 0              | 0         | $\mathbf 0$  | 0              | 0            | $\overline{2}$ | 6           | 6           | 5               | 5           | 5           |
| Ritardo medio                 | $\mathbf 0$ | $\mathbf 0$    | 0         | $\mathbf 0$  | $\overline{0}$ | 0            | 0              | $\mathbf 0$ | $\mathbf 0$ | $\mathbf 0$     | $\mathbf 0$ | $\mathbf 0$ |
|                               |             |                |           |              |                |              |                |             |             |                 |             |             |
|                               | $12 - 13$   | $13 - 14$      | $14 - 15$ | 15-16        | 16-17          | $17 - 18$    | 18-19          | 19-20       | $20 - 21$   | $21 - 22$       | $22 - 23$   | $23 - 00$   |
|                               | 0,7         | 1,4            | 1,4       | 0,7          | 0.7            | 1,4          | 1,4            | 1,4         | 1,4         | 1,4             | 0,7         | $\mathbf 0$ |
|                               | 5           | 6              | 6         | 5            | 5              | 6            | 6              | 6           | 6           | 6               | 3           | 1           |
|                               | $\mathbf 0$ | $\mathbf 0$    | 0         | $\mathbf 0$  | 0              | $\mathbf 0$  | $\mathbf{0}$   | 0           | $\mathbf 0$ | $\mathbf{0}$    | $\mathbf 0$ | $\pmb{0}$   |
|                               |             |                |           |              |                |              |                |             |             |                 |             |             |
| PARI                          | $0 - 1$     | $1 - 2$        | $2 - 3$   | $3 - 4$      | $4 - 5$        | $5-6$        | $6 - 7$        | $7 - 8$     | $8 - 9$     | $9 - 10$        | $10 - 11$   | $11 - 12$   |
| Ritardo                       | 0           | $\mathbf 0$    | 0         | $\mathbf 0$  | 0              | 0            | $\mathbf 0$    | 0           | 0           | $\mathbf 0$     | 0           | 0           |
| Num treni                     | 0           | 0              | 0         | $\mathbf 0$  | 0              | $\mathbf{1}$ | 6              | 6           | 6           | 5 <sup>1</sup>  | 5           | 5           |
| Ritardo medio                 | $\Omega$    | $\mathbf 0$    | 0         | $\Omega$     | $\Omega$       | 0            | $\Omega$       | $\Omega$    | 0           | $\Omega$        | $\Omega$    | $\mathbf 0$ |
|                               |             |                |           |              |                |              |                |             |             |                 |             |             |
|                               | $12 - 13$   | $13 - 14$      | $14 - 15$ | $15 - 16$    | $16 - 17$      | $17 - 18$    | 18-19          | $19 - 20$   | $20 - 21$   | $21 - 22$       | $22 - 23$   | $23 - 00$   |
|                               | 0           | 0              | 0         | $\mathbf{0}$ | 0              | $\Omega$     | 0              | 0           | 0           | $\mathbf{0}$    | 0           | 0           |
|                               | 5           | 6              | 6         | 6            | 6              | 5            | 6              | 5           | 5           | 4               | 1           | 0           |
|                               | 0           | 0              | 0         | $\mathbf 0$  | 0              | 0            | 0              | 0           | 0           | $\mathbf{0}$    | 0           | $\pmb{0}$   |
|                               |             |                |           |              |                |              |                |             |             |                 |             |             |
| <b>TOTALE</b>                 | $0 - 1$     | $1 - 2$        | $2 - 3$   | $3 - 4$      | $4 - 5$        | $5-6$        | $6 - 7$        | $7 - 8$     | $8 - 9$     | $9 - 10$        | $10 - 11$   | $11 - 12$   |
| Ritardo complessivo           | 0           | 0              | 0         | $\mathbf 0$  | 0              | 0            | 0              | 1,4         | 1,4         | 0,7             | 0,7         | 0,7         |
| Num treni                     | $\Omega$    | $\Omega$       | 0         | $\Omega$     | 0              | 1            | 8              | 12          | 12          | 10 <sup>1</sup> | 10          | 10          |
| Media ritardi                 | 0,00        | 0,00           | 0,00      | 0,00         | 0,00           | 0,00         | 0,00           | 0,12        | 0,12        | 0,07            | 0,07        | 0,07        |
|                               |             |                |           |              |                |              |                |             |             |                 |             |             |
|                               | $12 - 13$   | $13 - 14$      | $14 - 15$ | $15 - 16$    | $16 - 17$      | $17 - 18$    | 18-19          | 19-20       | $20 - 21$   | $21 - 22$       | $22 - 23$   | 23-00       |
|                               | 0,7         | 1,4<br>12      | 1,4       | 0,7<br>11    | 0,7            | 1,4          | 1,4<br>12      | 1,4         | 1,4         | 1,4             | 0,7         | 0           |
|                               | 10          |                | 12        |              | 11             | 11           |                | 11          | 11          | 10              | 4           |             |
|                               | 0.07        | 0.12           | 0,12      | 0.06         | 0.06           | 0,13         | 0.12           | 0.13        | 0,13        | 0.14            | 0,18        | 0,00        |
|                               |             |                |           |              |                |              |                |             |             |                 |             |             |
|                               | Ritardo     | $\overline{0}$ | $0 - 1$   | $1 - 2$      | $2 - 3$        | $3 - 4$      | $4 - 5$        | >5          |             | Entro 5'        | 179         |             |
| Distribuzione ritardi N°treni |             | 178            | 1         | $\Omega$     | $\Omega$       | $\Omega$     | $\Omega$       | $\Omega$    |             | Oltre 5'        | $\Omega$    |             |
|                               | %           | 99.44%         | 0,56%     | 0.00%        | 0.00%          | 0,00%        | 0.00%          | 0,00%       |             | IP5             | 100,00%     |             |

**Tabella 47**: Risultati tabellari simulazione FASE 11

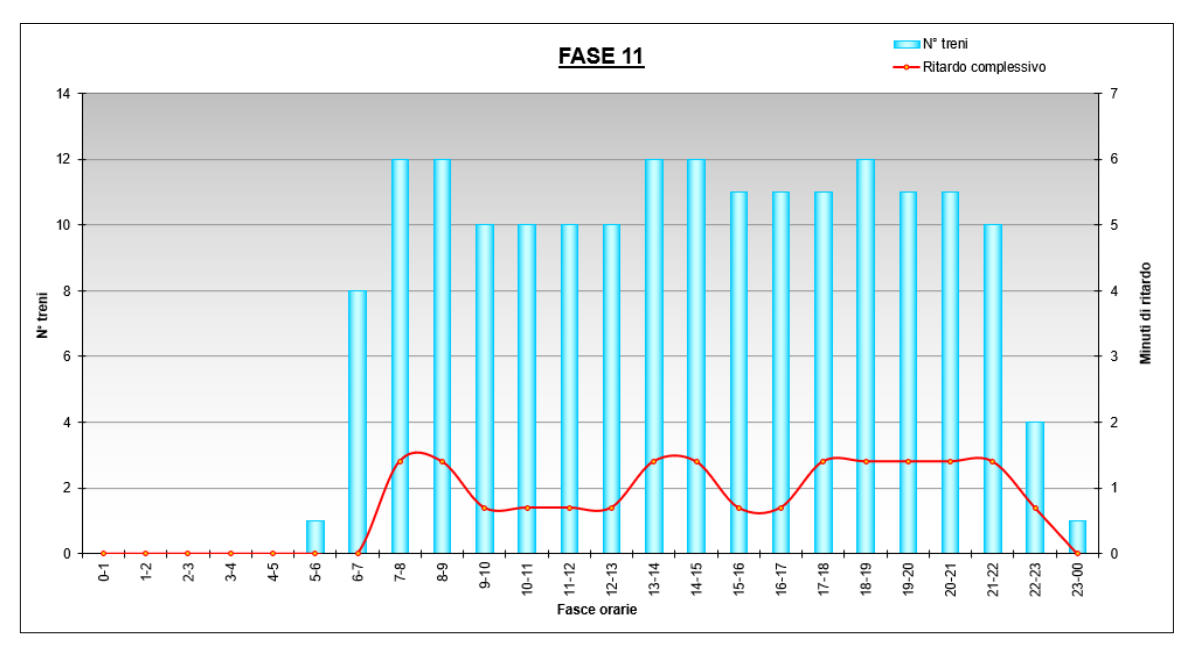

**Figura 10.18**: Risultati grafici simulazione FASE 11
| <b>DISPARI</b>                | $0 - 1$     | $1 - 2$        | $2 - 3$        | $3 - 4$     | $4 - 5$   | $5-6$        | $6 - 7$        | $7 - 8$     | $8 - 9$   | $9 - 10$        | $10 - 11$    | $11 - 12$ |
|-------------------------------|-------------|----------------|----------------|-------------|-----------|--------------|----------------|-------------|-----------|-----------------|--------------|-----------|
| Ritardo                       | 0           | 0              | 0              | 0           | 0         | 0            | 0              | 1,4         | 1,4       | 0,7             | 0,7          | 0,7       |
| Num treni                     | 0           | 0              | 0              | 0           | 0         | 0            | $\overline{2}$ | 6           | 6         | 5               | 5            | 5         |
| Ritardo medio                 | 0           | 0              | $\mathbf 0$    | 0           | 0         | $\mathbf 0$  | $\mathbf 0$    | $\mathbf 0$ | 0         | $\mathbf 0$     | $\mathbf 0$  | 0         |
|                               |             |                |                |             |           |              |                |             |           |                 |              |           |
|                               | $12 - 13$   | $13 - 14$      | $14 - 15$      | $15 - 16$   | $16-17$   | $17 - 18$    | $18 - 19$      | 19-20       | $20 - 21$ | $21 - 22$       | $22 - 23$    | $23 - 00$ |
|                               | 0,7         | 1,4            | 1,4            | 0,7         | 0.7       | 1,4          | 1,4            | 1,4         | 1,4       | 1,4             | 0,7          | 0         |
|                               | 5           | 6              | 6              | 5           | 5         | 6            | 6              | 6           | 6         | 6               | 3            | 1         |
|                               | $\mathbf 0$ | $\mathbf 0$    | $\overline{0}$ | $\mathbf 0$ | 0         | $\mathbf 0$  | $\mathbf 0$    | 0           | 0         | $\mathbf 0$     | $\mathbf 0$  | 0         |
|                               |             |                |                |             |           |              |                |             |           |                 |              |           |
| PARI                          | $0 - 1$     | $1 - 2$        | $2 - 3$        | $3 - 4$     | $4 - 5$   | $5-6$        | $6 - 7$        | $7 - 8$     | $8 - 9$   | $9 - 10$        | $10 - 11$    | $11 - 12$ |
| Ritardo                       | 0           | 0              | 0              | 0           | 0         | 0            | $\mathbf 0$    | 0           | 0         | 0               | 0            | 0         |
| Num treni                     | $\mathbf 0$ | 0              | 0              | 0           | 0         | $\mathbf{1}$ | 6              | 6           | 6         | 5               | 5            | 5         |
| Ritardo medio                 | $\Omega$    | 0              | $\Omega$       | $\Omega$    | 0         | $\Omega$     | $\Omega$       | $\Omega$    | $\Omega$  | 0               | $\Omega$     | 0         |
|                               |             |                |                |             |           |              |                |             |           |                 |              |           |
|                               | $12 - 13$   | $13 - 14$      | $14 - 15$      | $15 - 16$   | $16 - 17$ | $17 - 18$    | $18 - 19$      | 19-20       | $20 - 21$ | $21 - 22$       | $22 - 23$    | $23 - 00$ |
|                               | 0           | 0              | 0              | 0           | 0         | 0            | 0              | 0           | 0         | 0               | 0            | 0         |
|                               | 5           | 6              | 6              | 6           | 6         | 5            | 6              | 5           | 5         | 4               | $\mathbf{1}$ | 0         |
|                               | 0           | 0              | $\mathbf 0$    | $\mathbf 0$ | 0         | $\mathbf 0$  | $\mathbf 0$    | $\mathbf 0$ | 0         | $\mathbf 0$     | $\mathbf 0$  | 0         |
|                               |             |                |                |             |           |              |                |             |           |                 |              |           |
| <b>TOTALE</b>                 | $0 - 1$     | $1 - 2$        | $2 - 3$        | $3 - 4$     | $4 - 5$   | $5-6$        | $6 - 7$        | $7 - 8$     | $8 - 9$   | $9 - 10$        | $10 - 11$    | $11 - 12$ |
| Ritardo complessivo           | 0           | 0              | 0              | 0           | 0         | 0            | 0              | 1,4         | 1,4       | 0,7             | 0,7          | 0,7       |
| Num treni                     | 0           | 0              | 0              | 0           | 0         |              | 8              | 12          | 12        | 10              | 10           | 10        |
| Media ritardi                 | 0,00        | 0,00           | 0,00           | 0,00        | 0,00      | 0,00         | 0,00           | 0,12        | 0,12      | 0,07            | 0,07         | 0,07      |
|                               | $12 - 13$   | $13 - 14$      | $14 - 15$      | $15 - 16$   | $16 - 17$ | $17 - 18$    | 18-19          | 19-20       | $20 - 21$ | $21 - 22$       | $22 - 23$    | $23 - 00$ |
|                               | 0,7         | 1,4            | 1,4            | 0,7         | 0,7       | 1,4          | 1,4            | 1,4         | 1,4       | 1,4             | 0,7          | 0         |
|                               | 10          | 12             | 12             | 11          | 11        | 11           | 12             | 11          | 11        | 10              | 4            |           |
|                               | 0,07        | 0,12           | 0,12           | 0,06        | 0,06      | 0,13         | 0,12           | 0,13        | 0,13      | 0,14            | 0,18         | 0,00      |
|                               |             |                |                |             |           |              |                |             |           |                 |              |           |
|                               | Ritardo     | $\overline{0}$ | $0 - 1$        | $1 - 2$     | $2 - 3$   | $3 - 4$      | $4 - 5$        | >5          |           | Entro 5'        | 179          |           |
| Distribuzione ritardi N°treni |             | 178            |                | 0           | 0         | $\Omega$     | 0              | 0           |           | Oltre 5'        | $\mathbf 0$  |           |
|                               | %           | 99,44%         | 0,56%          | 0,00%       | 0,00%     | 0,00%        | 0,00%          | 0,00%       |           | IP <sub>5</sub> | 100,00%      |           |
|                               |             |                |                |             |           |              |                |             |           |                 |              |           |

*FASE 12:*

**Tabella 48**: Risultati tabellari simulazione FASE 12

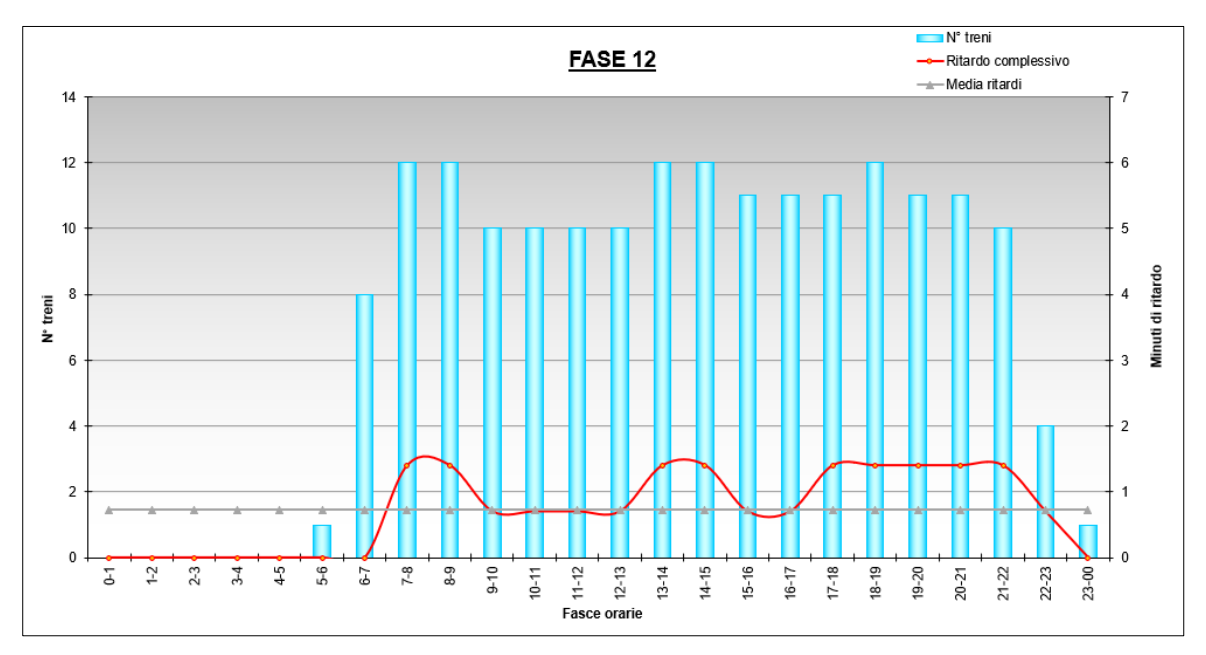

**Figura 10.19**: Risultati grafici simulazione FASE 12

## *FASE FUTURO:*

| <b>DISPARI</b>                | $0 - 1$     | $1 - 2$        | $2 - 3$   | $3 - 4$     | $4 - 5$     | $5 - 6$      | $6 - 7$        | $7 - 8$     | $8 - 9$     | $9 - 10$    | $10 - 11$    | $11 - 12$   |
|-------------------------------|-------------|----------------|-----------|-------------|-------------|--------------|----------------|-------------|-------------|-------------|--------------|-------------|
| Ritardo                       | 0           | $\mathbf 0$    | 0         | $\mathbf 0$ | $\mathbf 0$ | 0            | 0              | 0,5         | 0,5         | 0,25        | 0,25         | 0,25        |
| Num treni                     | $\mathbf 0$ | 0              | 0         | $\mathbf 0$ | 0           | 0            | $\overline{2}$ | 6           | 6           | 5           | 5            | 5           |
| Ritardo medio                 | 0           | $\mathbf 0$    | 0         | $\mathbf 0$ | $\mathbf 0$ | 0            | $\mathbf 0$    | $\mathbf 0$ | 0           | $\Omega$    | 0            | $\mathbf 0$ |
|                               |             |                |           |             |             |              |                |             |             |             |              |             |
|                               | $12 - 13$   | $13 - 14$      | $14 - 15$ | 15-16       | $16 - 17$   | $17 - 18$    | 18-19          | 19-20       | $20 - 21$   | $21 - 22$   | $22 - 23$    | $23 - 00$   |
|                               | 0,25        | 0,5            | 0,5       | 0,25        | 0,25        | 0,5          | 0,5            | 0,5         | 0,5         | 0,5         | 0,25         | 0           |
|                               | 5           | 6              | 6         | 5           | 5           | 6            | 6              | 6           | 6           | 6           | 3            |             |
|                               | 0           | $\mathbf 0$    | 0         | $\mathbf 0$ | $\mathbf 0$ | 0            | $\mathbf 0$    | $\mathbf 0$ | $\mathbf 0$ | $\mathbf 0$ | 0            | $\mathbf 0$ |
|                               |             |                |           |             |             |              |                |             |             |             |              |             |
| PARI                          | $0 - 1$     | $1 - 2$        | $2 - 3$   | $3 - 4$     | $4 - 5$     | $5-6$        | $6 - 7$        | $7 - 8$     | $8 - 9$     | $9 - 10$    | $10 - 11$    | $11 - 12$   |
| Ritardo                       | 0           | $\mathbf 0$    | 0         | $\mathbf 0$ | $\mathbf 0$ | 0            | $\mathbf 0$    | 0,1         | 0,1         | 0,1         | 0,1          | 0,1         |
| Num treni                     | 0           | 0              | 0         | 0           | 0           | 1            | 6              | 6           | 6           | 5           | 5            | 5           |
| Ritardo medio                 | $\Omega$    | $\Omega$       | $\Omega$  | $\theta$    | $\Omega$    | 0            | $\Omega$       | $\Omega$    | $\mathbf 0$ | $\Omega$    | $\Omega$     | $\pmb{0}$   |
|                               |             |                |           |             |             |              |                |             |             |             |              |             |
|                               | $12 - 13$   | 13-14          | $14 - 15$ | $15 - 16$   | $16 - 17$   | $17 - 18$    | 18-19          | 19-20       | $20 - 21$   | $21 - 22$   | $22 - 23$    | $23 - 00$   |
|                               | 0,1         | 0,1            | 0,1       | 0,1         | 0,1         | 0,1          | 0,1            | 0,1         | 0,1         | 0,1         | 0            | 0           |
|                               | 5           | 6              | 6         | 6           | 6           | 5            | 6              | 5           | 5           | 4           | $\mathbf{1}$ | 0           |
|                               | 0           | $\mathbf 0$    | 0         | $\mathbf 0$ | $\mathbf 0$ | 0            | $\mathbf 0$    | $\mathbf 0$ | 0           | $\Omega$    | 0            | $\mathbf 0$ |
| <b>TOTALE</b>                 | $0 - 1$     | $1 - 2$        | $2 - 3$   | $3 - 4$     | $4 - 5$     | $5-6$        | $6 - 7$        | $7 - 8$     | $8 - 9$     | $9 - 10$    | $10 - 11$    | $11 - 12$   |
| Ritardo complessivo           | 0           | 0              | 0         | 0           | 0           | 0            | 0              | 0,6         | 0,6         | 0,35        | 0,35         |             |
| Num treni                     | 0           | $\Omega$       | $\Omega$  | $\mathbf 0$ | $\mathbf 0$ | $\mathbf{1}$ | 8              | 12          | 12          | 10          | 10           | 0,35<br>10  |
| Media ritardi                 | 0,00        | 0,00           | 0,00      | 0,00        | 0,00        | 0,00         | 0,00           | 0,05        | 0,05        | 0.04        | 0.04         | 0,04        |
|                               |             |                |           |             |             |              |                |             |             |             |              |             |
|                               | $12 - 13$   | $13 - 14$      | $14 - 15$ | $15 - 16$   | $16 - 17$   | $17 - 18$    | 18-19          | 19-20       | $20 - 21$   | $21 - 22$   | $22 - 23$    | 23-00       |
|                               | 0,35        | 0,6            | 0,6       | 0,35        | 0,35        | 0,6          | 0,6            | 0,6         | 0,6         | 0,6         | 0,25         | 0           |
|                               | 10          | 12             | 12        | 11          | 11          | 11           | 12             | 11          | 11          | 10          | 4            |             |
|                               | 0,04        | 0,05           | 0,05      | 0,03        | 0,03        | 0,05         | 0,05           | 0,05        | 0,05        | 0,06        | 0,06         | 0,00        |
|                               |             |                |           |             |             |              |                |             |             |             |              |             |
|                               | Ritardo     | $\overline{0}$ | $0 - 1$   | $1 - 2$     | $2 - 3$     | $3 - 4$      | $4 - 5$        | >5          |             | Entro 5'    | 179          |             |
| Distribuzione ritardi N°treni |             | 178            | 1         | $\Omega$    | $\Omega$    | $\Omega$     | $\Omega$       | $\Omega$    |             | Oltre 5'    | 0            |             |
|                               | %           | 99.44%         | 0,56%     | 0.00%       | 0.00%       | 0,00%        | 0.00%          | 0,00%       |             | IP5         | 100,00%      |             |

**Tabella 49**: Risultati tabellari simulazione FASE FUTURO

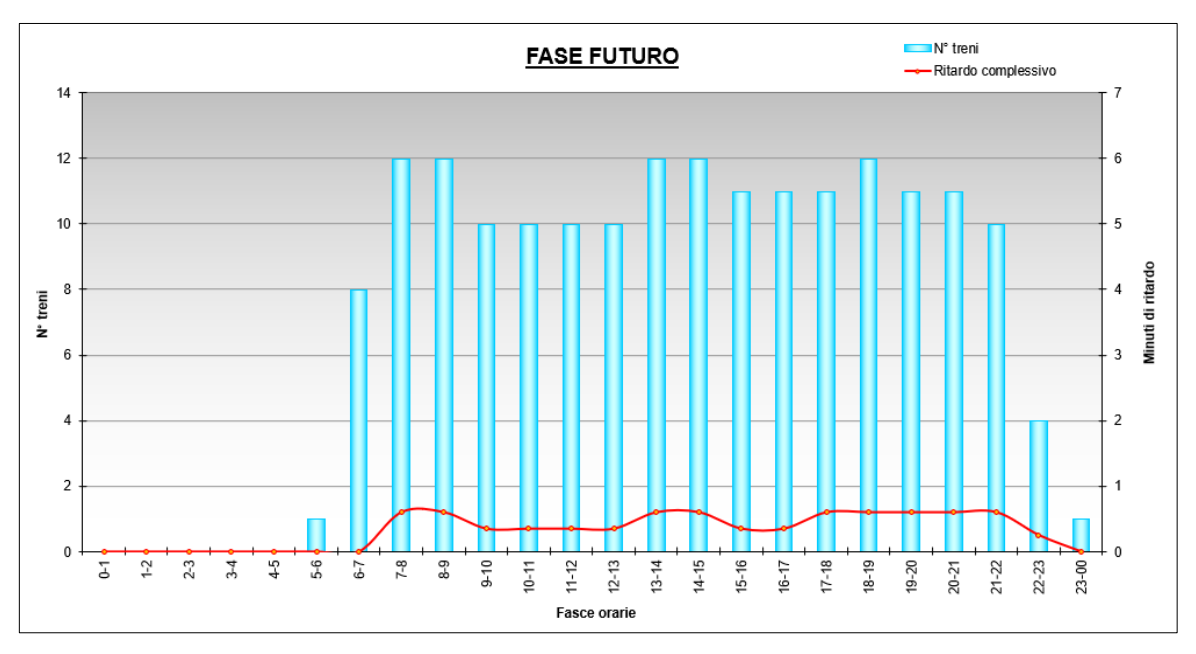

**Figura 10.20**: Risultati grafici simulazione FASE FUTURO

### 10.4 COMMENTI AI RISULTATI E CONSIDERAZIONI SUL METODO

La simulazione tramite software Opentrack offre, rispetto all'analisi con metodo sintetico di Potthoff, una maggiore libertà di impostazione. Si può infatti notare come alcune delle fasi lavori che in precedenza erano state accorpare, sono adesso state analizzate singolarmente. Questo perché tramite il software si sono potuti inserire le restrizioni di velocità previste dalle fasi lavori, cosa che Potthoff non consentiva, e quindi si è deciso di inserire i rallentamenti nell'infrastruttura in corrispondenza dell'effettiva zona coinvolta da lavori in ciascuna fase.

Dai risultati riportati si può notare come sembrano esserci delle incongruenze nella fase 1, in entrambe le sue configurazioni essendo riportate un numero di corse superiore per la FASE 1 S2 bin I e inferiore per la FASE 1 S2 soppressi da Palazzolo. Tutto ciò è coerente in quanto per la prima, il servizio S2 termina al binario I e prosegue come materiale vuoto fino a Camnago dove attenderà, effettuerà il giro banco e tornerà indietro costituendo il servizio pari verso Milano e tali materiali vuoti, essendo treni simulati, compaiono nel conteggio. Per la seconda, invece, è più intuitivo capire che avendo soppresso il servizio S2 a Palazzolo ed essendo i grafici sopra riportati riferiti alla stazione di Seveso è corretto che tali corse non siano riportate.

Per quanto riguarda l'IP5, in ambo i casi, essendo esso calcolato a termine corsa e dipendente dagli effetti delle tratte a semplice binario su tutta la linea, oltre ad essere calcolato per i soli treni che effettuano servizio viaggiatori (vengono quindi esclusi i materiali vuoti) è corretto non vedere differenze nelle varie fasi per quanto riguarda il numero di treni totali identificato nella base di calcolo che rimane sempre costante a quota 179.

Si è deciso, in aggiunta, di simulare e valutare differenti configurazioni nella fase 4-5 provando ad assegnare alternativamente al servizio regionale dispari la priorità di assegnazione itinerario prima il binario II e poi il III al contrario del consueto binario I. In ambo le casistiche, pur indicando tali scelte come precedenza per i treni di tale servizio, il software in automatico cambia ad essi la priorità e li convoglia al binario I ottimizzando quindi la circolazione e indicando quindi tale binario come la migliore scelta per tale servizio. Questo fatto giustifica la congruenza tra i risultati di tali simulazioni con quella della FASE 4-5\_R dis bin I.

Anche nel caso della FASE 4-5 R dis bin II, R par bin I, S4 par bin I il software cambia priorità degli itinerari ottimizzando la circolazione e indirizzando l'S4 dispari al binario II, il regionale dispari al III quando si trovano insieme all'S4 nello stesso momento a Seveso e quindi non in modo costante durante la giornata. Tale soluzione per la fase 4-5 sembra quella che riduce maggiormente i ritardi, andando a confermare quanto indicato da Potthoff in precedenza, ma, considerato che lo stesso servizio cambia binario di arrivo e partenza durante la giornata sarebbe opportuno valutare se questo miglioramento nei ritardi giustifichi questa difficoltà aggiuntiva per i viaggiatori.

L'andamento dei risultati ottenuti tramite simulazione è in linea con quanto riscontrato tramite l'analisi con il metodo di Potthoff. Si può notare come inizialmente i ritardi aumentano rispetto alla condizione attuale e tale risultato è congruente in quanto iniziano i lavori di ammodernamento dell'impianto. Tali ritardi seguono successivamente una tendenza negativa andando a ridursi progressivamente con l'avanzare dei lavori. Tale informazione è concorde con l'andamento del coefficiente di Potthoff che segue lo stesso andamento, andando a confermare la bontà dell'analisi effettuata. Una discordanza rispetto a quanto appreso dall'analisi precedente con metodo sintetico è rappresentata dalla FASE 7 a cui sono strettamente connesse la 8 e la 9. Si può notare come in queste fasi i ritardi aumentano sensibilmente rispetto alla fase precedente (FASE 6) e tale aumento è attribuibile a una zona soggetta a rallentamenti profondamente più estesa rispetto alla fase lavori precedente che, in combinazione con l'uscita da Seveso verso Meda che è a singolo binario (e lo rimane fino alla FASE 10) e l'orario di servizio genera maggiori ritardi e rende tale fase maggiormente critica per la sua gestione. Tale criticità sarebbe rimasta nascosta qualora ci si fosse concentrati solo su un'analisi tramite metodo di Potthoff non venendo considerato, in quest'ultimo, l'effettivo orario di servizio che, particolarmente in questa fase, genera maggiori ritardi dovuti all'interazione con i rallentamenti a 30km/h maggiormente estesi nella zona soggetta a lavorazioni.

110

La FASE 7 insieme alla FASE 1 nel caso si scegliesse di convogliare il servizio S2 al binario I sono le fasi che dall'analisi risultano maggiormente critiche e quindi quelle che dovranno essere gestite con maggior attenzione durante i lavori perché un problema con conseguente ritardo durante tali lavorazioni causerebbe un aumento dei ritardi che sono già di base più elevati rispetto alle altre fasi lavori.

Per rendere comprensibile la differenza tra i ritardi tra la FASE 12 e la FASE FUTURA va specificato che la differenza tra esse risiede nei rallentamenti. L'infrastruttura e l'orario sono uguali per entrambe le fasi, ma a fare la differenza sono i rallentamenti a 30 km/h presenti nella FASE 12 che ovviamente non sono presenti nella FASE FUTURA che rappresenta la situazione che si avrà a lavori ultimati. Ragionamento analogo vale per la FASE ATTUALE dove i rallentamenti, non essendo ancora iniziati i lavori, non sono presenti.

Guardando la tabella 32 si potrebbe pensare che qualora si potesse sbloccare il deviatoio 12, invece che tenerlo bloccato fino alla FASE 10, si potrebbe avere una capacità del nodo e una regolarità della circolazione ai livelli della FASE 12 e quindi a lavori ultimati. Questo fatto sembrerebbe rendere inutili tutte le fasi lavori successive oppure suggerire un errore commesso durante l'analisi. Per risolvere questo dubbio occorre ricordare che Potthoff non tiene in considerazione l'effettivo orario di servizio, cosa che invece la simulazione tramite OpenTrack fa.

Le fasi lavori studiate sono state pensate anche in funzione di un nuovo orario di servizio che verrà attuato a lavori ultimati. Avendo a disposizione tale orario ho potuto fare un confronto, prendendo come esempio la FASE 12, tra i ritardi che si generano con il nuovo orario rispetto a quello attuale.

I risultati sono riportati nella pagina seguente.

## *FASE 12 ORARIO NUOVO:*

| <b>DISPARI</b>                | $0 - 1$        | $1 - 2$     | $2 - 3$   | $3 - 4$       | $4 - 5$        | $5-6$       | $6 - 7$        | $7 - 8$       | $8 - 9$     | $9 - 10$    | $10 - 11$    | $11 - 12$    |
|-------------------------------|----------------|-------------|-----------|---------------|----------------|-------------|----------------|---------------|-------------|-------------|--------------|--------------|
| Ritardo                       | 0              | 0           | $\Omega$  | 0             | 0              | $\Omega$    | 0              | 0.6           | 0.6         | 0.3         | 0.3          | 0.3          |
| Num treni                     | 0              | 0           | 0         | $\mathbf 0$   | 0              | $\mathbf 0$ | $\overline{2}$ | 6             | 6           | 5           | 5            | 5            |
| Ritardo medio                 | 0              | $\mathbf 0$ | 0         | $\mathbf 0$   | $\overline{0}$ | $\mathbf 0$ | $\mathbf 0$    | $\mathbf 0$   | $\mathbf 0$ | $\mathbf 0$ | 0            | $\mathbf 0$  |
|                               |                |             |           |               |                |             |                |               |             |             |              |              |
|                               | $12 - 13$      | $13 - 14$   | $14 - 15$ | 15-16         | 16-17          | $17 - 18$   | 18-19          | $19 - 20$     | $20 - 21$   | $21 - 22$   | $22 - 23$    | $23 - 00$    |
|                               | 0.3            | 0.6         | 0.6       | 0.3           | 0.3            | 0.6         | 0.6            | 0.6           | 0.6         | 0.6         | $\mathbf{1}$ | $\mathbf 0$  |
|                               | 5              | 6           | 6         | 5             | 5              | 6           | 6              | 6             | 6           | 6           | 3            | $\mathbf 1$  |
|                               | 0              | 0           | 0         | $\mathbf 0$   | $\overline{0}$ | 0           | $\mathbf{0}$   | 0             | $\mathbf 0$ | 0           | $\Omega$     | $\mathbf{0}$ |
|                               |                |             |           |               |                |             |                |               |             |             |              |              |
| PARI                          | $ 0-1 $        | $1 - 2$     | $2 - 3$   | $3 - 4$       | $4 - 5$        | $5-6$       | $6 - 7$        | $7 - 8$       | $8 - 9$     | $9 - 10$    | $10 - 11$    | $11 - 12$    |
| Ritardo                       | 0              | 0           | 0         | $\mathbf 0$   | 0              | 0           | 0.8            | 0.35          | 0.7         | 0.8         | 0.35         | 0.35         |
| Num treni                     | 0              | 0           | 0         | $\mathbf 0$   | 0              | 1           | 6              | 6             | 6           | 5           | 5            | 5            |
| Ritardo medio                 | $\Omega$       | $\mathbf 0$ | 0         | $\Omega$      | $\Omega$       | 0           | $\Omega$       | $\mathbf 0$   | $\mathbf 0$ | $\Omega$    | $\Omega$     | $\mathbf 0$  |
|                               |                |             |           |               |                |             |                |               |             |             |              |              |
|                               | $12 - 13$      | 13-14       | $14 - 15$ | $15 - 16$     | $16 - 17$      | $17 - 18$   | 18-19          | 19-20         | $20 - 21$   | $21 - 22$   | $22 - 23$    | $23-00$      |
|                               | 0.35           | 0.35        | 0.7       | 0.7           | 0.35           | 0.35        | 1.15           | 0.35          | 0.35        | $\mathbf 0$ | 0            | 0            |
|                               | 5<br>$\Omega$  | 6           | 6         | 6<br>$\Omega$ | 6<br>$\Omega$  | 5           | 6<br>$\Omega$  | 5<br>$\Omega$ | 5           | 4           | $\mathbf{1}$ | $\mathbf 0$  |
|                               |                | 0           | 0         |               |                | 0           |                |               | $\mathbf 0$ | $\Omega$    | $\Omega$     | $\mathbf{0}$ |
| <b>TOTALE</b>                 | $0 - 1$        | $1 - 2$     | $2 - 3$   | $3 - 4$       | $4 - 5$        | $5-6$       | $6 - 7$        | $7 - 8$       | $8 - 9$     | $9 - 10$    | $10 - 11$    | $11 - 12$    |
| Ritardo complessivo           | 0              | 0           | 0         | 0             | 0              | 0           | 0.8            | 0.95          | 1.3         | 1.1         | 0.65         | 0.65         |
| Num treni                     | 0              | 0           | $\Omega$  | $\Omega$      | $\Omega$       | 1           | 8              | 12            | 12          | 10          | 10           | 10           |
| Media ritardi                 | 0.00           | 0.00        | 0.00      | 0.00          | 0.00           | 0.00        | 0.10           | 0.08          | 0.11        | 0.11        | 0.07         | 0.07         |
|                               |                |             |           |               |                |             |                |               |             |             |              |              |
|                               | $12 - 13$      | $13 - 14$   | 14-15     | $15 - 16$     | $16 - 17$      | $17 - 18$   | 18-19          | 19-20         | $20 - 21$   | $21 - 22$   | $22 - 23$    | $23 - 00$    |
|                               | 0.65           | 0.95        | 1.3       | $\mathbf{1}$  | 0.65           | 0.95        | 1.75           | 0.95          | 0.95        | 0.6         | $\mathbf{1}$ | $\mathbf{0}$ |
|                               | 10             | 12          | 12        | 11            | 11             | 11          | 12             | 11            | 11          | 10          | 4            | $\mathbf{1}$ |
|                               | 0.07           | 0.08        | 0.11      | 0.09          | 0.06           | 0.09        | 0.15           | 0.09          | 0.09        | 0.06        | 0.25         | 0.00         |
|                               |                |             |           |               |                |             |                |               |             |             |              |              |
|                               | <b>Ritardo</b> | $\Omega$    | $0 - 1$   | $1 - 2$       | $2 - 3$        | $3 - 4$     | $4 - 5$        | >5            |             | Entro 5'    | 179          |              |
| Distribuzione ritardi N°treni |                | 163         | 15        | 1             | $\Omega$       | $\Omega$    | $\Omega$       | $\Omega$      |             | Oltre 5'    | $\Omega$     |              |
|                               | %              | 91.06%      | 8.38%     | 0.56%         | 0.00%          | 0.00%       | 0.00%          | 0.00%         |             | IP5         | 100.00%      |              |

**Tabella 50**: Risultati tabellari simulazione FASE 12 ORARIO NUOVO

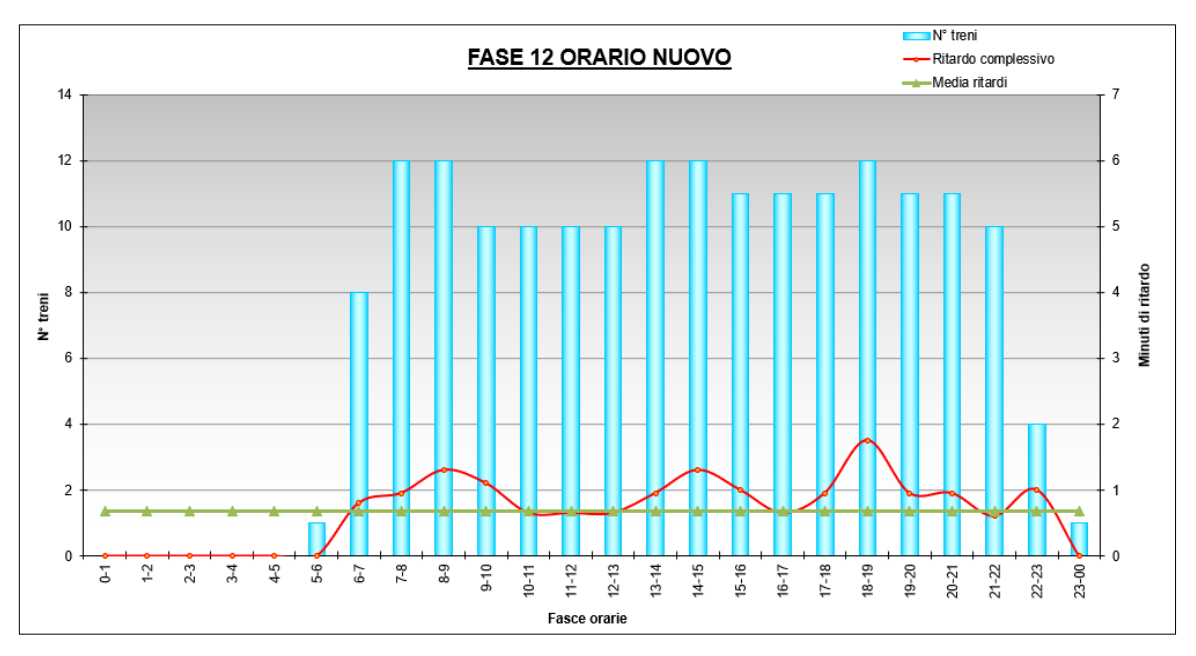

**Figura 10.21**: Risultati grafici simulazione FASE 12 ORARIO NUOVO

Evidenziando la media dei ritardi nell'arco della giornata è possibile constatare che, a parità di fase lavori, con l'orario attuale si registra un ritardo medio pari a 0,73 minuti, mentre con l'orario che entrerà in vigore in futuro e pensato per i nuovi servizi offerti si registra un ritardo medio pari a 0,68 minuti identificando quindi un miglioramento. Le linee che rappresentano tali risultati sono riportate in grigio e in verde nei grafici delle relative fasi.

Tale controllo risolve i dubbi nati dall'analisi con il metodo di Potthoff in quanto, se il metodo tenesse conto dell'orario di servizio, si potrebbe riscontrare un coefficiente di occupazione nella FASE 12 inferiore e che andrebbe quindi a giustificare la realizzazione delle fasi successive alla FASE 7-8-9. Tale considerazione sui risultati ottenuti con il metodo sintetico di Potthoff si è potuta realizzare grazie alla simulazione con software OpenTrack, dando così dimostrazione di un interscambio di informazioni che è possibile avere tra i due metodi.

Nel presente elaborato ho voluto verificare se fosse possibile analizzare e valutare dei lavori infrastrutturali di ammodernamento ferroviario, partendo dalla ricerca in letteratura di quali fossero le metodologie più adatte per farlo. La scelta è ricaduta su due metodi, quello sintetico di Potthoff e la simulazione tramite software OpenTrack che, dopo aver analizzato la letteratura disponibile, sono risultati i più consolidati ed affidabili, rispettivamente tra i metodi analitici e tra quelli di simulazione.

Una volta individuati, le domande a cui volevo rispondere e da cui è nata l'idea di questa tesi sono: Quale è il metodo migliore e più affidabile? I risultati di questi metodi sono confrontabili tra loro pur fornendo output differenti? Applicandoli allo stesso problema forniscono risultati analoghi?

Dallo studio condotto è emerso che:

- Entrambi i metodi sono validi e si adattano allo studio di fasi lavori per l'ammodernamento infrastrutturale di un nodo ferroviario e riescono a far emergere le criticità maggiori che queste presentano. Dall'analisi svolta si nota come entrambi i metodi mettono in luce un andamento del coefficiente di occupazione uno e dei ritardi l'altro, discendente. Ciò sta a significare che il nodo di Seveso si porta, con l'evolversi dei lavori, verso migliori condizioni della circolazione, come ci si aspettava.
- Utilizzare solamente il metodo di Potthoff non è consigliato perché, per quanto esso sia di semplice utilizzo e i suoi risultati di facile comprensione, non contempla l'istante di presentazione dei treni previsti in un orario di servizio reale e infatti, per tale motivo, non riesce a mettere in luce le criticità della FASE 7 e delle analoghe FASI 8 e 9 che invece emergono dalla simulazione.
- L'utilizzo del solo metodo sintetico di Potthoff riesce a mettere in luce alcune criticità, come ad esempio il fatto che se si sblocca il deviatoio 12 nella FASE 7

senza aspettare la 10 si avrebbe un miglioramento netto. Questa considerazione può essere interpretata concludendo che la lavorazione più critica riguarda la radice nord e, conclusa quella, la maggior parte dei miglioramenti sono realizzati. Per trarre questa considerazione è stato necessario però confrontare le varie fasi tra di loro facendo delle ipotesi dettate dalla curiosità di testare più soluzioni possibili. Di per sé però il metodo non mi avrebbe mostrato tale criticità nella fase 7, ho dovuto indagare altre combinazioni per accorgermene. Non è quindi consigliato utilizzare, per un'analisi di questa tipologia, unicamente il metodo sintetico di Potthoff.

L'utilizzo della sola simulazione tramite software OpenTrack è possibile essendo questo strumento più preciso e affidabile dei metodi analitici. L'analisi svolta mi ha permesso però di comprendere quanto sia impegnativo implementare all'interno del programma le varie fasi lavori con le modifiche da apportare all'infrastruttura e di conseguenza, essendo collegati, quelle agli itinerari e le corse. Per tale motivo, è consigliato utilizzare i due metodi in sinergia, ovvero utilizzare Potthoff per realizzare una scrematura iniziale delle varie possibilità (come da me svolto con le varie configurazioni) e successivamente applicare la simulazione solamente alle configurazioni migliori che il metodo sintetico ci indica come migliori. In questo modo si riesce ad ottimizzare l'analisi in quanto si evita di implementare sul software delle configurazioni che già Potthoff ci consente di scartare, impiegando meno energie, in quanto quest'ultimo è di più facile implementazione;

La sinergia tra i due metodi è risultata efficace e si ritiene per questo essere la scelta migliore per un'analisi delle fasi lavori di ammodernamento di un nodo ferroviario come nel caso in oggetto.

Grazie a queste considerazioni, per analoghi lavori, in futuro, si consiglia di utilizzare il metodo sintetico di Potthoff inizialmente, così da non dover simulare tutte le casistiche di diversi itinerari possibili per i treni in arrivo. Questa considerazione vale ovviamente nel caso ci siano dubbi fondati a riguardo di tali itinerari e tenendo in considerazione la comodità del viaggiatore, sottoposto già a disagi generati dai ritardi dovuti ai rallentamenti che, per ragioni di sicurezza, è obbligatorio predisporre.

Non è possibile utilizzare solamente il metodo di Potthoff, in quanto potrebbe portare a considerazioni affrettate e scorrette, come messo in luce in questa analisi, ad esempio, nella FASE 7.

Infine, è importante fare una considerazione sulla bontà delle fasi lavori per come sono state progettate. Dall'analisi svolta risulta chiaro che tali fasi possono essere considerate corrette e ragionevoli in quanto i ritardi che si generano sono sostenibili e non eccessivi a tal punto non poter garantire la circolazione rallentata. La assoluta certezza che tali fasi siano ottime non è possibile garantirla con un'analisi di questo tipo, in quanto, per poterlo fare bisognerebbe simulare tutte le infinite possibilità di arrivo e partenza al nodo di Seveso il che risulterebbe, a livello computazionale, altamente oneroso.

Ferrovienord è sempre alla ricerca del miglioramento continuo dei propri processi produttivi volti a perseguire l'ottimizzazione dei processi già consolidati. La presenza in azienda di studenti del Politecnico di Milano che necessitano esperienze per la crescita professionale e culturale all'interno del loro percorso di studi, è una componente fondamentale sia per lo studente sia per l'azienda, in quanto i reciproci scambi, in ambito di ricerca accademica da un lato e di esperienza dall'altro, permettono di perseguire gli scopi che entrambe le parti si prefiggono di raggiungere.

Grazie a questo lavoro di tesi, infatti, siamo riusciti a dimostrare che una pianificazione attenta delle fasi come quella in oggetto, già consolidata e verificata in ambito prettamente tecnico, può essere ulteriormente ottimizzata.

La profonda e complessa analisi sviluppata da Gabriele ha evidenziato, per esempio, la possibilità di migliorare il sistema anticipando la messa a disposizione di un deviatoio non considerato inizialmente utile allo scopo ma che permetterebbe di contenere il disagio arrecato all'utenza.

Le infinite combinazioni lineari dettate dall'innumerevoli variabili in gioco possono sicuramente mettere in luce altri aspetti non presi in considerazione in questo elaborato, ma apre la possibilità ad una continua ricerca di tutte le possibili situazioni che possono essere analizzate e sviluppate ulteriormente.

Tale approccio risulta pertanto essere vincente e verrà preso in considerazione per l'inserimento di tale metodo nei processi interni di analisi delle soluzioni proposte dai progettisti infrastrutturali, con lo scopo di migliorare la risposta da parte dell'area operativa di gestione circolazione.

> Ing. Crippa Marco Responsabile Pianificazione e Programmazione FERROVIENORD

Questi ultimi mesi della mia carriera universitaria hanno rappresentato per me un importante momento di passaggio dal mondo accademico a quello lavorativo. Durante questo periodo sono cresciuto molto dal punto di vista umano e professionale e per questo sento di dover ringraziare le persone che mi sono state accanto, perché è grazie a loro che ho potuto raggiungere questo traguardo.

Voglio ringraziare il prof. Roberto Maja per avermi fatto appassionare all'ingegneria ferroviaria e avermi dato la possibilità di realizzare questo lavoro di tesi.

Un ringraziamento molto particolare va all'ing. Marco Crippa per avermi fatto da guida durante tutto lo sviluppo del lavoro di analisi e di stesura nonostante gli innumerevoli impegni e difficoltà. Sei un esempio di professionalità e disponibilità.

Un grazie va agli amici, da quelli che ci sono da sempre a quelli di "Vino e Compagnia" e a chiunque tra questi mi ha aiutato o con una semplice chiacchierata o con un consiglio. Grazie specialmente a Luca per l'aiuto di queste ultime settimane.

Grazie ai compagni con cui ho condiviso questo percorso, su tutti Marco e Fabrizio con i quali ho condiviso le sessioni di studio più impegnative: se adesso sono un bel ricordo è anche grazie a voi.

Il ringraziamento più grande va alla mia famiglia.

Ai miei genitori che in questi anni mi hanno sempre sostenuto e hanno sempre creduto in me. A mio fratello Luciano che mi ha fatto appassionare al mondo dell'ingegneria ed è da sempre la mia spalla e a mia cognata Anna Chiara, sempre disponibile nei momenti di bisogno. Alla nonna Teresina, presenza importante nella vita di tutti i giorni.

## **ORARIO GRAFICO ATTUALE LINEA MILANO – ASSO**

In questa appendice è riportato l'orario di servizio grafico della linea MILANO – ASSO utilizzato per le analisi svolte.

Dello stesso formato è l'orario grafico che il software OpenTrack costruisce istante per istante durante lo svolgersi della simulazione. Un esempio di quest'ultimo è riportato nell'appendice D.

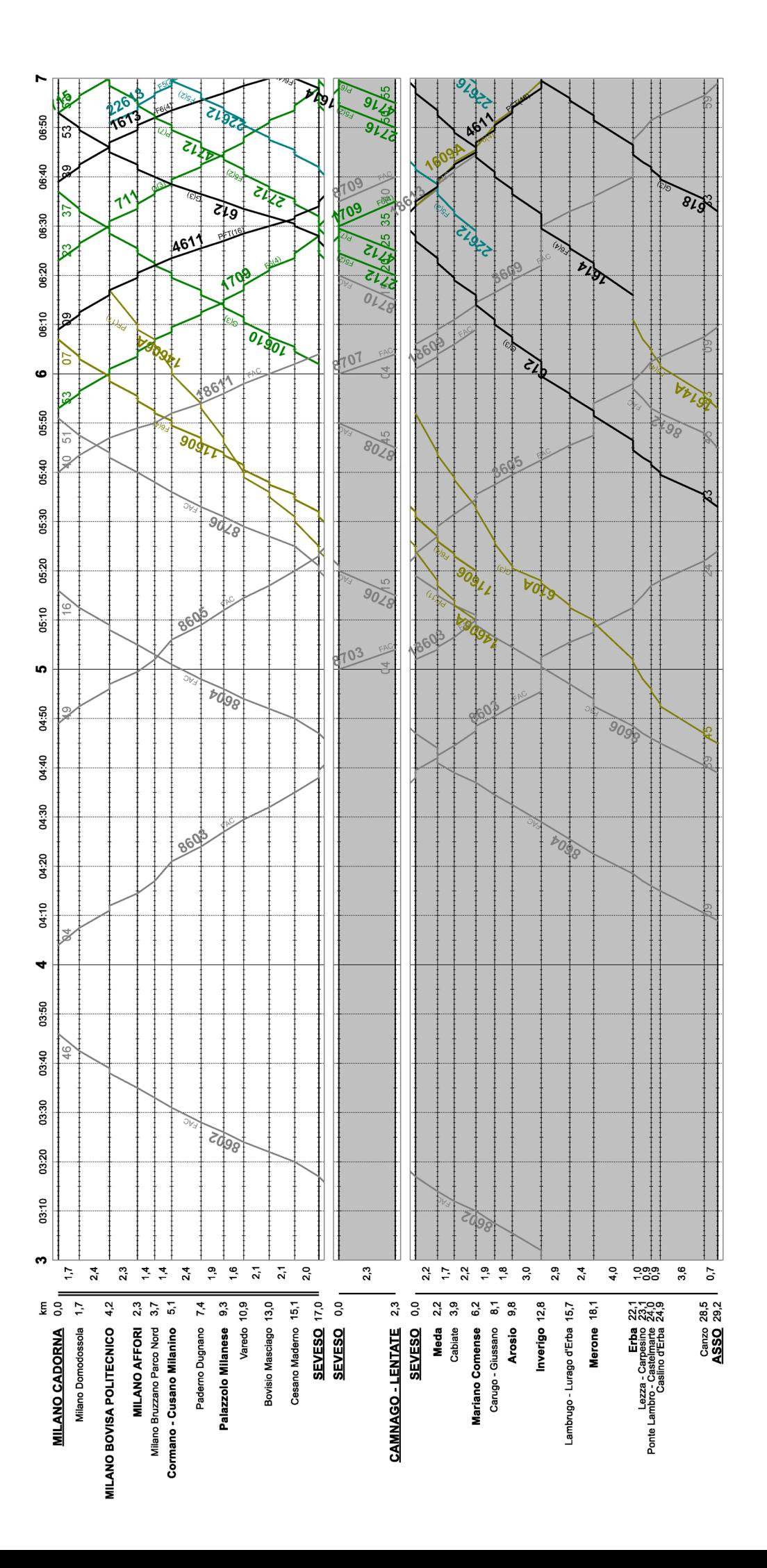

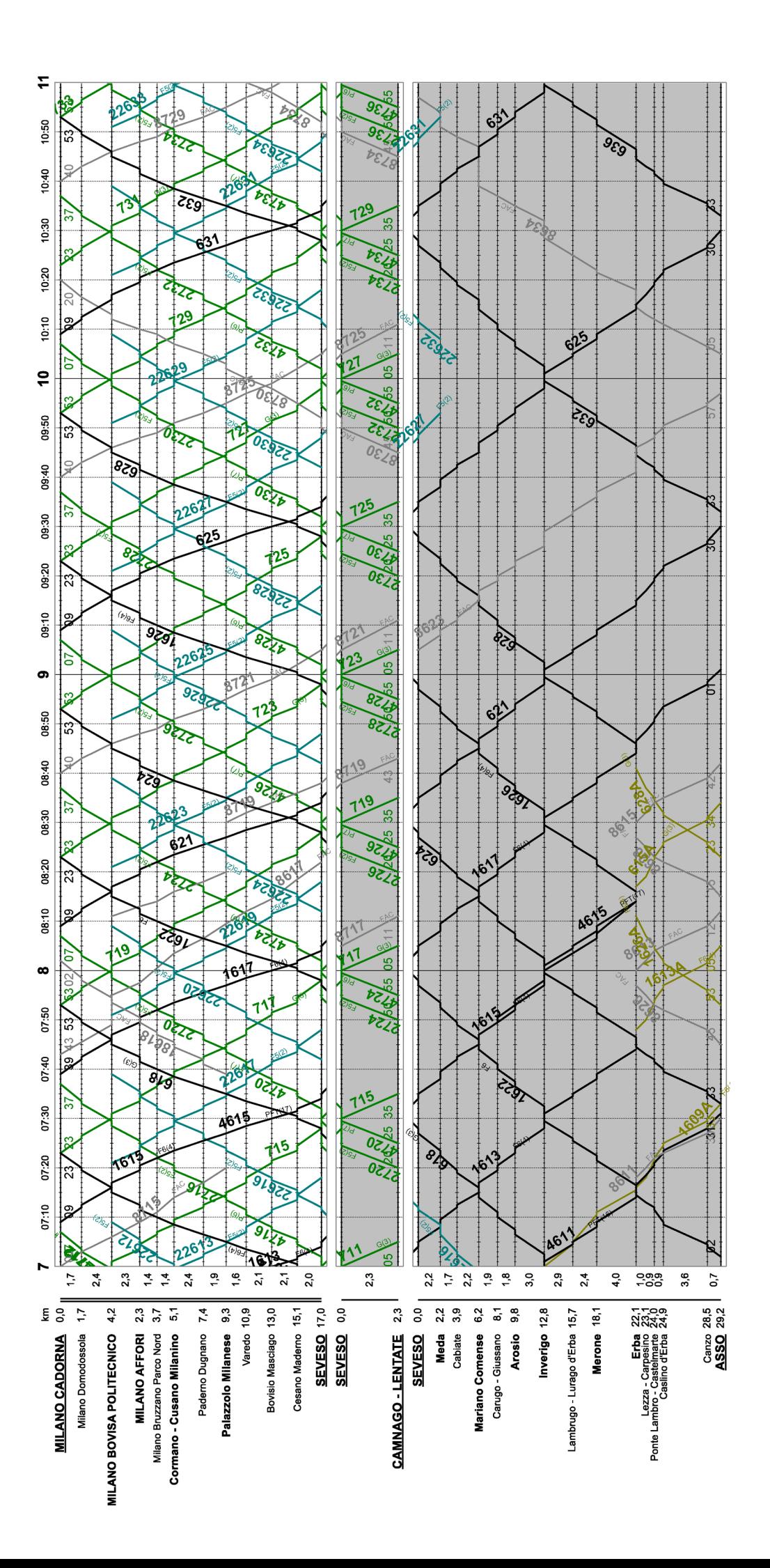

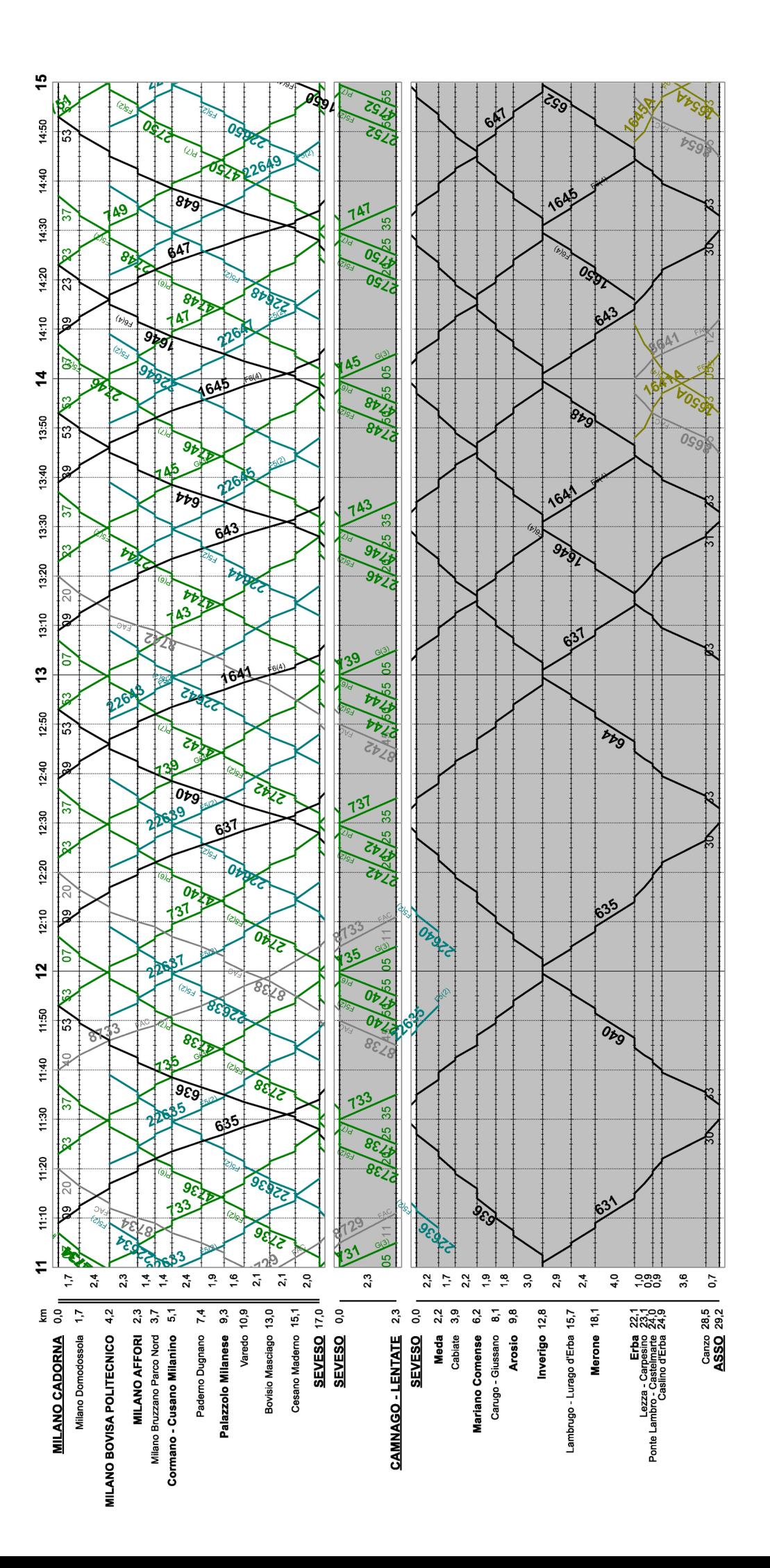

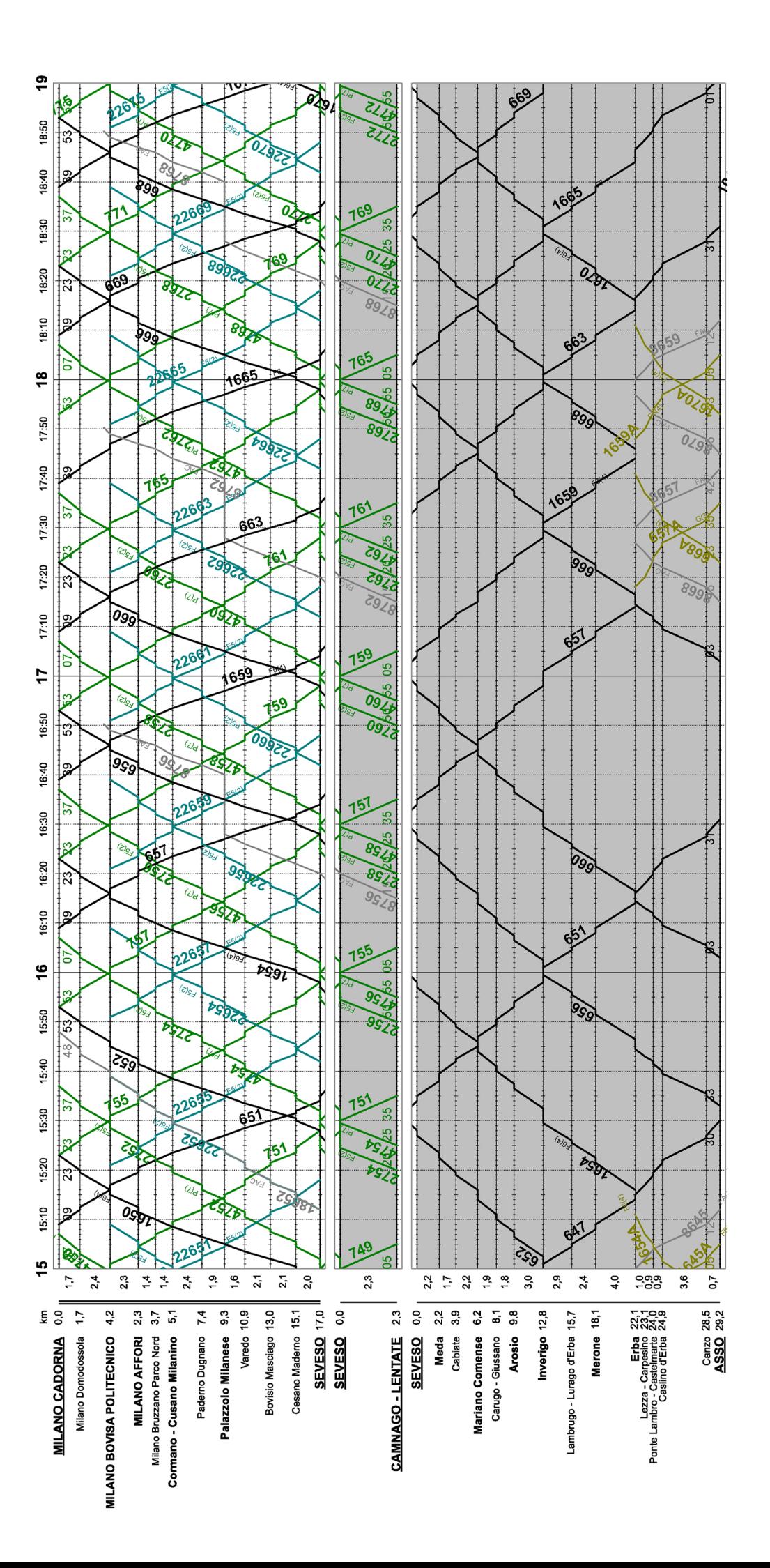

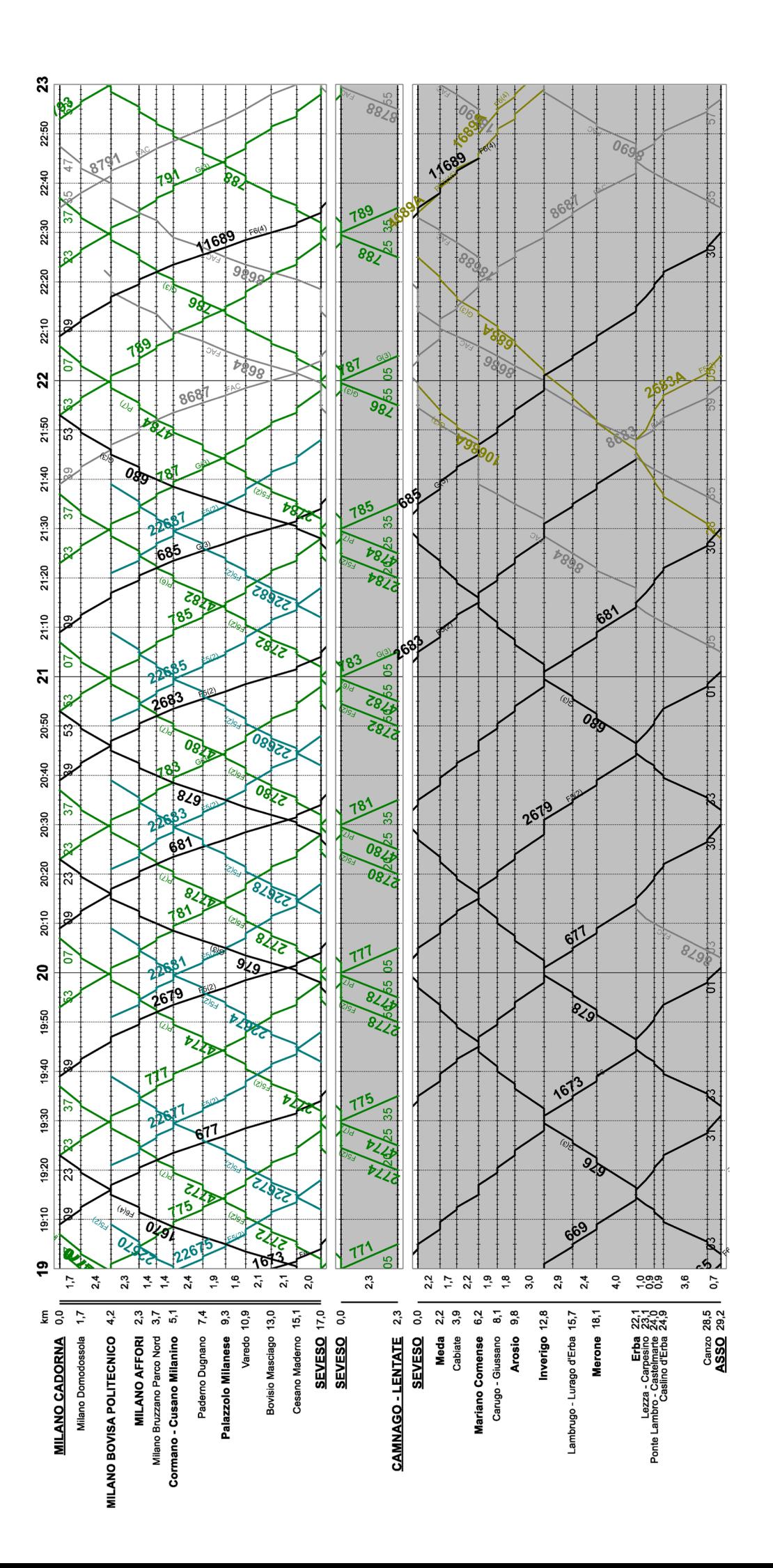

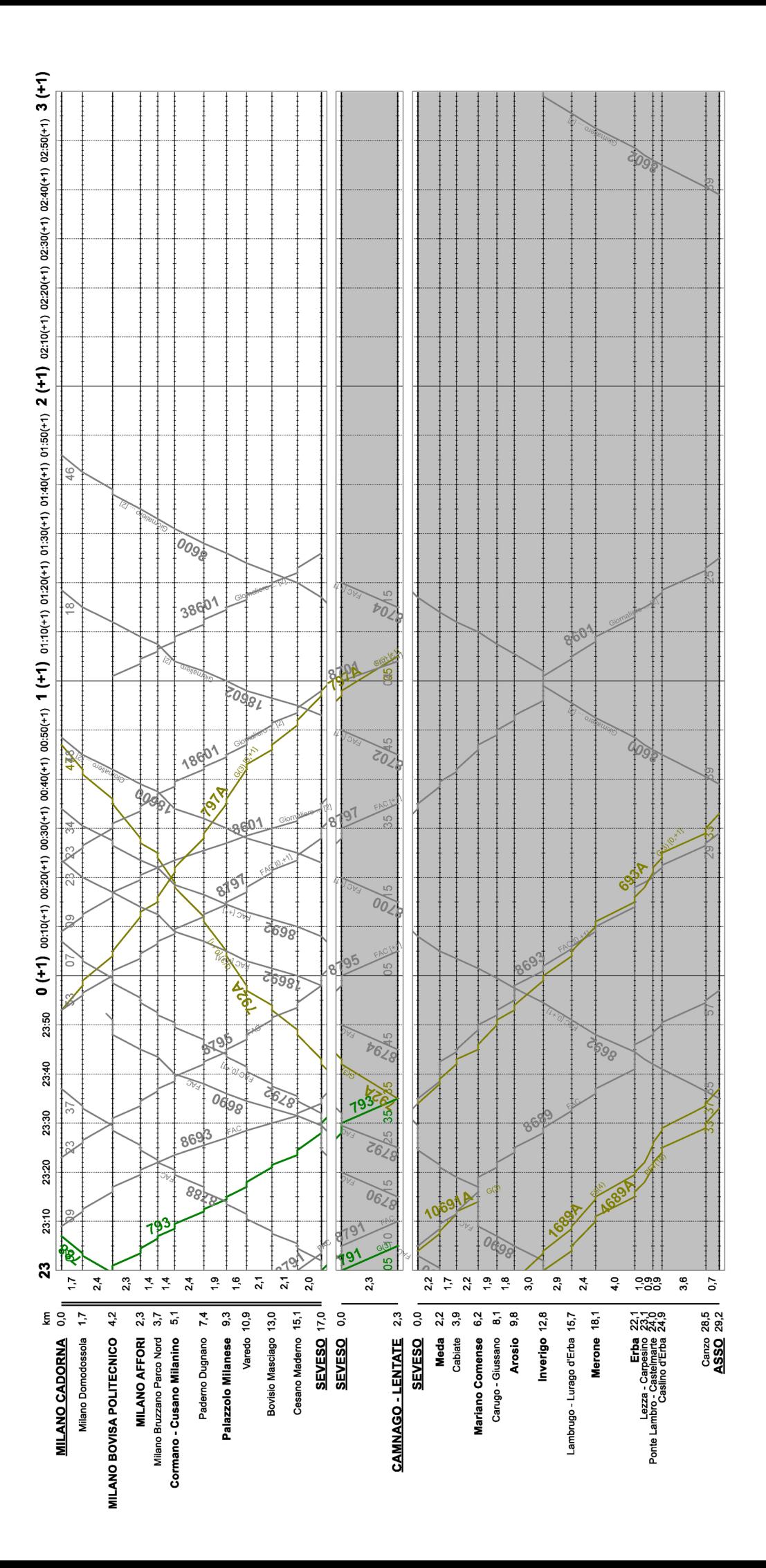

## **FASI LAVORI DI PROGETTO**

In questa appendice si riportano gli elaborati di progetto suddivisi nelle fasi lavori così come descritte nel capitolo 6.

Per facilitarne la comprensione la legenda che è stata scelta è la seguente:

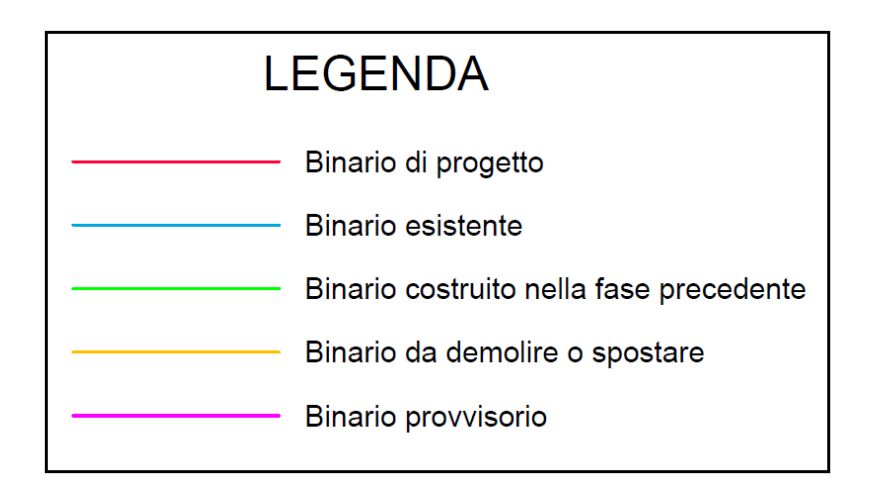

**Figura A.0.1**: Convenzione scelta elaborati grafici

- (rifacimento PL km 20+568).
- completamente assemblato sugli appoggi per il successivo reimpiego (inibizione movimento Dispari/Pari).
- 

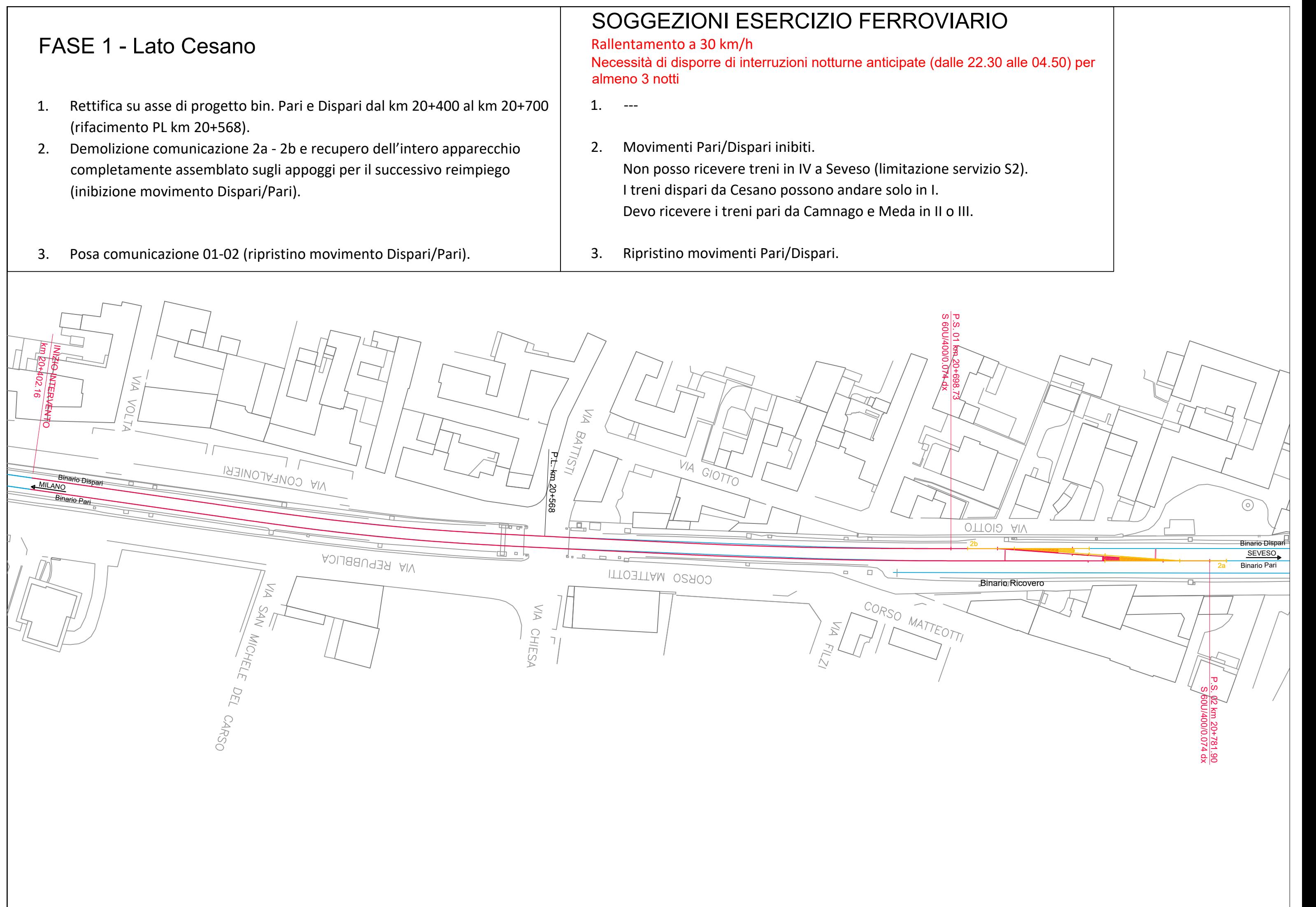

- 
- 2. Movimenti Pari/Dispari inibiti. I treni dispari da Cesano possono andare solo in I. Devo ricevere i treni pari da Camnago e Meda in II o III.
- 

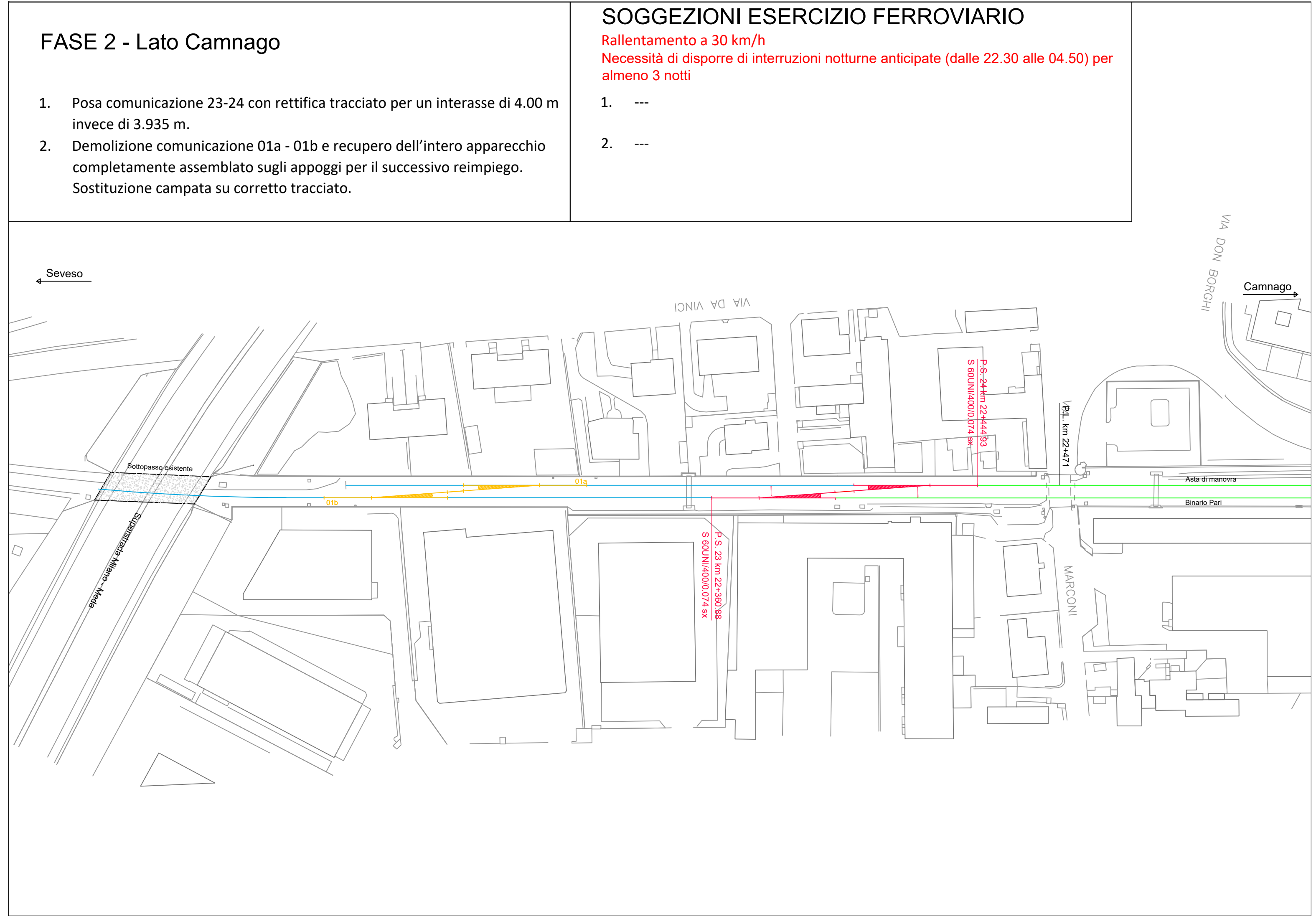

- invece di 3.935 m.
- completamente assemblato sugli appoggi per il successivo reimpiego. Sostituzione campata su corretto tracciato.

## km 21+435<br>km 21+435 VIA BRENNERO  $10a$ Allaccio provvisorio  $\boxed{\Box}$  $\frac{\Box}{\Box}$  $\Box$  $rac{62}{32}+12$  km  $\mathbf{H}$ 10b  $\boxed{\square}$  $\lessapprox$  $\Box$ DANTE D  $\Box$ **P.L. Han**21+1 AORAT AIV ASSAT AIV FASE 3 - Lato Meda 1. Spostamento bin. esistente su futuro bin. Pari di progetto dal km 21+435 al km 21+835 con curva di allaccio provvisorio al km 21+435. (sistemazione PL km 21+627) 2. Costruzione bin. Dispari di progetto dal km 21+440 al km 21+835. (rifacimento PL 21+627)  $\Box$ SOGGEZIONI ESERCIZIO FERROVIARIO Rallentamento a 30 km/h 1. ---  $2.$

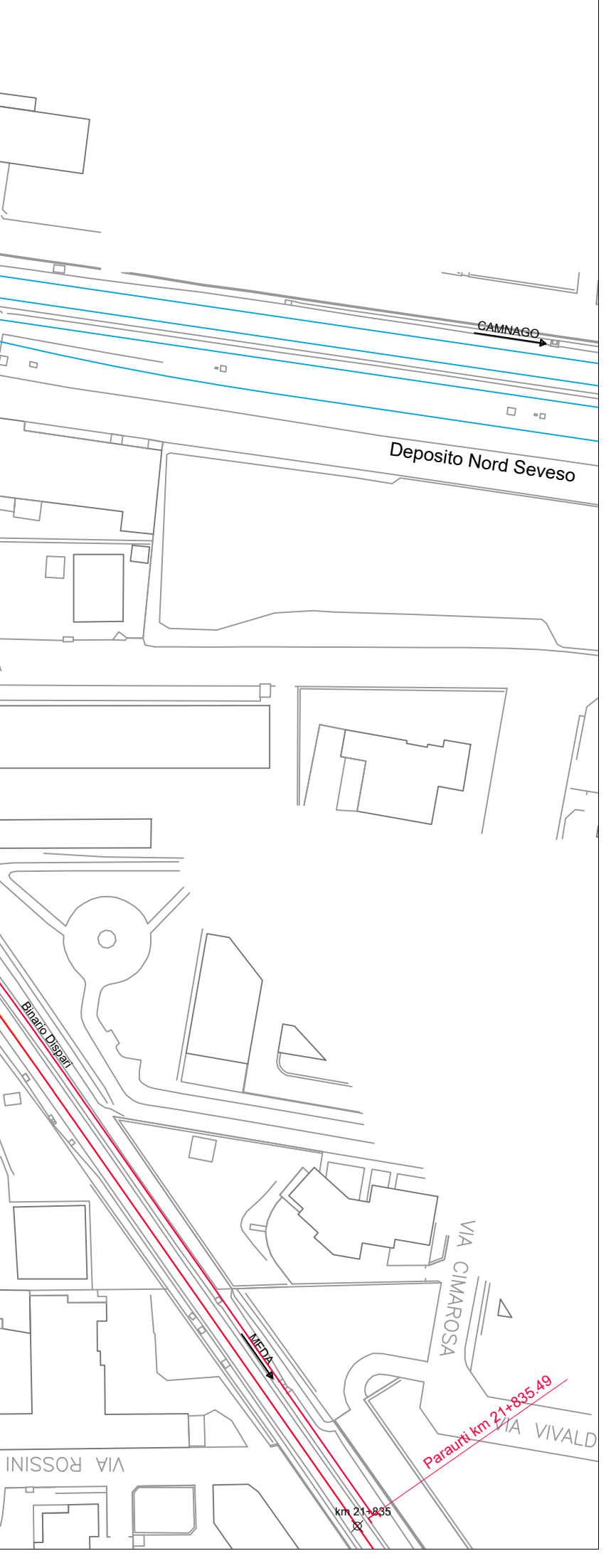

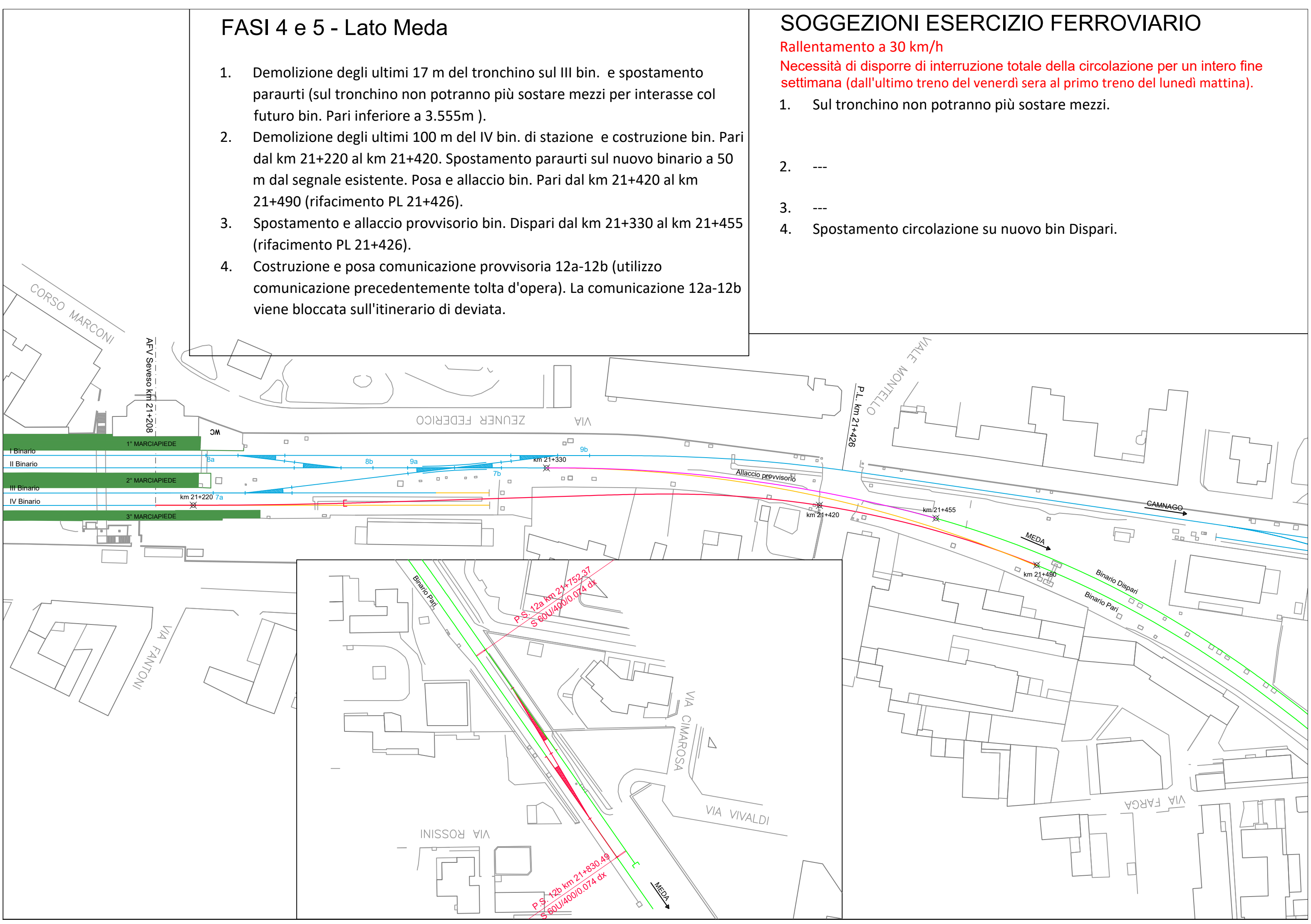

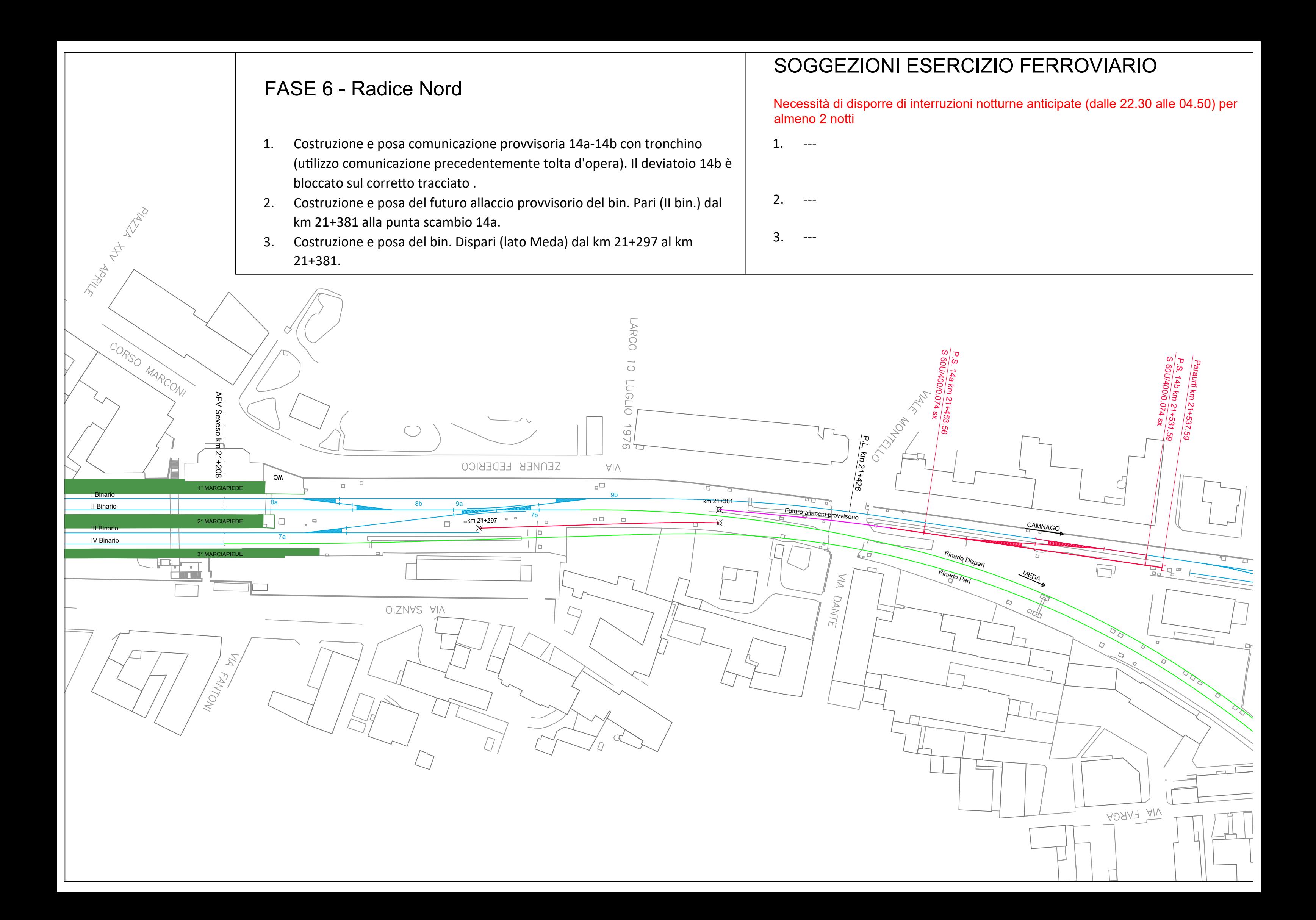

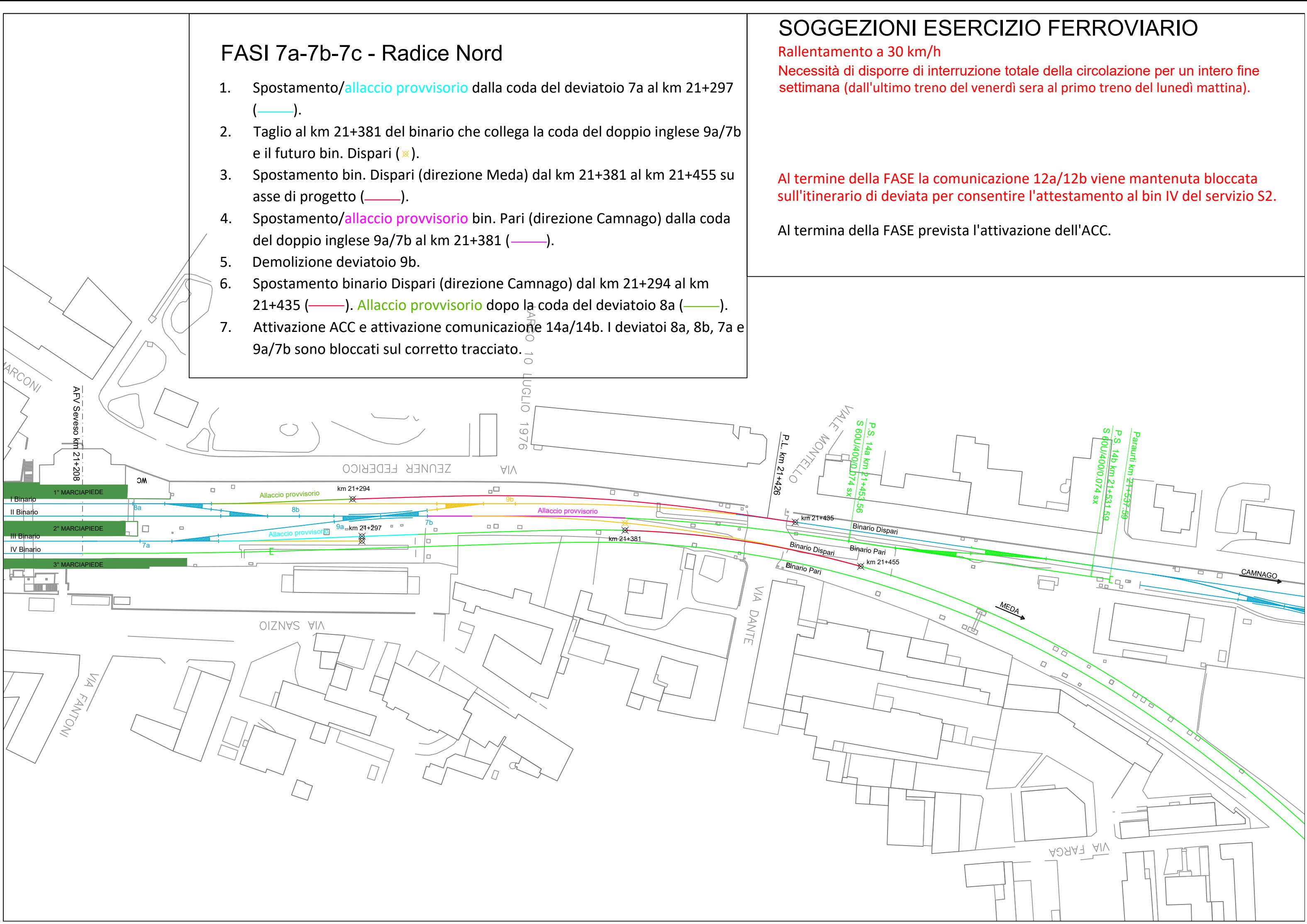

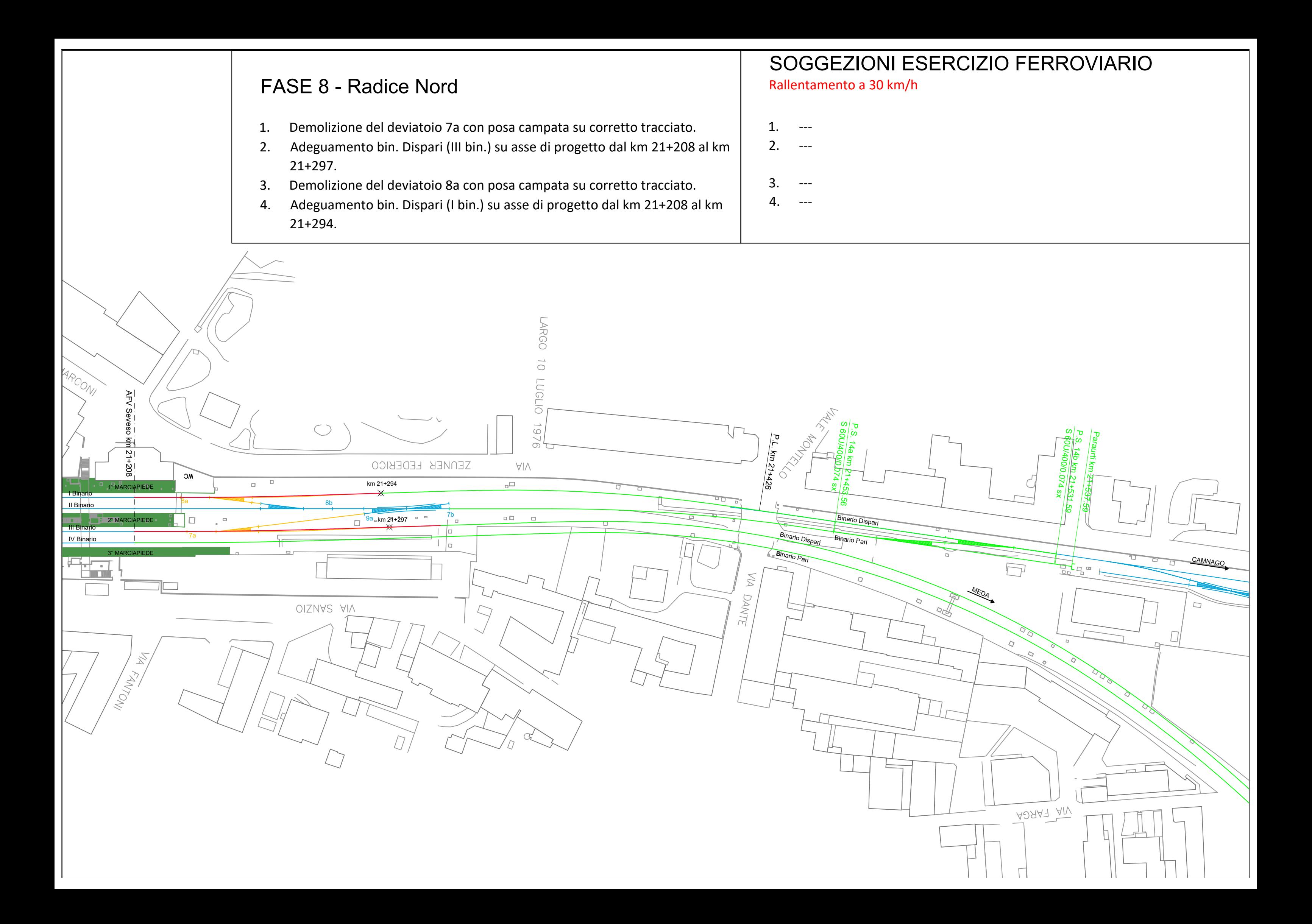

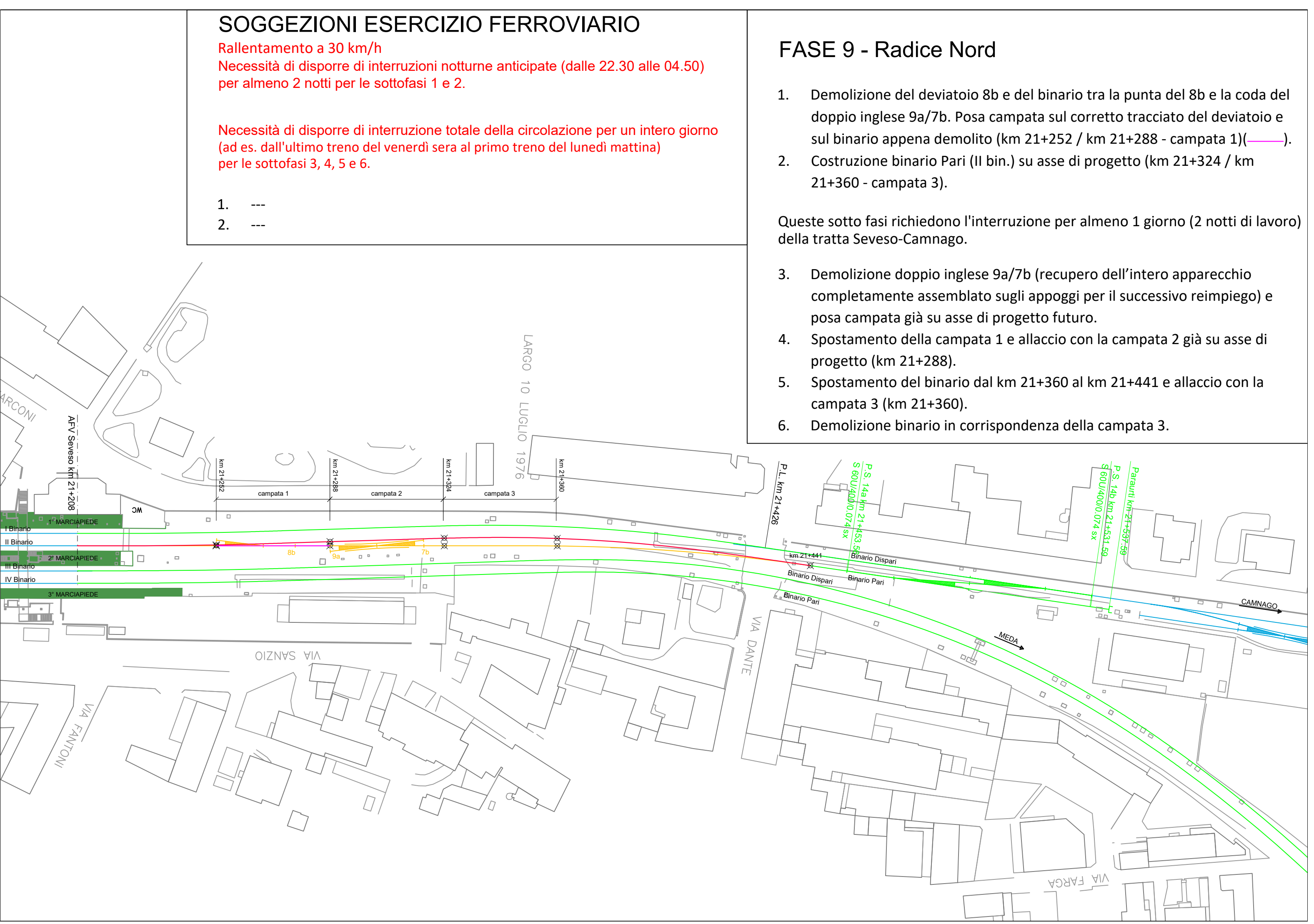

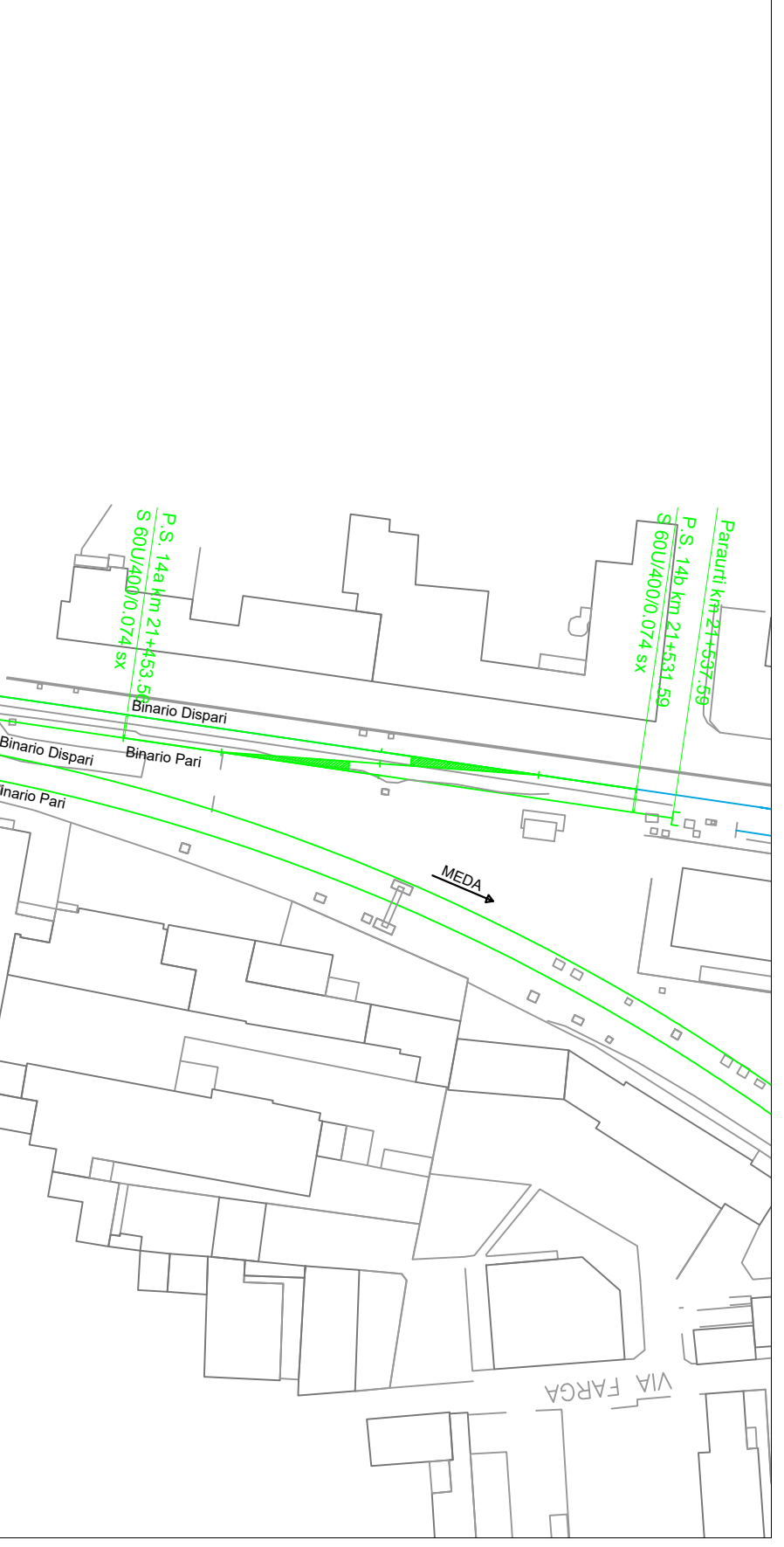

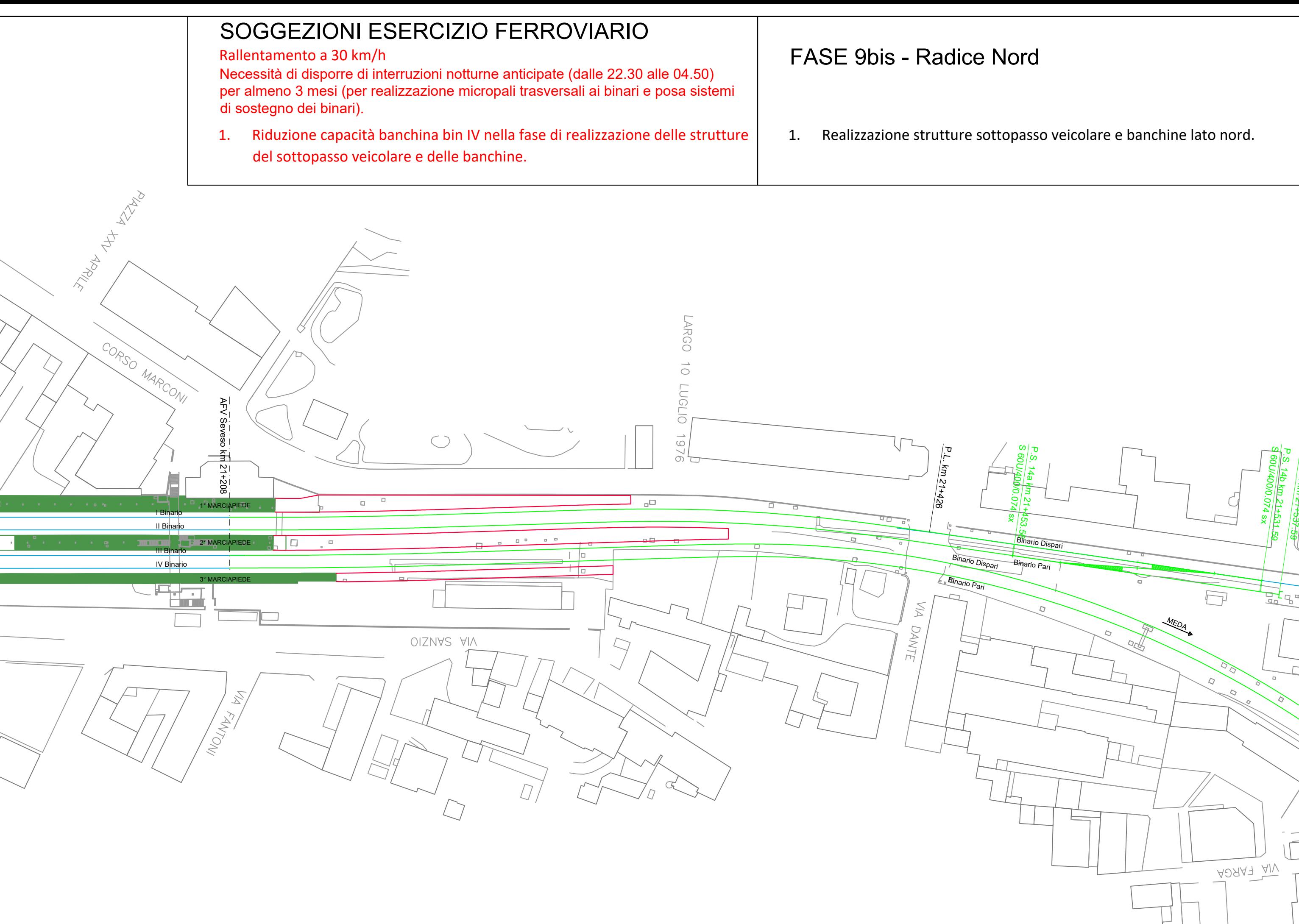

# Vord

## topasso veicolare e banchine lato nord.

- 
- 
- 

- 
- 

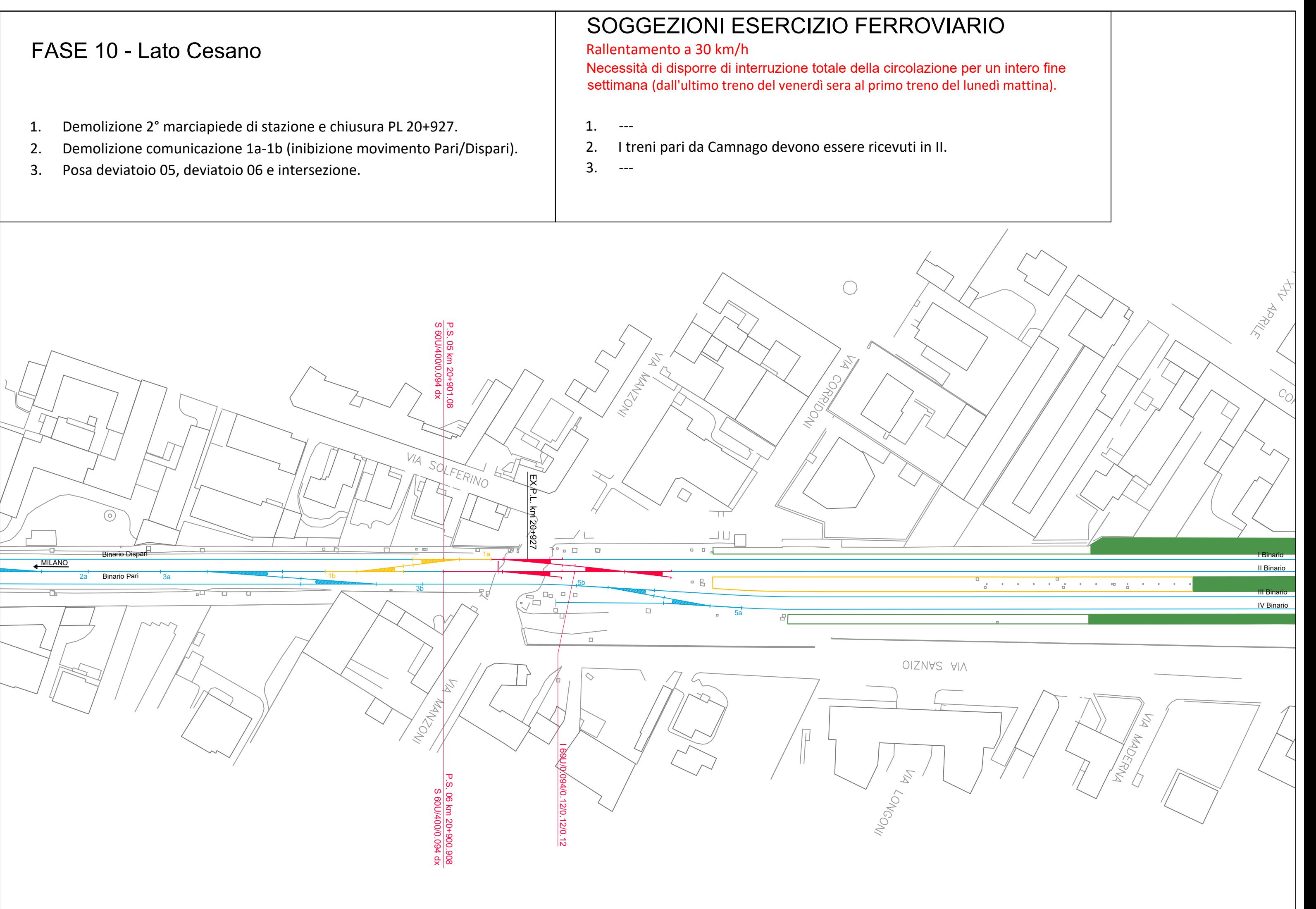
- 
- 
- 
- km 21+006, spostamento e allaccio al nuovo binario realizzato.
- 
- 

- 
- 

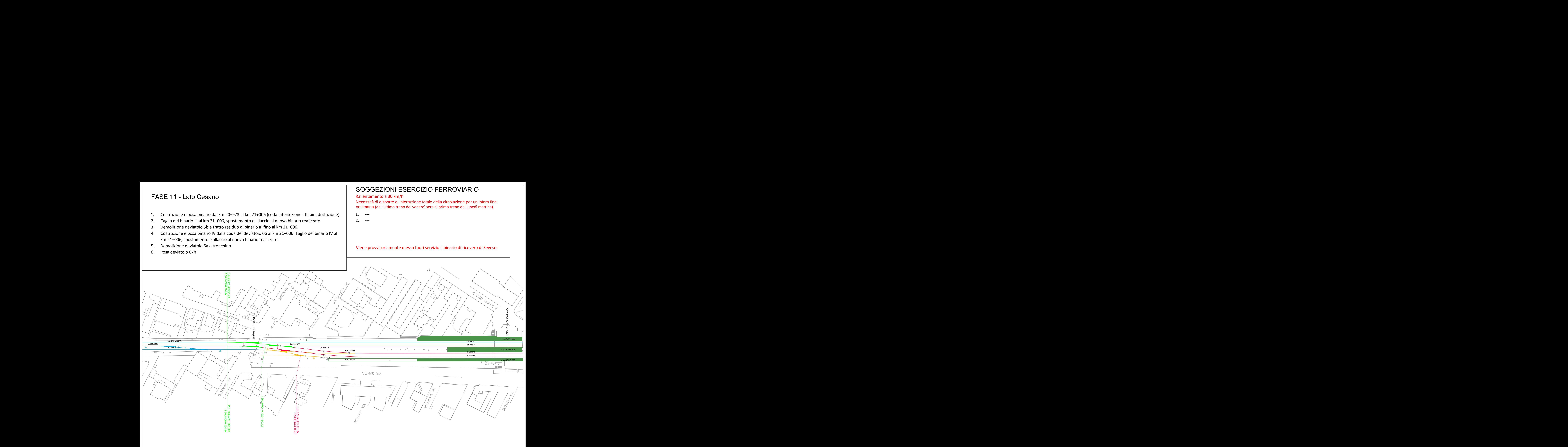

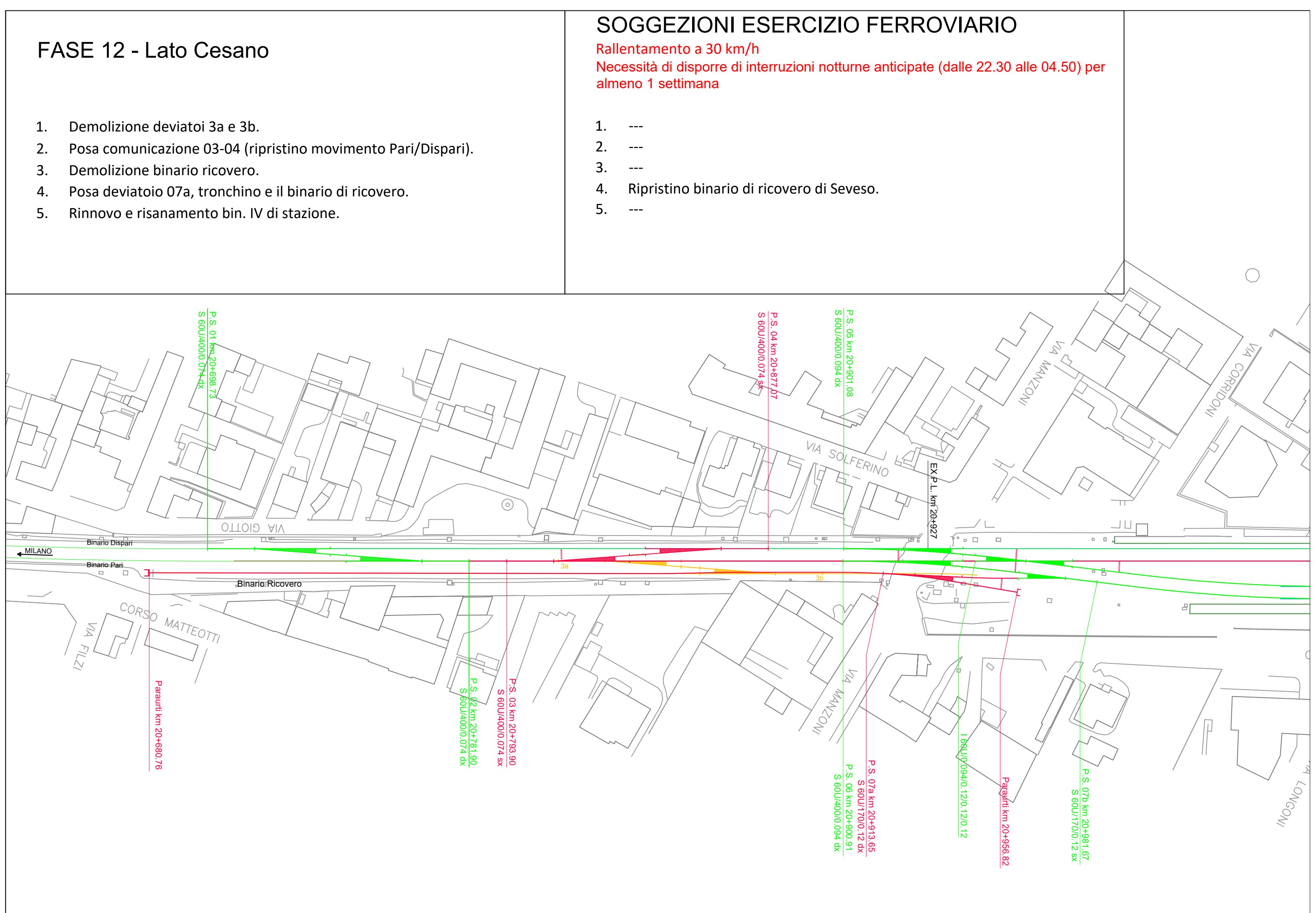

- 
- 
- 
- 
- 

- 1. ---
- 
- 
- 
- 

# **IMPIANTO SCHEMATICO SEVESO – PRESENTE E FUTURO**

In questa appendice è riportato l'impianto schematico della stazione di Seveso sia nella configurazione attuale sia, seppur meno dettagliato, nella configurazione futura, a lavorazioni ultimate.

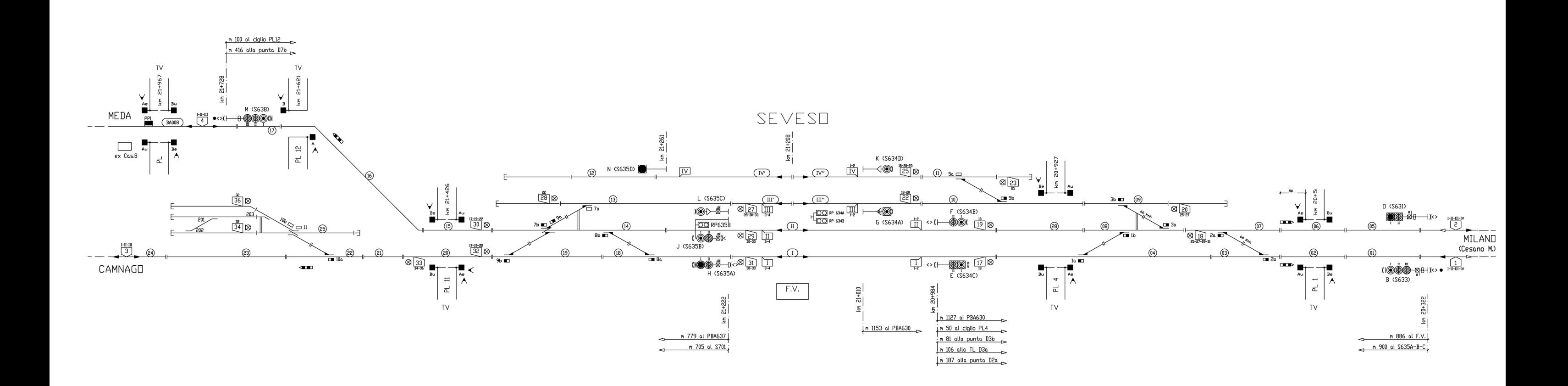

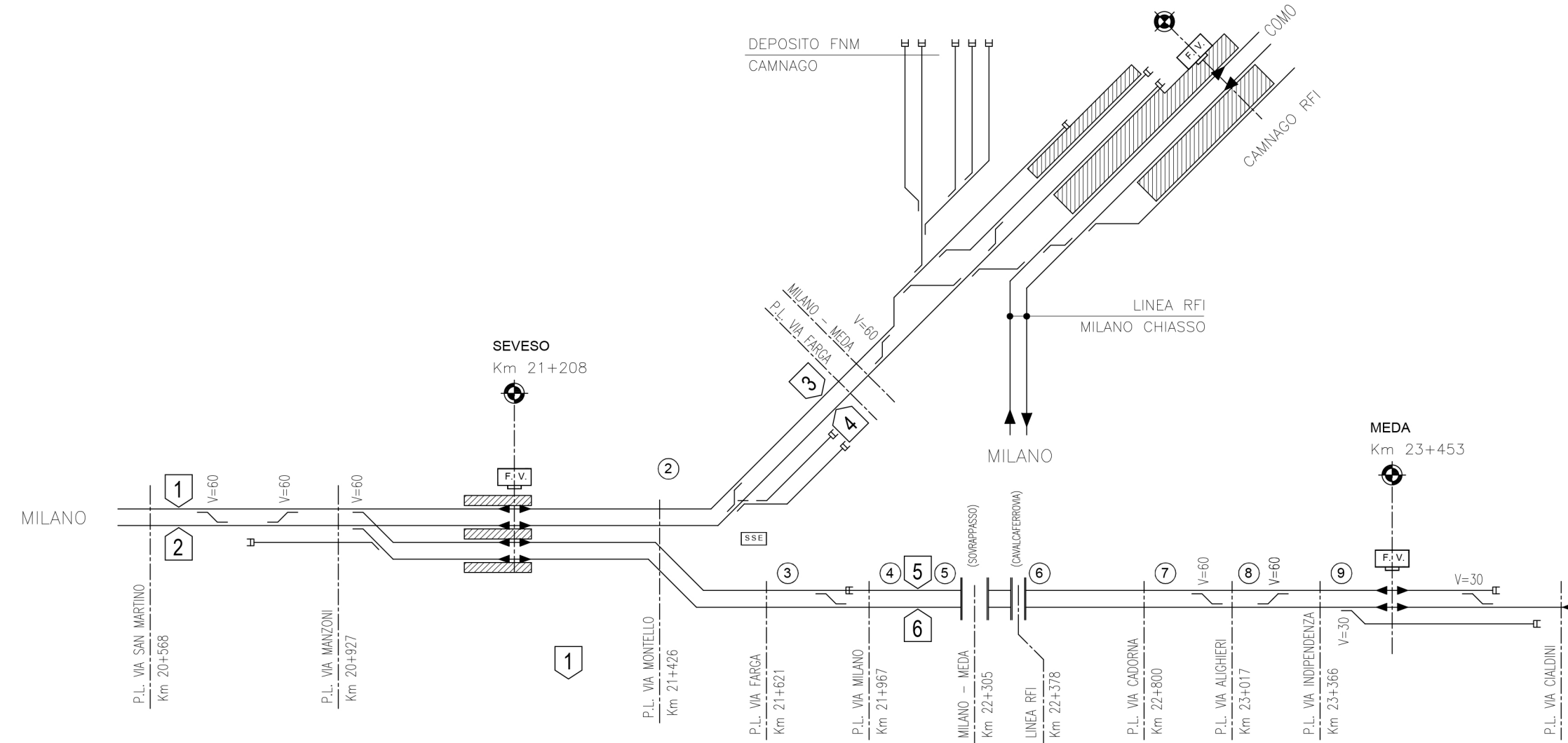

LEGENDA:

- $\bigcirc$ P.L. VIA MANZONI – IPOTESI SOSTITUZIONE<br>CON SOTTOVIA VEICOLARE
- $\circled{2}$ P.L. VIA MONTELLO
- $\odot$ P.L. VIA FARGA
- $\circled{4}$ P.L. VIA MILANO
- $\circled{5}$ SOVRAPPASSO MILANO MEDA – GIA' PREVISTO IL<br>RIFACIMENTO PER 2 BINARI CON PEDEMONTANA
- CAVALCAFERROVIA RFI LINEA MILANO CHIASSO<br>RIFACIMENTO COMPLETO CON SOLUZIONE BINARI<br>PARALLELI, O NUOVO FORNICE PER 1 BINARIO IN  $\circled{6}$ AFFIANCAMENTO ALL'ESISTENTE.
- $\circled{)}$ P.L. VIA CADORNA – SOSTITUITO CON NUOVO<br>SOTTOVIA CICLOPEDONALE A CARICO PEDEMONTANA
- $\circledS$ P.L. VIA DANTE ALIGHIERI
- $\circledcirc$ P.L. VIA INDIPENDENZA

ASSO

# **IPOTESI RADDOPPIO** SEVESO-MEDA-CAMNAGO

# APPENDICE D

# **INFRASTRUTTURA SEVESO – MODELLAZIONE OPENTRACK**

In questa appendice si riporta il risultato ottenuto dalla modellazione su OpenTrack dell'infrastruttura della stazione di Seveso sia nella configurazione attuale, sia nella sua configurazione finale.

# **INFRASTRUTTURA ATTUALE**

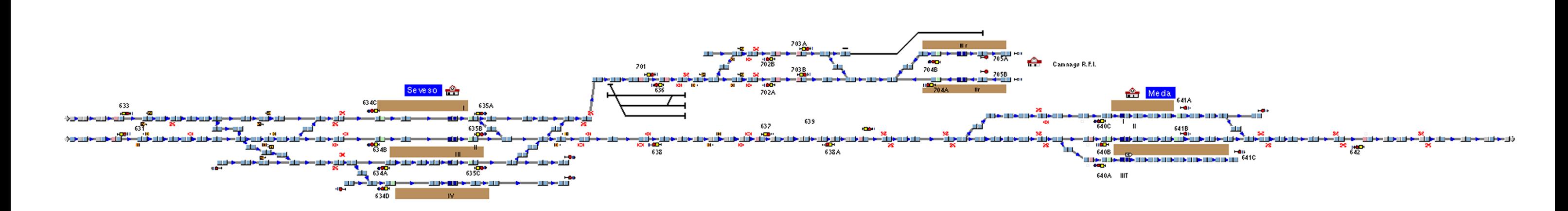

# **INFRASTRUTTURA FUTURA**

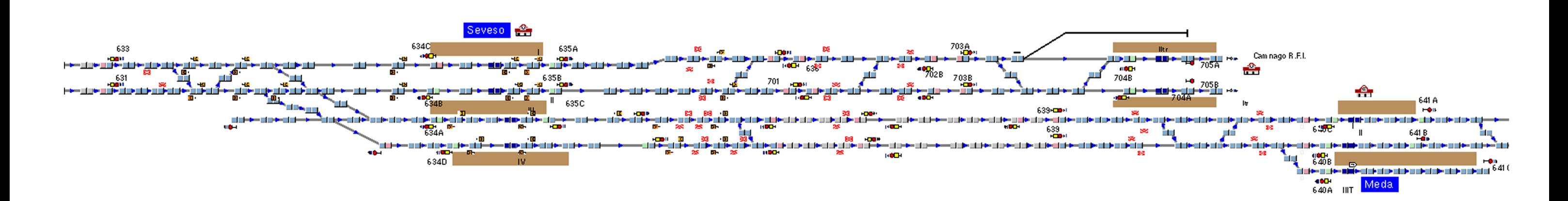

# **ORARIO GRAFICO OPENTRACK**

In questa appendice si riporta un esempio delle tracce orarie dell'orario grafico che viene visualizzato a schermo e aggiornato in contemporanea allo svolgersi della simulazione tramite OpenTrack.

L'esempio riportato è quello relativo alla FASE FUTURA.

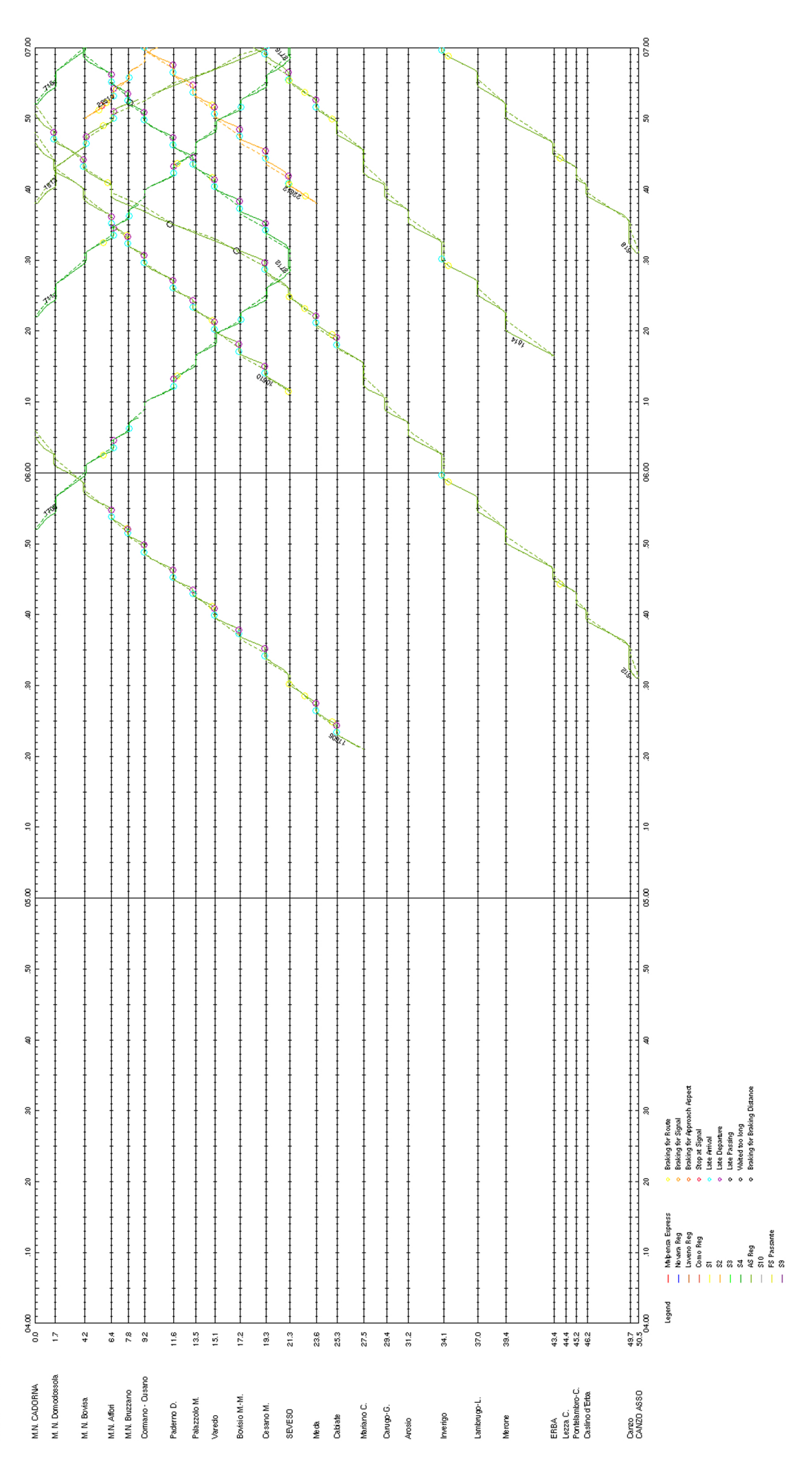

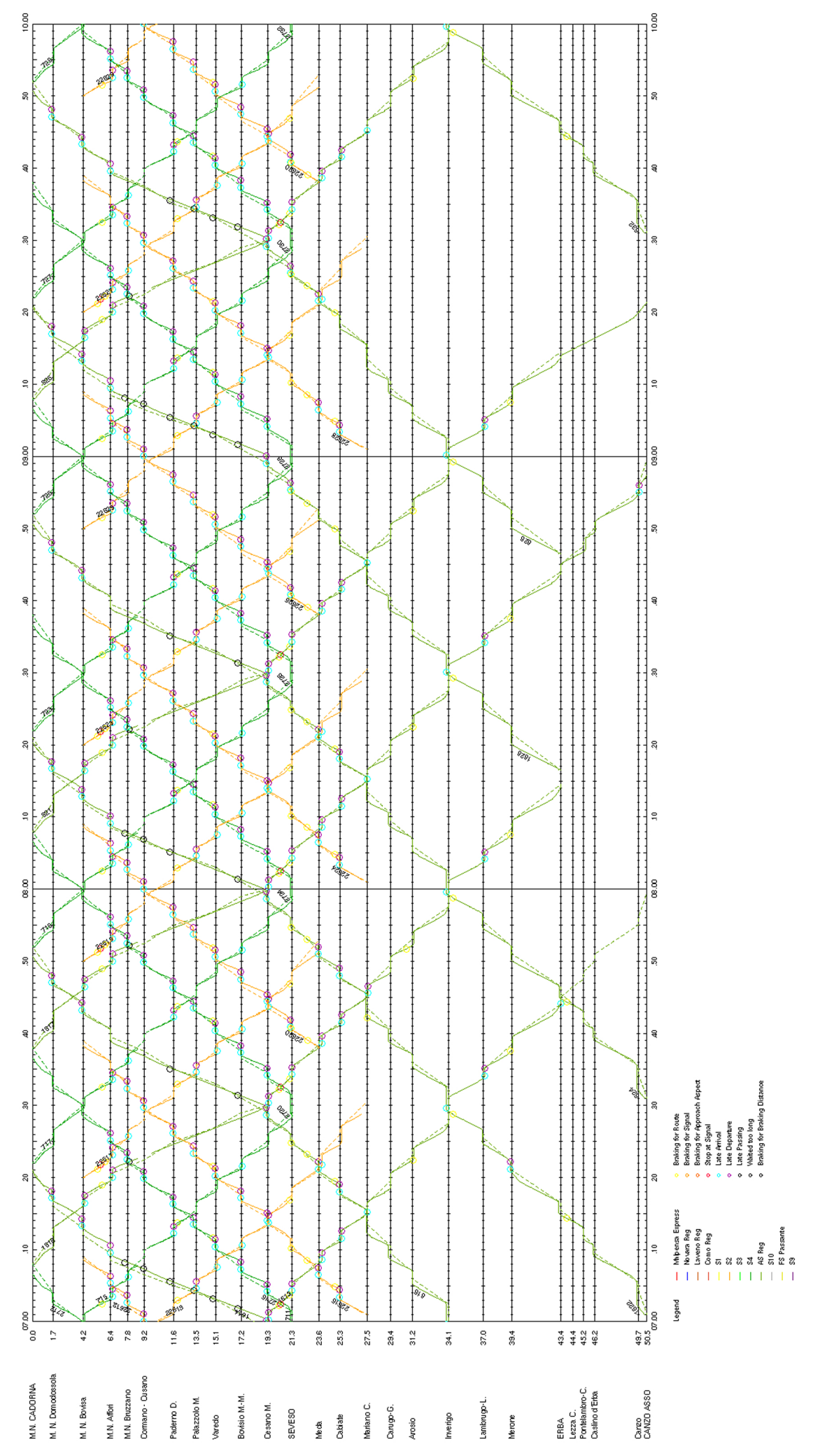

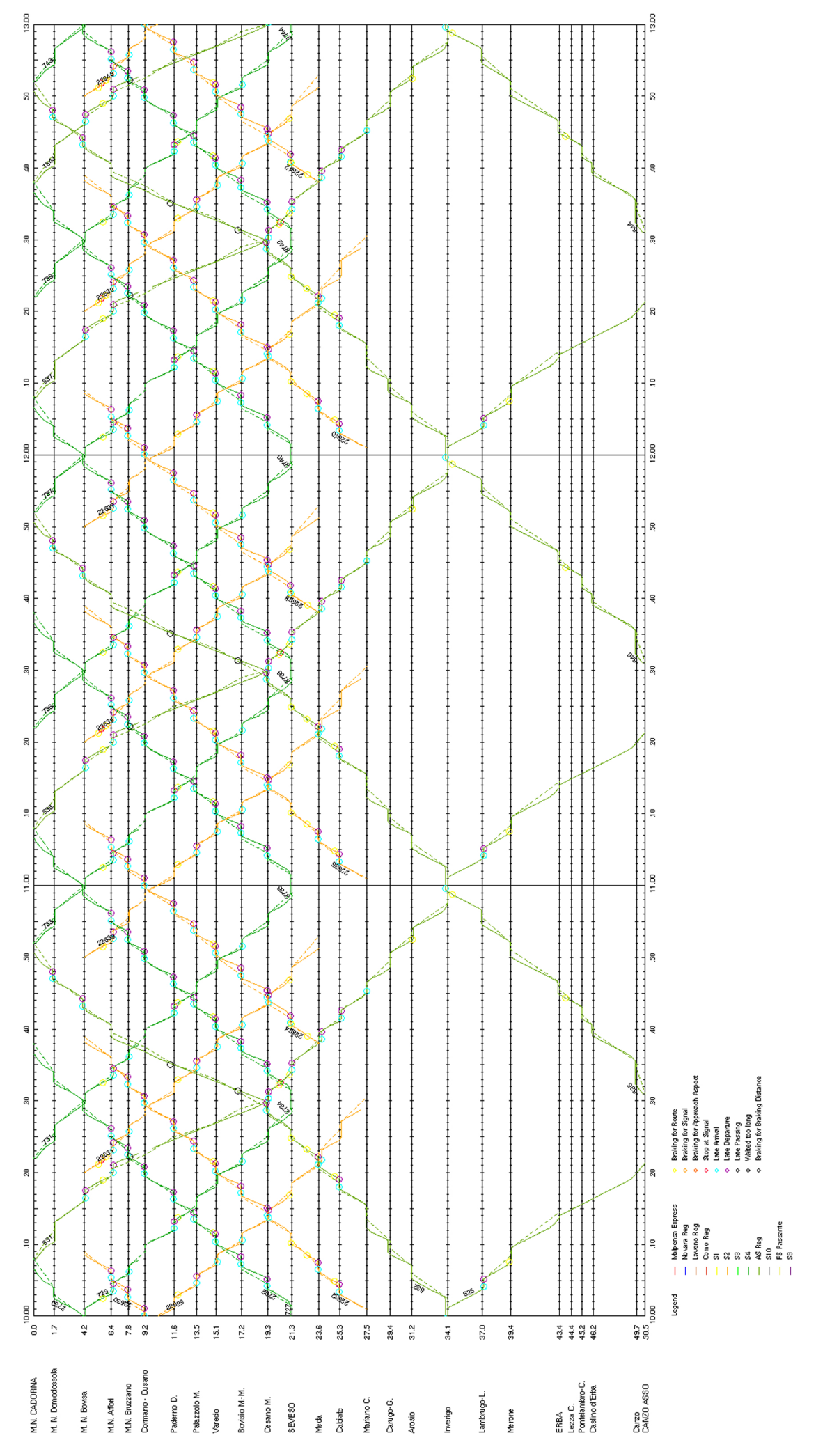

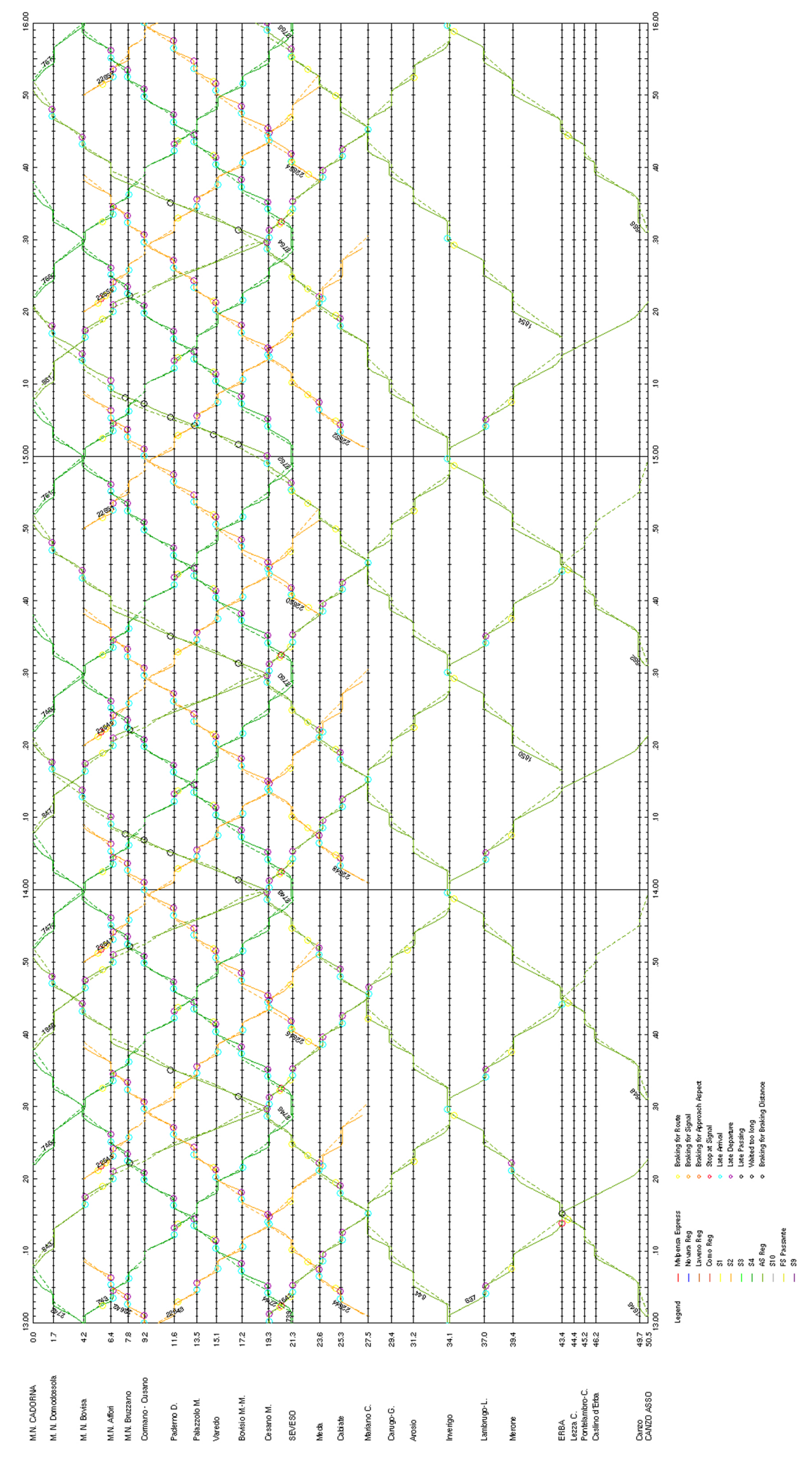

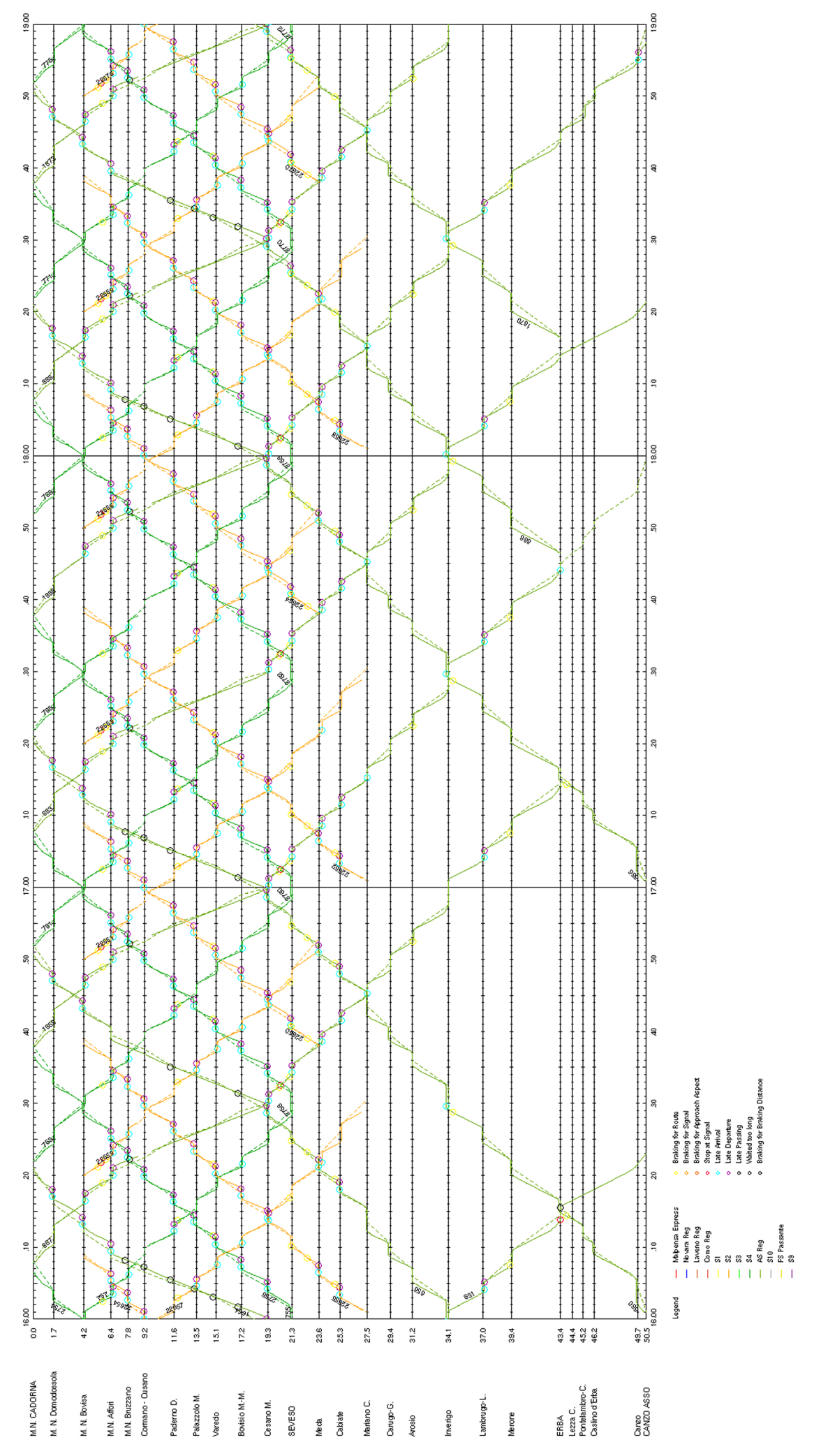

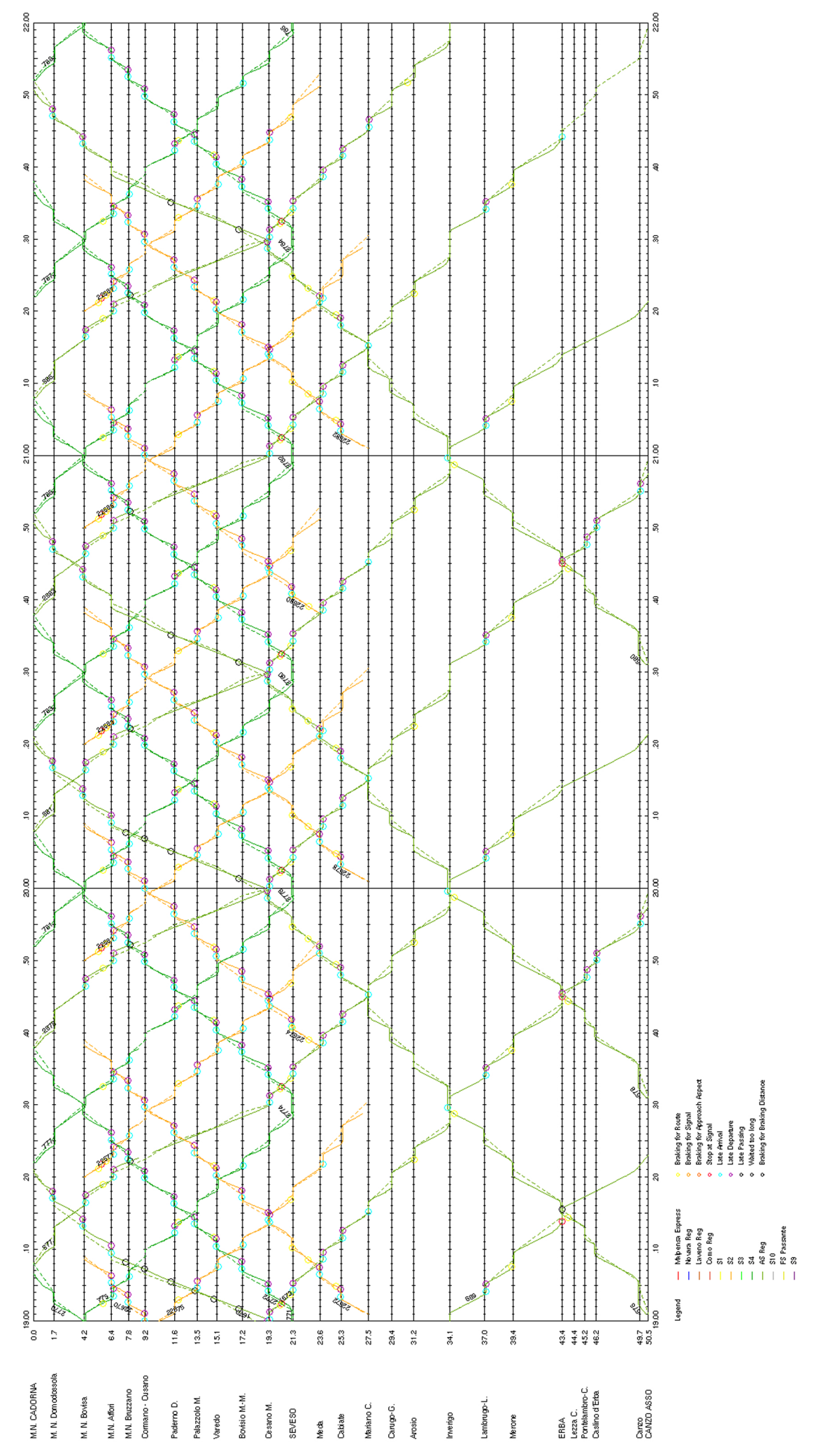

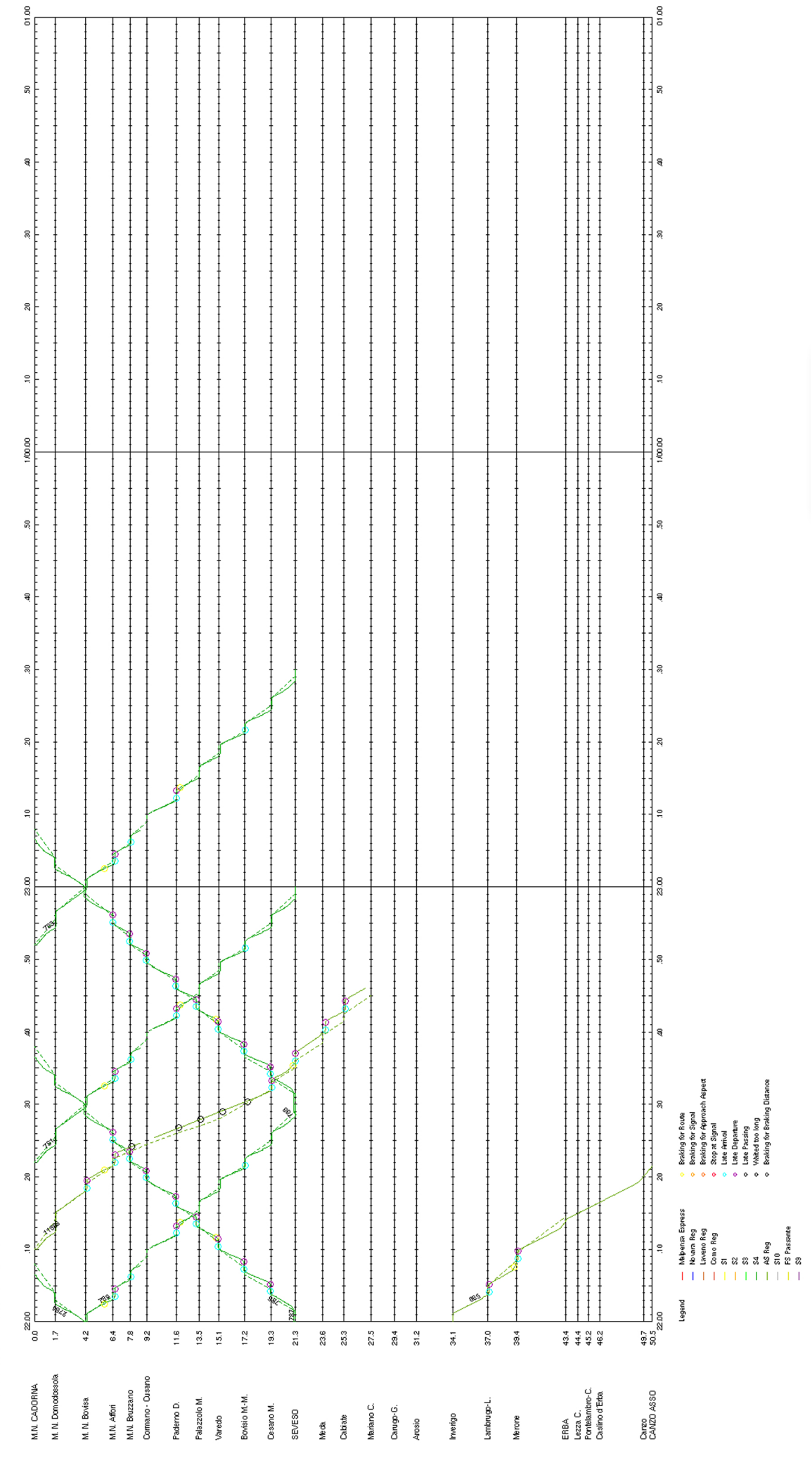

- [1] G. Potthoff, Verkehrsstromungslehre Bd 1, Berlin: Transpress, 1962.
- [2] G. M., «Gli indici di criticità: un metodo per l'analisi dei nodi ferroviari,» *Ingegneria ferroviaria,* Marzo 2002.
- [3] M. W., Eisenbahnanlagen und Fahrdynamik Springer Verlag, Berlin, 1950.
- [4] F. L. Corazza G. R., «Il problema del nodo e la verifica degli impianti di stazione,» *Ingegneria ferroviaria,* Aprile 1979.
- [5] M. G. Florio L., «Principi teorici per la verifica di un impianto ferroviario complesso e la determinazione dei margini di potenzialità,» *Ingegneria ferroviaria,* Dicembre 1984.
- [6] N. B. A. Huerlimann D., OpenTrack Simulation of Railway Networks, Version 1.3.
- [7] A. Lorenzato, *Sviluppo di un indicatore congiunto di analisi della capacità e della regolarità ferroviaria,* Politecnico di Milano: Tesi di Laurea Magistrale, 2014.
- [8] S. Ricci, Ingegneria dei sistemi ferroviari Tecnologie, metodi ed applicazioni, EGAF, 2013.
- [9] M. Crippa, *Analisi di capacità del gestore infrastruttura FERROVIENORD,* Politecnico di Milano: Tesi di Laurea Magistrale, 2011.
- [10] L. R. Peresso A., «Dimensionamento degli impianti ferroviari Il metodo sintetico di Potthoff,» Politecnico di Milano , 2002.
- [11] M. R., «Circolazione ferroviaria,» *Dispensa del corso di Esercizio Ferroviario,* 2013.
- [12] Ferrovienord, Fascicolo linee, Edizione 2020.
- [13] R. L. Programma Regionale Mobilità e Trasporti, Edizione Settembre 2016.
- [14] Ferrovienord, Orario Grafico, Edizione Dicembre 2021.
- [15] Ferrovienord, Orario di servizio, Edizione Dicembre 2021.